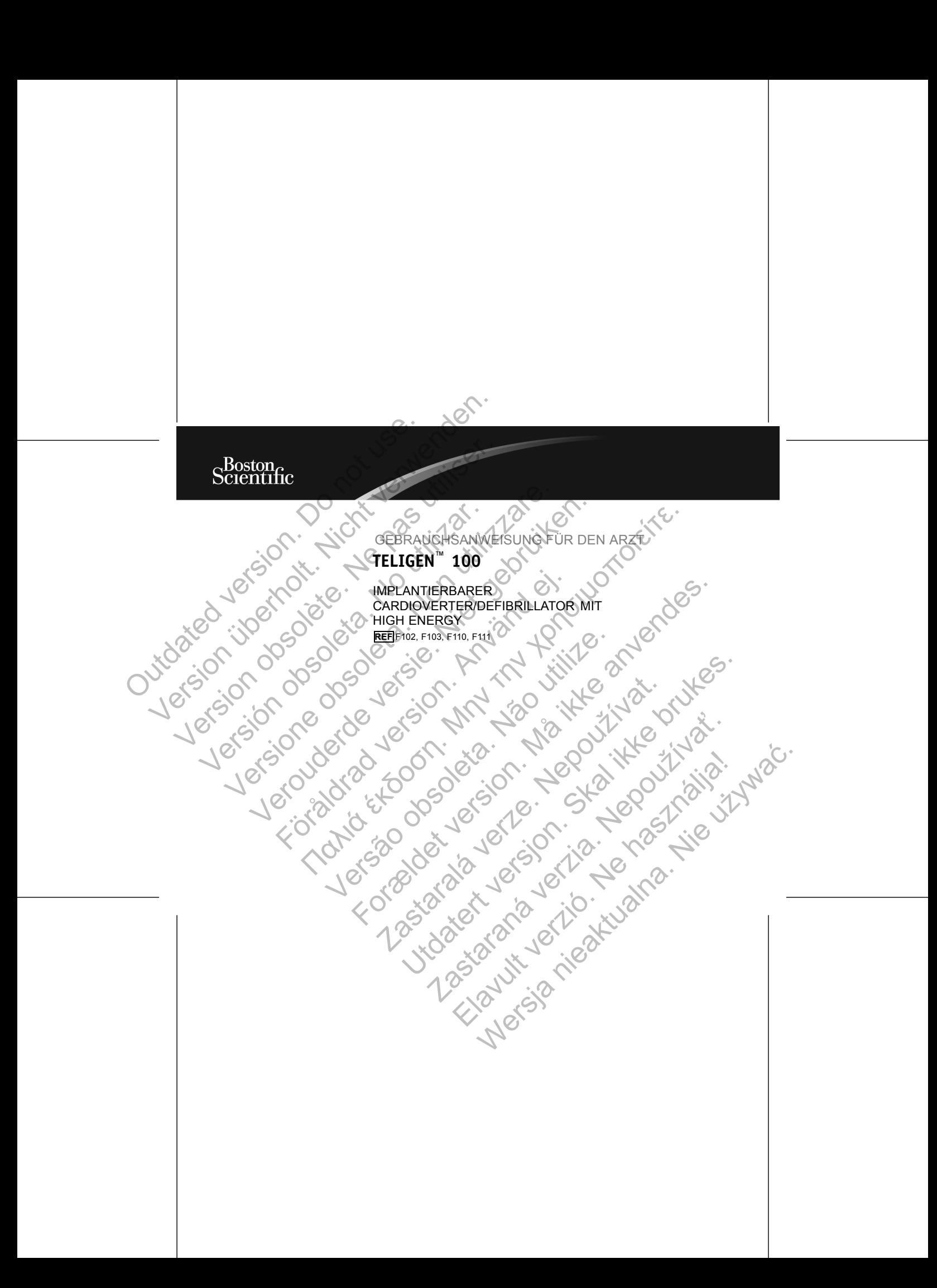

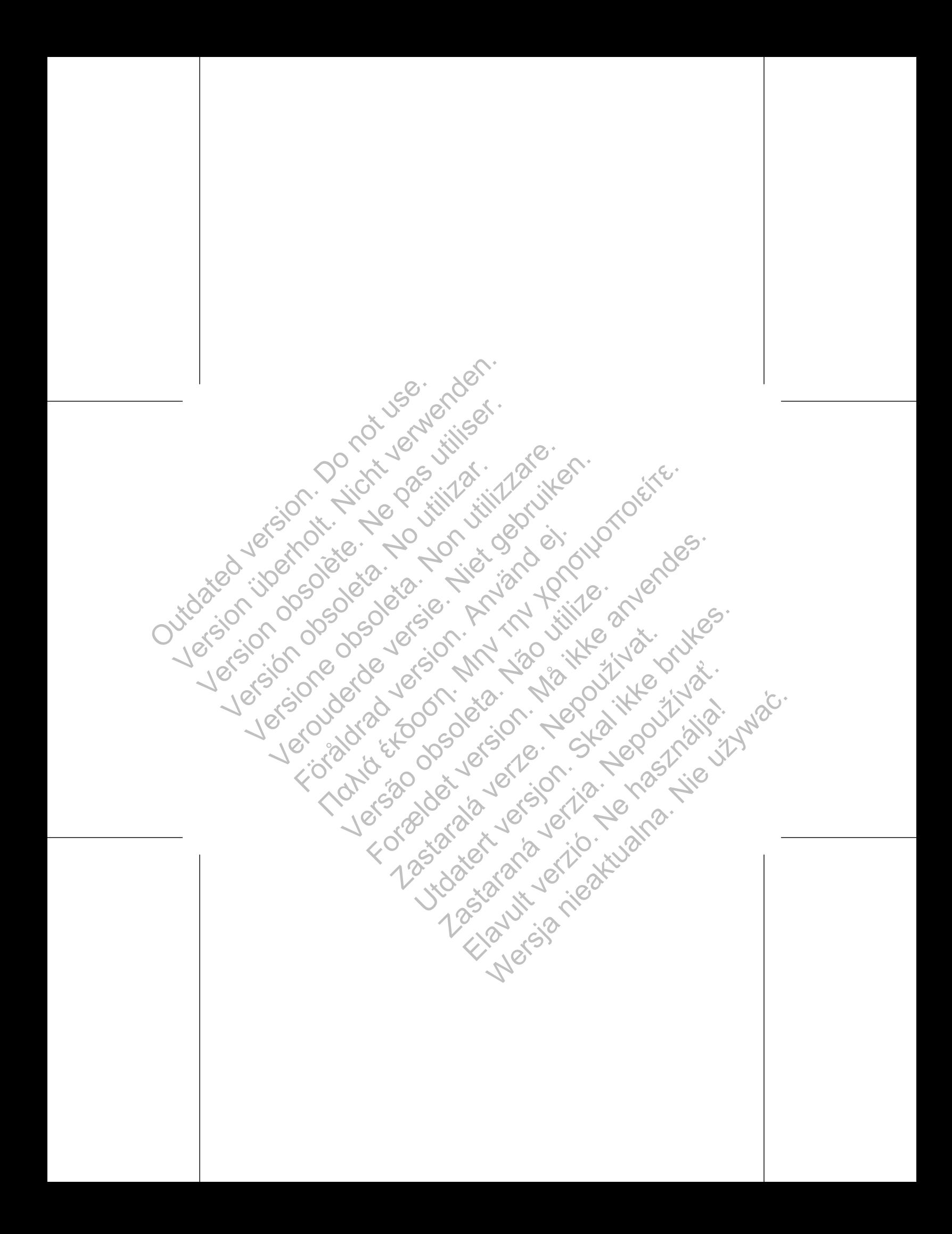

# **Inhaltsverzeichnis**

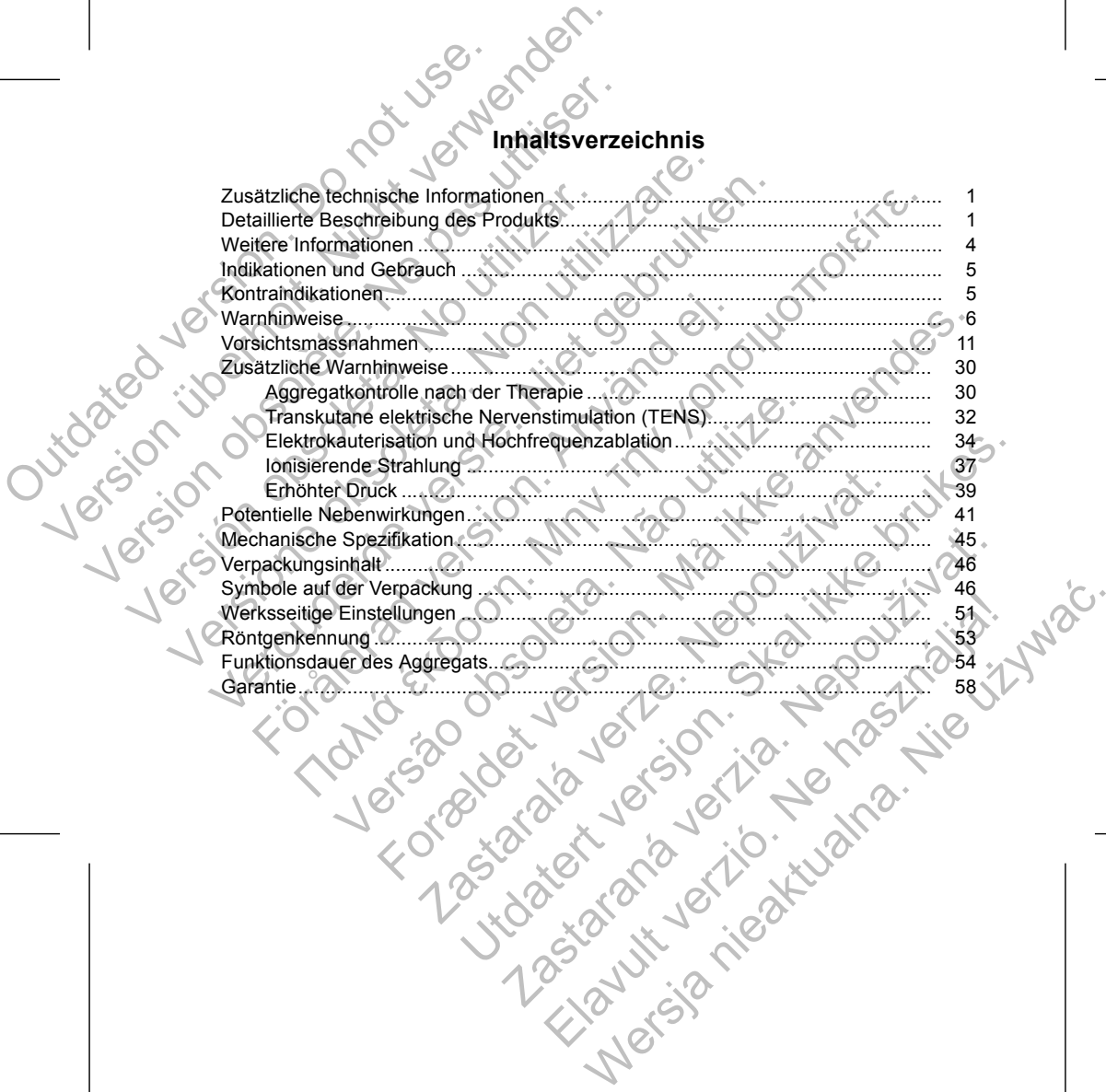

Produktzuverlässigkeit.............................................................................................. [58](#page-61-0) Informationen für die Patienten ................................................................................ [60](#page-63-0) Patientenhandbuch .......................................................................................... [61](#page-64-0) Elektroden-Anschlüsse............................................................................................. [62](#page-65-0) Implantation des Aggregates.................................................................................... [66](#page-69-0) Schritt A: Ausrüstung überprüfen................................................................... [67](#page-70-0) Schritt B: Aggregat abfragen und testen........................................................ [68](#page-71-0) Schritt C: Elektrodensystem implantieren...................................................... 68 Schritt D: Durchführung von Elektrodenmessungen...................................... 70 Schritt E: Anlegen einer Aggregattasche....................................................... 73 Schritt F: Verbindungen zwischen Elektrode und Aggregat........................... 76 Schritt G: Elektrodensignale überprüfen........................................................ 82 Schritt H: Aggregat programmieren ............................................................... 86 Schritt I: Test auf Fähigkeit, Kammerflimmern und induzierbare Arrhythmien zu konvertieren ............................................................................ 87 Schritt J: Aggregat implantieren..................................................................... 91 Schritt K: Ausfüllen und Rücksenden des Implantationsformulars ................ 93 Bidirektionaler Drehmoment-Schraubendreher........................................................ 93 Nachsorgetests (Follow-up)...................................................................................... 97 Nachsorge vor Entlassung ............................................................................... 97 Routine-Nachsorge .......................................................................................... 98 Explantation.............................................................................................................. 99 Outdated version. Do not use. Version überholt. Nicht verwenden. Version obsolète. Ne pas utiliser. Versión obsoleta. No utilizar. Mormalionen für die Patienten<br>
Patientenhandbuch<br>
Elektroden-Anschlüsse<br>
Schrift B: Ausrüstung überprüfen.<br>
Schrift B: Ausrüstung überprüfen.<br>
Schrift B: Ausrüstung überprüfen.<br>
Schrift B: Elektrodensystem implantieren.<br>
S Patienhendbuch<br>
Ratienhendbuch<br>
Aktroden-Anschlüsse<br>
Schrift A: Ausrüstung überprüfen.<br>
Schrift A: Ausrüstung überprüfen.<br>
Schrift G: Elektrodensystem implainteren.<br>
Schrift E: Anlegen einer Aggregattasche<br>
Schrift E: Anle Föräldrad version använd einer Använd version använd ein använd ein använd ein använd ein använd ein använd ein använd ein använd ein använd ein använd ein använd ein använd ein använd ein använd ein använd ein använd ein menduce<br>
Sies Aggregates Communications of the Aggregates of the Aggregates of the Communications of the Aggregates<br>
Elektrodensystem implementer and test of the Communications of the Communications of the Communications o Elektrodensignale überprüfen.<br>
Sektrodensignale überprüfen.<br>
Sex auf Fähigkeit, Kammerflimmern und induzierbare Variations of and Handle Strate Links and The Strate Links<br>
Expressed implantieren.<br>
Und The Construction of E Proph[e](#page-73-0)rical control of the material control of the material control of the material control of the material control of the material control of the material control of the material control of the material control of the mat The main Ricksenden des Implantationsformulars Microsofter version. Skal in the skal in the skal in the skal in the skal in the skal in the skal in the skal in the skal in the skal in the skal in the skal in the skal in the skal in the skal in the skal in the skal in t endentes Implemationsformulars Elavult verzió. Ne használja istudio.

# **ZUSÄTZLICHE TECHNISCHE INFORMATIONEN**

Weitere technische Handbücher finden Sie auf www.bostonscientific-international.com/manuals.

# **DETAILLIERTE BESCHREIBUNG DES PRODUKTS**

<span id="page-4-0"></span>Diese Gebrauchsanweisung enthält Informationen über die TELIGEN 100-Familie implantierbarer Cardioverter/Defibrillatoren (ICD). Die TELIGEN 100-Familie umfasst die folgenden Aggregattypen (die einzelnen Modelle sind in "Mechanische Spezifikation" auf Seite 45 aufgelistet): VER – Einkammer-ICD, der die ventrikulare (Social Version 1984)<br>
Version überholten überholten überholten überholten überholten überholten überholten überholten überholten überhalt under Der die verbrieft verwenden.<br>
Versi EUSÄTZLICHE TECHNISCHE INFORMATION<br>
Weitere technische Handbücher finden Sie<br>
www.bostonscientific-international.com/manual<br>
DETAILLIERTE BESCHREIBUNG DES PROD<br>
Diese Gebrauchsanweisung enthält Information<br>
(C)<br>
C)<br>
C)<br>
C) Weitere technische Handbücher finden Since<br>
Weitere technische Handbücher finden Since<br>
DETAILLIERTE BESCHREIBUNG DES PR<br>
Diese Gebrauchsanweisung enthält Informa<br>
implantierbarer Cardioverter/Defibrillatoren (umfasst die VERTE TRECHNISCHE INFORMATIONEN<br>
Weitere technische Handbücher finden Sie auf<br>
www.bostonscientific-international.com/manuals<br>
DETAILLIERTE BESCHREIBUNG DES PRODUKTS<br>
Diese Gebrauchsanweisung enthalt Informationen über d<br> Weitere technische Handbücher finden Sie auf<br>
www.bostonscientific-international.com/manuals.<br>
DETAILLIERTE BESCHREIBUNG DES PRODUKTS<br>
Diese Gebrauchsanweisung enthalt Informationen über die TELI<br>
implantierbrare Cardiover Se Gebrauchsanweisung enthält Informationen über die lantierbarer Cardioverter/Defibrillatoren (ICD). Die TELI<br>Färst die folgenden Aggregattypen (die einzelnen Modeller)<br>Exifikation" auf Seite 45 aufgelistet).<br>VR – Einkamm The Handle Communication of the THET ACTS.<br>
LIERTE BESCHREIBUNG DES PRODUKTS<br>
Ebrauchsanweisung enthalt Informationen über die TELIGEN 100-Familie<br>
the folgenden Aggregativpen (die einzelnen Modelle sind in "Mechanischi<br> For Formation Controllers (SCD)<br>
The Controllers of the state of the state of the state of the state of the state and the state and the state<br>
Seite 45 aufgelister).<br>
Seite 45 aufgelister).<br>
Seite 45 aufgelister).<br>
Seite 4

• VR – Einkammer-ICD, der die ventrikuläre Tachyarrhythmie-Therapie mit ventrikulärer Stimulation oder Detektion kombiniert

• DR – Zweikammer-ICD, der die ventrikuläre Tachyarrhythmie-Therapie mit ventrikulärer und atrialer Stimulation und Detektion kombiniert

# **Therapie**

Jutoatel

Diese Aggregate sind besonders klein, dünn und anatomisch geformt, was die Größe der Aggregattasche und das Risiko einer Gerätemigration reduzieren kann. Sie bieten eine breite Therapiepalette, u. a.: Internation of the Ventrikuläre Tachyarrhythmie-Theoretical Control (School of the Versical State Tachyarrhythmie-Theoretical Strengthends of the Versical Street and African Strengthends and Detektion kombiniert trasche un Proposition der die ventrikuläre Tachyarrhythmie-Therapie ratrialer. Stimulation und Detektion kombiniert<br>Abesonders klein, dünn und anatomisch geformt, was die<br>did das Risiko einer Gerätemigration reduzieren kann. Si<br>elet D. der die ventrikuläre Tachyarrhythmie-Therapie mit version.<br>Er Stimulation und Detektion kombiniert<br>er Stimulation und analomisch geformt, was die Große<br>s Risiko einer Gerätemigration reduzieren kann. Sie bieten<br>u. a.:<br>y Ratein, dünn und anatomisch geformt, was die Größe<br>Riko einer Gerätemigration reduzieren kann. Sie bieten<br>1. Herztod (SCD) führen können<br>2. Herztod (SCD) führen können<br>2. Herztod (SCD) führen können<br>2. Herztod (SCD) führen Alaxan Control Control Control Control Control Control Control Control Control Control Control Control Control Control Control Control Control Control Control Control Control Control Control Control Control Control Control

• Ventrikuläre Tachyarrhythmie-Therapie zur Behandlung von Herzrhythmen wie VT und VF, die zum plötzlichen Herztod (SCD) führen können

• Bradykardiestimulation, einschließlich frequenzadaptiver Stimulation, zur Detektion und Behandlung von Bradyarrhythmien und zur Unterstützung des Herzrhythmus nach der Defibrillationstherapie Bradykardiestimulation, einschlinder<br>
Detektion und Behandlung von<br>
Herzrhythmus nach der Defibrill<br>
Kardioversions-/Defibrillations-Thera<br>
Concert distalen Schockwe<br>
Die Auswahl mehrere Schockwe<br>
Aggregatgehäuse (TRIAD-<br> Bradykardiestimulation, einschließlich frequence<br>
Detektion und Behanding von Bradyarrhythn<br>
Herzrhythmus nach der Defibrillationstrerapien<br>
Kardioversions-/Defibrillations-Therapien beinhalte<br>
Christianus Kardioversions-/ Example The Reinforce<br>
Statistics of the Statistics of the Statistics of the Australian Statistics of the Reinforce<br>
Versions-/Defibrillations Therapien beinhalten<br>
Concert distalent Schockwerdel zur proximically<br>
Concert France Charles and Behandlung von Bradyarrhythmien und zu<br>
Herzrhythmus nach der Defibrillationstherapie<br>
Kardioversions-/Defibrillations-Therapien beinhalten:<br>
Kardioversions-/Defibrillations-Therapien beinhalten:<br>
Chie A

Kardioversions-/Defibrillations-Therapien beinhalten:

- Eine Reihe von Schocks niedriger und hoher Energie mit biphasischer Impulsform
- Die Auswahl mehrere Schockvektoren:

– Von der distalen Schockwendel zur proximale Schockwendel und das Aggregatgehäuse (TRIAD-Elektrodensystem) Auswahl mehrere Schockvektoren:<br>
Von der distalen Schockwendel zur proximale Schock<br>
Aggregatgehäuse (TRIAD-Elektrodensystem)<br>
Von der distalen Schockwendel zur proximale Schockv<br>
zu RA-Wendel)<br>
Von der distalen Schockwend htmus nach der Defibrillationsterrapien<br>
Is Defibrillations Therapien beinhalten:<br>
Sie Defibrillations Therapien beinhalten:<br>
The von Schocks niedriger und hoher Energie mit biphasischer Impulsform<br>
And Internet Schockwen For Schockwerkloren:<br>
Janes (TRIAD-Elektrodensystem)<br>
also (TRIAD-Elektrodensystem)<br>
also Schockwerdel zur proximale Schockwerdel (RV-Wendel<br>
en Schockwerdel zum Aggregat-Gehäuse (RV-Wendel zu<br>
Månangig programmierbare Aus

– Von der distalen Schockwendel zur proximale Schockwendel (RV-Wendel zu RA-Wendel) Maria Schockwendel zur proximale Schockwendel (IV-Wendel)<br>
Verdel)<br>
Clistalen Schockwendel zum Aggregat-Gehäuse (RV-Wendel)<br>
Clistalen Schockwendel zum Aggregat-Gehäuse (RV-Wendel)<br>
Clienten der folgenden Elektroden kompat

– Von der distalen Schockwendel zum Aggregat-Gehäuse (RV-Wendel zu Gehäuse)

### **Elektroden**

Das Aggregat hat unabhängig programmierbare Ausgänge und ist je nach Modell mit einer oder mehreren der folgenden Elektroden kompatibel: Berkholt und Berlandung von Brauyannyum<br>
Herzrhythmus nach der Defibrillationstherap<br>
Kardioversions-/Defibrillations Therapien beinhalt<br>
Die Auswahl mehrere Schockvektoren:<br>
Von der distalen Schockwendel zur pro<br>
Aggregat Detektion und Behandlung von Bradyarrhythmien und zur Unters<br>
Herzrhythmus nach der Defibrillationstherapie<br>
dioversions-/Defibrillations-Therapien beinhalten:<br>
Cline Reihe von Schocks niedriger und hoher Energie mit bipha Schockwendel zum Aggregat-Gehäuse (RV-Wendel zu Experimental international international international international international international international international international international international international international international international mmierbare Ausgange und ist je nach ModelLmit Elan Kompatibel: Ne használi a nie używać.

Eine atriale IS-1<sup>1</sup> Elektrode

1. IS-1 bezieht sich auf die internationale Norm ISO 5841-3:2000.

- Eine DF-1/IS-1<sup>2</sup> Kardioversions-/Defibrillationselektrode
- Eine DF4-LLHH oder DF4-LLHO<sup>3</sup> Kardioversions-/Defibrillationselektrode mit mehrpoligem Konnektor

Mit GDT-LLHH/LLHO oder DF4-LLHH/LLHO gekennzeichnete Elektroden sind gleichwertig und mit einem Gerät kompatibel, das entweder einen GDT-LLHH- oder einen DF4-LLHH-Anschluss hat. Eine DF-1/IS-1<sup>2</sup> Kardiovers<br>
Eine DF-1/IS-1<sup>2</sup> Kardiovers<br>
Eine DF4-LLHH oder DF4-<br>
mehrpoligem Konnektor<br>
Mit GDT-LLHH/LHO oder DF4-<br>
gleichwertig und mit einem Gera<br>
Das Aggregat und die Elektrode<br>
Das Aggregat und die Eine DF-1/18-12 Kardioversions-/Defibrill<br>
Eine DF-1/18-12 Kardioversions-/Defibrill<br>
Eine DF4-LLHH oder DF4-LLHH of Kardio<br>
mehrpoligem Konnektor<br>
Mit GDT-LLHH/LHO oder DF4-LLHH/LLHO<br>
gleichwertig und mit einem Gerät komp Eine DF-1/IS-1<sup>2</sup> Kardioversions-/Defibrilla<br>
Eine DF-1/IS-1<sup>2</sup> Kardioversions-/Defibrilla<br>
Mit GDT-LLHH/LLHO oder DF4-LLHH/LLHO g<br>
deichwertig und mit einen Grat kompatibel, deichwertig und mit einen DF4-LLHH-Anschluss ha Eine DF4-LLHH oder DF4-LLHHV xard<br>
mehrpoligem Konnektor<br>
Mit GDT-LLHHVLHO oder DF4-LLHHVLHC<br>
dieichwertig und mit einem Gerät kompatibe<br>
einen DF4-LLHH-Anschluss hat.<br>
Das Aggregat und die Elektroden sind der in<br>
Diese Ag Eine DF-1/IS-1<sup>2</sup> Kardioversions-/Defibrillationselektrica.<br>
Eine DF4-LLHH oder DF4-LLHO<sup>3</sup> Kardioversions-/Definitionselektrica.<br>
Mit GDT-LLHH/LLHO oder DF4-LLHH/LLHO gekennzeich<br>
deren DF4-LLHH/-Anschluss hat.<br>
Das Aggre Eine DF4-LLHH oder DF4-LLHO<sup>3</sup> Kardioversions-/Defibrillamehrpoligem Konnektor<br>
Mit GDT-LLHH/LLHO oder DF4-LLHH/LLHO gekennzeichnete E<br>
gleichwertig und mit einem Gerät kompatibel, das entweder eine<br>
einen DF4-LLHH-Anschlu France Control Control Control Control Control Control Control Control Control Control Control Control Control Control Control Control Control Control Control Control Control Control Control Control Control Control Contro

Das Aggregat und die Elektroden sind der implantierbare Teil des Aggregatsystems.

# **PRM-System**

Diese Aggregate können nur mit dem ZOOM LATITUDE Programmiersystem eingesetzt werden, das den externen Teil des Systems ausmacht und Folgendes umfasst: die Elektroden sind der implantierbare Teil des Aggregatsystems.<br>
Können nur mit dem ZOOM LATITUDE Programmiersystem<br>
1. das den externen Teil des Systems ausmacht und Folgendes<br>
EZOOMVIEW Software-Anvendung<br>
Programmierko

• Programmier-/Aufzeichnungs-/Überwachungsgerät (PRM) Modell 3120 • Modell 2868 ZOOMVIEW Software-Anwendung • Modell 6577 Programmierkopf För alle till den men använden som till den men använder och som skaper av använder och som skaper av använder<br>För använder verden av använder och skaper av använder och skaper av använder och skaper av använder i Programm Example The Text of Text of Text of Text of Text of Text of Text of Text of Text of Text of Text of Text of Text of Text of Text of Text of Text of Text of Text of Text of Text of Text of Text of Text of Text of Text of Te Earchnungs-/Überwachungsgerät (PRM)-Modell 3120<br>
MVIEW Software-Anwendung<br>
Trammierkopf<br>
Trammierkopf<br>
The internationale Norm ISO 17318:2002<br>
The internationale Norm ISO 27186:2010<br>
The State of Contract of Contract of Co EW Software-Anwendung<br>
International Polyce Control of the Control of the Control of the Control of the Control of the Control of the Control of the Control of the Control of the Control of the Control of the Control of th Software-Anwendung<br>Copt. Copt. 2002. 12 2002. 12 2003. 12 2003. 12 2003. 12 2003. 12 2003. 12 2003. 12 2003. 12 2003. 12 2003. 12 2003. 12 2003. 12 2003. 12 2003. 12 2003. 12 2003. 12 2003. 12 2003. 12 2003. 12 2003. 12 20

3

2. DF-1 bezieht sich auf die internationale Norm ISO 11318:2002. 3. DF4 bezieht sich auf die internationale Norm ISO 27186:2010. Elaminiso 11342-2002 - NE CZZZANIZO.<br>Elaminiso 11342-2002 - NO CZZZANIZO.<br>Elaminiso 11342-2002 - NO CZZZANIZO.<br>Elaminiso 11342-2002 - NO CZZZANIZO.<br>Elaminiso 11342-2002 - NO CZZZANIZO.<br>Elaminiso 11342-2002 - NO CZZZANIZO. Mit dem PRM-System können Sie folgende Aufgaben durchführen:

- Aggregat abfragen
- Aggregat für eine Vielzahl von Therapieoptionen programmieren
- Zugriff auf die Diagnostikfunktionen des Aggregats nehmen
- Nicht-invasive Diagnostiktests durchführen
- Auf Daten aus dem Therapiespeicher zugreifen

# **WEITERE INFORMATIONEN**

4

<span id="page-7-0"></span>In der Gebrauchsanweisung zur Elektrode finden Sie Informationen zur Implantation, allgemeine Warnhinweise und Vorsichtsmaßnahmen, Indikationen, Kontraindikationen und technische Daten. Lesen Sie darin die speziellen Anweisungen zur Implantation der gewählten Elektrodenkonfiguration. Mit dem PRM-System können Sie fol<br>
2019<br>
Aggregat abfragen<br>
2019<br>
Aggregat für eine Vielzahl von T<br>
2019<br>
2019<br>
Die Diagnostiktests d<br>
2019<br>
Mitchel aus dem Therapiesp<br>
WEITERE INFORMATIONEN<br>
10. The Gebrauchsanweisung zur Mit dem PRM-System können Sie folgende Aufgabet<br>
Aggregat abfragen<br>
Aggregat abfragen<br>
Aggregat für eine Vielzahl von Therapieoption<br>
2 Lugdiff auf die Diagnostikfunktionen des Aggregat<br>
Nicht-invasive Diagnostikfunktionen Mit dem PRM-System können Sie folgende Aufgabe<br>
Aggregat äbfragen<br>
Aggregat für eine Vielzahl von Therapieoptione<br>
Zugiff auf die Diagnostiktunktionen des Aggregat<br>
Micht-invasive Diagnostiktunktionen des Aggregat<br>
Micht-i Aggregat abfragen<br>
Aggregat für eine Vielzahl von Therapieoptic<br>
Zugriff auf die Diagnostikfunktionen des Aggregat für eine Vielzahl von Therapieoptic<br>
Welt-invasive Diagnostikkests durchführen<br>
Auf Daten aus dem Therapies Mit dem PRM-System können Sie folgende Aufgaben durchfült<br>
Aggregat abfragen<br>
Aggregat für eine Vielzahl von Therapieoptionen program<br>
Zugriff auf die Diagnostikfunktionen des Aggregats nehmet<br>
Nicht-invasive Diagnostikfun Aggregat abfragen.<br>
Aggregat für eine Vielzahl von Therapieoptionen programmieren<br>
Zugiff auf die Diagnostiktunktionen des Aggregats nehmen<br>
Nicht-invasive Diagnostiktests durchführen<br>
Auf Daten aus dem Therapiespeicher zu Daten aus dem Therapiespeicher zugreifen<br>
E INFORMATIONEN<br>
E INFORMATIONEN<br>
E ENFORMATIONEN<br>
E ENFORMATIONEN<br>
E ENFORMATIONEN<br>
E ENFORMATIONEN<br>
THE VARINHWEISE UNIVERSITE DE LATIONER<br>
ENFORMATIONEN<br>
THE VARINHWEIGHT ANVÄRI It abfragen<br>
It für eine Vielzahl von Therapieoptionen programmieren<br>
It für eine Vielzahl von Therapieoptionen programmieren<br>
vasive Diagnostikkests durchführen<br>
PIRMATIONEN<br>
PIRMATIONEN<br>
PIRMATIONEN<br>
PIRMATIONEN<br>
PIRMAT Formation Control Control Control Control Control Control Control Control Control Control Control Control Control Control Control Control Control Control Control Control Control Control Control Control Control Control Cont

Weitere Informationen über das PRM wie Einstellungen, Wartung und Handhabung des PRM entnehmen Sie bitte der zugehörigen Gebrauchsanweisung.

LATITUDE ist ein Fernüberwachungssystem, das Aggregatdaten für Ärzte liefert.

• Ärzte: Mit LATITUDE können Sie den Zustand des Patienten und des Geräts aus der Ferne regelmäßig automatisch abfragen. Das LATITUDE-System liefert Patientendaten, die zur klinischen Beurteilung des Patienten verwendet werden können. Exploration of the Samuel Signal Control of the Samuel Signal Control of the Samuel Control of the Samuel Control of the Samuel Control of the Samuel Control of the Samuel Control of the Samuel Control of the Samuel Contro das PRM wie Einstellungen, Wartung und Handhabung<br>tte der zugehörigen Gebrauchsanweisung.<br>wachungssystem, das Aggregatdaten für Ärzte liefert.<br>Können Sie den Zustand des Patienten und des Geräts<br>fügi automatisch abfragen. e darih die speziellen Anweisungen zur Implantation<br>Iration.<br>PRM wie Einstellungen Wartung und Handhabung<br>Verzugehörigen Gebrauchsanweisung.<br>Ungssystem, das Aggregatdaten für Ärzte liefert.<br>Prim Sie den Züstand des Patient System, das Aggregatdaten für Ärzte liefert.<br>
System, das Aggregatdaten für Ärzte liefert.<br>
Le den Zustand des Patienten und des Geräts<br>
En Beurteilung des Patienten verwendet werden.<br>
De Patienten verwendet werden.<br>
De Pa Principle of the Matter of the Matter of the Matter of the Matter of the Matter of the Matter of the Matter of the Matter of the Matter of the Matter of the Matter of the Matter of the Matter of the Matter of the Matter of

<span id="page-8-0"></span>• Patienten: Eine Schlüsselkomponente des Systems ist der LATITUDE Communicator, ein einfach zu bedienendes Überwachungsgerät für den Einsatz zu Hause. Der Communicator fragt automatisch zu den durch den Arzt festgelegten Zeiten die Daten des implantierten kompatiblen Boston Scientific Aggregats ab. Der Communicator sendet diese Daten über eine übliche analoge Telefonleitung an den sicheren LATITUDE Server. Der LATITUDE Server zeigt die Patientendaten auf der LATITUDE Website an, die für autorisierte Ärzte und klinische Anwender jederzeit über das Internet zur Verfügung steht. Patienten. Eine Schlüssell<br>
Communicator, ein einfach<br>
Einsatz zu Hause. Der Controller<br>
Einsatz zu Hause. Der Controller<br>
Einsatz zu Hause. Der Controller<br>
Telefonleitung an den sich<br>
die Patientendaten auf der<br>
Klinische Version Einstein Eine Schlüsselkomponente<br>
Communicator, ein einfach zu bedienen<br>
Einsatz zu Hause. Der Communicator fra<br>
festgelegten Zeiten die Daten des implar<br>
Aggregats ab. Der Communicator sender<br>
Telefonleitung an d Patienten. Eine Schlüsselkomponente de Communicator, ein einfach zu bedienend<br>Einsatz zu Hause. Der Communicator fra<br>festgelegten Zeiten die Daten des implant<br>Aggregats ab. Der Communicator sendet<br>Telefonieitung an den sic Communication, en ennant zu bedieter<br>
Einsatz zu Hause. Der Communicator<br>
festgelegten Zeiten die Daten des implementations en en Schrift<br>
Telefolielitung an den sichernen LATITUDE<br>
(die Patientendaten auf der LATITUDE<br>
(k Patienten. Eine Schlüsselkomponente des Systems<br>
Communicator, ein einfach zu bedienendes Überwar<br>
Einsatz zu Hause. Der Communicator fragt automatic<br>
festgelegten Zeiten die Daten des implaniterten kom<br>
Aggregats ab. Der Communicator, ein einfach zu bedienendes Überwachung<br>
Einsatz zu Hause. Der Communicator fragt automatisch zu<br>
fetgelegten Zeiten die Daten des implaniteren kompatible<br>
Aggregats ab. Der Communicator sendet diese Daten übe Alternatives and Detail and The Communicator fragt automatisch zu den durch den Alternatives auch der Communicator fragt automatisch zu den durch den Alternatives and Detail and der LATITUDE. Server. Der LATITUDE Server z

Weitere Informationen finden Sie im Handbuch für klinische Anwender zu LATITUDE.

# **INDIKATIONEN UND GEBRAUCH**

Die implantierbaren Cardioverter/Defibrillatoren (ICDs) von Boston Scientific dienen zur Abgabe ventrikulärer Antitachykardiestimulation (ATP) und ventrikulärer Defibrillation für die automatisierte Behandlung lebensbedrohlicher ventrikulärer Arrhythmien. die Patientendaten auf der LATITUDE Website an, die klinische Anwender jederzeit über das Internet zur Verlitere Informationen finden Sie im Handbuch für klinische IKATIONEN UND GEBRAUCH<br>IIRATIONEN UND GEBRAUCH<br>Implantierb EN UND GEBRAUCH<br>
Tharen Cardioverter/Defibrillatoren (ICDs) von Boston, S<br>
Trikulärer Antitachykardiestimulation (ATP) und ventrikular<br>
MIKATIONEN<br>
UNATIONEN<br>
UNATIONEN<br>
UNATIONEN<br>
UNATIONEN<br>
UNATIONEN<br>
UNATIONEN<br>
UNATIONE Weiter and Library des Internet zur Verfügung steht.<br>
The Transmutation of the United Verfügung steht.<br>
The GEBRAUCH<br>
The GEBRAUCH<br>
The GEBRAUCH<br>
The Behandlung lebensbedrohlicher ventrikulärer Defibrillation.<br>
The Behandl Exploration (CDS) von Boston Scientific dienen zure<br>
Chykardiestimulation (ATP) und ventrikulärer Defibrillation<br>
In Scientific Aggregaten ist bei folgenden Patienten<br>
In Scientific Aggregaten ist bei folgenden Patienten<br>

5

## **KONTRAINDIKATIONEN**

Die Verwendung von Boston Scientific Aggregaten ist bei folgenden Patienten<br>Kontraindiziert:<br>2000 - 2000 - 2000 - 2000 - 2000 - 2000 - 2000 - 2000 - 2000 - 2000 - 2000 - 2000 - 2000 - 2000 - 2000 - 2000<br>2000 - 2000 - 2000 Judatest verzich a de používate Hentific Aggregaten ist bei folgenden Patlenten José Elavult verzió. Ne használja istuaria.

kontraindiziert:<br>Broadcare<br>School (School (School (School (School (School (School (School (School (School (School (School (School (School)

- <span id="page-9-0"></span>er auf der anderen ventrikuläre Tachyarrhythmien reversible Ursachen haben<br>Patienten, deren ventrikuläre Tachyarrhythmien reversible Ursachen haben können, wie: Patienten, deren vertrikuläre Taxten use.<br>
Bigitalisintoxikation.<br>
- Digitalisintoxikation.<br>
- Störungen des Elektrolytha.<br>
- Störungen des Elektrolytha.<br>
- Störungen des Elektrolytha.<br>
- Störungen vertrikuläre Taxten.<br>
- Patienten, deren ventrikuläre Tachyarrhythmie<br>
Version und Schwarz (1987)<br>
Version und Schwarz (1987)<br>
- Digitalisintoxikation<br>
- Storungen des Elektrolythaushalts<br>
- Sepsis<br>
Patienten, deren ventrikuläre Tachyarrhythmie<br> Patienten, deren ventrikuläre Tachyarrhythmier<br>
Können, wie:<br>
– Digitalisintoxikation<br>
– Störungen des Elektrolythaushalts<br>
– Störungen des Elektrolythaushalts<br>
– Störungen der Lektrolythaushalts<br>
– Stromschlag<br>
– Ertriken
	- Digitalisintoxikation
	- Störungen des Elektrolythaushalts
	- Hypoxie – Sepsis
	- Patienten, deren ventrikuläre Tachyarrhythmien eine transiente Ursache haben, Versicher Digitalisintoxikation<br>
	- Störungen des Elektrolythaushalts<br>
	- Störungen des Elektrolythaushalts<br>
	- Stypoxie<br>
	Patienten, deren ventrikuläre Tachyarrhythm<br>
	Vie:<br>
	- Akuter Myökardinfark<br>
	- Stromsehlag<br>
	- Ertrinken<br>
		- Akuter Myokardinfarkt
		- ← Stromschlag
		- Ertrinken
		- Patienten mit unipolarem Herzschrittmacher

# ENTIMEER

wie:

- **Allgemeine Warnhinweise**
- **Produktinformationen.** Lesen Sie dieses Handbuch vor der Implantation aufmerksam durch, um Schäden am Aggregat und/oder am Elektrodensystem zu vermeiden. Solche Schäden können zu Verletzungen oder zum Tod des Patienten führen. Patienten, deren versible aus der einer Schwarzen und der Elektrolythaushalts<br>
- Digitalisintoxikation<br>
- Störungen des Elektrolythaushalts<br>
- Störungen des Elektrolythaushalts<br>
- Sepsis<br>
Patienten, deren versitikuläre Tac Konnen, wie<br>
- Digitalisintoxikation<br>
- Störungen des Elektrolythaushalts<br>
- Spesis<br>
Patienten, deren ventrikuläre Tachyarrhythmien eine transiente Ursache haben<br>
Versie.<br>
- AKuter Myökardinfackt<br>
- Ettrinken.<br>
- Ettrinke Sepsis<br>
ienten, deren ventrikuläre Tachyarrhythmien eine transie<br>
Etrinken<br>
Etrinken<br>
ienten mit unipolarem Herzschrittmacher<br>
INWEISE<br>
ine Warnhinweise<br>
duktinformationen. Lesen Sie dieses Handbuch vor d<br>
merksam durch, u Wekardinfack<br>
Thing<br>
In Cunipolarem Herzschrittmacher<br>
Thinweise<br>
Thinweise<br>
Thinweise<br>
Thinweise<br>
Thinweise<br>
Thinweise<br>
Thinweise<br>
Thinweise<br>
Thinweise<br>
Thinweise<br>
Thinkeler Können zu Verletzungen oder zum<br>
Thinkeler Könn For Control of Control of Control of Control of Control of Control of Control of Control of Control of Control of Control of Control of Control of Control of Control of Control of Control of Control of Control of Control o Property. Prezedhittmacher<br>
Prezedhittmacher<br>
Seen Sie dieses Handbuch vor der Implantation<br>
Maden Röhnen zu Verletzungen oder zum Tod-des<br>
Maden Röhnen zu Verletzungen oder zum Tod-des<br>
Control is der Kinder im Elektrodensystem<br>
Co Sie dieses Handbuch vor der Implantation Magregat und/oder am Elektrodensystem<br>Aggregat und/oder am Elektrodensystem<br>
Magregat und/oder am Elektrodensystem<br>
Mexico Control of the Magrie State<br>
Control of the Magregat Units of the Magrie State<br>
Control of the Magr
- 6

**• Nur für den Gebrauch an einem Patienten.** Nicht wiederverwenden, wiederaufbereiten oder resterilisieren. Die Wiederverwendung, Wiederaufbereitung oder Resterilisierung kann die strukturelle Integrität des Produkts beeinträchtigen und/oder zu Funktionsstörungen des Produkts führen, was wiederum Verletzung, Krankheit oder Tod des Patienten zur Folge haben kann. Die Wiederverwendung, Wiederaufbereitung oder Resterilisierung kann unter Umständen auch das Produkt kontaminieren und/oder eine Infektion des Patienten oder Kreuzinfektionen zur Folge haben; so können unter anderem ansteckende Krankheiten von einem Patienten auf den nächsten übertragen werden. Eine Kontaminierung des Produkts kann zu Verletzung, Krankheit oder Tod des Patienten führen. Nur für den Gebrauch am wiederaufbereiten oder reisten Wiederaufbereiten oder reisten Wiederaufbereiten oder Frodukts beeinträchtigen under Umständen auch das Patienten oder Kreuzinfekt<br>
Matter Umständen auch das Patienten Version Eine Kontaminierung des Production Laboratories (Station Laboratories Changes and Mariam Die Weidersteinung (Nederland verwendung)<br>
Mariam Die Weiderschriften und Adder zu Fundamen Produkts beeninträchtigen und/ode Version obsolète. Ne pas utiliser. Wederaufbereitung oder Resteritisierung Nodelschristen Industrierung oder Resteritisierung Nodelschristen obsolet<br>
Was wiederung Verletzung, Krankheiten oor keuzinfektionen zur Form verletzung (Krankheiten oor Kreuzinfekti • Nur für den Gebrauch an einem Patienten. Nicht wiederaufbreitung oder Resterilisieren. Die Wiederwegkann diese Produkts beeinträchtigen und/oder zu Funktionsstör vas wiederum Verletzung, Krankheit oder Tod des Frann. Die wiederaufbereiten oder resterilisieren. Die Wiederverwencher Wiederaufbereitung oder Resterilisierung kam die strukture<br>
Produkts besinträchtigen und/oder zur Funktionsstörungen en kann. Die Wiederverwendung, Wiederaufbere unter Umständen auch das Produkt kontaminieren und Patienten oder Kreuzinfektionen zur Folge haben; so kansteckende Krankheiten von einem Patienten auf der werden. Eine Kontaminierung des Produkts kann zu V Tod des Patient der aufbereitung der Resterlisierung kann die strukturelle Integritätides<br>
deraufbereitung der Resterlisierung kann die strukturelle Integritätides<br>
is wiederum Verletzung, Krankheit der Tod des Patienten zur Folge haben New York Controller and Marinimienter university and the method of the method of the method of the method of the method of the method of the method of the method is a content of the method of the method of the method of th

**• Backup mit externem Defibrillator.** Halten Sie während der Implantation und der elektrophysiologischen Tests immer externe Defibrillationssysteme bereit. Falls eine induzierte ventrikuläre Tachyarrhythmie nicht rechtzeitig terminiert wird, kann dies zum Tod des Patienten führen.

**• Verfügbarkeit von Gerätschaften zur Wiederbelebung.** Achten Sie darauf, dass während der Tests des Aggregats nach der Implantation ein externer Defibrillator und medizinisches Personal bereitsteht, das in Herz-Lungen-Wiederbelebung<br>ausgebildet ist, falls der Patient einer externen Wiederbelebung bedart.<br>Ausgriffende Erich Mittel er Schwarzen (1988)<br>Ausgriffende Erich Mittel er ausgebildet ist, falls der Patient einer externen Wiederbelebung bedarf. Patienten führen.<br>
Imit externem Defibrillator. Halten Sie während der Itrophysiologischen Tests immer externe Defibrillationse<br>
Reinduzierte ventrikuläre Tachyarrhythmie nicht rechtze<br>
Is zum Tod des Patienten führen.<br>
Da Maria Verzerin Harriston (2002)<br>
2003<br>
2004<br>
2007<br>
2007<br>
2007<br>
2007<br>
2007<br>
2007<br>
2007<br>
2007<br>
2007<br>
2007<br>
2007<br>
2007<br>
2007<br>
2007<br>
2007<br>
2007<br>
2007<br>
2007<br>
2007<br>
2007<br>
2007<br>
2007<br>
2007<br>
2007<br>
2007<br>
2007<br>
2007<br>
2007<br>
2007<br>
200 Defibrillator. Halten Sie während der Implantation und<br>
Schen Tests immer externe Defibrillationssysteme bereit.<br>
Scheinten Tothren.<br>
Scheinten führen.<br>
Scheinten führen.<br>
Scheinten führen.<br>
Scheinten führen.<br>
Scheinter de Castar Castar Achten Siedrauf, dass<br>
Interestation ein Herz-Lungen-Wiederbeleburg<br>
Interestation der Implantation ein externer Defibrillator<br>
Itien deiner externen Wiederbeleburg bedart<br>
Castar Achten Siedrabeleburg<br>
Casta Elas in Herz-Lungen-Wiederbelebung<br>
eitsteht, das in Herz-Lungen-Wiederbelebung<br>
einer externen Wiederbelebung bedarft.<br>
Mexico Control Control Control Control Control Control Control Control Control Control Control Contro

**• Separates Aggregat.** Setzen Sie dieses Aggregat nicht zusammen mit anderen Aggregaten ein. Diese Kombination kann Interaktionen auslösen, die zu Verletzungen des Patienten oder einer mangelnden Therapieabgabe führen. Separates Aggregat. Setzen S.<br>
Aggregaten ein. Diese Kombins<br>
Verletzungen des Patienten oder<br>
Handhabung<br>
Schock während der Handhat<br>
Ges Aggregats vor einer Implan<br>
Eingriff auf "Aus", um unabsicht<br>
Elektroden nicht abkn

### **Handhabung**

8

**• Schock während der Handhabung vermeiden.** Stellen Sie den Tachy-Modus des Aggregats vor einer Implantation, Explantation oder einem postmortalen Eingriff auf "Aus", um unabsichtliche Schockabgaben zu vermeiden.

**• Elektroden nicht abknicken.** Knicken, verdrehen oder verflechten Sie die Elektrode nicht mit anderen Elektroden, da dies zum Abrieb der Isolierung bzw. Beschädigung des Leiters führen kann.

**• Handhabung der Elektrode ohne Messkappe.** Gehen Sie bei DF4-LLHHoder DF4-LLHO-Elektroden vorsichtig mit dem Elektrodenstecker um, wenn keine Messkappe auf der Elektrode sitzt. Vermeiden Sie jeglichen Kontakt des Elektrodensteckers mit chirurgischen Instrumenten oder elektrischen Verbindungen wie PSA- (Krokodil-) Klemmen, EKG-Verbindungen, Pinzetten, Gefäßklemmen oder anderen Klemmwerkzeugen. Dies könnte die Dichtungseigenschaften beeinträchtigen und einen Therapieverlust oder die Abgabe unangemessener Therapien, z. B. einen Hochspannungskurzschluss im<br>Elektrodenanschlussblock, zur Folge haben.<br>Abgabe und Schlussblock, zur Folge haben.<br>Abgabe und Schlussblock, zur Folge haben. Elektrodenanschlussblock, zur Folge haben. Separates Aggregat. Setzen Sie dieses Aggregat.<br>
Magregaten ein. Diese Kombination kann Internation der Planchabung<br>
Handhabung<br>
Handhabung<br>
Handhabung<br>
Handhabung<br>
Concertibution der Handhabung vermeid<br>
Elektrode nicht mi Separates Aggregat. Setzen Sie dieses Aggregat.<br>
Aggregaten ein. Diese Kombination kann Intervertetzungen des Patienten oder einer mangel<br>
Handhabung<br>
Concording Concernsity (Concernsity of the Automatical Concernsity (Con Werletzungen des Patienten oder einer mann<br>
Verletzungen des Patienten oder einer mann<br>
Handhabung<br>
Eingriff auf "Aus", um unabsichtliche Schock<br>
Eingriff auf "Aus", um unabsichtliche Schock<br>
Eingriff auf "Aus", um unabsic Separates Aggregat. Setzen Sie dieses Aggregat nicht zu Aggregaten ein. Diese Kombination kann Interaktionen a<br>
Verletzungen des Patienten oder einer mangelnden Thera<br>
Handhabung<br>
Schock während der Handhabung vermeiden. S Aggregaten ein. Diese Kombination kann Interaktionen auslöse<br>Verletzungen des Patienten oder einer mangelnden Therapieabg<br>
Idhabung<br>
Schock während der Handhabung vermeiden. Stellen Sie der<br>
des Aggregats vor einer Implant Aggregats vor einer Implantation, Explantation oder ein<br>
signifiauf, Aus", um unabsichtliche Schockabgaben zu ver<br>
ktroden nicht abknicken. Knicken, verdrehen oder ver<br>
ktroden incht abknicken. Knicken, verdrehen oder ver<br> France en Statisterien (1998)<br>
Maria en Statisterien (der einer mangelnden Therapieabgabe führen.<br>
Musikerend der Handhabung vermeiden. Stellen Sie den Tachy-Modus<br>
regats vor einer Implantation, Explantation oder einem p The mit anderen Elektroden, da dies zum Abrieb der Isol<br>
Ig des Leiters führen kann.<br>
Substantie obsolet als zum Abrieb der Isol<br>
HO-Elektrode ohne Messkappe. Gehen Sie bei DF<br>
HO-Elektroden vorsichtig mit dem Elektrodenst Ferner III. Kapacitation. Explantation oder einem positionration<br>
um umabsichtliche Schockabgaben zu vermeiden.<br>
Akhicken. Khicken, dragten oder verflechten Sie die zwischen Elektroden, da dies zum Abrieb der Isolierung bz Experience de la starte de la staralá verze. Nepoužívat la staralá verze. Nepoužívat la staralá verze. Nepoužívat la staralá verze. Nepoužívat la staralá verze. Nepoužívat la strongen wie PSA- (Krokodil-) Klemmen, EKG-Verb e ohne Messkappe. Gehen Sie bei DF4-LLHH-<br>
vorsichtig mit dem Elektrodenstecker um,<br>
versichtig mit dem Elektrodenstecker um,<br>
klers mit chiturgischen Instrumenten oder<br>
klers mit chiturgischen Instrumenten oder<br>
wie PSA- Particular material en antichine de la contrata de la contrata de la contrata de la contrata de la contrata de la contrata de la contrata de la contrata de la contrata de la contrata de la contrata de la contrata de la con Franklehmmwerkzelugen. Dies könnte die kannen Horapieverlust oder die kannen Horapieverlust oder die kannen Horapieverlust oder die kannen Machine of the Werstell Werstell Werstell Werstell Werstell Werstell Werstell Werst

**• Handhabung des Steckers bei der Tunnelierung.** Berühren Sie keinen anderen Teil des DF4-LLHH- oder DF4-LLHO-Elektrodensteckers als den Anschlussstift, selbst wenn eine Elektrodenkappe aufgesetzt ist. Handhabung des Stecker<br>
Teil des DF4-LLHH- oder E<br>
selbstwenn eine Elektrode<br>
Programmierung und Aggreg.<br>
Arrialer Tracking-Modus.<br>
Tracking bei arrialen Tachya<br>
Von Tracking bei arrialen Archive<br>
Conscilier Umgebungen<br>
Ma

# **Programmierung und Aggregatbetrieb**

**• Atrialer Tracking-Modus.** Programmieren Sie bei Patienten mit chronischen refraktären, atrialen Tachyarrhythmien keine atrialen Tracking-Modi. Der Einsatz von Tracking bei atrialen Arrhythmien kann zu ventrikulären Tachyarrhythmien führen.

# **Nach der Implantation**

**• Geschütze Umgebungen.** Weisen Sie Ihre Patienten an, nur nach Rücksprache mit einem Arzt solche Bereiche zu betreten, die einen schädlichen Einfluss auf den Betrieb des Aggregats haben können. Dazu gehören auch Bereiche, bei denen ein Warnschild darauf hinweist, dass Patienten mit Herzstimulations-Aggregat nicht betreten sollten. Handhabung des Steckers bei der Tunitierien des Steckers bei der Tunitierien Einricht verwenden.<br>
Teil des DF4-LLHH- oder DF4-LLHO-Ele<br>
selbst wenn eine Elektrodenkappe aufge<br>
Programmierung und Aggregatberieb<br>
Artialer Tr Version of the Magnetics of the Magnetics of the Magnetics of the Magnetics of the Magnetics of the Magnetics of the Magnetics of the Magnetics of the Magnetics of the Magnetics of the Magnetics of the Magnetics of the Mag France Dr 4-LET II- buen Dr 4-LET II- buen Dr 4-LET II-<br>Selbst wenn eine Elektrodenkappe aufg<br>Programmierung und Aggregatbetrieb<br>Atrialer Tracking-Modus. Programmierung<br>Fraktären, atrialen Tachyarrhythmien<br>Von Tracking bei Handhaburg des Steckers bei der Tunnelierung.<br>
Teil des DF4-LLHH- oder DF4-LLHO-Elektrodenstec<br>
selbst wenn eine Elektrodenkappe aufgesetzt ist.<br>
Programmierung und Aggregatbefrieb<br>
Atrialer Tracking-Modus. Programmieren S Teil des DF4-LLHH- oder DF4-LLHO-Elektrodensteckers als<br>
selbst wenn eine Elektrodenkappe aufgesetzt ist.<br>
Programmierung und Aggregatbetrieb<br>
Atrialer Tracking-Modus. Programmieren Sie bei Patiente<br>
refraktiaren, atrialen refraktären, atrialen Tachyarrhythmien keine atrialen Trom Tracking bei atrialen Arrhythmien keine atrialen Trom Tracking bei atrialen Arrhythmien kann zu veritriku führen.<br>
Cheschütze Umgebungen. Weisen Sie Ihre Patienten Stevenn eine Elektrodenkappe aufgesetzt ist.<br>
Immierung und Aggregatberrieb<br>
ialer Tracking-Modus. Programmieren Sie bei Patienten mit chronischer<br>
aler Tracking-Modus. Programmieren Sie bei Patienten mit chronischer<br>
aler plantation<br>
Itze Umgebungen. Weisen Sie Ihre Patienten am, nur im Arzt solche Bereiche zu betreten, die einen schädlich<br>
des Aggregats haben können. Dazu gehören auch Ber<br>
Inschild datauf hinweist, dass Patienten mit Herzs For allem Arthur Internation and the main of the state of the state of the state of the state of the particulative in The Context of the Solche Bereiche zu betteten die einen ant, nur nach Rücksprache and Solche Bereiche z dereiche zu betreten, die einen schadtlichen Einfluss auf dem hinwelst, dass Patienten dir her zu gehören auch Bereich bei denen hinwelst, dass Patienten influerzstimulations-Aggregat<br>
Hexbert können, Dazu gehören auch Ber

9

**• Einfluss der Magnetresonanztomographie (MRT).** Führen Sie keine Magnetresonanztomographien am Patienten durch. Starke Magnetfelder können zu Schäden am Aggregat und/oder am Elektrodensystem führen und den Patienten verletzen oder zu dessen Tod führen. Engelse haben können. Dazu gehören auch Bereiche, bei arauf hinweist, dass Patienten mit Herzstimulations-Agg<br>Arauf hinweist, dass Patienten mit Herzstimulations-Agg<br>
tlen.<br>
Supergrad und/oder am Elektrodensystem führen un manztomographie (MRT). Führen Sie keine<br>Lien am Patienten durch. Starke Magnetfelder können<br>und/oder am Elektrodensystem führen und den<br>La dessen Tod führen.<br>Elektrodensystem führen und den<br>Sie Radio (Sie Radio La dessen T Elant verzion i Starke Magnetfelder Kannen<br>Lent am Elektrodensystem führen und der Starke Magnetfelder Kannen<br>Sen Tod führen.<br>Sen Tod führen.<br>Sen Tod führen.<br>Sen Tod führen.<br>Sen Tod führen.<br>Sen Tod führen.<br>Sen Tod führen.<br>

- **Diathermie.** Nehmen Sie bei Patienten mit implantiertem Aggregat und/oder Elektrodensystem keine Diathermie vor, da dies aufgrund induzierter Ströme zu Flimmern, Verbrennungen des Myokards und irreversiblen Schäden am Aggregat führen kann.
- Sicherstellen, dass PTM aktiviert ist. Sicherstellen, dass "Vom Patienten ausgelöste Überwachung" aktiv ist, bevor der Patient nach Hause entlassen wird. Hierfür muss die Magnetreaktion auf "EGM speichern" programmiert sein. Wenn diese Funktion versehentlich auf "Therapie inhib." steht, könnte der Patient die Tachyarrhythmie-Detektion und -therapie deaktivieren. Diathermie. Nehmen Sie bei P<br>Elektrodensystem keine Diather<br>Flimmen, Verbrennungen des M<br>führen kann.<br>Sicherstellen, dass PTM aktiv<br>ausgelöste Überwachung" aktiv<br>diese Funktion versehentlich auf<br>Tachyarrhythmie-Detektion u

**• Magnetreaktion auf "Therapie inhib." programmiert.** Sobald die Funktion "Vom Patienten ausgelöste Überwachung" vom Magneten ausgelöst und ein EGM gespeichert wurde oder wenn 60 Tage verstrichen sind, seit "EGM speichern" aktiviert wurde, wird die Einstellung der Magnetreaktion automatisch auf "Therapie inhib." gesetzt. Wenn dies passiert, sollte der Patient den Magneten nicht behutzen, da eine Tachyarrhythmietherapie inhibiert werden könnte. Diathermie. Nehmen Sie bei Pattenten mit in Elektrodensystem keine Diathermie werden. Verwendenden.<br>
Elektrodensystem keine Diathermie vor, da die Filmmern, Verbrennungen des Myokards und führen kann.<br>
Sicherstellen, dass Diathermie. Nehmen Sie bei Patienten mit im<br>Elektrodensystem keine Diathermie vor, da die<br>Filmmern, Verbrennungen des Myokards und in<br>führen kann.<br>Sicherstellen, dass PTM aktiviert ist. Sicher<br>ausgelöste Überwachung" aktiv Versión de Jereign. Versionen Sie bei Patienten mit implantiertem<br>
Elektrodensystem keine Diathermie vor, da dies aufgrund<br>
Filmenn, Verbrennungen des Myokards und irreversibler<br>
führen kann.<br>
Sicherstellen, dass PTM aktiviert ist. Sicherstel Elektrodensystem keine Diathermie vor, da dies aufgrund induzie<br>Flimmern, Verbrennungen des Myokards und irreversiblen Schät<br>führen kann.<br>Sicherstellen, dass PTM aktiviert ist. Scherstellen, dass ,Vor<br>ausgelöste Überwachun reinste beelwachlung aktiv ist, bevor der Patient nach r<br>für muss die Magnetreaktion auf "EGM speichern" progr<br>e Funktion versehentlich auf "Therapie inhib." steht, kör<br>hyarithythmie-Detektion und -therapie deaktivieren.<br>g η Verbrennungen des Myokards und inreversiblen Schaden am Aggregat<br>
ann.<br>
Nerbrennungen des Myokards und inreversiblen Schaden am Aggregat<br>
ann.<br>
Itellen, dass PTM aktiviert ist. Sicherstellen, dass , Vom Patienten<br>
munst tion auf "Therapie inhib." programmiert, Sobald die<br>en ausgelöste Überwachung" vom Magneten ausgelöst<br>wurde oder wenn 60 Tage verstrichen sind, seit "EGM s<br>le, wird die Einstellung der Magnetreaktion automatisch<br>zt. Wenn d Magnetreaktion.auf "EGM speichern" programmiert sein. Wenn<br>
Speichtion und -therapie inhib." steht, könnte der Patient die Zotektion und -therapie deaktivieren.<br>
Specktion und -therapie deaktivieren.<br>
Specktion und -therap Zastaralá verzelini szlovinski De Registration and a set exception and a set exception and a set exception and the set of the set of the set exception and the set of the set of the set of the set of the set of the set of the set of the set of the set of Messick verzion de liber verdikommentale

Elazion: Ne használja: Ne használja: Na használja: Nie używać.<br>Elazion: Ne használja: Nie używać.<br>Kazult verzió. Nie használja: Nie używać.<br>Sienakatualna. Nie używać.

# **VORSICHTSMASSNAHMEN**

# **Klinische Überlegungen**

**• Herzschrittmacherinduzierte Tachykardie (PMT).** Die Programmierung der minimalen PVARP auf einen Wert unterhalb der retrograden VA-Überleitungszeit kann die Wahrscheinlichkeit einer herzschrittmacherinduzierten Tachykardie (PMT) erhöhen.

**Sterilisation und Lagerung**

<span id="page-14-0"></span>**• Wenn die Verpackung beschädigt ist.** Die Blisterschalen und der Inhalt werden vor dem letzten Verpacken mit Ethylenoxidgas sterilisiert. Wenn Sie das Aggregat und/oder die Elektrode erhalten, ist es/sie steril, wenn die Verpackung intakt ist. Wenn die Verpackung nass, durchlöchert, geöffnet oder anderweitig beschädigt ist, schicken Sie das Aggregat und/oder die Elektrode an Boston Scientific zurück. VORSICHTSMASSNAHMEN<br>
Klinische Überlegungen<br>
Marschrittmacherinduzie<br>
Marscheinlichke<br>
(PMT) erhöhen.<br>
Sterlisation und Lagerung<br>
Wenn die Verpackung be<br>
vor dem letzten Verpackung mas:<br>
Sterlisation und Lagerung<br>
Wenn die VORSICHTSMASSNAHMEN<br>
VORSICHTSMASSNAHMEN<br>
Klinische Überlegungen<br>
Merzschrittmacherinduzierte Tachykan<br>
minimalen PVARP auf einen Wert unter<br>
kann die Wahrscheinlichkeit einer Nerzschwanden<br>
(PMT) erhöhen.<br>
Sterlisation un VORSICHTSMASSNAHMEN<br>
Klinische Überlegungen<br>
Herzschrittmacherinduzierte Tachykare<br>
minimalen PVARP auf einen Wert unterha<br>
kann die Wahrscheinlichkeit einer Nerzsch<br>
(PMT) erhöhen.<br>
Sterilisation und Lagerung<br>
Wenn die Ve Klinische Überlegungen<br>
Merzschrittmacherinduzierte Tachyk<br>
minimalen PVARP auf einen Wert unte<br>
kann die Wahrscheinlichkeit einer herz<br>
(PMT) erhöhen.<br>
Sterilisation und Lagerung<br>
Wenn die Verpackung beschädigt ist<br>
vor d VORSICHTSMASSNAHMEN<br>
Klinische Überlegungen<br>
Minimalen PVARP auf einen Wert unterhalb decreter<br>
kann die Wahrscheinlichkeit einer herzschriftmacher<br>
(PMT) erhöhen.<br>
Sterilisation und Lagerung<br>
Wenn die Verpackung beschädig Klinische Überlegungen<br>
Merzschrittmacherhiduzierte Tachykardie (PMT). Die Prominimalen PVARP auf einen Wert unterhalb der retrograder<br>
kann die Wahrscheinlichkeit einer Nerzschrittmacherinduzie<br>
(PMT) erhöhen.<br>
Sterilisat Föräldrad version.<br>
Föräldrad version.<br>
Tristation und Lagerung<br>
Wenn die Verpackung beschädigt ist. Die Blistersch<br>
Vern die Verpackung nass, durchlöchert, geöffner oder<br>
ist, schicken Sie das Aggregat und/oder die Elektr International for a technology and the CHAT and the CHAT and the Propriese in the Propriese particular propriese in the VARP and einen Wort unterhalb decretrograden VA-Überleitungs<br>
In die Wahrscheinlichkeit einer herzsch Versão de la Carachista de San Carachista de San Carachista de San Carachista de la Elektrode erhalten, ist es/sie steril, wenn die Verp<br>die Verpackung mass, durchlöchert, geöffnet oder andero<br>cken Sie das Aggregat und/ode En la derung<br>
Franckung beschädigt ist. Die Blisterschalen und der Inhalt werden<br>
ein Verpacken mit Ethylenoxidgas sterilisiert. Wenn die Verpackung intext ist.<br>
Elektrode erhalten, ist eskis eterli, wenn die Verpackung in

**• Lagerungstemperatur und Anpassung.** Empfohlene Lagertemperatur 0–50 °C. Lassen Sie das Gerät Raumtemperatur erreichen, bevor Sie die Möglichkeiten zur Telemetrieverbindung nutzen, das Gerät programmieren oder implantieren,<br>da extreme Temperaturen die anfängliche Funktion des Geräts beeinträchtigen<br>können.<br>Konnen, auch des Connen der Einführtigen<br>Konnen.<br>Connen der Sc da extreme Temperaturen die anfängliche Funktion des Geräts beeinträchtigen<br>können.<br>Kontraction des Geräts beeinträchtigen<br>Kontraction des Geräts beeinträchtigen<br>Kontraction des Geräts beeinträchtigen Expediant Andrew Controller die Elektrode an Boston Scientification and Angles Aggregat und/oder die Elektrode an Boston Scientification are die to der antangliche European Merchandle Dindung nutzen, das Gerät programmiere France Controlled Controlled and the Controlled Controlled and the Controlled Controlled and the Controlled Controlled and the Controlled Controlled and the Controlled Controlled Controlled Controlled and the Controlled Co Maria Gerard programmieren der implantieren, Financiere Funktion des Gerats beeintrachtigen

11

können.

- **Lagerung des Geräts.** Lagern Sie das Aggregat an einem sauberen Platz, nicht in der Nähe von Magneten oder Gegenständen, die Magnete enthalten und entfernt von EMI-Quellen, um eine Beschädigung des Aggregats zu vermeiden.
- **"Verwendbar bis"-Datum.** Das Aggregat bzw. Elektrodensystem muss bis zum auf der Verpackung angegebenen VERWENBAR BIS-Datum implantiert werden, da dieses Datum eine gesicherte Haltbarkeitsdauer angibt. Wenn das Datum beispielsweise 1. Januar lautet, darf das Produkt ab dem 2. Januar nicht mehr implantiert werden. Communistation.<br>
Communistation.com<br>
Communistation.com<br>
Communistation.com<br>
Communistation.com<br>
Communistation.com<br>
Communistation.com<br>
Communistation.com<br>
Communistation.com<br>
Communistation.com<br>
Communistation.com<br>
Commu Verwendbarbister (1988)<br>
Verwendbarbister (1988)<br>
Staten und der Nähe von Magnetien oder Gegenständenternt von EMI-Quellen, um eine Beschädig<br>
1988 Auftrer Verpackung angegebenen VERWEN<br>
The difference (1988)<br>
Staten Verpa Lagerung des Geräts. Lagern Sie das Aggreg in der Nähe von Magneten oder Gegenständen entfernt von EMI-Quellen, um eine Beschädigung (1997)<br>
Werwendbar bis"-Datum. Das Aggregat bzw.<br>
auf der Verpackung angegebenen VERWENBA

# **Implantation**

**• Zu erwartende Vorteile.** Ermitteln Sie, ob die durch die programmierbaren Optionen herbeigeführten und zu erwartenden Vorteile des Geräts gegenüber der Möglichkeit einer schnelleren Batterieentleerung überwiegen.

**• Beurteilung, ob für den Patienten eine Implantation in Frage kommt.** Es können weitere Faktoren im Hinblick auf den Gesamtgesundheitszustand des Patienten vorliegen, aufgrund derer eine Implantation dieses Systems möglicherweise nicht empfehlenswert ist, selbst wenn sie nicht mit Gerätefunktion oder -zweck in Verbindung stehen. Interessengruppen für Herzgesundheit haben<br>möglicherweise Leitlinien veröffentlicht, die für diese Abwägung hilfreich sein<br>können.<br>Können.<br>Können – Können – Können – Können – Können – Könn Können.<br>Können.<br>Können veröffentlicht, die für diese Abwägung hilfreich sein können.<br>Versich der m der National entferni<br>
entferni von EMI-Quellen, um eine Beschädinten von EMI-Quellen, um eine Beschädinter von EMI-Quellen, um eine Beschädinter von der Verpackung angegebenen VERWEN<br>
da dieses Datum eine gesicherte Hal Communisties Constitution Constitution in the National Constitution of the Magnetian Constitution of the Magnetian Constitution of the Constitution of the Constitution of the detection of the detection of the detection of in der Nähe von Magneten oder Gegenständen, die Magnete er entfernt von EMI-Quellen, um eine Beschädigung des Aggregats<br>
"Verwendbar bis"-Datum. Das Aggregat bzw. Elektrodensyste<br>
auf der Verpackung angegebenen VERWENBAR B Spielsweise 1, Januar lautet, darf das Produkt ab dem 2.<br>Spielsweise 1, Januar lautet, darf das Produkt ab dem 2.<br>Lantiert werden.<br>Antion.<br>Communication. Använder version. And a subject of the proton die proton.<br>Antion erw Non EMI-Quellen, um eine Beschädigung des Aggregats zu vermeiden.<br>
Idbar bis" Datum. Das Aggregat bzw. Elektrodensystem muss bis zum<br>
Verpackung angegebenen VERWENBAR BIS-Datum implantient werden.<br>
Sie Datum eine gesicher de Vorteile. Ermitteln Sie, ob die durch die programmi<br>beigeführten und zu erwartenden Vorteile des Geräts g<br>iner schnelleren Batterieentleerung überwiegen.<br>
Ob für den Patienten eine Implantation in Frage ko<br>
re Faktoren Januar lautet, dan das Produkt ab dem 2. Januar nicht mehr Carlier einer Schmidtelten und zu erwärtenden Vorteile des Geräts gegenüber der erschiedleren Batterienentleerung überwiegen.<br>
Ein den Patienten eine Implantation en Patienten eine Implantation in Frage kommt. Es<br>en im Hinblick auf den Gesamtgesundheitszustand<br>n, aufgrund derer eine Implantation dieses Systems<br>implehlenswert ist, selbst wenn sie nicht mit Gerätefunk<br>lung stehen. Int Action Controller<br>
Matterie-entletering überwiegen.<br>
Action Batterie-entletering überwiegen.<br>
Action eine Implantation in Frage kommt. Es<br>
Artinblick auf den Gesamtgesundheitszustand<br>
Infiniblick auf den Gesamtgesundheitsz iblick auf den Gesamtgesundheitszustand<br>
Ind derer eine Implantation dieses Systems<br>
swert ist, selbst wenn sie nicht mit Gerätefunktion Elast vermisie nicht mit Gerätefunktion

**• Elektrodenkompatibilität.** Überprüfen Sie vor der Implantation, ob Elektrode und Aggregat kompatibel sind. Nicht kompatible Elektroden und Aggregate können den Stecker beschädigen und/oder zu Nebenwirkungen wie Undersensing der Herzaktivität oder Nichtabgabe einer notwendigen Therapie führen. Elektrodenkompatibilität.<br>
Aggregat kompatibilität.<br>
Aggregat kompatibilität.<br>
den Stecker beschädigen und Reczaktivität oder Nichtabger<br>
Programmierkopf. Halten<br>
ZIP-Telemetrie ausfällt. Ste<br>
ZIP-Telemetrie ausfällt. Ste<br> Elektroden.kompatibilität. Überprüfen Sagregal kompatibilität. Überprüfen Sagregal kompatibilität. Überprüfen Sagregal kompatibilität. Überprüfen Sagregal kompatibilität. Nicht kompatibilität. Se einen sie sich das Program

**• Programmierkopf.** Halten Sie einen sterilen Programmierkopf bereit, falls die ZIP-Telemetrie ausfällt. Stellen Sie sicher, dass der Programmierkopf leicht an das Programmiergerät angeschlossen werden kann und sich in Reichweite des Aggregats befindet.

**• Netzbetriebene Geräte.** Seien Sie beim Testen von Elektroden mit netzbetriebenen Geräten äußerst vorsichtig, da Ableitströme über 10 µA Kammerflimmern induzieren können. Achten Sie darauf, dass jegliche netzbetriebenen Geräte den Spezifikationen entsprechen.

**• Austauschgerät.** Wenn ein Austauschaggregat in einer subkutanen Tasche implantiert wird, in der sich früher ein größeres Gerät befand, kann das zum Einschluss von Luft in der Tasche, Migration, Erosion oder unzureichender Kontakt zwischen Gerät und Gewebe führen. Eine Spülung der Tasche mit steriler Kochsalzlösung verringert das Risiko eines Lufteinschlusses in der Tasche und unzureichenden Kontakt. Die Fixierung des Geräts in der Tasche verringert das Risiko von Migration und Erosion. Elektrodenkompatibilität. Überprüfen Si<br>Aggregat kompatibilität. Überprüfen Si<br>Aggregat kompatibel sind. Nicht kompatit<br>den Stecker beschädigen und/oder zu Ne<br>Herzaktivität oder Nichtabgabe einer notw<br>Programmierkopf. Halt Aggiegar Kompanier sind. Wicht Kompanier sind. Wicht Kompanier sind. Wicht Kompanier sind. Wicht Kompanier ausschlossen<br>
Programmier kopf. Halten Sie einen s<br>
ZIP-Telemetrie ausfällt. Stellen Sie sich das Programmiergerät • Elektrodenkompatibilität. Überprüfen Sie vor der In Aggregal kompatibel sind. Nicht kompatible Elektroden of Stecker beschädigen und/oder zu Nebenwikung<br>
Herzaktivität oder Nichtabgabe einer notwendigen Tierarktivität od Aggregal kompatible sind. Nicht kompatible Elektroden und den Stecker beschädigen und/oder zu Nebenwirkungen wie<br>Herzaktivität oder Nichtabgabe einer notwendigen Therapie<br>2. Programmierkopf. Halten Sie einen sterilen Progr Zir-Telemenie auslami. Steilen sie sicher, uass der Pri<br>das Programmiergerät angeschlossen werden kann und Aggregats befindet.<br>Netzbetriebenen Geräte. Seien Sie beim Testen von netzbetriebenen Geräte. Seien Sie beim Testen Faction Statistical for the Statistical for the Statistical for the Statistical for the Statistical for the Statistical for the Statistical formulation of the Tagamminic top files and the Tagamminic top files in Tagammini riebenen Geräten äußerst vorsichtig, da Ableitströme ünfilmmern induzieren können. Achten Sie darauf, dass<br>riebenen Geräte den Spezifikationen entsprechen.<br>schgerät. Wenn ein Austauschaggregat in einer Subkurt wird, in der miergerät angeschlossen werden kann und sich in Reichweite des<br>
sfindet.<br>
Since Geräte. Seien Sie beim Testen von Elektroden mit<br>
nen Geräte außerst vorsichtig, da Ableitströme über 10 µA<br>
nen dichzielt können. Achten Sie Wenn ein Austauschaggregat in einer subkutanen Tasche in der sich früher ein größeres Gerät befand, kann das:<br>
Gerät und Gewebe führen. Eine Spülung der Tasche meringert das Risiko eines Lufteinschlusses in der Tasche meri De den Spezifikationen entsprechen.<br>
Skal früher ein größers Gerät befandt, dass jeglicher den Spezifikationen entsprechen.<br>
Skott früher ein größers Gerät befandt, kann das zum<br>
der Tasche Migration. Eine Spülung der Tasc Tasche, Migration, Erosion oder unzureichender<br>
d Gewebe führen. Eine Spülung der Tasche mit sterlier<br>
das Risiko eines Luttenschlusses in der Tasche und<br>
die Fixierung des Geräts in der Tasche verringert das<br>
politicianum Risikoeines Lufteinschlusses inder Tasche und<br>Kerung des Geräts inder Tasche verringert das ander Tasche verringert das ander Tasche verringert das ander Tasche verringert das ander Tasche verringert das ander Tasche verri

- **Elektrode nicht am Übergang zum Stecker knicken.** Führen Sie den Stecker der Elektrode gerade in den Elektrodenanschluss ein. Die Elektrode nicht am Übergang von der Elektrodenleitung zum Stecker knicken. Falsches Einführen kann die Isolierung oder den Stecker beschädigen.
- **Fehlen einer Elektrode.** Ist an einem Anschluss keine Elektrode angeschlossen bzw. kein Verschlussstecker vorhanden, kann das die Leistung des Geräts beeinträchtigen. Wenn keine Elektrode verwendet werden soll, vergewissern Sie sich, dass ein Verschlussstecker korrekt in den Anschluss eingesetzt ist, und ziehen Sie dann die Befestigungsschraube bis auf den Verschlussstecker an. Elektrode nicht am Übergang<br>
der Elektrode gerade in den Elektrodentei<br>
Übergang von der Elektrodentei<br>
kann die Isolierung oder den St<br>
Do not use inträchtigen. Wenn keine Elektrodentei<br>
sich, dass ein Verschlussstecker v Elektrode nicht am Übergang zum Stecker<br>
der Elektrode gerade in den Elektrodenansch<br>
Ubergang von der Elektrodenfeitung zum Stecker<br>
Kann die Isolierung der den Stecker beschäte<br>
Kann die Isolierung der den Stecker beschä Elektrode nicht am Übergang zum Stecker<br>
der Elektrode gerade in den Elektrodenanschlu<br>
Übergang von der Elektrodenleitung zum Stecker<br>
kann die Isolierung oder den Stecker beschädt<br>
Fehlen einer Elektrode. Ist an einem An Ver Lietuver geraue in den Lietuverlands<br>
Übergang von der Elektrodenleitung zum St<br>
Kann die Isolierung oder den Stecker beschi<br>
Tehlen einer Elektrode. Ist an einem Anschlusstecker vorhanden, ka<br>
Decinträchtigen. Wenn ke Flektrode nicht am Ubergang zum Stecker knicken. F.<br>
der Elektrode gerade in den Elektrodenanschluss ein. Die<br>
Übergang von der Elektrodenleitung zum Stecker knicker<br>
kann die Isolierung oder den Stecker beschädigen.<br>
Fehl der Elektrode gerade in den Elektrodenanschluss ein. Die Elektroderung von der Elektroderleitung zum Stecker knicken. False<br>
Kann die Isolierung oder den Stecker beschädigen.<br>
Fehlen einer Elektrode. Ist an einem Anschluss För verschussetzelt vorhanden, kann das die Leisi<br>
inträchtigen. Wenn keine Elektrode verwendet werden s<br>
inträchtigen. Wenn keine Elektrode verwendet werden s<br>
ien Sie dann die Befestigungsschraube bis auf den Vers<br>
ktrod In the Einführung einer Einführung einer Einführen und der Beiterlag zum Stecker knicken. Falsches Einführen<br>
Finalistics der den Stecker beschädigen.<br>
Einer Elektroden leitung zum Stecker beschädigen.<br>
In Verschlüsssteck Venn keine Elektrode verwendet werden soll, vergewissern Sie Schlüssstecker korrekt in den Anschlüss eingesetzt ist, und<br>
Ele Befestigungsschraube bis auf den Verschlüssstecker an Original Verschlüssstecker an Original Ver

**• Elektrodenanschluss.** Führen Sie keine Elektrode in den Anschluss des Aggregats ein, ohne die folgenden Vorsichtsmaßnahmen zu treffen, um eine korrekte Einführung der Elektrode sicherzustellen: Inschluss. Führen Sie keine Elektrode in den Anschlun, ohne die folgenden Vorsichtsmaßnahmen zu treffen, ührung der Elektrode sicherzustellen:<br>
Sie den Drehmoment-Schraubendreher in die vorges und des Verschlusssteckers, b

• Stecken Sie den Drehmoment-Schraubendreher in die vorgeschlitzte Vertiefung des Verschlusssteckers, bevor Sie die Elektrode in den Anschluss einführen, um eventuell eingeschlossene Flüssigkeit oder Luft zu entfernen. Drehmoment-Schraubendreher in die vorgeschitzte<br>
rschlusssteckers, bevor Sie die Elektrode in den Ansch<br>
entuell eingeschlossene Flüssigkeit oder Luft zu entfern<br>
ob die Feststellschraube weit genug zurückgedreht ist,<br>
run Render volsiensmannen zu penen, und eine<br>
Aktode sicherzustellen:<br>
Imment-Schraubendreher in die vorgeschlitzte<br>
ursteckers, bevor Sie die Elektrode in den Anschluss<br>
Uteingeschlossene Flüssigkeit der Luft zu enfernen.<br>
Er

• Sehen Sie nach, ob die Feststellschraube weit genug zurückgedreht ist, damit eine Einführung erfolgen kann. Benutzen Sie gegebenenfalls den Drehmoment-Schraubendreher, um die Schraube zu lockern. Examples and the Schwarz and the Schwarz and the Schwarz and the Schwarz and the Schwarz and the Schwarz and the Schwarz and the Schwarz and the Schwarz and the Schwarz and the Schwarz and the Schwarz and the Schwarz and t Elschraube weit genug zurückgedreht ist,

• Stecken Sie jede Elektrode vollständig in ihren Elektrodenanschluss und ziehen Sie dann die Feststellschrauben auf dem Steckerstift an.

**• Impedanz der Defibrillationselektrode.** Wenn die Gesamtimpedanz der Defibrillationselektrode während der Implantation geringer als 20 Ω ist, stellen Sie sicher, dass die proximale Defibrillationswendel keinen Kontakt zur Oberfläche des Aggregats hat. Ein Wert von weniger als 20 Ω ist ein Hinweis darauf, dass irgendwo im System ein Kurzschluss vorliegt. Wenn die Gesamtimpedanz der Defibrillationselektrode auch nach wiederholten Messungen weniger als 20 Ω beträgt, müssen Elektrode und/oder Aggregat unter Umständen neu platziert werden. Impedanz der Defibrillationselektrode ward<br>
Scher, dass die proximate<br>
des Aggregats hat. Ein Weigendwo im System ein Kunsten ein Kunsten ein Kunsten ein Kunsten ein Kunsten ein Kunsten ein Kunsten (Defibrillationselektrod Michael Schen (State)<br>
Versicher dass die proximate Defibrillationselektrode<br>
Defibrillationselektrode während der Imp<br>
sicher dass die proximate Defibrillationselektrode<br>
Versicht verwenden.<br>
Versicht verwenden.<br>
Versicht Impedanz der Defibrillationselektrode.<br>
Defibrillationselektrode.<br>
Defibrillationselektrode während der Implesicher, dass die proximale Defibrillationsweise<br>
des Aggregats hat. Ein Wert von weniger<br>
verden.<br>
Defibrillation Definition des Aggregats hat. Ein Wert von wenig<br>
des Aggregats hat. Ein Wert von wenig<br>
Verden. Zur Stein ein Kurzschluss verden.<br>
Definitionselectrode auch nach wie<br>
Definitionselectrode auch nach wie<br>
Definition die Ele • Impedanz der Defibrillationselektrode. Wenn die<br>
Defibrillationselektrode während der Implantation gereisier das die proximate Defibrillationswerdelt kein<br>
des Aggregats hat. Ein Wert von weniger als 20 Q is<br>
vigendwo im Defibrillationselektrode während der Implantation geringer also<br>einer dass die proximite Defibrillationswerige keinen Konder Aggregats hat - Ein Wert von weiniger als 20 Q ist ein Hill versien einer Kurzschluss volligt. We Fer dass die proximale Defibitionswendel keiner Kontakt zur Oberflächen einer dass die proximale Defibitionswendel keiner Kontakt zur Oberflächen Aggregats hat. Ein Wert von weniger als 20 Ω ist ein Hinweis darauf, dandwi

**• Energieableitung.** Kein elektrisch leitender Gegenstand darf während der Induktion die Elektrode oder das Gerät berühren, da hierdurch Energie abgeleitet und somit die den Patienten erreichende Energiemenge verringert wird und das implantierte System beschädigt werden kann. For Liensburg under Regieration Christmas Platient und der Elektrode oder das Gerät berühren (da hierdurch Energie abgeleitet<br>
Flektrode oder das Gerät berühren (da hierdurch Energie abgeleitet<br>
sigtem beschädigt werden ka

**• Nicht direkt über der Elektrode nähen.** Nähen Sie nicht direkt über dem Elektrodenkörper, da dies zu strukturellen Schäden der Elektrode führen kann. Verwenden Sie die Nahtmanschette, um die Elektrode proximal an der<br>Eintrittsstelle in die Vene zu fixieren, um Elektrodenbewegungen zu verhindern. Eintrittsstelle in die Vene zu fixieren, um Elektrodenbewegungen zu verhindern. beträgt, müssen Elektrode und/oder Aggregat unter Univerden.<br>
Energieableitung. Kein elektrisch leitender Gegenstall<br>
Induktion die Elektrode oder das Gerät berühren, da hier<br>
und somit die den Patienten erreichende Energi In die Elektrode ober das Gerat beruffen, da flietdurch<br>erte System beschädigt werden kann.<br>Irekt über der Elektrode nähen. Nähen Sie nicht dire<br>lenkörper, da dies zu strukturellen Schäden der Elektrode<br>elelle in die Vene r der Elektrode nähen. Nähen Sie nicht direkt über den der Elektrode führer den Sie die Nahtmanschette, um die Elektrode proximal and eine zu fixieren, um Elektrodenbewegungen zu verhite verze. Schwarzen und der Managemen Elektrode nähen. Nähen Sie nicht direkt über dem Lister version. Nähen Sie nicht direkt über dem Lister version. Nähen Sie nicht direktrode führen die Nahtmanschette, um die Elektrode proximat an der werden in Elektrodenbe

15

**Programmierung des Geräts**

**• Gerätekommunikation.** Verwenden Sie nur den passenden PRM und die entsprechende Software-Anwendung zur Kommunikation mit dem Aggregat. Walter Stranger (1997) Melan Sie hur den passenden PRM und die internet Aggregation (1874)

- **STAT-STIM (NOT-VVI)-Einstellungen.** Wenn ein Aggregat auf STAT-STIM (NOT-VVI) programmiert ist, stimuliert es so lange mit Hochenergie-STAT-STIM-Werten, bis es umprogrammiert wird. Der Einsatz von STAT-STIM-Parametern (Notfallparameter) verkürzt aller Voraussicht nach die Funktionsdauer des Geräts. STAT-STIM (NOT-VVI)-Einstell<br>
STAT-STIM (NOT-VVI)-Einstell<br>
STAT-STIM (NOT-VVI) program<br>
Hochenergie-STAT-STIM-Werte<br>
STAT-STIM-Parametern (Notfall<br>
Funktionsdauer des Geräts.<br>
Stimulations - und Detektions<br>
Einstellungen Version United Brack Stimulations and Detektiere and International Die Impediant of the Content of the Content of the Content of the Content of the Content of the Content of the Content of the Content of the Content of the STAT-STIM (NOT-VVI)-Einstellungen. Wenn<br>
STAT-STIM (NOT-VVI) programmiert ist, stimu<br>
Hochenergie-STAT-STIM-Werten, bis es umpre<br>
STAT-STIM-Parametern (Notfallparameter) ver<br>
Funktionsdauer des Geräts.<br>
Stimulations- und D • STAT-STIM (NOT-VVI)-Einstellungen. Wenn ein Aggre<br>
STAT-STIM (NOT-VVI) programmiert ist, stimuliert es so<br>
Hochenergie-STAT-STIM-Merten, bis es umprogrammiert<br>
STAT-STIM-Parametern (Notfallparameter) verkürzt aller<br>
Funk
	- **Stimulations- und Detektionsmargen.** Bedenken Sie bei der Wahl der Einstellungen für Stimulationsamplitude, Stimulationsimpulsdauer und Empfindlichkeit auch das postoperative Elektrodenverhalten.

• Akute Reizschwellen über 1,5 V oder chronische Reizschwellen über 3 V können zu einem Verlust der effektiven Stimulation führen, da die Schwellenwerte im Laufe der Zeit ansteigen können.

• Eine R-Wellen-Amplitude von unter 5 mV oder eine P-Wellen-Amplitude von unter 2 mV kann zu inadäquater Wahrnehmung ("Undersensing") führen, da die detektierte Amplitude nach der Implantation sinken kann. • Die Impedanz der Stimulationselektrode sollte größer als die programmierte untere Impedanzgrenze und kleiner als 2000 Ω sein. STAT-STIM-Werten, bis es um<br>
STAT-STIM-Parametern (Notfallparameter)<br>
Funktionsdauer des Geräts.<br>
Stimulations - und Detektionsmargen. Be<br>
Einstellungen für Stimulationsamplitude, Stimulations<br>
Akute Reizschwellen über 1,5 STAT-STIM (NOT-VVI) programmiert ist, stimuliert es so lange<br>
Hochenergie-STAT-STIM-Werten, bis es umprogrammiert wird. I<br>
STAT-STIM-Werten, bis es umprogrammiert wird. I<br>
STAT-STIM-Parametern (Notfallparameter) verkürzt a Förhaldrad version. Stater and the school of the school of the school of the school of the school of the school of the school of the school of the school of the school of the school of the school of the school of the scho Aristopher STAT-STIM-Werten, bis es umprogrammert wird. Der Einsatz von TIM-Ratametern (Notfallparameter) verkürzt aller Voraussicht nach die<br>
IIM-Ratametern (Notfallparameter) verkürzt aller Voraussicht nach die<br>
sidauer men zu einem Verlust der effektiven Stimulation führen<br>
enwerte im Laufe der Zeit ansteigen können.<br>
Wellen-Amplitude von unter 5 mV oder eine P-Wellen-Am<br>
MY kann zu inadäquater Wahrnehmung ("Undersensing<br>
kklierte Amplit Stimulationsamplitude, Stimulationsimpulsdauer und<br>ch das postoperative Elektrodenverhalten.<br>Thwellen über 1,5 V oder chronische Reizschwellen über<br>zu einem Verlust der effektiven Stimulation führen, da die<br>entre im Laufe zumadaquater Wahrnehmung ("Undersensing") führen,<br>nplitude nach der Implantation sinken kann.<br>r Stimulationselektrode sollte größer als die programmie<br>grenze und kleiner als 2000  $\Omega$  sein.<br>mierung des Schockvektors. Wenn De Contract is my der eine p-Wellen-Amplitude von Contract is my der reine p-Wellen-Amplitude von Contract version. Aufait aus der einer Amplitude von der nach der implantation sinken kann.<br>
Aufait version der in einer als

**• Die richtige Programmierung des Schockvektors.** Wenn der Schockvektor auf RVWendel>>RAWendel programmiert ist und die Elektrode nicht über eine RA-Wendel verfügt, findet keine Schockabgabe statt. Example the control of the control of the control of the control of the schockwektors. Wenn der Schockwektor<br>
des Schockwektors. Wenn der Schockwektor<br>
grammiert ist und die Elektrode nicht über eine<br>
Schockabgabe statt.<br> Elavult verzió. Ne használja! Wersja nieaktualna. Nie używa<sup>ć</sup>.

- **Programmierung für supraventrikuläre Tachyarrhythmien (SVT).** Entscheiden Sie, ob das Aggregat und die programmierbaren Optionen bei Patienten mit SVTs angemessen sind, da SVTs zu ungewollter Therapieabgabe führen können.
- **Frequenzadaptive Stimulation.** Eine frequenzadaptive Stimulation muss bei Patienten, die erhöhte Stimulationsfrequenzen nicht tolerieren können, mit Vorsicht verwendet werden.

**• Ventrikuläre Refraktärperioden (VRPs) bei frequenzadaptiver Stimulation.** Die frequenzadaptive Stimulation ist nicht durch Refraktärperioden begrenzt. Eine lange Refraktärperiode, die in Kombination mit einer hohen MSR programmiert wird, kann zu einer asynchronen Stimulation während der Refraktärperioden führen, da diese Kombination zu einem sehr kurzen oder einem gar nicht vorhandenen Detektionsfenster führen kann. Benutzen Sie die dynamische AV-Verzögerung oder die dynamische PVARP, um Detektionsfenster zu optimieren. Wenn Sie eine feste AV-Verzögerung eingeben, bedenken Sie immer den Einfluss auf die Detektion. wer die dynamische PVARP, um Detektionsfenster zu wer die dynamische PVARP, um Detektionsfenster zu wer die Polarität der Schockimpulsform. Bei IS-1/DF-1-Elektroden darf die Polarität der Schockimpulsform niemals durch Ver Programmierung für sup<br>
Sie, ob das Aggregat und c<br>
angemessen sind, da SVTs<br>
Prequenzadaptive Stimul<br>
Patienten, die erhöhte Stimul<br>
Vorsicht verwendet werder<br>
Vorsicht verwendet werder<br>
Die frequenzadaptive Stimul<br>
Die f Version überholten überholten überholten überholten überholten überholten überholten überholten überholten überholten Zur und die programminischen Werschaften die erhöhte Stimulation. Eine frequenzadaptive Stimulation. Ein Programmierung für supraventrikuläre<br>
Sie ob das Aggregat und die programmie<br>
angemessen sind, da SVTs zu ungewollte<br>
Patienten, die erhöhte Stimulation. Eine fre<br>
Patienten, die erhöhte Stimulation strengte<br>
Vorsicht verw Sie, ob das Aggregat und de programm<br>
angemessen sind, da SVTs zu ungewo<br>
Prequenzadaptive Stimulation. Eine<br>
Patienten, die erhöhte Stimulationsfree<br>
Ventrikuläre Refraktärperioden (VRP<br>
Die frequenzadaptive Stimulation i • Programmierung für supraventrikuläre Tachyarrh<br>
Sie, ob das Aggregat und die programmierbaren Opt<br>
angemessen sind, da SVTs zu ungewollter Therapie.<br>
• Prequenzadaptive Stimulation. Eine frequenzadaptive Stimulations (Pa Sie, ob das Aggregat und die programmierbaren Optionen tangemessen sind, da SVTs zu ungewollter Therapieabgabe<br>
• Frequenzadaptive Stimulation. Eine frequenzadaptive Stimulation.<br>
• Versient verwendet werden.<br>
• Vertrikulä Ventrikuläre Refraktärperioden (VRPs) bei frequenz<br>Die frequenzadaptive Stimulation ist nicht durch Refraktange Refraktärperiode, die in Kombination mit einer havid, kann zu einer asynchronen Stimulation während führen, da Fencesco state and the Therapies of the matter of the matter of the matter of the matter of the matter of the matter of the stimulation. Eine frequenzadaptive Stimulation muss be internet worder stimulation. Eine frequenz m zu einer asynchronen Stimulation während der Refr<br>da diese Kombination zu einem sehr kurzen oder eine<br>lenen Detektionsfenster führen kann. Benutzen Sie die<br>ögerung oder die dynamische PVARP, um Detektionsfen.<br>Muss auf di Refraktärperioden (VRPs) bei frequenzadaptiver Stimulation.<br>
adaptive Stimulation ist nicht durch Refraktärperioden begrenzt. Eine taperiode, die in Kombination mit einer hohen MSR programmiert<br>
sieneriode, die in Kombinat

Schockimpulsform niemals durch Vertauschen der Elektrodenstecker von Anode und Kathode im Anschlussblock des Aggregats geändert werden. Verwenden Sie hierzu die programmierbare Funktion "Polarität". Es kann zu Schäden im Aggregat oder zu postoperativer Nichtkonversion der Arrhythmie kommen, wenn die Polarität durch Vertauschen der Elektroden geändert wird. oder die dynamische PVARP, um Detektionsfenster zur<br>
Sie eine feste AV-Verzögerung eingeben, bedenken Si<br>
die Detektion.<br>
Nockimpulsform. Bei IS-1/DF-1-Elektroden darf die Politier of Anschlussblock des Aggregats geändert Uniarius 2012<br>
Statemann Schwarzen Gereining Barnische<br>
Insterne rühren kann, Berundzen Sie die dynamische<br>
die dynamische PVARP, um Detektionsfenster zu<br>
eine feste AV-Verzögerung eingeben, bedenken Sie immer<br>
retektion.<br> Ilsform. Bei IS-1/DF-1-Elektroden darf die Polarität der<br>durch Vertauschen der Elektroden darf die Polarität der<br>block des Aggregats geändert werden. Verwenden<br>bare Funktion, Polarität". Es kam zu Schäden im<br>aftver Nichtko Elektroden der Elektrodenstecker von Ande<br>
des Aggregats geändert werden. Verwenden.<br>
Funktion, Polarität". Es kam zu Schäden im<br>
Nichtkonversion der Arrhythmie kommen, wenn<br>
der Elektroden geändert wird.<br>
Clare Elektroden

- **Tachy-Modus auf "Aus".** Um inadäquate Schocks zu vermeiden, stellen Sie sicher, dass der Tachy-Modus des Aggregats auf "Aus" programmiert ist, wenn das System nicht verwendet wird bzw. bevor es berührt wird. Achten Sie bei der Tachyarrhythmiedetektion darauf, dass der Tachy-Modus auf "Überwachung + Therapie" programmiert ist. Tachy-Modus auf "Aus", Um<br>sicher, dass der Tachy-Modus d<br>das System nicht verwendet wirder Tachyarhythmiedetektion d<br>+ Therapie" programmiert ist.<br>Atriales Oversensing. Sorgen<br>von den Ventrikeln auftreten, da<br>im atrialen K
	- **Atriales Oversensing.** Sorgen Sie dafür, dass im atrialen Kanal keine Artefakte von den Ventrikeln auftreten, da dies zu atrialem Oversensing führen kann. Wenn im atrialen Kanal Artefakte von den Ventrikeln auftreten, kann eine Neuplatzierung der atrialen Elektrode erforderlich sein, um die Interaktion zu minimieren.

**• ATR-Ein-Zähler.** Seien Sie vorsichtig, wenn Sie die Funktion "ATR-Ein-Zähler" auf niedrige Werte in Verbindung mit einer kurzen ATR-Dauer programmieren. Diese Kombination ermöglicht einen Mode Switch bei sehr wenigen schnellen, atrialen Ereignissen. Wenn z. B. der "ATR-Ein-Zähler" auf 2 und die ATR-Dauer auf 0 programmiert ist, findet der ATR Mode Switch bei 2 schnellen atrialen Intervallen statt. In diesen Fällen könnte eine kurze Serie atrialer Extrasystolen dazu führen, dass der Modus umgeschaltet wird. Tachy-Modus auf "Aus". Um inaddquate Science is sicher, dass der Tachy-Modus des Aggregats das System nicht verwendet wird bzw. bevor<br>
der Tachy-Modus auf "Aus". Um inaddquate Science Tachy-Industrie (wird bzw. bevor<br>
der Tachy-Modus auf "Aus". Um inadăquate Schicher, dass der Tachy-Modus des Aggregats a<br>
das System nicht verwendet wird bzw. bevor e<br>
der Tachyarrhythmiedetektion darauf, dass der<br>
+ Therapie" programmiert ist.<br>
Atriales Over Sicher, dass der Tachy-Industries des Aggregations System nicht verwendet wird bzw. bevolver Tachyarrhythmiedetektion darauf, dass comparement ist.<br>
Therapie "programmiert ist.<br>
Therapie" programmiert ist.<br>
Therapie and Ar • Tachy-Modus auf "Aus". Um inadaquate Schocks zu versicher, dass der Tachy-Modus des Aggregats auf "Aus" profass System nicht verwendet wird bzw. bevor es berührt variet for the trachy-Modus des Tachy-Modus der Tachy-Modu sicher, dass der Tachy-Modus des Aggregats auf "Aus" program<br>
das System nicht verwendet wird bzw. bevor es berührt wird. Auster Tachyarmhythmiedetektion darauf, dass der Tachy-Modus auf<br>
+ Therapie" programmiert ist.<br>
Art ales Oversensing. Sorgen Sie dahrt, dass ihr anlaten in den Ventrikeln auffreten, da dies zu atrialem Oversensintrialen Kanal Artefakte von den Ventrikeln auffreten, kan atrialen Elektrode erforderlich sein, um die Interak Ferminent States for May the States of the May the States of the May the States of the May the polyarity finite detection data if, dass der Tachy-Modus auf "Überwechung<br>Die" programmiert ist.<br>
Coversensing. Sorgen Sie dat Ner. Seien Sie vorsichtig, wenn Sie die Funktion "ATR-Werte in Verbindung mit einer kurzen ATR-Dauer program<br>
Merte in Verbindung mit einer kurzen ATR-Dauer program<br>
Inissen. Wenn z. B. der "ATR-Ein-Zähler" auf 2 und die<br> manuftreten, da dies zu atrialem Oversensing führen kann. Wennetherten kannetherten kannetherten kannether Namen<br>
Artefakte von den Ventrikeln auftreten, kannether Neuplatzierung<br>
orde erforderlich sein, um die Interaktion Venn z. B. der "ATR-Ein-Zähler" auf 2 und die ATR-Dau<br>
findet der ATR Mode Switch bei 2 schnellen afrialen<br>
sen Fällen könnte eine kurze Serie afrialer Extrasystole<br>
Modus umgeschaltet wird.<br>
der Programmierung der Funktio Note that we have been with the state with the state of the state of the state of the state of the state of the state of the state of the state of the state of the state of the state of the state of the state of the state

**• ATR-Aus-Zähler.** Bei der Programmierung der Funktion "ATR-Aus-Zähler" auf niedrige Werte ist Vorsicht geboten. Wird z. B. der "ATR-Aus-Zähler" auf 2<br>programmert, können bereits wenige Zyklen von atrialem Undersensing zu e<br>Beendigung des Mode Switch führen.<br>Comparison auf 2<br>programmert, können be programmiert, können bereits wenige Zyklen von atrialem Undersensing zu einer<br>Beendigung des Mode Switch führen.<br>Contraction von Beendigung des Mode Switch führen.<br>Contraction von Beendigung des Mode Switch führen.<br>Contrac Beendigung des Mode Switch führen. Property of the Control of the Control of the Control of the Control of the Control of the Control of the Control of the Control of the Control of the Control of the Control of the Control of the Control of the Control of Elaving der Funktion "ATR-Aus-Zahler" auf

**• Richtige Programmierung ohne atriale Elektrode.** Wenn keine atriale Elektrode implantiert wird (Anschluss mit einem Verschlussstecker verschlossen) oder wenn eine atriale Elektrode aufgegeben wurde, aber im Anschluss verbleibt, muss die Programmierung des Aggregats der Anzahl und Art der tatsächlich verwendeten Elektroden entsprechen.

**• Detektionseinstellungen.** Nach einer Änderung des Empfindlichkeitsbereichs oder Veränderungen an der Detektionselektrode überprüfen Sie bitte immer, ob eine angemessene Detektion stattfindet. Die Programmierung der Empfindlichkeit auf den höchsten Wert (niedrigste Empfindlichkeit) kann eine verzögerte Detektion oder ein Undersensing der Herzaktivität zur Folge haben. Die Programmierung der Empfindlichkeit auf den niedrigsten Wert (höchste Empfindlichkeit) kann dagegen ein Oversensing extrakardialer Signale verursachen. atien besteht bestehten versichtet der Elektroden eine arisieren der Veränderungen an der Veränderungen an der Veränderungen an der Veränderungen an der Veränderungen an der Veränderungen an der Veränderungen an der Veränd Material Schepen under Schepen und der Gregorian der Beite der Gregorian des Aggregats der Anz Defektionselnstellungen. Nach einer Änder Veränderungen an der Defektionseln (1993)<br>Defektionselnstellungen. Nach einer Änder V Statistikular (1993)<br>
Version observation observation of the Microsoften of the African Ceremon of the Programmerung des Aggregats der Anza<br>
Elektroden entsprechen.<br>
Detektronentstellungen. Nach einer Arabic Elektroden ent Elektroden entsprechen wurden (Alisentisse Die artiste Elektroden entsprechen Wertenden entsprechen.<br>
Detektroden entsprechen.<br>
Detektroden entsprechen.<br>
Detektroden entsprechen.<br>
Detektionseinstellungen. Nach einer oder V • Richtige Programmierung ohne atriale Elektrode.<br>
implantiert wird (Anschluss mit einem Verschlusssted<br>
eine atriale Elektrode aufgegeben wurde, aber im Art<br>
Programmierung des Aggregats der Anzahl und Art-<br>
Elektroden en implantiert wird (Anschluss mit einem Verschlussstecker verweihe artiale Elektrode aufgegeben wurde, aber im Anschlus<br>
Programmerung des Aggregats der Anzahl und Art der tats<br>
Elektroden entsprechen.<br>
Dektrionseinstellunge Detektionseinstehlungen. Nach einer Anderlang des Fortesteinen ander Veränderungen an der Detektionselektrode überpreine angemessene Detektion stattfindet. Die Programm auf den höchsten Wert (niedrigste Empfindlichkeit) ka et ambet einer einer der ausgelästeren werden der einer einer einer einer einer einer einer einer einer einer einer einer einer einer einer einer einer einer einer einer einer einer einer einer einer einer einer einer eine Formelien der Detektionselektrode überprüfen Sie bitte immer obessene Detektion stattfindet. Die Programmerung der Empfindlichkeit<br>
sten Wert (medicigste Empfindlichkeit) kann eine verzögerte Detektion<br>
der Herzaktivität z

**• Patienten hören, dass das Aggregat akustische Signale von sich gibt.** Patienten sollten darauf hingewiesen werden, dass sie sofort ihren Arzt aufsuchen müssen, wenn das Aggregat akustische Signale von sich gibt.

**• Nutzung der vom Patienten ausgelöste Überwachung.** Feststellen, ob der Patient in der Lage ist, diese Funktion zu aktivieren, bevor ihm der Magnet ausgehändigt wird und bevor die Funktion "Vom Patienten ausgelöste Überwachung" programmiert wird. Patienten daran erinnern, starke Magnetfelder zu meiden, damit die Funktion nicht versehentlich ausgelöst wird. Ford Contents and the methods of the methods of the state of the state of the state of the state of the state of the state of the state of the state of the state of the state of the state of the state of the state of the s Rass das Aggregat akustische Signale von sich gi<br>darauf hingewiesen werden, dass sie sofort ihren Arzt a<br>is Aggregat akustische Signale von sich gibt.<br>
The Pattenten ausgelöste Überwachung. Feststeller, c<br>
The Lage ist, di Skal Aggregat akustische Signale verusachen.<br>
Skal Aggregat akustische Signale von sich gibt.<br>
If hingewiesen werden, dass sie sofort ihren Arzt aufsuchen<br>
gregat akustische Signale von sich gibt.<br>
tienten ausgelöste Überw en ausgelöste Überwachung. Feststellen, ob<br>
diese Funktion zu aktivieren, bevor ihm der<br>
und bevor die Funktion vom Patienten ausgelöste<br>
en und bevor die Funktion vom Patienten ausgelöste<br>
en nicht versehentlich ausgelöst Elanktion zu aktivieren, bevor thm der bevor the Funktion zu aktivieren, bevor thm der bevor the Funktion vom Patienten ausgelöste

**• Vom Patienten ausgelöste EGM-Speicherung.** Eventuell den Patienten ein gespeichertes EGM auslösen lassen, während "Vom Patienten ausgelöste Überwachung" aktiv ist, damit der Patient über die Funktionsweise informiert wird und die Auslösung geübt hat. Die Aktivierung der Funktion in der Anzeige "Arrhythmie-Logbuch" überprüfen. Vom Patienten ausgelöste EG<br>
gespeichertes EGM auslösen la<br>
Überwachung" aktivist, damit d<br>
wird und die Auslösung geübt h<br>
"Arrhythmie-Logbuch" überprüfe<br>
Gefahren durch Umwelteinflüsse u<br>
Elektromagnetische Störunge<br>
ele Vom Patienten ausgelöste EGM-Speicherung<br>
Speicherungsspeichertes EGM auslösen lassen, währen<br>
Überwachung" aktivist, damit der Patient über<br>
wird und die Auslösung geübt hat. Die Aktivie<br>
Arrhythmie-Logbuch" überprüfen.<br> Vom Patienten ausgelöste EGM-Speicherungespeichertes EGM auslösen lässen, während Überwachung" aktiv ist, damit der Patient überwird und die Auslösung geübt hat. Die Aktivier "Arrhythmie-Logbuch" überprüfen.<br>Gefähren durch Vom Patienten ausgelöste EGM-Speicherung. Eventual gespeichertes EGM auslösen lassen, während "Vom Patien Uberwachung" aktivisrung den Kristin und die Auslösung geübt hat. Die Aktivisrung der Funktivisrung der Funktivisrun Substitutente versierten aussiehen der Patient über die Funktionsweigen aussiehen die Aussiehung eigen versient wird und die Aussiehung eigen Funktionsweigen (FMI) Arrivythmie-Logbuch" überprüfen.<br>
Arrivythmie-Logbuch" übe

**Gefahren durch Umwelteinflüsse und medizinische Therapien**

**• Elektromagnetische Störungen (EMI) meiden.** Weisen Sie die Patienten an, elektromagnetische Störquellen zu meiden, da diese dazu führen können, dass das Aggregat eine inadäquate Therapie abgibt oder eine angemessene Therapie inhibiert. Werkelter als Columbus (Chernaletter als Columbus Chernaletter als Columbus Chernaletter als Arthythmie-Logbuch "überprüfen.<br>
Contained a Auslösung geübt hat. Die Aktiver "Arthythmie-Logbuch" überprüfen.<br>
Contained a Magne France der Störungen (EMI) meiden. Weisen Sitromagnetische Störungen (EMI) meiden. Weisen Sitromagnetische Störungen (EMI) meiden, da diese dazu fremdent.<br>Aggregat eine inadäquate Therapie abgibt oder eine använd bleft.<br>Ch France – Enter de Regel de Antiche enter de Funktions versionnale de Funktions versionnale de Austosung géût hat. Die Aktivierung der Funktions versie informiert<br>
Inter Patient überprüfen.<br>
For Umwertteinflüsse und medizi For Storungen (EMI) meiden. Weisen Sie die Patienten an.<br>
e Storquellen zu meiden, da diese dazu führen können, dass<br>
finadaquate Therapie abgibt oder eine angemessene Therapie<br>
registration of the Regel, dass das Aggregat

Durch Vergrößerung der Entfernung von der EMI-Quelle oder Abschalten der EMI-Quelle bewirkt in der Regel, dass das Aggregat seinen normalen Betrieb<br>wieder aufnimmt!<br>Elektrische Stromguellen, Lichtbogenschweißgeräte,<br>Widerstandsschweißgeräte und Hubwagen-Roboter<br>Hochspannungsströmletlungen,<br>Chec wieder aufnimmt. Verwicht in der Regel, dass das Aggregat seinen normale<br>
Maria der Entfernung von der EMI-Quelle oder Abset<br>
Amat<br>
Sicher EMI-Quellen sind:<br>
Che Stromquellen, Lichtbogenschweißgeräte,<br>
andsschweißgeräte und Hubwagen-Robote Wedel, dass das Aggregat seinen normalen Betrieb<br>Ledel, dass das Aggregat seinen normalen Betrieb<br>Leden, Lichtbogenschweißgerate,<br>Lem, Lichtbogenschweißgerate,<br>Persponsible brukes.<br>Comparison. Skal in the Margaret version

Beispiele möglicher EMI-Quellen sind:<br>
Widerstandsschweißgeräte und Hubwagen-Roboter<br>
Hochspannungsströmleitungen<br>
CEIektrische Schmelzöfen<br>
CEIektrische Schmelzöfen<br>
CEIektrische Schmelzöfen • Elektrische Stromquellen, Lichtbogenschweißgeräte, Widerstandsschweißgeräte und Hubwagen-Roboter Nepolen Star Andrej President Star Andrej President Star Andrej President Star Andrej President Star Andrej President Star Andrej President Star Andrej President Star Andrej President Star Andrej President Star Andrej Pres Hichtbogenschweißgerate, Wilderstadter, Wilderstadter, Wilderstadter, Wilderstadter, Wilderstadter, Wilderstad<br>Lightbogenschweißgerate, Wilderstadter, Wilderstadter, Wilderstadter, Wilderstadter, Wilderstadter, Wilderstad<br> Elabaden-Robart verzió. Ne használja ideologicalna.

Hochspannungsstromleitungen

• Elektrische Schmelzöfen

- Große Radiofrequenzsender wie Radar
- Radiofrequenzsender wie von ferngesteuerten Spielzeugen
- Elektronische Überwachungsgeräte (Diebstahlsicherungen)
	- Lichtmaschinen von laufenden Fahrzeugen

Strom durch den Körper geführt wird, beispielsweise bei TENS, Elektrokauterisierung, Elektrolyse/Thermolyse, elektrodiagnostischen Tests, Elektromyographie oder Nervenleitfähigkeitsstudien Contraction of the Contraction of the Contraction of the Contraction of the Contraction of the Contraction of the Contraction of the Contraction of the Contraction of the Contraction of the extern angewere. Conserved and Conserved and Conserved and Conserved and Conserved and Conserved and Conserved and Conserved and Conserved and Conserved and Conserved and Conserved and Conserved and Conserved and Conserved and Conserved an

• Alle extern angewendeten Geräte, die ein automatisches Elektrodendetektionsalarmsystem verwenden (z. B. ein EKG-Gerät)

• Medizinische Behandlungen und Diagnostiktests, bei denen ein elektrischer<br>• Strom durch den Körper geführt wird, beispielsweise bei TENS,<br>• Elektrokauterisierung, Elektrolyse/Thermolyse, elektrodiagnostischen Tests,<br>• El **• Funkanlagen und Telekommunikationseinrichtungen (RTTE).** Boston Scientific erklärt hiermit, dass dieses Gerät die maßgeblichen Anforderungen und sonstigen relevanten Vorschriften der aktuellen Richtlinie für Funkanlagen und Telekommunikationseinrichtungen (RTTE) erfüllt. Die vollständige Konformitätserklärung können Sie bei Boston Scientific anfordern. Verwenden Sie hierzu die Kontaktdaten auf der Rückseite. Specialiste Contentinent (Specialiste Contentinent Contentinent Contentinent Contentinent Content<br>
Medizinische Gehandlungen und Dia<br>
Strom durch den Körper geführt wird<br>
Strom durch den Körper geführt wird<br>
Strom durch de Radiofrequenzsender wie von ferreichische Überwachungsgerä<br>
Lichtmaschinen von laufenden Fa<br>
Medizinische Behandlungen und Körper geführt<br>
Medizinische Behandlungen und Körper geführt<br>
Elektrokauterisierung, Elektrolyse<br>
E Große Radiofrequenzsender wie Radar<br>
Radiofrequenzsender wie von ferngesteuerten.<br>
Elektronische Überwachungsgeräte (Diebstahls<br>
Lichtmaschinen von laufenden Fahrzeugen<br>
Medizinische Behandlungen und Diagnostiktes<br>
Strom d Radiofrequenzsender wie von ferngesteuerten. Spielze<br>
Elektronische Überwachungsgeräte (Diebstahlsicherunder)<br>
Lichtmaschinen von laufenden Fahrzeugen<br>
Medizinische Behandlungen und Diagnostiktests, bei oftermen durch den Medizinische Behandlungen und Diagnostiktests,<br>
Strom durch den Körper geführt wird, beispielsw<br>
Elektrokauterisierung, Elektrolyse/Thermolyse, elektromyographie oder Nervenleitfähigkeitsstudi<br>
Alle extern angewendeten Ger Radiofrequenzsender wie von ferngesteuerten Spielzeugen<br>
Elektronische Überwachungsgeräte (Diebstahlsicherungen)<br>
Lichtmaschinen von laufenden Fahrzeugen<br>
Medizinische Behandlungen und Diagnostikkests, bei denen ein elektr Extern angewendeten Geräte, die ein automatischer extern angewendeten Geräte, die ein automatischer kirtrodendetektionsalarmsystem verwenden (z. B. ein Elizagen und Telekommunikationseinrichtungen (RTT<br>Le criklärt hiermit, ische Behandlungen und Diagnostiktests, bei dehen ein elektrischer<br>
uurd den Könger geführt wird, beispielsweise bei TENS,<br>
rauterisierung, Elektroyse/Thermolyse, elektrodiagnostischen Tests,<br>
rayographie oder Nervenleitfä d Telekommunikationseinrichtungen (RTTE). Boston<br>
itermit, dass dieses Gerät die maßgeblichen Anforderunderunden Vorschriften der aktuellen Richtlinie für Funkan<br>
ikationseinrichtungen (RTTE) erfüllt. Die vollständige<br>
itr Utdatert version versionen versionen versionen versionen versionen versionen (RTE). Boston it, dass dieses Gerät die maßgeblichen Anforderungen (RTE) erfüllt. Die vollständige<br>ten Vorschriften der aktuellen Richtlinie für Vorschriften der aktuellen Richtlinie für Funkanlagen<br>
Inrichtungen (RTTE) erfüllt. Die vollständige<br>
The Sie bei Boston Scientific anfordern. Verwenden Sie<br>
Isich, wie bei anderen Telekommunikationseinrichtungen<br>
Indigelt Elab Boston Scientific anfordern. Verwenden Sie

HINWEIS: Informieren Sie sich, wie bei anderen Telekommunikationseinrichtungen<br>auch; über die in Ihrem Land geltenden nationalen Datenschutzgesetze.<br>Auch der Schlachtungen<br>Auch der Schlachtungen<br>Auch der Schlachtungen Cauch, über die in Ihrem Land geltenden nationalen Datenschutzgesetze.

**Krankenhaus und medizinische Einrichtungen**

**• Geleiteter elektrischer Strom.** Alle medizinischen Instrumente, Behandlungen, Therapien oder Diagnostiktests, bei denen elektrischer Strom in den Patienten hinein strömt, können die Funktion des Aggregats beeinträchtigen.

• Externe Patientenüberwachungsgeräte (z. B. Atmungsüberwachungsgeräte, EKG-Oberflächenüberwachungsgeräte, Geräte zur Überwachung der Hämodynamik) können die impedanzbasierte Diagnostik des Aggregats (z. B. Schockelektroden-Impedanzmessungen) beeinflussen.

• Medizinische Therapien, Behandlungen und Diagnostiktests, bei denen ein elektrischer Strom durch den Körper geführt wird (z. B. TENS, Elektrokauterisierung, Elektrolyse/Thermolyse, elektrodiagnostische Tests, Elektromyographie oder Nervenleitfähigkeitsstudien) können das Aggregat funktionell beeinträchtigen oder beschädigen. Das Gerät vor der Behandlung auf Elektrokauter-Schutzmodus programmieren und die Geräteleistung während der Behandlung überwachen. Nach der Behandlung muss die<br>Funktion des Aggregats überprüft werden ("Aggregatkontrolle nach der<br>Therapie" auf Seite 30).<br>Control der Control der Controlle nach der Controlle nach der Co Funktion des Aggregats überprüft werden ("Aggregatkontrolle nach der Therapie" auf Seite 30).<br>
2. Compare der Comparation ("Aggregatkontrolle nach der Comparation der Comparation der Comparation der Compa<br>
2. Comparation ( Therapie" auf Seite 30). Krankenhaus und medizinische Ei Krankenhaus und medizinische Einrichtungen<br>
Celeiteter elektrischer Strom. Alle medizinische Einrichtungen<br>
Medizinische Einrichtungen<br>
Medizinische Cheristen der Funktion des Aggre<br>
Externe Patientenüberwachungsgeräte<br>
(E Krankenhaus und medizinische Einrichtungen<br>
Celeiteter elektrischer Strom. Alle medizinist<br>
Therapien oder Diagnostiktests, bei denen elektrischer Strom. Alle medizinist<br>
Innen strömt, können die Funktion des Aggreg<br>
Exter Geleiteter elektrischer Strom. Alle medizir<br>
Therapien oder Diagnostiktests, bei denen e<br>
ninein strömt, können die Funktion des Aggr<br>
Externe Patientenüberwachungsgeräte<br>
EKG-Oberflächenüberwachungsgeräte<br>
Hämodynamik) kö Krankenhaus und medizinische Einrichtungen<br>
Celeiteter elektrischer Strom. Alle medizinischen Instru<br>
Therapien oder Diagnostiktests, bei denen elektrischer St<br>
hinein strömt. Können die Funktion des Aggregats beeintr<br>
EKG Geleiteter elektrischer Strom. Alle medizinischen Instrumente, Therapien oder Diagnostikkests, bei denen elektrischer Strom in hinein strömt, können die Funktion des Aggregats beeinträchtige<br>Externe Patientenüberwachungsge Jackson. Andrews version. Freiherrichter Strom. Alle medizinischen Instrumente, Behandlungen, moder Diagnostikkels, bei denen elektrischer Strom in den Patienten en der Antanchi des Aggregats (z. B. Atmungsüberwachungsgeräte, Geräte zur Überwachun ische Therapien, Behandlungen und Diagnostiktests, b<br>trischer Strom durch den Körper geführt wird (z. B. Ti<br>auterisierung, Elektrolyse/Thermolyse, elektrodiagnost<br>myographie oder Nervenleitfähigkeitsstudien) können da<br>eil chemingwaranungsgerare, Gerare zur Unewendenung der<br>
ikk können die impedanzmesseure Diagnostik des Aggregats (zz/S)<br>
ikk können die impedanzmesseure) beeinflussen.<br>
Ertreichen, Behandlungen und Diagnostiktests, bei denen<br> Proposition of the San Secretary of the San Secretary of the Behandle and the Schutzmodus programmieren und die Gerateleistung<br>andlung überwachen. Nach der Behandlung muss die Gerateleistung<br>andlung überwachen. Nach der Be Elektrolyse/Thermolyse, elektrodiagnostische Tests,<br>
Elektrolyse/Thermolyse, elektrodiagnostische Tests,<br>
den oder beschädigen. Das Gerät vor der Behandlung<br>
Utdatert versichen ein der Gränteleistung<br>
ung überwachen. Nach Behrwachen. Nach der Behandlung muss die Elazion: Ne használja: Ne használja: Nie užkladna.<br>Karlo 16. Ne használja: Nie užkladna.<br>Start verzió. Nie használja: Nie užkladna.

- **Interne Defibrillation.** Benutzen Sie keine internen Defibrillations-Paddles oder -Katheter, bis das Aggregat von den Elektroden getrennt ist, da die interne Defibrillation die Energie ableiten und den Patienten verletzen und das Aggregat beschädigen könnte.
- **Externe Defibrillation.** Nachdem ein externer Schock abgegeben worden ist, kann es bis zu 15 Sekunden dauern, bis die Detektion wieder funktioniert. Wenn es sich nicht um einen Notfall handelt, sollte daher bei Herzschrittmacher-abhängigen Patienten in Erwägung gezogen werden, das Aggregat auf einen asynchronen Stimulationsmodus zu programmieren, bevor eine externe Cardioversion oder Defibrillation durchgeführt wird. The Contract of Contract of Contract of Contract of Contract of Contract of Contract of Contract of Contract of Contract of Contract of Contract of Contract of Contract of Contract of Contract of Contract of Contract of Co France Controller Maria Controller Maria Controller Maria Controller Maria Controller Maria Controller (School Library)<br>
Maria Controller (School Library)<br>
Schen und de Les Controller (School Library)<br>
Schen und de Les Con Version of the Marian Strengthender Charles Control of the Marian Street Charles Charles Charles Charles Charles Charles Charles Charles Charles Charles Charles Charles Charles Charles Charles Charles Charles Charles Charl Francisch, Distribution de Energie ableiten und deschädigen könnte.<br>
Externe Defibrillation. Nachdem ein kann es bis zu 15 Sekunden dauern, bis sich nicht um einen Notfall handelt, sollt Patienten in Erwägung gezogen werde Interne Defibrillation. Benutzen Sie keine internen<br>
Kathefel, bis das Aggregat von den Elektroden getralienten des Patienten<br>
beschädigen könnte<br>
beschädigen könnte<br>
Externe Defibrillation. Nachdem ein externer Scho<br>
sion -Katheter, bis das Aggregat von den Elektroden getrennt is<br>
Defibrillation die Energie ableiten und den Patienten verletz<br>
beschädigen könnte.<br>
Controllation Nachdem ein externer Schock abg<br>
kann es bis zur 15 Sekunden dau Förhich um eine Notfall handelt, bis die Detektion wird sich nicht um einen Notfall handelt, sollte daher bei Her.<br>Patienten in Erwägung gezogen werden, das Aggregal<br>Stimulationsmodus zu programmieren, bevor eine exte<br>Defi Altrient für der Franchen aus einer der Franchen aus aus aus der der einer der Reichsichten aus aus der der Definition aus aus der Definition aus in des Aggregaten worden ist einer Definition Anachdem einer Schock abgegeb For Formation Control and the state of the state of the state of the state of the state of the state of the state of the state of the state of the state of the state of the state of the state of the state of the state of t

Eine externe Defibrillation oder Cardioversion kann das Aggregat beschädigen. Um eine Beschädigung des Aggregats zu verhindern, berücksichtigen Sie folgende Punkte:

- Platzieren Sie keine Defibrillationselektroden (oder Paddles) direkt über dem Aggregat. Platzieren Sie die Defibrillationselektroden (oder Paddles) so weit vom Aggregat entfernt wie möglich.
- Platzieren Sie die Defibrillationselektroden (oder Paddles) in posterior-anterior-Ausrichtung, wenn das Aggregat rechts pektoral implantiert ist oder in anterior-Apex-Ausrichtung, wenn das Aggregat links pektoral implantiert ist. erne Defibrillation der Cardioversion kann das Aggregieren Beschädigung des Aggregats zu verhindern, berücks<br>
e Punkte:<br>
atzieren Sie keine Defibrillationselektroden (oder Paddle<br>
gregat. Platzieren Sie die Defibrillations ie keine Defibrillationselektroden (oder Paddles) direkt üstzieren Sie die Defibrillationselektroden (oder Paddles) direkt üst<br>at entfernt wie möglich.<br>Lie die Defibrillationselektroden (oder Paddles) in<br>terior-Ausrichtung Utdatert version ander Stater version anderes des Aggregats zu verhindern, berücksichtigen Sie<br>
ine Defibrillationselektroden (oder Paddles) direkt über dem<br>
tiern vie möglich.<br>
Explicitlationselektroden (oder Paddles) so Sie die Defibrillationselektroden (oder Paddles) so weit<br>t wie möglich.<br>Tibrillationselektroden (oder Paddles) in<br>richtung, wenn das Aggregat rechts pektoral implantiert<br>ex-Ausrichtung, wenn das Aggregat finks pektoral<br>Aus Elavult verzió. Ne használja! Wersja nieaktualna. Nie używa<sup>ć</sup>.

er auf die Energie des externen Defibrillators auf einen möglichst<br>Stellen Sie die Energie des externen Defibrillators auf einen möglichst geringen, klinisch akzeptablen Wert ein.

Nach einer externen Cardioversion oder Defibrillation muss die Aggregatfunktion überprüft werden ("Aggregatkontrolle nach der Therapie" auf Seite 30).

**• Lithotripsie.** Extrakorporale Stoßwellenlithotripsie (ESWL) kann elektromagnetische Störungen des Aggregats verursachen oder das Aggregat beschädigen. Wenn eine ESWL medizinisch notwendig ist, erwägen Sie folgende Maßnahmen, um die Interaktionswahrscheinlichkeit so weit wie möglich zu senken: Stellen Sie die Energie des geringen, klinisch akzeptat<br>
Nach einer externen Cardiovers<br>
Denprüft werden ("Aggregatkon")<br>
Denprüft werden ("Aggregatkon")<br>
Denktromagnetische Störungen<br>
Deschädigen. Wenn eine ESWL<br>
Maßnahme Version und der Registration und der Registration und der Registration und der Registration (Nach einer Einricht verden. Nach einer externen Cardioversion oder Defitition (Nach einer einer ESWL metallicht verwenden. Wenn e Stellen Sie die Energie des externen Definition of der einer externe Definition in Nach einer externen Cardioversion oder Definition ("Aggregatkontrolle nach der Lithotripsie. Extrakorporale Stoßwellenlithotrolle nach der Wach einer externen Cardioversion oder Det<br>
überprüft werden ("Aggregatkontrolle nach c<br>
die Untertringen. Extraktorporale Stoßwellenlith<br>
elektromagnetische Störungen des Aggrega<br>
beschädigen. Wenn eine ESWL medizinischer Stellen Sie die Energie des externen Defibrillators a<br>
geringen, klinisch akzeptablen Wert ein.<br>
Nach einer externen Cardioversion oder Defibrillation mus<br>
überprüft werden ("Aggregatkontrolle nach der Therapie"<br>
Lithotrip eringen, klinisch akzeptablen Wert ein.<br>
Nach einer externen Cardioversion oder Defibrillation muss die Auberprüft werden ("Aggregatkontrolle nach der Therapie" auf Sei<br>
Lithotripsie. Extrakorporale Stoßwellenlithotripsie Romagnetische Störungen des Aggregats verursachen<br>Chadigen. Wenn eine ESWL medizinisch notwendig ist,<br>Bhahmen, um die Interaktionswahrscheinlichkeit so weit<br>ken:<br>Fokussieren Sie den ESWL-Strahl mindestens 15 cm v<br>Programmi Maximum Cardioversion oder Defibrillation muss die Aggregatfunktion<br>
It werden ("Aggregatkontrolle nach der Therapie" auf Seite 30)<br>
Sie. Extrakorporale Stofwellenlithotripsie (ESWL) kann<br>
Ragnetische Storungen des Aggreg For Bie den Brady-Modus auf-Aus" (m. 1982)<br>
Sie den ESWL medizinisch notwendig ist, erwägen Sie folgende<br>
Sie den ESWL-Strahl mindestens 15 cm vom Aggregat entfernt.<br>
Sie den ESWL-Strahl mindestens 15 cm vom Aggregat entfe

• Fokussieren Sie den ESWL-Strahl mindestens 15 cm vom Aggregat entfernt.

• Programmieren Sie den Brady-Modus je nach Stimulationsbedarf des Patienten entweder auf "Aus" oder auf einen nicht frequenzadaptiven<br>VVI-Modus VVI-Modus. eren Sie den ESWL-Strahl mindestens 15 cm vom Aggr<br>nmieren Sie den Brady-Modus je nach Stimulationsbed<br>en entweder auf "Aus" oder auf einen nicht frequenzad:<br>dus.<br>Aussicher Sie den Tachy-Modus auf "Aus", um inadäquat:<br>en e Nepot Action Action Action Example of the Contract of the Contract of the Contract of the Contract of the Contract of the Contract of the Contract of the Contract of the Contract of the Contract of the Contract of the Contract of the Contract of the

• Programmieren Sie den Tachy-Modus auf "Aus", um inadäquate Schocks zu vermeiden. Japané verzia verzia. Nepoužívať. Elazion: Ne használja: Ne használja: Na használja: Nie używać.<br>Elazion: Ne használja: Nie używać.<br>Kazult verzió. Nie használja: Nie używać.<br>Sienakatualna. Nie używać.

**• Ultraschallenergie.** Therapeutischer Ultraschall (z. B. Lithotripsie) kann das Aggregat beschädigen. Wenn therapeutischer Ultraschall eingesetzt werden muss, sollte nicht in der Nähe des Aggregats fokussiert werden. Diagnostischer Ultraschall (z. B. Echokardiographie) zeigt keine schädlichen Einflüsse auf das Aggregat.

Elektrische Störungen. Elektrische Störungen oder "Rauschen" von Elektrokauter- und Überwachungsgeräten können zu Störungen der Telemetrieverbindung bei Abfrage oder Programmierung des Geräts führen. Im Falle einer solchen Störung bewegen Sie das Programmiergerät von anderen elektrischen Geräten weg und stellen Sie sicher, dass das Kabel des Programmierkopfes und andere Kabel sich nicht kreuzen. Wenn die Telemetrie aufgrund von Störungen abgebrochen wird, sollte das Gerät erneut abgefragt werden, bevor Informationen vom Aggregat ausgewertet werden. Ultraschallenergie Thera<br>
Aggregat beschädigen. W<br>
muss, sollte nicht in der Nä<br>
Ultraschall (z. B. Echokard<br>
Aggregat.<br>
Elektrische Störungen.<br>
Elektrische Störungen.<br>
Elektrische Störungen.<br>
Elektrische Störungen.<br>
Elekt Version Einflühren Einer aufgrund von Störungen, Hochfreque altheilen Einer Radiofrequenzen arbeiten. Wenn der Radiofrequenzen arbeiten.<br>
Versicht verwenden als Aggregat.<br>
Elektrische Störungen. Elektrische Störungen arbei Ultraschallenergie. Therapeutischer Ultraschallenergie. Therapeutischer Ultraschallenergie. Wenn therapeutischer Ultraschall (z. B. Echokardiographie) zeig<br>
Ultraschall (z. B. Echokardiographie) zeig<br>
Aggregat.<br>
Elektrisch Aggregat beschaufgeri. Wenn theraper<br>
muss, sollte nicht in der Nähe des Aggregat.<br>
Ultraschall (z. B. Echokardiographie) z<br>
Aggregat.<br>
Elektrische Störungen. Elektrische Störung bei Abfrage oder<br>
Im Falle einer solchen St • Ultraschallenergie. Therapeutischer Ultraschall (z. Aggregat beschädigen. Wenn therapeutischer Ultraschall (z. B. Echokardiographie) zeigt keine schaffen untraschall (z. B. Echokardiographie) zeigt keine schaffen schemen Aggregal beschädigen. Wenn therapeutischer Ultraschall ends, sollte nicht in der Nähe des Aggregats fokussiert were Ultraschall (z. B. Echokardiographie) zeigt keine schädliche Aggregat.<br>
Elektrokauter- und Überwachungsger Elektrokauter- und Überwachungsgeräten können zu Telemetrieverbindung bei Abfrage oder Programmierum Im Falle einer solchen Störung bewegen Sie das Programmierkopfes und andere Kabel sich nicht kreuz aufgrund von Störungen For sollie die film in the Mallenger of the Mallenger of the Mallenger of the Mallenger of the Mallenger of the School and the Mallenger of the School and the School and the set of the school and the member of the Mallenge Franche der Programmierung des Grenzen einer Schwarzen einer Schwarzen einer Schwarzen einer Schwarzen einer Schwarzen einer Schwarzen einer Schwarzen einer Schwarzen einer Schwarzen einer einer Abstand andere Kabel sich n

**• Radiofrequenzstörungen.** Hochfrequenzsignale von Geräten, die mit ähnlichen Frequenzen arbeiten wie das Aggregat, können die ZIP-Telemetrie bei der Abfrage oder Programmierung des Aggregats unterbrechen. Diese Hochfrequenzstörungen können minimiert werden, indem der Abstand zwischen dem störenden Gerät und dem PRM sowie dem Aggregat erhöht wird. Beispiele für Geräte, die Störungen verursachen können: Ferdinandez Maria Christian Maria Christian Christian Christian Christian Christian Christian Christian Christian Christian Christian Christian Christian Christian Christian Christian Christian Christian Christian Christia De Maria Verrito Hondrey (2002)<br>
2003<br>
2004<br>
2004<br>
2004<br>
2004<br>
2004<br>
2005<br>
2006<br>
2006<br>
2006<br>
2006<br>
2006<br>
2006<br>
2006<br>
2006<br>
2006<br>
2006<br>
2006<br>
2006<br>
2006<br>
2006<br>
2006<br>
2006<br>
2006<br>
2006<br>
2006<br>
2006<br>
2006<br>
2006<br>
2006<br>
2006<br>
200 en abgebrochen wird, sollte das Gerät erneut abgefragt<br>tifonen vom Aggregat ausgewertet werden.<br>
Jeen. Hochfrequenzsignale von Geräten, die mit<br>
arbeiten wie das Aggregat, können die ZIP-Telemetrie<br>
Programmierung des Aggr Premiering des Aggregat, komen die Zip-Teiemerine<br>
ammierung des Aggregats unterbrechen, Diese<br>
dem PRM sowie dem Aggregat erhöht wird. Beispiele<br>
Verursachen können:<br>
Pasisstationen von Fünkteleronen<br>
Derwachungssysteme<br> Elava Ne használja nie használja z Maria Ne használ z Maria Ne használ z Maria Ne használ z Maria Ne használ z Maria Ne használ z Maria Ne használ z Maria Ne használ z Maria Ne használ z Maria Ne használ z Maria Ne használ

25

• Schnurlose Hörer oder Basisstationen von Funktelefonen • Bestimmte Patientenüberwachungssysteme

**• Einführen eines Führungsdrahts über einen zentralen Zugang.** Wenn Führungsdrähte zur Platzierung anderer Arten zentralvenöser Kathetersysteme, wie beispielsweise PIC-Zugänge oder Hickman-Katheter, an Stellen, an denen Aggregatelektroden vorhanden sein könnten, eingeführt werden, ist Vorsicht angezeigt. Das Einführen solcher Führungsdrähte in Venen, in denen sich Elektroden befinden, kann dazu führen, dass die Elektroden beschädigt oder verschoben werden. Einführen eines Führungsdrahler<br>
Führungsdrähte zur Platzierung<br>
wie beispielsweise PIC-Zugånge<br>
Aggregatelektroden vorhanden<br>
angezeigt. Das Einführen solch<br>
Eiektroden befinden, kann dazu<br>
verschoben werden.<br>
Häusliches Einführen eines Führungsdrahts über eine Führungsdrahts über eine Führungsdrahts und Pielspielsweise PIC-Zugänge oder Hickmann Aggregatelektroden vorhanden sein könnten angezeigt. Das Einführen solcher Führungsdrahts versc Einführen eines Führungsdrahts über einer<br>Führungsdrahte zur Platzierung anderer Arten<br>wie beispielsweise PIC-Zugange oder Hickman<br>Aggregatelektroden vorhanden sein könnten, e<br>angezeigt. Das Einführen solcher Führungsdraht Version of the distribution of the distribution of the distribution of the technology of the semiding term of the central and the central of the central of the central of the central of the central of the central of the ce Einführen eines Führungsdrahts über einen zentralvem Führungsdrähte zur Platzierung anderer Arten zentralvennen Kathetister wie beispielsweise PIC-Zugamge oder Hickman-Kathetister Aggregatelektroden vorhanden sein Konnten, Führungsdräfte zur Plätzierung anderer Arten zentralvenöser Kathetersysteme.<br>
Magnegatelektrodien vorhariden sein Konnten dimentiken. Australien Stellen, an denne höfterde verscheiden bernflühren, ausliehes Am Stellen, am

## **Häusliches und berufliches Umfeld**

• **Haushaltsgeräte.** Haushaltsgeräte, die ordnungsgemäß funktionieren und vorschriftsmäßig geerdet sind, erzeugen üblicherweise nicht genügend EMI, um den Betrieb des Aggregats zu stören. Es gibt aber Berichte über Störungen durch elektrische Handwerkzeuge oder Rasierapparate, wenndlese direkt über der Manufalen ein under Statten der Australien ein under der Australien ein under der Australien ein under der Australien ein under der Australien ein un ST SC Implantationsstelle des Aggregats benutzt werden. Schoben werden.<br>
Thes und berufliches Umfeld<br>
Schriftsmäßig geerdet sind, erzeugen üblicherweise nicht Betrieb des Aggregats zu stören. Es gibt aber Berichte<br>
Krische Handwerkzeuge oder Rasierapparate, wenn die lantationss ARC CONCRETE CONTROLLER For Control of Control of Control of Control of Control of Control of Control of Control of Control of Control of Control of Control of Control of Control of Control of Control of Control of Control of Control of Control o Zastaralizzation. Nepoužívatelizzation Utdater Raiser verden. Skal ikke bruke brukes of the straight and the straight of the straight of the straight of the straight of the straight of the straight of the straight of the straight of the straight of the straight Wersja nieaktualna. Nie używać.<br>Nauli warieaktualna. Nie używać.

Zastaraná verzia. Nepoužívační straná verziária.

Elandrick verzion in the film

**• Magnetfelder.** Weisen Sie die Patienten darauf hin, dass die Magnetfunktion aktiviert werden kann, wenn sie längere Zeit Geräten oder Situationen mit starken Magnetfeldern (> 10 Gauss oder 1 mT) ausgesetzt sind. Beispiele für Magnetquellen sind: Magnetfelder. Weisen Sie aktiviert werden kahn, werden Sie aktiviert werden kahn, werden Kahn, werden Magnetfeldern (> 1<br>
Magnetfeldern (> 1<br>
Magnetfeldern (> 1<br>
MART-Scanner<br>
Croße Stereolautspre<br>
Croße Stereolautspre<br>
Cr

• Industrietransformatoren und Motoren

• Große Stereolautsprecher

• MRT-Scanner

• Telefonhörer, wenn sie näher als 1,27 cm an das Aggregat gehalten werden beim "Bingo"-Spiel verwendet werden

• Magnetische Geräte, wie sie bei der Flughafen-Sicherheitskontrolle und<br>beim "Bingo"-Spiel verwendet werden<br>Elektronische Diebstahlsicherungen (EAS). Weisen Sie die Patienten darm<br>bin, sich nicht in der Nähe von Diebstahl **• Elektronische Diebstahlsicherungen (EAS).** Weisen Sie die Patienten darauf hin, sich nicht in der Nähe von Diebstahlsicherungsanlagen aufzuhalten, wie ester<br>Bereich normalen Schrittes durchqueren, da diese Gerate zu Betriebsstörungen<br>des Aggregats führen Können.<br>des Aggregats führen Können.<br>des A sie in Kaufhäusern oder öffentlichen Büchereien gibt. Die Patienten sollen diesen Bereich normalen Schrittes durchqueren, da diese Geräte zu Betriebsstörungen<br>des Aggregats führen Können.<br>25 - COMPOS COMPOS COMPOS COMPOS<br>25 - COMPOS COMPOS COMPOS COMPOS COMPOS<br>26 - COMPOS COMPOS COMPOS COMPOS COMPOS COM des Aggregats führen können. 12 Magnetieder. Weisen Sie die Patienter<br>
Magnetieder. Weisen Sie die Patienter<br>
aktiviert werden kann, wenn sie längere<br>
starken Magnetiedern ( $\geq$  10 Gauss oder<br>
Magnetieden. Sie in Kaustrieransformatoren und Motor<br>
MRT-Sc Magnetelder. Weisen Sie die Patienten<br>
aktiviert werden kann, weho sie längere z<br>
starken Magnetfeldern (> 10 Gauss oder<br>
Magnetuellen sind:<br>
Croße Stereolautsprecher<br>
Croße Stereolautsprecher<br>
Croße Stereolautsprecher<br>
Cr Elektronische Diebstahlsicherungen (S. 10)<br>
Magnetuellen sind:<br>
Magnetuellen sind:<br>
MRT-Scanner<br>
Große Stereolautsprecher<br>
Croße Stereolautsprecher<br>
Croße Stereolautsprecher<br>
Croße Stereolautsprecher<br>
Croße Stereolautsprec Magnetfelder. Weisen Sie die Patienten darauf hin, aktiviert werden kann, wehn sie längere Zeit Geräte<br>
starken Magnetfeldern (> 10 Gauss oder 1 mT) ausg<br>
Magnetfuellen sind:<br>
Magnetfuellen sind:<br>
Industriertansformatoren aktiviert werden kann, wenn sie längere Zeit Geräten oder<br>
starken Magnetteldern (> 10 Gauss oder 1 mT) ausgesetzt<br>
Magnetquellen sind:<br>
Corolle Stereolautsprecher<br>
Corolle Stereolautsprecher<br>
Corolle Stereolautsprecher<br>
C MRT-Scanner<br>
Große Stereolautsprecher<br>
Telefonhörer, wenn sie näher als 1,27 cm an das<br>
Magnetische Geräte, wie sie bei der Flughafen-S<br>
beim "Bingo"-Spiel verwendet werden<br>
Elektronische Diebstahlsicherungen (EAS). Weisen Men Magnetfeldem (ε 10 Gauss oder (1611) auggesetzt sind. Beispiele für der Magnetfeldem (ε 10 Gauss oder (1611) auggesetzt sind. Beispiele für der Aufkeln sind:<br>
Industrietransformatoren und Motoren<br>
MRT-Scanner<br>
Große S Spiel verwendet werden<br>
Im "Bingo" Spiel verwendet werden<br>
nische Diebstahlsicherungen (EAS). Weisen Sie die<br>
nische Diebstahlsicherungen (EAS). Weisen Sie die<br>
nische Diebstahlsicherungen (EAS). Weisen Sie die<br>
normalen S Stereolautsprecher<br>
Stereolautsprecher<br>
Sche Geräte, wie sie bei der Flugharten-Sicherheitskontrolle und<br>
ingo-Spiel verwendet werden<br>
magn-Spiel verwendet werden<br>
ingo-Spiel verwendet werden<br>
e Diebstahlsicherungen (EAS). Zastaralá verzelini szlovák kalonská ahlsicherungen (EAS). Weisen Sie die Patienten darauf State<br>ahls von Diebstahlsicherungsanlagen aufzuhalten, wie eschiedlichen Büchereien gibt. Die Patienten sollen diesen<br>irtites durchqueren, da diese Geräte zu Betriebsst Mazartiza identity drama

27

Elazion: Ne használja izunac.

**• Mobiltelefone.** Weisen Sie die Patienten darauf hin, Mobiltelefone an das dem implantierten Aggregat gegenüberliegende Ohr zu halten. Die Patienten sollten eingeschaltete Mobiltelefone nicht in der Brusttasche oder an einem Gürtel in einem Abstand von weniger als 15 cm vom implantierten Aggregat tragen, da Mobiltelefone bewirken können, dass das Aggregat eine inadäquate Therapie abgibt oder dass eine adäquate Therapie inhibiert wird.

# **Nachsorgetests**

**• Konversionstests.** Selbst wenn VF oder VT während des Arrhythmie-Konversionstests erfolgreich konvertiert werden können, bedeutet das nicht zwangsläufig, dass eine Konversion auch postoperativ immer möglich ist. Beachten Sie, dass eine Änderung des Krankheitsverlaufs, der Medikation und anderer Faktoren zu einer Änderung der Defibrillationsschwelle führen kann, wodurch eine Konversion der Arrhythmie postoperativ ausbleiben kann. Mobiltelefone. Weisen Sie die<br>
implantierten Aggregat gegenüb<br>
eingeschaltete Mobiltelefone nic<br>
einem Abstand von weniger als<br>
Mobiltelefone bewirken können.<br>
Abstand von weniger als<br>
Machsorgetests<br>
Machsorgetests<br>
Machs Version und andere Faktonien und andere international andere international and the method of the method of the method of the method and the state of the method of the method of the method of the method of the method of the Wobiltelefone. Weisen Sie die Patienten dara implantierten Aggregat gegenüberliegende Ohrendenschaftete Mobiltelefone nicht in der Brust einem Abstand von weniger als 15 cm vom im Mobiltelefone bewirken können, dass das Ag mplantierten Aggregat gegentbenigente verlagten den generalistiete Mobiltelefone nicht in der Bruchten können, dass das Andelphottelefone bewirken können, dass das Andelphottelefone bewirken können, dass das Andelphottelef • Mobiltelefone. Weisen Sie die Patienten darauf hin, Mobilmontierten Aggregat gegenüberliegende Ohr zu halten.<br>
• einem Abstand von weniger als 15 cm vom implantierten oder<br>
• Mobiltelefone bewirken können, dass das Aggre implantierten Aggregat gegenüberliegende Ohr zu halten. Die Preingeschaftete Mobiliteiefone richt in der Brusttasche oder an einiemen Abstant von weniger als 15 cm von implantierten Aggregat eine inadaquate debittelefone b rgetests<br>
Nersionstests. Selbst wenn VF oder VT während de<br>
hythmie-Konversionstests erfolgreich konvertiert werden<br>
eutet das nicht zwangsläufig, dass eine Konversion auch<br>
glich ist. Beachten Sie, dass eine Änderung des Alterte Mobilitelefone fücht in der Brustläsche oder an einem Gürtelfin bstand von weniger als 15 cm vom implantierten Aggregat tragen, da<br>
bstand von weniger als 15 cm vom implantierten Aggregat tragen, da<br>
der dass eine Version der die Konversion auch postope<br>Beachten Sie, dass eine Änderung des Krankheitsverland anderer Faktoren zu einer Änderung der Defibrillation<br>wodurch eine Konversion der Arrhythmie postoperativ<br>wodurch eine Konversi Selbst wem VF oder VT während des<br>
rachonstests erfolgreich konvertiert werden können,<br>
fizwangsläufig, dass eine Könversion auch postoperatii immer<br>
inten Sie, dass eine Könversion auch postoperatii immer<br>
inderer Faktore

**• Test der Stimulationsreizschwelle.** Wenn sich der Gesundheitszustand des Patienten oder die medikamentöse Therapie verändert hat oder die Aggregatparameter neu programmiert wurden, ziehen Sie eine Prüfung der<br>Stimulationsschwellen in Betracht, um angemessene Sicherheitsbereiche für<br>effektive Stimulation sicherzustellen.<br>Andre Stimulation sicherzustellen. Stimulationsschwellen in Betracht, um angemessene Sicherheitsbereiche für eine effektive Stimulation sicherzustellen. eine Konversion der Arrhythmie postoperativ ausbleibei<br>
sreizschwelle. Wenn sich der Gesundheitszustand<br>
eine Richtenwerte Therapie verändert hat oder die<br>
un programmiert wurden, ziehen Sie eine Prüfung der<br>
in Betracht, Utdater American der Gesundheitserialer.<br>
Konversion der Arnhythmie postoperativ ausbleiben<br>
Konversion der Arnhythmie postoperativ ausbleiben<br>
Schwelle. Wenn sich der Gesundheitszustand<br>
dikamentöse Therapie veräddert hat Welle, Wenn sich der Gesundheitszustand Elavult verzion en használja nie használja nie znakaturalna.

**• Überlegungen zur Nachsorge von Patienten, die ins Ausland reisen.** Bei Patienten, die nach der Implantation eine Reise oder einen Umzug in ein anderes Land als das, in dem die Implantation vorgenommen wird, planen, sollten Überlegungen in Bezug auf die Aggregat-Nachsorge angestellt werden. Der behördliche Genehmigungsstatus für Geräte und die Konfiguration begleitender Programmierungssoftware ist je nach Land unterschiedlich; in bestimmten Ländern darf bzw. kann möglicherweise keine Nachkontrolle bestimmter Produkte stattfinden. Version und Einsteherung (1990)<br>
Version Einer Machine (1991)<br>
Distribution die nach der Implantation einer Machine (1991)<br>
Distribution überlegungen in Bezug auf die Aggrega<br>
Distribution Genehmigungsstatus für Germannisc Uberlegungen zur Nachsorge von Patien (1997)<br>
Patienten, die nach der Implantation eine Land als das, in dem die Implantation vor<br>
Uberlegungen in Bezug auf die Aggregat<br>
Den den Dienstatus für Ger:<br>
Programmierungssoftwar Franchiel, die laacht der Implantation einer Land als das, in dem die Implantation Überlegungen in Bezug auf die Aggregie behördliche Genehmigungsstatus für Changeminierungsschware ist je nach Landen darf bzw. kann möglich Uberlegungen zur Nachsorge von Patienten, die Patienten, die Patienten, die Land als das in dem die Implantation vorgenommer Diese der Land and Schen (Derlegungen in Bezug auf die Aggregat-Nachsorge behördliche Genehmigung Patienten, die nach der Implantation eine Reise oder einen Umzug in ein and<br>
Land als das in dem die Implantation vorgenommen wird, planen, sollten<br>
Obehordliche Genehmigungsstatus für Gerate und die Konfiguration begleit

Wenden Sie sich unter der auf der Rückseite angegebenen Kontaktdaten an Boston Scientific, wenn Sie Hilfe benötigen, um die Machbarkeit von Gerätenachsorgeuntersuchungen am Reiseziel des Patienten im Ausland zu ermitteln. Example Individual Control of the Control of the Control of the Control of the Control of the Control of the Control of the Control of the Control of the Control of the Control of the Control of the Control of the Control

# **Explantation und Entsorgung** Jutidated version

• Einäscherung. Stellen Sie sicher, dass das Aggregat vor einer Einäscherung<br>• explantiert wird. Die Temperaturen bei der Verbrennung in einem Krematorium<br>• Konnen dazur führen, dass das Aggregat explodiert.<br>• Connen dazur explantiert wird. Die Temperaturen bei der Verbrennung in einem Krematorium können dazu führen, dass das Aggregat explodiert. Jero version. André version. André version. Sciencing, werm sie Hille Denorgen, und die wachs<br>
In Lund Entsorguntersuchungen am Reiseziel des Patienten<br>
1. Lund Entsorgung<br>
Therung, Stellen Sie sicher, dass das Aggregat vor eine<br>
dazu führen, dass das Aggregat explo Borgung<br>Stellen Sie sicher dass das Aggregativor einer Einasch<br>Die Temperaturen bei der Verbrennung in einem Krema<br>en, dass das Aggregat explodert.<br>En, dass das Aggregat explodert.<br>Contraction of the Contraction of the Con Utdatert versjon. Skal ikke brukes. Praturen bei der Verbrennung in einem Krematorium Elazion Herbert Verzina. Na használja izmac.

- <span id="page-33-0"></span>**• Handhabung des Aggregats.** Führen Sie vor Explantation, Reinigung oder Versand des Aggregats folgende Schritte durch, um unerwünschte Schocks, ein Überschreiben wichtiger Therapiedaten und die Abgabe akustischer Signale zu verhindern: Handhabung des Aggregats.<br>
Versand des Aggregats folgend<br>
Überschreiben wichtiger Therap<br>
zu verhindern:<br>
Zu verhindern:<br>
Curchy- und Brady-Modus d<br>
Magnetreaktionsfunktion a<br>
Magnetreaktionsfunktion a<br>
Piepton wenn außerh Handhabung des Aggregats. Führen Sie versand des Aggregats. Führen Sie versand des Aggregats folgenden.<br>
Universitäte durch und Brady-Modus des Aggregats.<br>
2011 verhinden.<br>
2011 verhinden.<br>
2012 verhinden.<br>
2013 Arz Luc Ma Handhabung des Aggregats. Führen Sie vor<br>
Versand des Aggregats folgende Schritte durch<br>
Uberschreiben wichtiger Therapiedaten und die zu verhindern:<br>
Tachy- und Brady-Modus des Aggregats expressions (Tachy- und Brady-Modu • Handhabung des Aggregats. Führen Sie vor Explantativersand des Aggregats folgende Schrifte durch, um uner Überschreiben wichtiger Therapiedaten und die Abgabe and the Australian explanation in Australian and Australian P
	- Tachy- und Brady-Modus des Aggregats auf "Aus" programmieren.
	- Magnetreaktionsfunktion auf "Aus" programmieren.
	- "Piepton wenn Explantation indiziert ist" auf "Aus" programmieren.
	- "Piepton wenn außerhalb des Bereichs ist" auf "Aus" programmieren

Reinigen und desinfizieren Sie das Aggregat nach Standardverfahren zur Handhabung kontaminierter Geräte.

# **ZUSÄTZLICHE WARNHINWEISE**

# **Aggregatkontrolle nach der Therapie**

Nach jedem chirurgischen oder medizinischen Eingriff, der die Aggregatfunktion<br>Deenhtrachtigen könnte, sollte eine umfangreiche Kontrolle der Aggregatfunktionen<br>durchgeführt werden, die Fölgendes einschließen kann:<br>Abfrage beeinträchtigen könnte, sollte eine umfangreiche Kontrolle der Aggregatfunktionen durchgeführt werden, die Folgendes einschließen kann: Versand des Aggregats loigende Schmitz du Versand des Aggregats loigende Schmitz du Verhindern:<br>
Vagnetreaktionsfunktion auf "Aus" program<br>
Magnetreaktionsfunktion auf "Aus" program<br>
Magnetreaktionsfunktion auf "Aus" progr Versand des Aggregats folgende Schritte durch, um unerwünsch<br>
Überschreiben wichtiger Therapiedaten und die Abgabe akustisc<br>
zu verhindern:<br>
Vagnetreaktionsfunktion auf "Aus" programmieren.<br>
Piepton wenn Explantation indiz Magnetreaktionsfunktion auf "Aus" programmieren.<br>
"Piepton wenn Explantation indiziert ist" auf "Aus" programmieren.<br>
"Piepton wenn außerhalb des Bereichs ist" auf "Aus" programmieren Sie das Aggregat nach Standardhabung k Feiben wichtiger Therapiedaten und die Abgabe akustischer Signale<br>
Indem:<br>
Thy- und Brady-Modus des Aggregats auf Aus' programmieren.<br>
Spretreaktionsfunktion auf Aus' programmieren.<br>
Spretreaktionsfunktion auf Aus' progra desinfizieren Sie das Aggregat nach Standardverfahre<br>Kontaminierter Geräte.<br>
VARNHINWEISE<br>
le nach der Therapie<br>
rgischen oder medizinischen Eingriff, der die Aggregati<br>
innte, sollte eine umfangreiche Kontrolle der Aggreg For experimental and the state of the state of the state of the state and the state of the state and the state and the state of the state and the state and the state and the state and the state and the state of the state o er Therapie<br>
oder medizinischen Eingriff, der die Aggregatfunktion<br>
te eine umfangreiche Kontrolle der Aggregatfunktionen<br>
Sigendes einschließen kann:<br>
Sigendes einschließen kann:<br>
Sigendes einschließen kann:<br>
Sigendes ein Utdatert versjon. Skal ikke brukes. Einischen Eingriff, der die Aggregartfunktion Alexandria Ne használja Ne használja nyel

- Abfrage des Aggregats mit einem Programmiergerät
- Überprüfung der klinischen Ereignisse und Fehlercodes

- Überprüfung des Arrhythmie-Logbuchs, einschließlich der gespeicherten Elektrogramme (EGMs) • Oberprüfung des Arrhythmie-Logie<br>
Elektrogramme (EGMs)<br>
• Oberprüfung der Echtzeit-EGMs<br>
• Oberprüfung der Echtzeit-EGMs<br>
• Oberprüfung einer manuellen Reitrichendaten<br>
• Oberprüfung des Batteriestatus<br>
• Oberprüfung des Versicht versichten des Arrhythmie-Logbuchs,<br>
Elektrogramme (EGMs)<br>
Derprüfung der Echtzeit-EGMs<br>
Derprüfung der Echtzeit-EGMs<br>
Derprüfung einer manuellen Reformier<br>
Derprüfung des Batteriestatus<br>
Derprüfung des Batteriest Verprüfung des Arrhythmie-Logbuchs, e<br>Elektrogramme (EGMs)<br>Verprüfung der Echtzeit-EGMs<br>Pest der Elektroden (Reizschwelle, Amplit<br>Durchführung einer manuellen Reformiert<br>Durchführung des Batteriestatus<br>Einen beliebigen per
	- Überprüfung der Echtzeit-EGMs
	- Test der Elektroden (Reizschwelle, Amplitude und Impedanz)
	- Durchführung einer manuellen Reformierung der Kondensatoren
	- Überprüfung des Batteriestatus

• Einen beliebigen permanenten Bradykardie-Parameter auf einen neuen Wert programmieren und dann wieder auf den gewünschten Wert zurückprogrammieren Uberprüfung des Archythmie-Logbuchs, einschließlichter Elektrogramme (EGMs)<br>
Uberprüfung der Echtzeit-EGMs<br>
Ster Elektroden (Reizschwelle, Amplitude und In<br>
Durchführung einer manuellen Reformierung der Kontroller (Non und Elektrogramme (EGMs)<br>
Verprüfung der Echtzeil-EGMs<br>
Versichtroden (Reizschwelle, Amplitude und Impedanz)<br>
Dürchführung einer manuellen Reformierung der Kondensatoren<br>
Uberprüfung des Batteriestatus<br>
Einen beliebigen perma Durchführung einer manuellen Reformierung der Kond<br>
Überprüfung des Batteriestatus<br>
Einen beliebigen permanenten Bradykardie-Parameter<br>
programmieren und dann wieder auf den gewünschten<br>
Den Tachy-Modus auf einen neuen Wer des Balteriesfalus<br>
Gen permanenten Bradykardie-Paraméter auf einen neuen Wert<br>
en und dann wieder auf den gewünschten Wert zurückprogrammieren<br>
Mert zurückprogrammieren<br>
Aller Patientendaten<br>
Stass eine angemessene endgül

• Den Tachy-Modus auf einen neuen Wert programmieren und dann wieder auf den gewünschten Wert zurückprogrammieren Chemidylamine (LOWS)<br>
Uberprüfung der Echtzeit-EGMS<br>
Purchführung einer manuellen Reformi<br>
Durchführung des Batteriestatus<br>
Einen beliebigen permanenten Bradyks<br>
programmieren und dann wieder auf de<br>
Den Tachy-Modus auf ei Medus auf einen weider auf den gewünschten Wert zur<br>
chten Wert zurückprogrammieren und der Chten Wert zurückprogrammieren<br>
rung aller Patientendaten<br>
ifen, dass eine angemessene endgültige Programmieru<br>
bevor der Patient einen neuen Wert programmieren und dann wieder auf den

• Überprüfen, dass eine angemessene endgültige Programmierung vorgenommen wurde, bevor der Patient aus dem Krankenhaus entlassen wird Judgedine January 11 or North Joseph Indian Patientendaten<br>
Patientendaten<br>
Patient aus dem Krankenhausenflassen wird<br>
Patient aus dem Krankenhausenflassen wird<br>
Rattent aus dem Krankenhausenflassen wird<br>
Rattent aus dem Krankenhausenflassen wird<br>
Rattent aus dem Kr Pressene engalitige Programmietung vorgenommen. Wersja nieaktualna. Nie używać.

Elazart verzión illet verzilitat

# **Transkutane elektrische Nervenstimulation (TENS)**

<span id="page-35-0"></span>**VORSICHT:** Bei einer TENS wird elektrischer Strom durch den Körper geleitet, und dadurch kann die Aggregatfunktion gestört werden. Wenn TENS medizinisch notwendig ist, überprüfen Sie, ob die TENS-Therapieeinstellungen mit dem Aggregat kompatibel sind. Die folgenden Maßnahmen können die Wahrscheinlichkeit von Interaktionen reduzieren: Transkutane elektrische Nervenstil<br>
VORSICHT: Bei einer TENS wird e<br>
und dadurch kann die Aggregatfunkti<br>
notwendig ist, überprüfen Sie, ob die<br>
kompatibel sind. Die folgenden Maß<br>
Interaktionen reduzieren:<br>
TENS-Elektrode Transkutane elektrische Nervenstimulation (TEIN)<br>
VORSICHT: Bel einer TENS wird elektrischer Strund dadurch kann die Aggregatfünktion gestört weindwendig ist, überpüfen Sie, ob die TENS-Therachment<br>
kompatible sind. Die fo Transkutane elektrische Nervenstimulation (TEN<br>
VORSICHT: Eel einer TENS wird elektrischer Stro<br>
und dadurch kann die Aggregaffunktion gestört wer<br>
notwendig ist, überprüfen Sie, ob die TENS-Therapi<br>
kompatibel sind. Die f VORSICHT: Bei einer TENS wird elektrischer Statten und dadurch kann die Aggregaffunktion gestört w<br>
notwendig ist, überprüfen Sie, ob die TENS-Then<br>
kompatibel sind. Die folgenden Maßnahmen kön<br>
Interaktionen reduzieren:<br> Transkutane elektrische Nerwenstimulation (TENS)<br>
VORSICHT: Bei einer TENS wird elektrischer Strom durch dund<br>
dadurch kann die Aggregaffunktion gestört werden. Wenn<br>
notwendig ist, überprüfen Sie, ob die TENS-Therapieeins RSICHT: ZBei einer TENS wird elektrischer Strom durch den Körp dadurch kann die Aggregatfunktion gestört werden. Wenn TENS<br>
wendig ist, überprüfen Sie, ob die TENS-Therapieeinstellungen mi<br>
patibel sind. Die folgenden Maßn Bei einer TENS wird elektrischer Strom durch den Körper geleitet, *c.*, aberprüfer Stich werden. Wenn TENS medizinisch aus, aberprüfer Stich werden. Wenn TENS medizinisch and Die folgenden Maßnahmen können die Wahrscheinl

• TENS-Elektroden möglichst nah beieinander und so weit wie möglich von Aggregat und Elektroden entfernt platzieren. VS-Elektroden möglichst nah beleinander und so weit weregat und Elektroden entfernt platzieren.<br>
Elektroden entfernt platzieren.<br>
Elektroden entfernt platzieren.<br>
ENSKagen Sie die Überwachung der Herzaktivität während der

• Verwenden Sie die niedrigste, klinisch angemessene TENS-Ausgangsenergie.

• Erwägen Sie die Überwachung der Herzaktivität während der Verwendung von TENS, insbesondere bei herzschrittmacherabhängigen Patienten. Sie die niedrigste, klinisch angemessene TENS-Ausgan<br>die Überwachung der Herzaktivität während der Verwe<br>sondere bei herzschrittmacherabhängigen Patienten.<br>Schritte unternommen werden, um Störungen bei der<br>nikenhaus zu red möglichst nah beleinander und so weit wie möglich von<br>
xtroden entfernt platzieren.<br>
e niedrigste, klinisch angemessene TENS-Ausgangsenergie.<br>
Die Wachung der Herzaktivität während der Verwendung von<br>
ere bei herzschrittma

Es können weitere Schritte unternommen werden, um Störungen bei der Verwendung von TENS im Krankenhaus zu reduzieren: ung der Herzaktivität während der Verwendung von<br>
riemannen werden, um Störungen bei der Verwendung<br>
riemannen werden, um Störungen bei der Verwendung<br>
religieren:<br>
Religieren:<br>
Ellungen erst, nachdem Sie überprüft haben,

• Schalten Sie die TENS-Einheit aus, wenn während der Anwendung im Krankenhaus Störungen vermutet werden.

• Ändern Sie die TENS-Einstellungen erst, nachdem Sie überprüft haben, dass die neuen Einstellungen die Aggregatfunktion nicht stören. unternommen werden, um Störungen bei der Verwendung<br>Einheit aus, wenn während der Anwendung im<br>S-Einheit aus, wenn während der Anwendung im<br>Einstellungen erst, nachdem Sie überprüft haben, dass<br>ie Aggregatfunktion nicht st aus, wenn während der Anwendung im<br>
Setwerden.<br>
Setwerden.<br>
Setwerden.<br>
Setwerden.<br>
2. Castle Carlo Carlo Carlo Carlo Carlo Carlo Carlo Carlo Carlo Carlo Carlo Carlo Carlo Carlo Carlo Carlo Carlo Carlo Carlo Carlo Carlo Ca Pref. nachdem Sieruberprüft,haben, dassidie italianista niem Kindinista niem Sieruberprüft,haben, dassidie italianista niem Kindinista niem Sieruberprüft,haben, dassidie italianista niem Kindinista niem Sieruberprüft,haben
Wenn TENS außerhalb des Krankenhauses medizinisch notwendig ist (Verwendung zu Hause), geben Sie den Patienten folgende Anweisungen:

• Ändern Sie die TENS-Einstellungen oder Elektrodenpositionen nur dann, wenn Sie dazu aufgefordert werden.

• Schalten Sie am Ende der TENS-Sitzung zuerst die Einheit aus, bevor Sie die Elektroden entfernen.

• Wenn der Patient während der Verwendung von TENS einen Schock erhält oder Anzeichen von Benommenheit, Schwindelgefühlen oder Bewusstseinsverlust bemerkt, muss es die TENS-Einheit ausschalten und seinen Arzt anrufen. Venn TENS außerhalb des Kranchen<br>
Hause), geben Sie den Patiente<br>
Franchen Sie der TENS-Eins<br>
Sie dazu aufgefordert werk<br>
Schalten Sie am Ende der<br>
Elektroden entfernen.<br>
Wenn der Patient während<br>
Anzeichen von Benommer<br>
b Venn TENS außerhalb des Krankenhauses maximum Hause), geben Sie den Patienten folgende Artikelingen oder Maximum Sie dazu aufgefordert werden.<br>
Schalten Sie am Ende der TENS-Sitzung Elektroden entfernen.<br>
Schalten Sie am E Wenn TENS außerhalb des Krankenhauses meister. Beiden Sie der Patienten folgende Amerikaniser.<br>
Andem Sie die TENS-Einstellungen oder<br>
Sie dazu aufgefordert werden.<br>
Sie dazu aufgefordert werden.<br>
Schalten Sie am Ende der Versich der TENS-Einstellungen od<br>
Sie dazu aufgefordert werden.<br>
Schalten Sie am Ende der TENS-Sitzu<br>
Elektroden entfernen.<br>
Venn der Patient während der Verwen<br>
Anzeichen von Benommenheit, Schwirkenerkt, muss es die TENS Wenn TENS außerhalb des Krankenhauses medizinisch r<br>
Hause), geben Sie den Patienten folgende Anweisungen:<br>
Madem Sie die TENS-Einstellungen oder Elektroden<br>
Schalten Sie am Ende der TENS-Sitzung zuerst die<br>
Elektroden ent Hause), geben Sie den Patienten folgende Anweisungen:<br>
Madern Sie die TENS-Einstellungen oder Elektrodenposition<br>
Sie dazu aufgefordert werden.<br>
Schalten Sie am Ende der TENS-Sitzung zuerst die Einheit<br>
Elektroden entferne Elektroden entfernen.<br>
Wenn der Patient während der Verwendung von TENS<br>
Anzeichen von Benommenheit, Schwindelgefühlen od<br>
bemerkt, muss es die TENS-Einheit ausschalten und s<br>
nen Sie wie folgt vor, um die Aggregatfunktion Aristotella ERNS-Entretheiligen oder Elektroderpositionen nur dann, weider Sie der Elektroderpositionen nur dann, weider dann Ende der TENS-Sitzung zuerst die Einheit aus, bevor Sie die Kroaten enternen.<br>
In dazu aufgefor ntennen.<br>
Itient während der Verwendung von TENS einen Schock erhält oder<br>
Sin Benommenheit, Schwindelgefühlen oder Bewarstesiensverlust<br>
Sis es die TENS-Einheit ausschalten und seinen Arzt amufen.<br>
It vor, um die Aggregaf

Gehen Sie wie folgt vor, um die Aggregatfunktion während der Verwendung von TENS mit dem PRM zu überprüfen:

Programmieren Sie den Tachy-Modus des Aggregats auf "Nur Überwachung".

2. Beobachten Sie Echtzeit-EGMs bei den festgelegten TENS-Ausgangswerten, und notieren Sie, wann adäquate Detektion oder Störungen auftreten. die Aggregattunktion während der Verwendung von TENS.<br>
In: Tachy-Modus des Aggregats auf "Nur Überwachung".<br>
Eit: EGMs bei den festgelegten TENS-Ausgangswerten, und<br>
augelöste Überwachung kann als zusätzliche Methode<br>
Aggr GMs bei den festgelegten TENS-Ausgangswerten, und .<br>te Detektion oder Störungen auftreten.<br>gelöste Überwachung kann als zusätzliche Methode<br>regattunktion während der Verwendung von TENS.<br>Sexual Contraction (1999)<br>Sexual Co

33

**HINWEIS:** Vom Patienten ausgelöste Überwachung kann als zusätzliche Methode<br>verwendet werden, um die Aggregattinktion während der Verwendung von TENS<br>zu bestätigen<br>eine Statigen<br>der Statigen<br>der Statigen<br>der Statigen verwendet werden, um die Aggregatfunktion während der Verwendung von TENS<br>zu bestätigen<br>Andre Stadt von Tens<br>Andre Stadt von Tens<br>Andre Stadt von Tens<br>Andre Stadt von Tens zu bestätigen. En muss es die TENS-Einheit ausschalten und seinen Article folgt vor, um die Aggregatfunktion während der Verw<br>
1 zu überprüfen:<br>
Martin Sie Echtzeit-EGMs bei den festgelegten TENS-Australise.<br>
Nähren Sie Echtzeit-EGMs bei The Castro Contract of Castro Castro Castro Castro Castro Castro Castro Castro Castro Castro Castro Castro Cas<br>An adaquate Detektion oder Storungen auftreten.<br>
Then ausgelöste Überwachung kann als zusätzliche Me<br>
The Aggre Elation watching kannals zusätzliche Methode<br>Elinktion watched der Verwendung von JENS. 3. Schalten Sie am Ende der Tests die TENS-Einheit aus und programmieren Sie den Tachy-Modus wieder auf "Überwachung + Therapie".

Nach der Verwendung von TENS sollten Sie auch eine gründliche Aggregatkontrolle durchführen, um sicherzustellen, dass die Aggregatfunktion nicht beeinträchtigt wurde ("Aggregatkontrolle nach der Therapie" auf Seite 30).

Weitere Informationen erhalten Sie von Boston Scientific (Die Kontaktdaten finden Sie auf der Rückseite dieser Gebrauchsanweisung).

#### **Elektrokauterisation und Hochfrequenzablation**

**VORSICHT:** Elektrokauterisation und Hochfrequenzablation können ventrikuläre Arrhythmien und/oder Kammerflimmern induzieren und zu asynchroner Stimulation, Inhibierung der Stimulation, inadäquaten Schocks und/oder einer Reduzierung der Stimulations-Energie des Aggregats führen, die in einer ineffektiven Stimulation resultieren kann. Hochfrequenzablation kann auch zu ventrikulärer Stimulation bis zur MTR und/oder Veränderungen der Stimulationsschwelle führen. Seien Sie<br>Zudem vorsichtig, wehn Sie bei Patienten mit implantiertem Aggregatiem anderes<br>Ablationsverfahren am Herzen anwenden.<br>Ablationsverfahren am Herz zudem vorsichtig, wenn Sie bei Patienten mit implantiertem Aggregat ein anderes<br>Ablationsverfahren am Herzen anwenden.<br>
1980 – 1980 – 1980 – 1980 – 1980 – 1980 – 1980 – 1980 – 1980 – 1980 – 1980 – 1980 – 1980 – 1980 – 1980 Ablationsverfahren am Herzen anwenden.<br>
1999: Ablationsverfahren am Herzen anwenden.<br>
1999: Ablationsverfahren am Herzen anwenden.<br>
1999: Ablationsverfahren am Herzen anwenden. Schalten Sie am Ende der Tests<br>
den Tachy-Modus wieder auf "Ü<br>
Nach der Verwendung von TENS sol<br>
durchführen, um sicherzustellen, das<br>
("Aggregatkontrolle nach der Therapi<br>
Weitere Informationen erhalten Sie v<br>
auf der Rüc For the state of the state of the state of the state of the state of the state of the state of the state of the state of the state of the state of the state of the state of the state of the state of the state of the state 3. Schalten Sie am Ende der Tests die TENS-Ein<br>
den Tachy-Modus wieder auf "Überwachung +<br>
Nach der Verwendung von TENS sollten Sie auch<br>
durchführen, um sicherzustellen, dass die Aggregat<br>
("Aggregatkontrolle nach der The Versichten, um sicherzustellen, dass die Aggregatkontrolle nach der Therapie" auf Seilten Sie auch durchführen, um sicherzustellen, dass die Aggreg ("Aggregatkontrolle nach der Therapie" auf Seite Weitere Informationen erh 3. Schalten Sie am Ende der Tests die TENS-Einheit aus under Technik dus wieder auf "Überwachung + Therapie".<br>
Nach der Verwendung von TENS sollten Sie auch eine gründlichtlichen, um sieherzustellen, dass die Aggregaffunkt den Tachy-Modus wieder auf "Überwachung + Therapie".<br>
Christinen, um sicherzustellen, dass die Aggregatfunktion nicht beei<br>
christinen, um sicherzustellen, dass die Aggregatfunktion nicht beei<br>
der Rückseite dieser Gebrauc Jøndra som i detarte. Alternative TENS sollten Sie auch eine grand Hotel Level Controller und Sie auch einer General tehn der Therapie" auf Seite 30)<br>
Alternative Introduction include the expression of the Therapie" auf Seite 30)<br>
Anationen er Krokauterisation und Hochfrequenzablation können versionaler Kammerflimmern induzieren und zu asynchroner Simulation, inadăquaten Schocks und/oder einer Reduzi<br>gie des Aggregats führen, die in einer ineffektiven Stim<br>der V For Exercise of State of State of State of State of State of State of State of State of State of State of State of State of State of State of State of State of State of State of State of State of State of State of State of Example 2020<br>
2020<br>
2020<br>
2020<br>
2020<br>
2020<br>
2020<br>
2020<br>
2020<br>
2020<br>
2020<br>
2020<br>
2020<br>
2020<br>
2020<br>
2020<br>
2020<br>
2020<br>
2020<br>
2020<br>
2020<br>
2020<br>
2020<br>
2020<br>
2020<br>
2020<br>
2020<br>
2020<br>
2020<br>
2020<br>
2020<br>
2020<br>
2020<br>
2020<br>
2020<br>
2020 mmern induzieren und zu asynchroner Stimulation,<br>
Saguater Schocks und/oder einer Reduzierung der<br>
Jats führen, die in einer inetfickliger Stimulation<br>
ablation kann auch zu ventrikulärer Stimulation<br>
ingen der Stimulation n der Stimulationsschwelle führen Seien Sie Elazion: Ne használja: Ne használja: Na használja: Nie używać.<br>Elazion: Ne használja: Nie używać.<br>Sangrana. Nie na használja: Nie używać.<br>Sangrana. Nie na használja:

Wenn Elektrokauterisation oder Hochfrequenzablation medizinisch notwendig sind, führen Sie folgende Maßnahmen durch, um die Risiken für den Patienten und das Aggregat so weit wie möglich zu reduzieren: Venn Elektrokauterisation.<br>
Menn Elektrokauterisation.<br>
Aggregat so weit wie möglich zu<br>
Programmieren Sie den Ta<br>
auf den "Elektrokauter-Sch<br>
Halten Sie Geräte zur temp<br>
Direkten Kontakt zwischen<br>
den Aggregat und den Ele Version Maria Christmann (1997)<br>
Version Elektrokauterisation oder Hochfrequent<br>
führen Sie folgende Maßnahmen durch, um d<br>
Aggregat so weit wie möglich zu reduzieren:<br>
Programmeren Sie den Tachy-Modus je<br>
Halten Sie Gerät Wenn Elektrokauterisation oder Hochfrequenza<br>
führen Sie folgende Maßnahmen durch, um die<br>
Aggregat so weit wie möglich zu reduzieren:<br>
Programmieren Sie den Tachy-Modus je<br>
auf den "Elektrokauter-Schutzmodus" ode<br>
Halten

• Programmieren Sie den Tachy-Modus je nach Stimulationsbedarf des Patienten auf den "Elektrokauter-Schutzmodus" oder auf "Aus".

• Halten Sie Geräte zur temporären Stimulation und einen externen Defibrillator bereit.

• Direkten Kontakt zwischen den Elektrokautergeräten bzw. Ablationskathetern und dem Aggregat und den Elektroden vermeiden. Hochfrequenzablation in der Nähe des Elektrodenpols kann den Übergang von Elektrode zu Gewebe beschädigen.

den Elektroden entfernt verläuft.

Achten Sie darauf, dass der Strompfad so weit wie möglich vom Aggregat und<br>den Elektroden entfernt verläuft.<br>Wenn an Gewebe in der Nähe des Geräte • Wenn an Gewebe in der Nähe des Geräts oder der Elektroden eine Hochfrequenzablation und/oder Elektrokauterisierung durchgeführt werden, sollten die Messergebnisse der Detektions- und Stimulationsreizschwellen und<br>Impediarzen vor und nach dem Eingriff überwacht werden, um die Integrität und<br>Stabilität des Systems zu gewähltleisten.<br>
Control de Control de Co Impedanzen vor und nach dem Eingriff überwacht werden, um die Integrität und<br>Stabilität des Systems zu gewährleisten,<br>CONORECTION INTEGRATION<br>CONORECTION INTEGRATION<br>CONORECTION INTEGRATION Stabilität des Systems zu gewährleisten. Magregat so weit wie möglich zu reduzieren<br>
Programmieren Sie den Tachy-Modus<br>
Madren "Elektrokauter-Schutzmodus"<br>
Malten Sie Geräte zur temporären Stin<br>
Direkten Kontakt zwischen den Elektroden verreichtet Dem Aggregat un Wenn Elektrokauterisation oder Hochfrequenzablation mer<br>
führen Sie folgende Maßnahmen durch, um die Risiken ft<br>
Aggregat so weit wie möglich zu reduzieren:<br>
• Programmieren Sie den Tachy-Modus je nach Stimu<br>
auf den "Elek Führen Sie folgende Maßnahmen durch, um die Risiken für den langregat so weit wie möglich zu reduzieren:<br>
Programmieren Sie den Tachy-Modus je nach Stimulationst<br>
Linden Sie Geräte zur temporären Stimulation und einen ex<br> Halten Sie Geräte zur temporären Stimulation und einereit.<br>
Direkten Kontakt zwischen den Elektrokautergeräten b<br>
dem Aggregat und den Elektroden vermeiden. Hochfre<br>
des Elektrodenpols kann den Übergang von Elektrode.<br>
Ach Alaionstandenten (1997)<br>
Stadio wert wie möglich zu reduzieren:<br>
Stadio wert wie möglich zu reduzieren:<br>
den "Elektrokauter-Schutzmodus" oder auf "Aus".<br>
ten Sie Gerate zur remporaren Stimulation und einen externen Defibr gregat und den Elektroden vermeiden. Hochtrequenzal<br>ktrodenpols kann den Übergang von Elektrode zu Gewe<br>Sie darauf, dass der Strompfad so weit wie möglich von<br>ktroden entfernt verläuft:<br>m Gewebe in der Nähe des Geräts oder France zur remponarien Simulation und einen externen Delibriliation<br>
Idakt zwischen den Elektrokautergeräten bzw. Ablationskathetern und<br>
Idakt zwischen den Elektrokautergeräten bzw. Ablationskathetern und<br>
einenbis kann d Ment verlauft.<br>
Le in der Nähe des Geräts oder der Elektroden eine<br>
Trigebnisse der Detektions- und Stimulationsreizschwelle<br>
Indianach dem Eingriff überwacht werden, um die Integri<br>
tems zu gewährleisten.<br>
Constantinent v Utdatert versjon. Skal ikke brukes. Zastaraná verzia. Nepoužíva<sup>ť</sup>. Elavult verzió. Ne használja! Wersja nieaktualna. Nie używa<sup>ć</sup>.

- Verwenden Sie soweit möglich ein bipolares Elektrokautersystem und arbeiten Sie mit kurzen, intermittierenden und unregelmäßigen Stromstößen mit geringstmöglichen Stromstärken.
- Hochfrequenzablationsgeräte können zu Störungen der Telemetrieverbindung zwischen Aggregat und PRM führen. Wenn das Aggregat während einer Hochfrequenzablation umprogrammiert werden muss, schalten Sie zuerst das Hochfrequenzablationsgerät aus, bevor Sie mit der Abfrage beginnen. Verwenden Sie soweit möglich ein bipolares<br>
Sie mit kurzen, intermittlerenden und unregel<br>
seringsfragigichen Siromstärken.<br>
Hochfrequenzablationsgeräte können zu Störpen.<br>
Hochfrequenzablationsgerät können. Wenn chronic W Verwenden Sie soweit möglich ein bipolares Ei<br>
Sie mit kurzen, intermitterenden und unregeln<br>
geringstmöglichen Stromstärken.<br>
Nochfrequenzablationsgeräte können zu Störu<br>
Zwischen Aggregat und PRM führen. Wenn da<br>
Hochfre Sie film kürzen, internittlereinden din untergreisen geringstmöglichen Stromstärken.<br>
Versichen Aggregat und PRM führen. Wenn Bochfrequenzablationsgeräte können zu Strauschen Aggregat und PRM führen. Wenn Bochfrequenzablat Verwenden Sie soweit möglich ein bipolares Elektrokaute<br>
Sie mit kurzen, intermittlerenden und unregelmäßigen St<br>
geringstmöglichen Stromstärken.<br>
Hochfrequenzablationsgeräte können zu Störungen der T<br>
zwischen Aggregat un Sie mit kurzen, intermitterenden und unregelmäßigen Stromstöten geringstmöglichen Stromstärken.<br>
Hochfrequenzablationsgeräte können zu Störungen der Telemet zwischen Aggregat und PRM führen. Wenn das Aggregat währen Hochfr moglichen Sitomstärken.<br>
quenzablationsgeräte können zu Stötungen der Telemetrieverbindung<br>
in Aggregat und PRM führen. Wenn das Aggregat während einer<br>
riemprogrammiet werden muss, schalten Sie zuerst das<br>
nrangen beende

Wenn das Verfahren beendet ist, Elektrokauter-Schutzmodus rückgängig machen<br>oder Tachy-Modus auf "Dberwachung + Therapie" programmieren, um die zuvor<br>programmierten Therapiebetriebsarten wieder zu aktiivieren,<br>auf der Schu oder Tachy-Modus auf "Überwachung + Therapie" programmieren, um die zuvor<br>
programmierten Therapiebetriebsarten, weder zu aktivieren, um die zuvor<br>
2010 1010 1010 1010 1010 11010 11010 11010 11010 11010 11010 11010 11010 1 programmierten Therapiebetriebsarten wieder zulsktivieren.<br>10.510 octobre of Society Contract Contract Contract Contract Contract Contract Contract Contract Contract Contract Contract Contract Contract Contract Contract Co Jerouderde version. For the Contract of the Contract of the Contract of the Contract of the Contract of the Contract of the Contract of the Contract of the Contract of the Contract of the Contract of the Contract of the Contract of the Contra Netapiebetriebsarten wieder zulaktivieren 21 stiliter of For Strategy and Strategy and Strategy and Strategy and Strategy and Strategy and Strategy and Strategy and Strategy and Strategy and Strategy and Strategy and Strategy and Strategy and Strategy and Strategy and Strategy a

Jastaralá verze de la structure.

Skal is the detail of the bruce. Skal is the bruce. The state of the bruce.

Zastaraná verzia. Nepoužívační straná verziária. Judgedry Library Library Library

Wersja nieaktualna. Nie używać.<br>Naturula nieaktualna. Nie używać.

#### **Ionisierende Strahlung**

**VORSICHT:** Es ist unmöglich, eine sichere Strahlendosis anzugeben oder einen einwandfreien Aggregatbetrieb nach einer Strahlenexposition zu garantieren. Der Einfluss einer Strahlentherapie auf ein implantiertes Aggregat wird durch das Zusammenspiel zahlreicher Faktoren beeinflusst, z. B. von der Nähe des Aggregats zur Strahlungsquelle, von der Art und dem Energieniveau der Strahlungsquelle, von der Dosisrate und der während der gesamten Funktionsdauer das Aggregats verabreichten Gesamtdosis sowie der Abschirmung des Aggregats. Die Auswirkungen ionisierender Strahlung sind auch von Aggregat zu Aggregat unterschiedlich und können von einer unveränderten Aggregatfunktion bis hin zum Verlust der Stimulationsund Defibrillationstherapie reichen. Ionisierende Strahlung<br>
VORSICHT: Es ist unmöglich,<br>
einwandfreien Aggregatbetrieb<br>
Einflus einer Strahlund<br>
Einflus einer Strahlund<br>
Zur Strahlungsquelle, von der Datalreicher Fakt<br>
Von der Dosisrate und der währ<br>
verabre Formulation Strahlung<br>
Versicht verwendenden Strahlung<br>
Versicht verwenden Aggregatbetrieb nach einer Strahlung<br>
Zusammenspiel zahlteicher Faktoren beeinflu<br>
Zur Strahlungsquelle, von der Art und dem Er<br>
Verwender Strahlun Ionisierende Strahlung<br>
VORSICHT: Es ist unmöglich, eine sichere S<br>
einwandfreien Aggregatbetrieb nach einer Strahlung<br>
Zusammenspiel zahlfeicher Faktoren beenflus<br>
Zusammenspiel zahlfeicher Faktoren beenflus<br>
Zur Strahlun VORSIGHT: Es ist unmöglich, eine sichere einwandfreien Aggregatbetrieb nach einer S<br>
Einfluss einer Strahlentherapie auf ein implizus Zusammenspiel zahlreicher Faktoren beeinfluss zur Strahlungsquelle, von der Art und dem Ionisierende Strahlung<br>
VORSICHT: Es ist unmöglich, eine sichere Strahlendos<br>
einwandfreien Aggregatbefrieb nach einer Strahlenexpos<br>
Einflüss einer Strahlentherapie auf ein implantiertes Aggr<br>
Zusammenspiel zahlreicher Fa VORSICHT: Es ist unmöglich, eine sichere Strahlendosis anzu einwandfreien Aggregatbetrieb nach einer Strahlendosis anzu Einfluss einer Strahlentherapie auf ein implantiertes Aggregat w<br>Zusammenspiel zahlreicher Faktoren be Suamingsquelle, von der Art und dem Energienweau der Dosisrate und der während der gesamten Funktion<br>abreichten Gesamtdosis sowie der Abschirmung des Aggregastierender Strahlung sind auch von Aggregat zu Aggregastieren nac ΗΤ: Es ist unmögligh, eine sichere Strahlendosis anzugeben oder einen Agregatberien hand einer Strahlenexposition zu garantieren. Der einen Strahlenexposition zu garantieren. Der einer Strahlenexposition zu garantieren. D und der während der gesamten Funktionsdauer das Aggregats<br>
samtdosis sowie der Abschirmung des Aggregats. Die Auswirkungen<br>
Intweranderten Aggregatturktion bis für zum Verlust der Stimulations-<br>
threanie reichen.<br>
der Stra

Quellen ionisierender Strahlung beeinträchtigen ein implantiertes Aggregat unterschiedlich stark. Einige therapeutische Strahlungsquellen können ein Aggregat stören oder beschädigen. Dazu gehören z. B. Strahlungsquellen für die Krebsbehandlung wie radioaktives Kobalt, Linearbeschleuniger, radioaktive<br>Strahlungsquellen (Seeds) und Betatrons.<br>Composition of the composition of the composition of the composition of the composition of the composit Strahlungsquellen (Seeds) und Betatrons. Einer unverangertein Aggregaturikuon bis hill zum vertus<br>tionstherapie reichen.<br>
Sierender Strahlung beeinträchtigen ein implantiertes Achten.<br>
Then oder beschädigen. Dazu gehören 2. B. Strahlungs<br>
anndlung wie radioaktive Xidrata verzeralá verzel verzel verzel verzel verzel verzel verzel verzel verzel verzel verzel verzel verzel v Utdatert version. Skal ikke brukes. Skal ikke brukes. Skal ikke brukes. Skal ikke brukes. Skal ikke brukes. Skal ikke brukes. Skal ikke brukes. Skal ikke brukes. Skal ikke brukes. Skal ikke brukes. Skal ikke brukes. Skal i Relations. Literatosciellinger kadioaktive

37

Elazion: Ne használja izunac.

Vor einer Strahlentherapie sollte der behandelnde Radiologe zusammen mit dem Kardiologen oder Elektrophysiologen des Patienten über alle Möglichkeiten des Patientenmanagements wie z. B. häufigere Nachsorgeuntersuchungen oder gegebenenfalls den Austausch des Aggregats nachdenken. Außerdem sollten folgende Punkte überdacht werden:

- Maximale Abschirmung des Aggregats im Behandlungsfeld
- Bestimmung eines angemessenen Maßes für die Patientenüberwachung während der Behandlung

Während und nach einer Strahlentherapie sollte der Aggregatbetrieb überprüft werden, indem so viele Aggregatfunktionen wie möglich getestet werden ("Aggregatkontrolle nach der Therapie" auf Seite 30). Umfang, Zeitpunkt und Häufigkeit dieser Bewertung im Zusammenhang mit dem Strahlentherapieschema hängen vom gegenwärtigen Gesundheitszustand des Patienten ab und sollten daher vom behandelnden Kardiologen oder Elektrophysiologen festgelegt werden. Vor einer Strahlentherapie sollte der Kardiologen oder Elektrophysiologen<br>
Patientenmanagements wie z. B. hä<br>
gegebenenfalls den Austausch des A<br>
folgende Punkte überdacht werden:<br>
Maximale Abschirmung des Age<br>
Bestimmung Vor einer Strahlentherapie sollte der behandelnde<br>Kardiologen oder Elektrophysiologen des Patiente<br>Patientermanagements wie z. B. häufigere Nachs<br>gegebenenfalls den Austausch des Aggregats in Bei<br>folgende Punkte überdacht Vor einer Strahlentherapie sollte der behandelnde F<br>
Kardiologen oder Elektrophysiologen des Patienten<br>
Patientenmanagements wie z. B. häufigere Nachse<br>
gegebenenfalls den Austausch des Aggregats nach<br>
folgende Punkte über Katalologen det Lietubprysloogen des Patient<br>Patientenmanagements wie z. B. häufigere Nach<br>gegebenenfalls den Austausch des Aggregats in B<br>folgende Punkte überdacht werden:<br>Maximale Abschirmung des Aggregats im B<br>Bestimmun Vor einer Strahlentherapie sollte der behandelnde Radiologe z<br>
Kardiologen oder Elektrophysiologen des Patienten über alle I<br>
Patientenmangements wie z. B. häufigere Nachsorgeunters<br>
Patientenmangements wie z. B. häufigere diologen oder Elektrophysiologen des Patienten über alle Möglich<br>
verliehtenmanagements wie z. B. haufigere Nachsorgeuntersuchung<br>
ehenenfalls den Austausch des Aggregats machdenken. Außerde<br>
ende Punkte überdacht werden:<br> Kinnale Abschinning des Aggregats in Behandlungsteid<br>
führund einer Strahlentherapie sollte der Aggregatbet<br>
Jehandlung<br>
1 und nach einer Strahlentherapie sollte der Aggregatbet<br>
1 Therapie" auf Selte 30). Umfang, Zeitpunk France in Australia for the May the State of the May the State of the Max the State of the Australia for the Australian series of the Australian series of the Australian series of the Australian series of the Australian s h einer Strahlentherapie sollte der Aggregatbetrieb übergregattunktionen wie möglich getestet werden ("Aggregattunktionen wie möglich getestet werden ("Aggregattunktionen wie möglich getestet werden ("Aggregattung") auf de For Strahlentherapie Sollte der Aggregatbetrieb überprüft werden.<br>
For Strahlentherapie sollte der Aggregatbetrieb überprüft werden,<br>
Influnktionen wie möglich getestet werden ("Aggregatkontrolle<br>
Selte 30). Umfang, Zeitpu

Viele Diagnosen des Aggregats werden automatisch einmal pro Stunde durchgeführt. Daher sollte die Aggregatüberprüfung erst durchgeführt werden, nachdem die Diagnostikfunktionen aktualisiert und geprüft wurden (frühestens eine Stunde nach der Strahlenbehandlung). Die Auswirkungen der Strahlenexposition auf das implantierte Aggregat können in der Anfangszeit unentdeckt bleiben. Daher sollten Sie die Examente de la contradición de la contradición de la contradición de la contradición de la contradición de la contradición de la contradición de la contradición de la contradición de la contradición de la contradición de l Umfang, Zeitpunkt und Häufigkeit dieser Bewertung<br>
Ehlentherapieschema hängen vom gegenwärtigen<br>
ein ab und sollten daher vom behandelnden<br>
und geprüft wurden.<br>
Werden automatisch einmal pro Stude durchgeführt.<br>
Werden aut en automatisch einmal pro Stunde durchgeführt.<br>
gest durchgeführt werden, nachdem die geprüft wurden (frühestens eine Stunde nach der einführen gen der Strahlenexposition auf das implantierte<br>
unentdeckt bleiben. Daher sol Elavult verzió. Ne használja! Wersja nieaktualna. Nie używa<sup>ć</sup>.

Aggregatfunktion weiterhin sorgfältig überwachen und vorsichtig sein, wenn Sie eine Aggregatfunktion Wochen oder Monate nach der Strahlentherapie programmieren.

#### **Erhöhter Druck**

Die Internationale Standardorganisation (ISO) hat keinen standardisierten Drucktest für implantierbare Aggregate festgelegt, die einer Hyperbaren Sauerstofftherapie (HBST) oder Tauchgängen ausgesetzt sind. Aber Boston Scientific hat ein Testprotokoll entwickelt, um die Aggregatleistung in Situationen mit erhöhtem Druck zu testen. Die nachstehende Zusammenfassung von Drucktests versteht sich nicht als Empfehlung für Hyperbare Sauerstofftherapien (HBST) oder Tauchaktivitäten. Aggregatfunktion weiterhin sorg<br>
Aggregatfunktion Wochen oder<br>
Erhöhter Druck<br>
Die Internationale Standardorga<br>
Implantierbare Aggregate festge<br>
Oder Tauchgängen ausgesetzt<br>
Soloner Tauchgängen ausgesetzt<br>
Constitution Con Aggregatfunktion weiterhin sorgfältig überwachgeregatfunktion weiterhin sorgfältig überwachgeregatfunktion Wochen oder Monate nach<br>
Erhöhter Druck<br>
Die Internationale Standardorganisation (ISO)<br>
Implantierbare Aggregate fe

**VORSICHT:** Erhöhter Druck in einer Überdruckkammer oder beim Tauchen kann das Aggregat beschädigen. Bei Labortests funktionierten alle Aggregate der Stichprobe nach mehr als 1000 Zyklen bei einem Druck von bis zu 5,0 ATA (absoluter Druck) weiterhin normal. Die Labortests beschreiben nicht, welche Auswirkungen erhöhter Druck auf die Aggregatleistung oder die physiologische Reaktion hat, wenn das Aggregat im menschlichen Körper implantiert ist. Aggregatfunktion weiterhin sorgfältig überwach<br>
Aggregatfunktion Wochen oder Monate nach d<br>
Erhöhter Druck<br>
Die Internationale Standardorganisation (ISO)<br>
Implantierbare Aggregate festgelegt, die einer oder Tauchgängen aus Erhöhter Druck<br>
Die Internationale Standardorganisation (ISC (Implantierbare Aggregate festgelegt, die eine oder Tauchgängen ausgesetzt sind. Aber B<br>
entwickelt, um die Aggregateistung in Situal<br>
machstehende Zusammenfassu Aggregatfunktion weiterhin sorgfältig überwachen und vor<br>
Aggregatfunktion Wochen oder Monate nach der Strahlen<br>
Erhöhter Druck<br>
Die Internationale Standardorganisation (ISO) hat keinen<br>
Implantierbare Aggregate festgelegt Aggregatfunktion Wochen oder Monate nach der Strahlentherapi<br>
Erhöhter Druck<br>
Die Internationale Standardorganisation (ISO) hat keinen standard<br>
implantierbare Aggregate festgelegt, die einer Hyperbaren Saue<br>
oder Tauchgän Frär den men ausgesetzt sind. Aber Boston Scientific<br>
Mickelt, um die Aggregatleistung in Situationen mit erhöht<br>
histenende Zusammenfassung von Drucktests versteht<br>
Hyperbare Sauerstofftherapien (HBST) oder Tauchaktivit<br> Halfonde Standardorganisation (ISO) hat keinen standardisierten Druckter<br>Institution Standardorganisation (ISO) hat keinen standardisierten Druckter<br>barbar e Agencyate festgelegt, die einer Hyperbaren Sauerstofftherapie ( Erhöhter Druck in einer Überdruckkammer oder beim<br>schädigen. Bei Labortests funktionierten alle Aggregate<br>ls 1000 Zyklen bei einem Druck von bis zu 5,0 ATA (ab<br>mal. Die Labortests beschreiben nicht, welche Auswirk<br>a-Aggreg For example in the form to the form of the metallic rate in enginementation and the anary ending the state of the same metallic results were the state for the same metallic response the same metallic response the same meta Labortests funktionierten alle Aggregate der Stichprobe<br>
Dei einem Druck von bis zu 5,0 ATA (absoluter Druck)<br>
(These einem Druck version) is zu 5,0 ATA (absoluter Druck)<br>
(Let einem der die physiologische Reaktion hat, we

Jeder Testzyklus wurde bei Umgebungs-/Raumdruck begonnen. Anschließend wurde der Druck auf ein hohes Niveau erhöht und dann wieder auf Raumdruck gesenkt. Obwohl die Druckhaltezeit (die Zeit unter erhöhtem Druck) Auswirkungen auf die menschliche Physiologie haben kann, gab es bei den Tests keine Hinweise auf Wein bei einem Druck von bis zu 5,0 ATA (absoluter Dr. Labortests beschreiben nicht, welche Auswirkungen ert<br>Itleistung oder die physiologische Reaktion hat, wenn d<br>Itleistung oder die physiologische Reaktion hat, wenn d<br> Per implantiert ist.<br>
Jebungs-/Raumdruck begonnen. Anschließend wurde<br>
erhöht und dann wieder auf Raumdruck gesehkt.<br>
Zeit unter erhöhtem Druck) Auswirkungen auf die Staten Hinweise auf (Staten).<br>
Kann, gab es bei den Test Elava Ne ha Martin Verzich Martin Verzich Martin Verzich Martin Allen Martin Verzich Martin Allen Martin Verzich<br>
1. Sab es bei den Tests keine Hinweise auf auch 1998<br>
1. Sab es bei den Tests keine Hinweise auf auch 1998<br>

eine Beeinträchtigung der Aggregatleistung. Die Druckwertentsprechungen sind nachstehend angegeben (Tabelle 1 auf Seite 40).

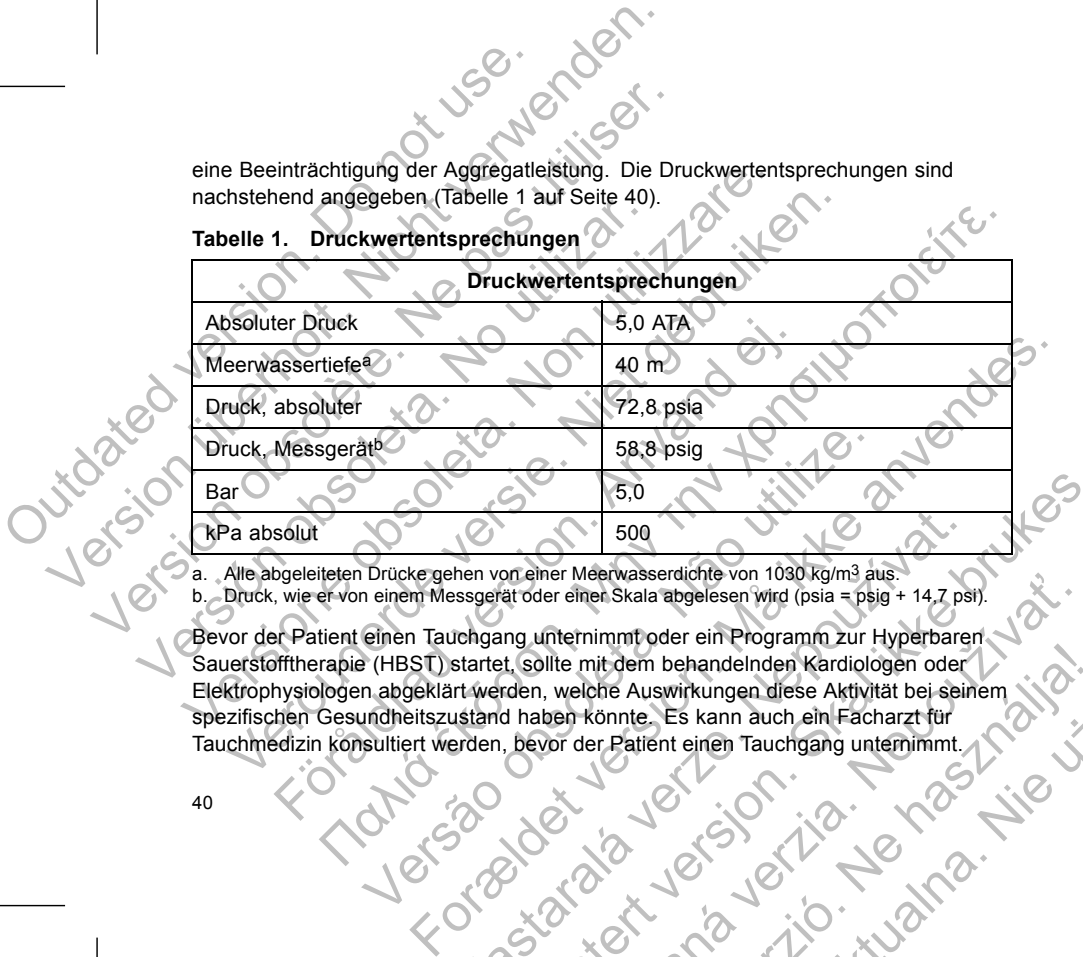

a. Alle abgeleiteten Drücke gehen von einer Meerwasserdichte von 1030 kg/m3 aus. b. Druck, wie er von einem Messgerät oder einer Skala abgelesen wird (psia = psig + 14,7 psi).

Bevor der Patient einen Tauchgang unternimmt oder ein Programm zur Hyperbaren Sauerstofftherapie (HBST) startet, sollte mit dem behandelnden Kardiologen oder Elektrophysiologen abgeklärt werden, welche Auswirkungen diese Aktivität bei seinem spezifischen Gesundheitszustand haben könnte. Es kann auch ein Facharzt für Tauchmedizin konsultiert werden, bevor der Patient einen Tauchgang unternimmt. Soo<br>
hen von eher Meerwasserdichte von 1030 kg/m3 aus.<br>
sissgerät oder einer Skala abgelesen wird (psia = psig + 14.7 psi<br>
tichgang unternimmt oder ein Programm zur Hyperbare<br>
startet, sollte mit dem behandelnden Kardiolog 5.0<br>
Sononener Meerwasserdichte von 1030 kg/m3 aus<br>
atroder einer Skala abgelesen wird (psia = psig + 14,7 psi).<br>
Extracter einer Skala abgelesen wird (psia = psig + 14,7 psi).<br>
The published Auswirkungen diese Aktivität Premier Skala abgelesen wird (psia = psig + 14,7 psi).<br>
Therminmit oder ein Programm zur Hyperbaren<br>
Illte mit dem behandelnden Kardiologen oder<br>
Welche Auswirkungen diese Aktivität bei seinem Skala abgelesen wird (psia = Elava Ne handelnden Kardiologien oder Christian Behandelnden Kardiologien oder Christian Bissuirkungen diese Aktivität bei seinem Start Australian Entertranen Estaten Facharantin Hachian Bissuirkungen diese Aktivität bei s

Wenn der Patient erhöhtem Druck in einer Überdruckkammer (z. B. HBST) oder beim Tauchen ausgesetzt ist, können häufigere Aggregatkontrollen sinnvoll sein. Testen Sie den Aggregatbetrieb, nachdem der Patient erhöhtem Druck ausgesetzt war ("Aggregatkontrolle nach der Therapie" auf Seite 30). Umfang, Zeitpunkt und Häufigkeit dieser Tests im Zusammenhang mit erhöhtem Druck hängen vom aktuellen Gesundheitszustand des Patienten ab und sollten daher vom behandelnden Kardiologen oder Elektrophysiologen festgelegt werden. Venn der Patient erhöhten Dru<br>
beim Tauchen ausgesetzt ist, kk<br>
Testen Sie den Aggregatbetrieb<br>
war ("Aggregatkontrolle nach de<br>
und Häufigkeit dieser Tests im 2<br>
aktuellen Gesundheitszustand<br>
("Kardiologen oder Elektrophy Version der Patient erhöhlern Druck in einer Überholten Tauchen ausgesetzt ist, können häufige<br>Testen Sie den Aggregatbetrieb, nachdem der Werstern der Konnen ausgesetzt ist, können häufige<br>Testen Sie den Aggregatbetrieb, Wenn der Patient erhöhtem Druck in einer Überter Testen Sie den Aggregatbetrieb, nachdem der war ("Aggregatkontrolle nach der Therapie" au und Häufigkeit dieser Tests im Zusammenhang aktuellen Gesundheitszustand des Patien Versicher die der Rückseite dieser Zuiten ausgesetzt ist, konnen namen var ("Aggregatkontrolle nach der Therapie" und Häufigkeit dieser Tests im Zusammenhalt ("Kardiologen oder Elektrophysiologen festge Wenn Sie weitere Fr Wenn der Patient erhöhtem Druck in einer Uberdruckkam<br>
beim Tauchen ausgesetzt ist, können häufigere Aggregat<br>
Testen Sie den Aggregatkorholle nach der Therapie" auf Seite 30)<br>
und Häufigkeit dieser Tests im Zusammenhang m beim Tauchen ausgesetzt ist, können häufigere Aggregatkontrol<br>Testen Sie den Aggregatkoriteile nachdem der Patitent erhöhtem<br>
var ("Aggregatkontrolle nach der Therapie" auf Seite 30. Umfa<br>
und Häufigkeit dieser Tests im Zu eie den Aggregatherien, nachdem der Patient erhöhtem Druck ausgesetzeiten, nachdem der Patient erhöhtem Druck ausgesetz<br>Igregatkonfrolle nach der Therapie" auf Seite 30). Umfang, Zeitpunkt<br>Ingkeit dieser Tests im Zusammen

Wenn Sie weitere Fragen haben oder mehr Informationen zum Testprotokoll oder den Testergebnissen im Zusammenhang mit Hyperbaren Sauerstofftherapien (HBST) oder Tauchgängen wünschen, wenden Sie sich bitte an Boston Scientific unter Verwendung der auf der Rückseite dieses Handbuchs angegebenen Kontaktdaten. diologen oder Elektrophysiologen festgelegt werden.<br>
Inn Sie weitere Fragen haben oder mehr Informationen zur dergebnissen im Zusammenhang mit Hyperbaren Sauers<br>
chronischen, wenden Sie sich bitte an Boston Sauers<br>
auf der Fragen haben oder mehr Informationen zum Testprotokoll oder den<br>
mazusammenhang mit Hyperbaren Sauerstofftherapien (HBST) oder den<br>
mit Usammenhang mit Hyperbaren Sauerstofftherapien (HBST) oder den<br>
eite dieses Handbuchs

# **POTENTIELLE NEBENWIRKUNGEN**

Basierend auf der Fachliteratur und den Erfahrungen mit Aggregatimplantationen sind in der folgenden Liste die bei der Implantation von Aggregaten und/oder Elektrodensystemen möglicherweise auftretenden Nebenwirkungen aufgeführt: Chronische Schädigung von Nerven 2012 - Nerven Christian 1997 Versionen, werden sie sich bine an Boston Scientinic<br>
LE NEBENWIRKUNGEN<br>
LE NEBENWIRKUNGEN<br>
Internation von Aggregation<br>
Michael Digenden Liste die bei der Implantation von Aggregation<br>
stemen möglicherweise auffretenden N Zastaralá verze. Nepoužívat. REVINGEN<br>
ALT LIGHT VERSION OF A REVISION OF A REVISION OF A REVISION OF A REVISION OF A REVISION OF A REVISION OF A REVISION OF A REVISION OF A REVISION OF A REVISION OF A REVISION OF A REVISION OF A REVISION OF A REVISIO Passe auffretenden Nebenwirkungen aufgeführt.

41

• Luftembolie

- 
- Blutung
- Herztamponade
- Allergische Reaktion<br>
Blütung<br>
Herztamponade<br>
Chronische Schadigung von Nerven Elaza nie nie przez Nie używać.
- Komponentenversagen
- Bruch der Leiterwendel
- Tod
- Erhöhte Reizschwellenwerte
- Erosion
- Übermäßiges Wachsen fibrotischen Gewebes
- Extrakardiale Stimulation (Muskel-/Nervenstimulation) Ernotte Reizschwellenwerk<br>
Durch der Leiterwendel<br>
Durch der Leiterwendel<br>
Durch der Leiterwendel<br>
Durch der Leiterwendel<br>
Ernötte Reizschwellenwerte<br>
Ernötte Reizschwellenwerk<br>
Durch der Leiterwendel<br>
Durch der Leiterwend Version Einstein Einer (AV-Blockierungen)<br>
Versicht version Einstein und Erhöhne Erissenwellenwerte<br>
Version Einstein überholten Gewebes<br>
Erisson Einstein überholten Gewebes<br>
Erisson Einstein (Muskel-Nervenstin)<br>
Version K Komponentenversagen<br>
Bruch der Leiterwendel<br>
Tod<br>
Erhöhte Reizschwellenwerte<br>
Ericsion<br>
Erhöhte Reizschwellenwerte<br>
Ericsion<br>
Erkrakardiale Stimulation (Muskel-/Nervenstim<br>
Vergebliche Konversion einer induzierten Arrhy<br>
A France Controller (2)<br>
Ernesten Controller (1)<br>
Ernesten Controller (1)<br>
Extrakardiale Stimulation (Muskel-/Nervenst<br>
Extrakardiale Stimulation (Muskel-/Nervenst<br>
Vergebliche Konversion einer induzierten Ar<br>
Mansammlung vo
	- Vergebliche Konversion einer induzierten Arrhythmie
	- Ansammlung von Flüssigkeit
	- Fremdkörper-Abstoßungsphänomen
	- Bildung von Hämatomen oder Seromen
	- Herzblock (AV-Blockierungen)
	- Herzinsuffizienz nach chronischer RV-apikaler-Stimulation
	- Inhibition der Defibrillation oder Stimulation
	- Inadäquate Therapie (z. B. Schocks und Antitachykardiestimulation [ATP], sofern September 1978 and Anti-<br>
	Elüssigkeit<br>
	For example and the anti-<br>
	For example and the anti-<br>
	For example and the set of the set of the set of the set of the set of the set of the set of the set of the set of the set of the Zastaralá verze. Nepoužívat. New River of the Control of the Control of the Control of the Control of the Control of the Control of the Control of the Control of the Control of the Control of the Control of the Control of the Control of the Control of Stimulation<br>Docks und Antitachykardiestimulation [ATP]. soferny 2 Elava verzió. Ne haszportalja. Wersja rieaktualna. Nie używać.
		- zutreffend, Stimulation)
	- Wundschmerz
	- Unvollständiger Elektrodenanschluss an das Aggregat • Infektion einschließlich Endokarditis Komponentenversagen<br>
	Findite Reizschwellenwerte<br>
	Erosion<br>
	University Extrakardiale Stimulation (Muskel-/Nervenstimulation)<br>
	Vergebliche Konversion einer induzierten Arrhythmie<br>
	Ansammlung von Flüssigkeit<br>
	Fremdkörper-Absto Bruch der Leiterwendel<br>
	Tod<br>
	Erhöhle Reizschwellenwerte<br>
	Erosion<br>
	Übermäßiges Wachsen fibrotischen Gewebes<br>
	Extrakardiale Stimulation (Muskel-/Nervenstimulation)<br>
	Vergebliche Konversion einer induzierten Arrhythmie<br>
	Ansamm Formal Signes Wachsen fibrotischen Gewebes<br>
	Fakardiale Stimulation (Muskel-/Nervenstimulation)<br>
	Sebliche Konversion einer induzierten Arrhythmie<br>
	Exhibition von Flüssigkeit<br>
	Exhibition von Hämatomen oder Seromen<br>
	Exhibitio Reizschwellenwerte<br>
	Reizschwellenwerte<br>
	Reizschwellenwerte<br>
	diale Stimulation (Muskel-/Nerverstimulation)<br>
	One Konversion einer induzierten Arrhythme<br>
	Von Hämatomen oder Seromen<br>
	Von Hämatomen oder Seromen<br>
	Von Hämatomen o Ven Flussigkeit<br>
	Abstoßungsphänomen<br>
	W-Blockierungen<br>
	M-Blockierungen<br>
	M-Blockierungen<br>
	Pharapie (z. B. Schocks und Antitachykardiestimulation<br>
	Therapie (z. B. Schocks und Antitachykardiestimulation<br>
	Translation<br>
	Therapie

- Fisolation des Myokards während der Defibrillation mit internen oder externen<br>
Elektrodendisiokation<br>
Elektrodenbruch<br>
Bruch oder Abrieb der Elektrodenisolation<br>
Elektrodenperforation<br>
Lokale Gewebsre Defi-Elektroden Version und der Bruch der Bektroden.<br>
Versicht version überholten und der Der Elektroden.<br>
Elektroden.<br>
Elektroden.<br>
Elektroden.<br>
Elektroden.<br>
Elektroden.<br>
Elektroden.<br>
Elektroden.<br>
Elektroden.<br>
Elektroden.<br>
Elektroden.<br>
E Version of the Paster of the Paster<br>
Version of the Mathematical Control of the Mathematical Control of the Mathematical Control of the Mathematical Control of the Mathematical Control of the Mathematical Control of the Ma Versionen observersion<br>
Non-Elektroden Station<br>
Elektroden Bruch<br>
Elektroden bruch<br>
Elektroden of Bruch<br>
Elektroden bruch<br>
Elektroden bruch<br>
Elektroden bruch<br>
Elektroden bruch<br>
Lokale Gewebsreaktion<br>
Myokardmekrose<br>
Myokar
	- **Elektrodendislokation**
	- Elektrodenbruch • Bruch oder Abrieb der Elektrodenisolation
- **Elektrodenperforation** Elektrodenperforation.<br>
Deformierung und/oder<br>
Lokale Gewebsreaktion.<br>
Myokardinfarkt (MI)<br>
Myokardinfarkt (MI)<br>
Myokardinfarkt (MI)<br>
Myokardinfarkt (MI)<br>
Myokardinfarkt (MI)<br>
Myokardinfarkt (MI)<br>
Myokardinfarkt (MI)<br>
Myok
- Deformierung und/oder Bruch der Elektrodenspitze Elektrodendislokation<br>
Elektrodendislokation<br>
Bruch oder Abrieb der Elektrodenisolat<br>
Elektrodenperforation<br>
Deformierung und/oder Bruch der Elek<br>
Lokale Gewebsreaktion<br>
Myokardinfarkt (MI)<br>
Myokardinfarkt (MI)<br>
Myokardinf
	- Lokale Gewebsreaktion
	- Myokardinfarkt (MI)
	- Myokardnekrose
	- Myokardtrauma (z. B. Gewebeschädigung, Klappenschädigung)
	- Wahrnehmung der Myopotentiale
	- Oversensing/Undersensing
	- Herzschrittmacherinduzierte Tachykardie (PMT) (Gilt nur für
		- Zweikammer-Aggregate.)
	- Reiben, Perikard-Erguss
	- Pneumothorax
	- Migration des Aggregats
- Ableitung des Stroms während der Defibrillation mit internen oder externen Defi-Elektroden Defi-Elektroden<br>
Elektrodenbruch<br>
Elektrodenbruch<br>
Charles der Elektrodenbruch<br>
Charles der Abrieb der Elektrodenspitze<br>
Lokale Gewebsreaktion<br>
Myokardinfarkt (MI)<br>
Myokardinfarkt (MI)<br>
Myokardinfarkt (MI)<br>
Myokardinfarkt Elektrodenperforation<br>
Deformierung und/ader Bruch der Elektrodenspitze<br>
Lokale Gewebsreaktion<br>
Myokardinfarkt (MI)<br>
Myokardinametrose<br>
Myokardinametrose<br>
Wahrnehmung der Myopotentiale<br>
Oversensing/Undersensing<br>
Herzschrit Redenboroid Schematistics<br>
http://todenboroid.html<br>
http://todenboroid.html<br>
http://todenboroid.html<br>
http://todenboroid.html<br>
http://todenboroid.html<br>
http://todenboroid.html<br>
http://todenboroid.html<br>
okardinekrose.com/t Statistikus (m. 1992)<br>
Editaruma (z. B. Gewebeschädigung, Klappenschädigung<br>
hmung der Myopotentiale<br>
Ising/Undersensing<br>
Intittmacherinduzierte Tachykardie (PMT) (Gilt hur für<br>
Inmer-Aggregate.)<br>
Perikard-Erguss<br>
Sthorax<br> For Elektrodenspitzer<br>
Stephens Ruch der Elektrodenspitzer<br>
Stephens (z. B. Gewebeschädigung, Klappenschädigung)<br>
Regregate.<br>
Aggregate.<br>
Aggregate.<br>
Stephens während der Defibrillation mit internen oder externen.<br>
Aggrega Prediction of the Control of the Control of the Control of the Control of the Control of the Control of the Control of the Control of the Control of the Control of the Control of the Control of the Control of the Control o Gewebeschädigung, Klappenschädigung)<br>
Spotentiale<br>
Text Tachykardie (FMT) (Gilt hur für Nach Volt Nach Volt)<br>
Ssouthern der Defibrillation mit internen oder externen 2007<br>
Walternen der Defibrillation mit internen oder ext Paramykandie (PMT) (Gilthur für Land Company) Elander Derberonillation mit internen oder externen also extra de la Maria de la Maria de la Maria de la Maria<br>Elander Derberonillation mit internen oder externen also status de la Maria de la Maria de la Maria de la Mari

- Tachyarrhythmien, einschließlich Beschleunigung von Arrhythmien und frühes, wiederkehrendes Vorhofflimmern Tachyarrhythmien, einschließlich Beschleunig<br>
wiederkehrendes Vorhöfflimmen<br>
Thrombose/Thrombose/Thrombose/Thrombose/Thrombose/Thrombose/Thrombose/Thrombose/Thrombose/Thrombose/Thrombose/Thrombose/Thrombose/Thrombose/Throm Version (1999)<br>
Version observer des Schlessiers.<br>
Version observer des Verhöhlinnen<br>
Verschluss von Venen<br>
Version observer den Management (1999)<br>
Verstärkung der Herzinsuffizienz<br>
Verstärkung der Herzinsuffizienz<br>
Patien
	- Thrombose/Thromboembolie
	- Herzklappenschäden
	- Verschluss von Venen
	- Venentrauma (z. B. Perforation, Dissektion, Erosion)
	- Verstärkung der Herzinsuffizienz

Patienten können eine ablehnende Haltung gegenüber dem Aggregat entwickeln, die sich in folgenden Symptomen äußert: Tachyarrhythmien, einschließlich<br>
wiederkehrendes Vorhofflimmer<br>
Thrombose/Thromboembolie<br>
Perzklappenschaden<br>
Verschluss von Venen<br>
Verstärkung der Herzinsuffizien.<br>
Patienten können eine ablehnende Herzinsuffizien.<br>
Pati Wederkeitendes vorhomminnen<br>
1997 - Herzklappenschaden<br>
1997 - Verschluss von Venen<br>
1997 - Verstärkung der Herzinsuffizienz<br>
1997 - Verstärkung der Herzinsuffizienz<br>
1997 - Patienten können eine ablehnende Haltung gege<br>
1 Tachyarrhythmien, einschließlich Beschleunigung von Arr<br>
viederkehrendes Vorhöfflimmern<br>
Thrombose/Thromboembolie<br>
Verschluss von Venen<br>
Verschluss von Venen<br>
Verstärkung der Herzinsuffizienz<br>
Patienten können eine ablehne Wederkehrendes Vorhofflimmern<br>
Thrombose/Thromboembolie<br>
Herzklappenschaden<br>
Verschluss von Venen<br>
Verstärkung der Herzinsuffizienz<br>
Lienten können eine ablehnende Haltung gegenüber dem Aggrega<br>
sich in fölgenden Symptomen Francischer († 18. Perforation, Dissektion, Erosion)<br>Stärkung der Herzinsuffizienz<br>In können eine ablehnende Haltung gegenüber dem Agg<br>The folgenden Symptomen äußert:<br>Anangigkeit<br>Jension<br>Cht vor Gehocks bei Bewusstsein<br>Cht See Thromboembolie<br>
Demandaten<br>
Suma (z. B. Perforation, Dissektion, Eroston)<br>
Suma (z. B. Perforation, Dissektion, Eroston)<br>
Suma (z. B. Perforation, Dissektion, Eroston)<br>
Suma (z. B. Perforation, Dissektion, Eroston)<br>
Su For Engelspring der Batterie<br>
Amptomen außert<br>
School and Control and Control and Control and Control and Control and Control and Control and Control and Control and Control and Control and Control and Control and Control

- Abhängigkeit
- Depression
- Furcht vor vorzeitiger Erschöpfung der Batterie
- Furcht vor Schocks bei Bewusstsein
- Furcht, dass die Defibrillationsfähigkeit verloren geht Werkeltger Erschöpfung der Batterie<br>Brocks bei Bewusstsein<br>die Defibrillationsfähigkeit verloren geht<br>Schocks<br>Schocks<br>Mifunktion des Geräts<br>Schocks<br>National Control of Control of Control of Control of Control of Control of Erschöpfung der Batterie<br>The Constantine Retterie Behalterie<br>In des Gerats verloren geht auf der Schrift der Librarie Gerats der Schrift der Schrift der Schrift der Schrift der Schrift der Schrift der Schrift der Schrift d Utdate Parterie Skilly of the Branch of the Control of the Control of the Control of the Control of the Control of the Control of the Control of the Control of the Control of the Control of the Control of the Control of th Higheit Verlorentigent 2011 video Ligadouri Hepolitica January Wersja nieaktualna. Nie używać.<br>Nauturua nieaktualna. Nie używać.
- Eingebildete Schocks
- Furcht vor Fehlfunktion des Geräts

#### **MECHANISCHE SPEZIFIKATION**

Alle Modelle wiegen 72,0 g und haben eine Gehäuseoberfläche (als Elektrode) von 6670 mm². Verwendbare Batteriekapazität ist 1,7 Ah und verwendbare verbleibende Batteriekapazität zum Zeitpunkt der Explantation ist 0,12 Ah bei Einkammersystemen und 0,13 Ah bei Zweikammersystemen. Nachstehend sind die spezifischen mechanischen Daten der einzelnen Modelle aufgelistet.

#### **Tabelle 2. Mechanische Spezifikation**

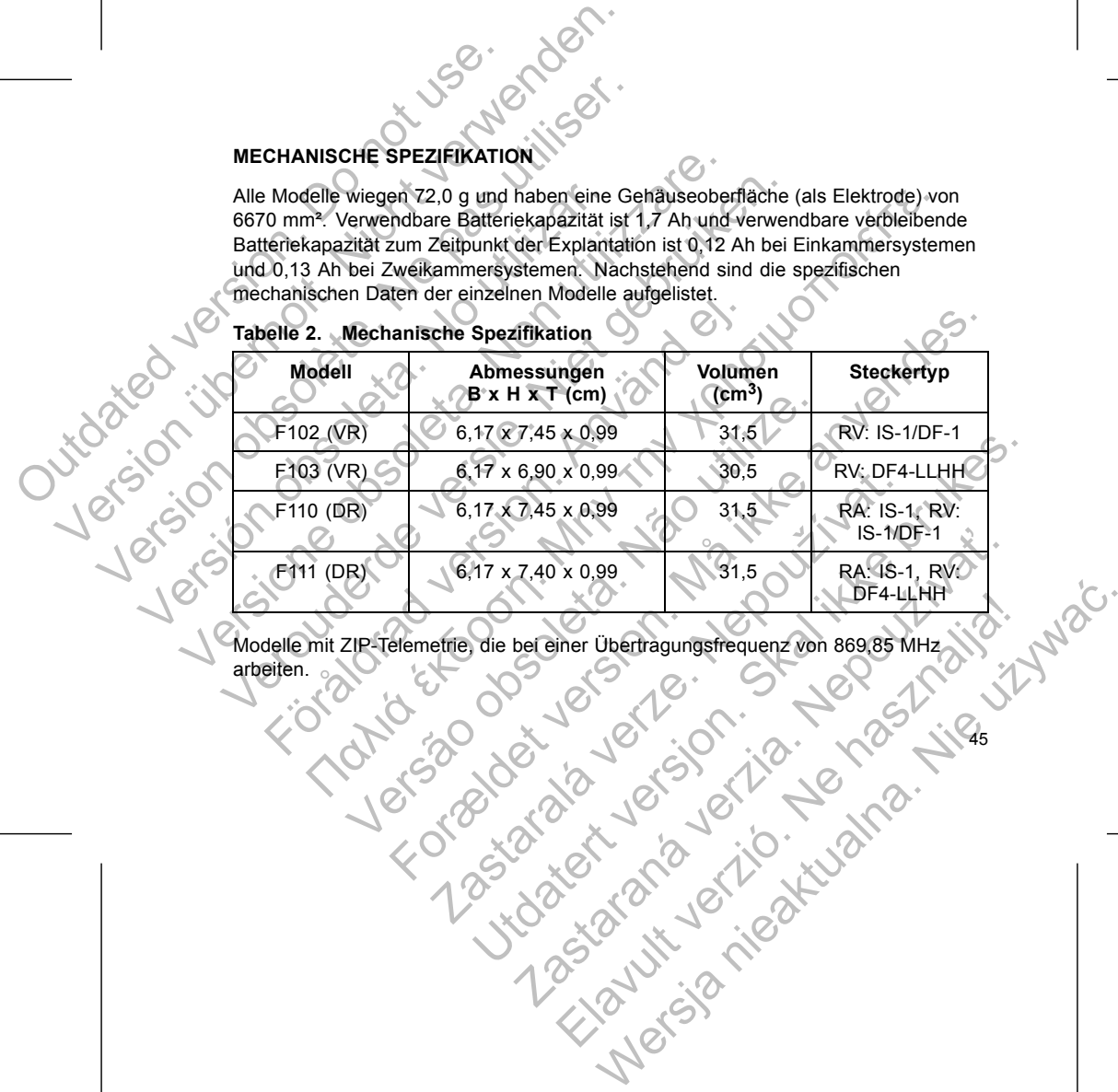

45

Modelle mit ZIP-Telemetrie, die bei einer Übertragungsfrequenz von 869,85 MHz

arbeiten.

46

4. Entspricht EN 300 220-1 v2.1.1:2006. See-4-Betriebszyklus<sup>4</sup><br>
Christehend sind die Materialspezifikationen aufgeführt:<br>
Christehend sind die Materialspezifikationen aufgeführt:<br>
Christehenderde versiegeltes Titan<br>
Stromversorgung: Lithium-Mangan-Dioxid-Zelle; Sie Statten (Schraubendreher etc.)<br>Sie Skundssin HALT<br>Skundssin HALT<br>Drehmoment-Schraubendreher<br>Drehmoment-Schraubendreher etc.) ist nur zum ein<br>LE AUF DER VERPACKUNG<br>Symbole können auf der Verpackung und dem Etikelt<br>3 auf Sind die Materialspezifikationen aufgeführt:<br>
e: hermetisch versiegeltes Titan<br>
e: hermetisch versiegeltes Titan<br>
Insablock: implantierfahiges Polymer<br>
Messind Sistemann Dioxid Zelle: Boston Scientific: 401988<br>
Messind de Experiment Schraubendreher etc.) ist nur zum einmaliger<br>
Experiment Schraubendreher etc.) ist nur zum einmaliger<br>
Experiment resterilisiert oder wiederverwendet werden.<br>
DER VERPACKUNG<br>
Experiment der Verpackung und dem Et For Extracter Manufacture<br>
For dem Aggregat Beigepackt<br>
Line dem Aggregat Beigepackt<br>
Schraubendreher etc.) ist nur zum einmaligen Gebrauch<br>
Manufacture version. Männen ein der Version.<br>
VERPACKUNG.<br>
MERRACKUNG.<br>
MERRACKUN Zastaralá verze. Nepoužívat. marener<br>
uubendreher erele.) ist nur zum einmaligen Gebrauch

**SYMBOLE AUF DER VERPACKUNG**

Die ZIP-Telemetrie ist ein Klasse-2-Empfänger und arbeitet mit einem

Stromversorgung: Lithium-Mangan-Dioxid-Zelle; Boston Scientific; 401988<br>
PACKUNGSINHALT<br>
Colgenden Teile sind dem Aggregat beigepackt<br>
Ein Drehmoment-Schraubendrer-<br>
Produktliteratur

Preckung und dem Etikett vervendet werden

Kingund dem Elikelt Verwendet werden 11 millioner

**HINWEIS:** *Das Zubehör (Schraubendreher etc.)* ist nur zum einmaligen Gebrauch<br>
bestimmt. Es darf nicht resterilisiert oder wiederverwendet werden.

Folgende Symbole können auf der Verpackung und dem Etikett verwendet werden

*bestimmt. Es darf nicht resterilisiert oder wiederverwendet werden.*

Nachstehend sind die Materialspezifikationen aufgeführt: • **Gehäuse:** hermetisch versiegeltes Titan • **Anschlussblock:** implantierfähiges Polymer

Die folgenden Teile sind dem Aggregat beigepackt: • Ein Drehmoment-Schraubendreher

Die ZIP-Telemetrie ist ein Klasse-2-Empfänger und arbeitet m<br>
Klasse-4-Betriebszyklus<sup>4</sup>.<br>
Nachstehend sind die Materialspezifikationen aufgeführt:<br> [Ver](#page-50-0)häuse: hermetisch versiegeltes Titan<br>
1. Anschlüssblock: implantierfäh

Klasse-4-Betriebszyklus<sup>4</sup>.

**VERPACKUNGSINHALT**

Die ZIP-Telemetrie ist ein Klasse-2-Empfanger und Klasse-4-Betriebszyklus<sup>4</sup><br>
Nachstehend sind die Materialspezifikationen aufgranden.<br> **Cehäuse:** hermetisch versiegeltes Titan.<br>
Anschlussblock: implantierfähiges Polymer<br>

Die ZIP-Telemetrie ist ein Klasse-2-Empfänger und<br>Klasse-4-Betriebszyklus<sup>4</sup>.<br>Nachstehend sind die Materialspezifikationen aufge<br> **Cehäuse:** hermetisch versiegeltes Titan<br> **Cehäuse:** hermetisch versiegeltes Titan<br> **Cehäuse** 

Nachstehend sind die Materialspezifikationen auf<br>
• Gehäuse: hermetisch versiegeltes Titan<br>
• Anschlussblock: implantierfähiges Polyme<br>
• Stromversorgung: Lithium-Mangan-Dioxid<br>
• VERPACKUNGSINHALT<br>
• Die folgenden Teile s

Die ZIP-Telemetrie ist ein Klasse-2-E<br>
Klasse-4-Betriebszyklus<sup>4</sup>.<br>
Nachstehend sind die Materialspezifi<br>
Cehäuse: hermetisch versiegel<br>
Anschlussblock; implantierfäh<br>
Stromversorgung: Lithium-Ma<br>
VERPACKUNGSINHALT<br>
Die fo

Produktliteratur

(Tabelle 3 auf Seite 47):

<span id="page-50-0"></span>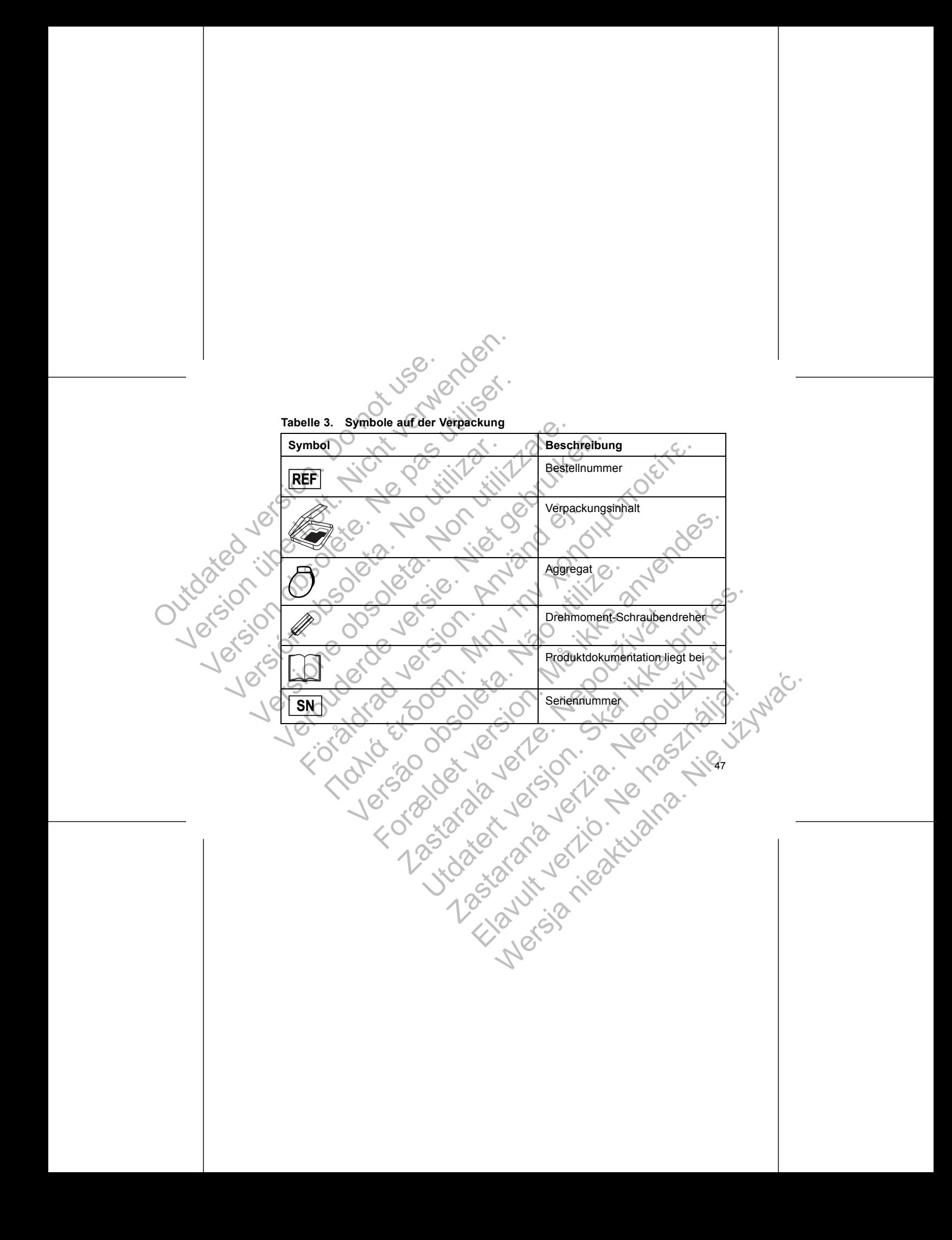

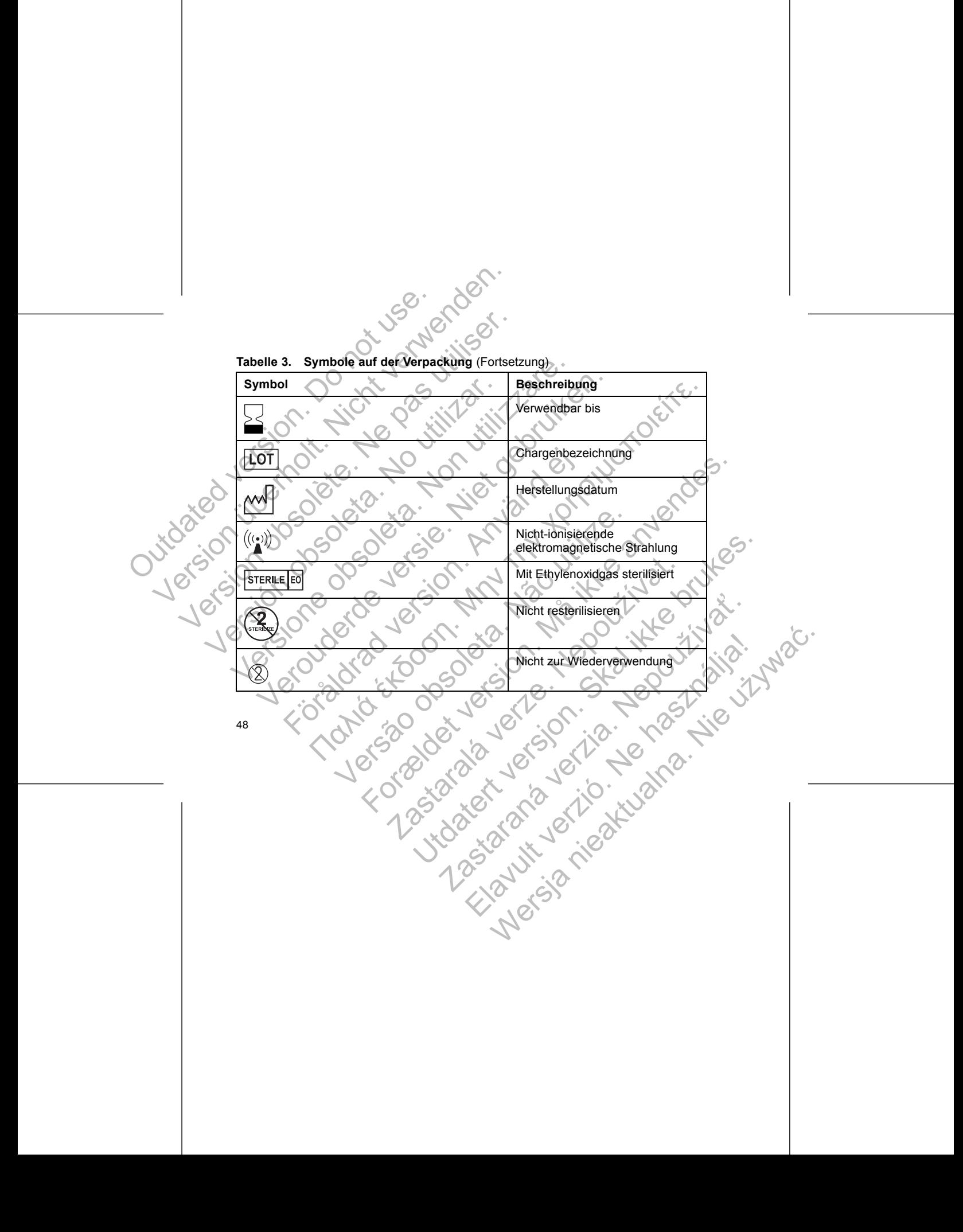

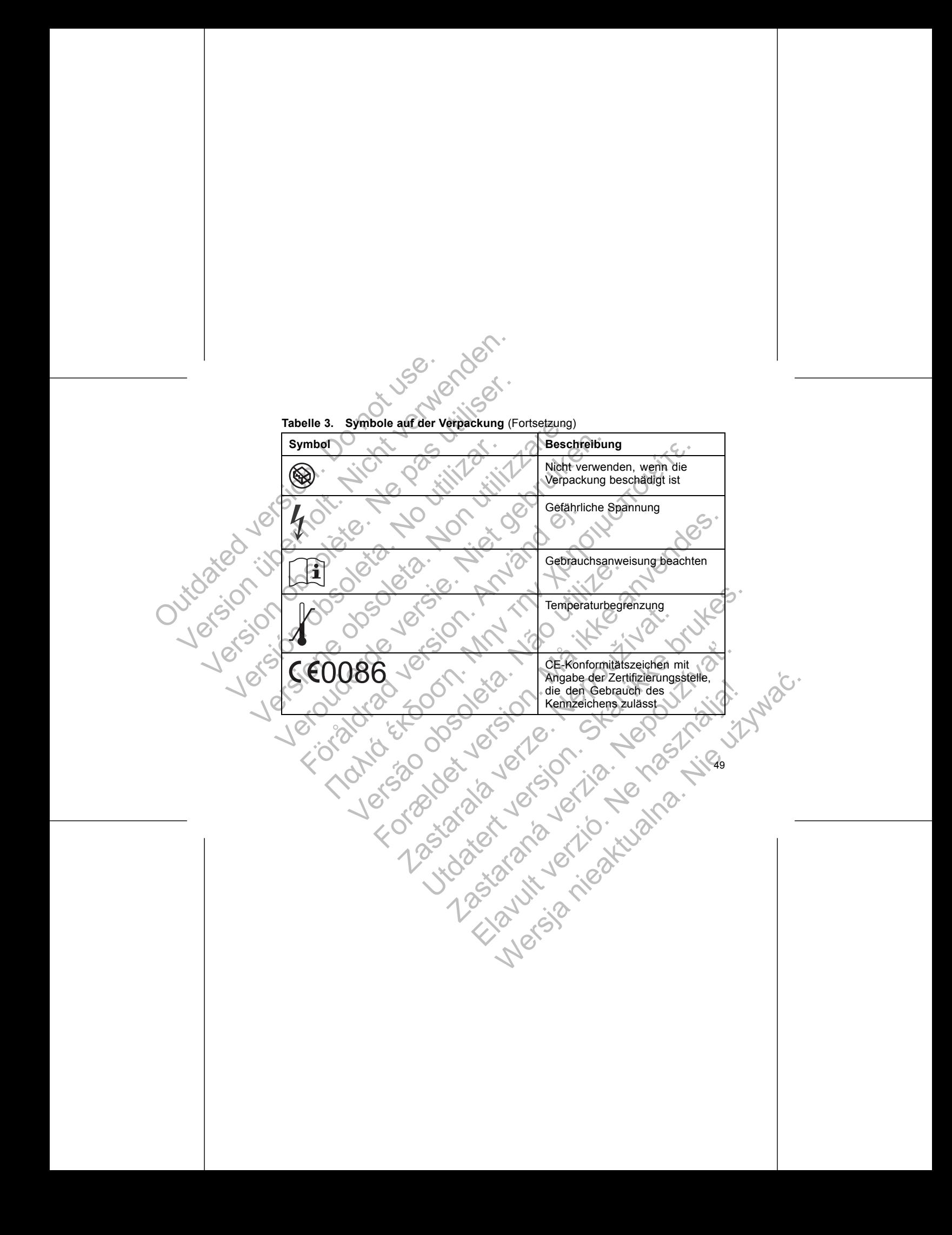

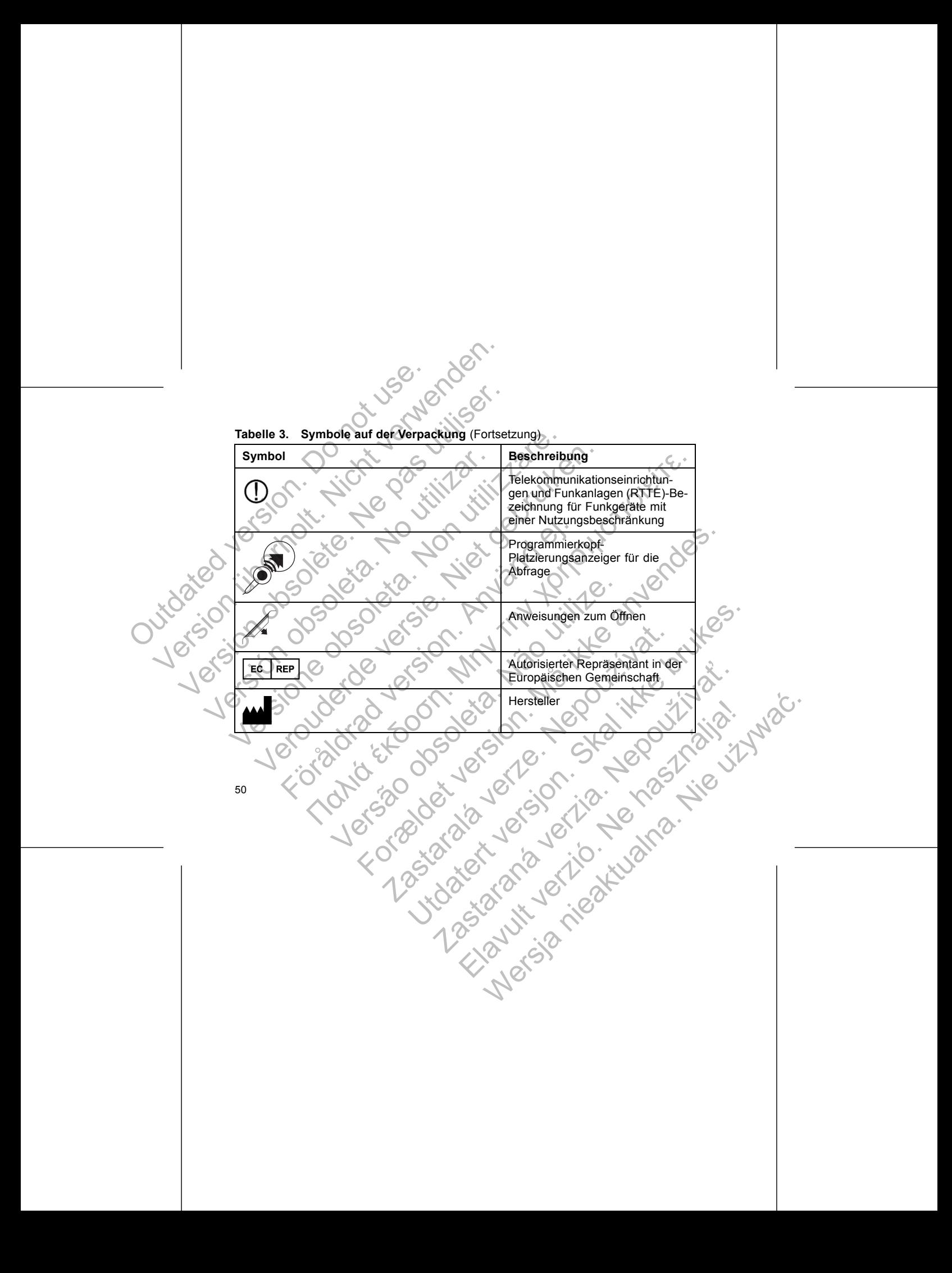

#### **WERKSSEITIGE EINSTELLUNGEN**

WERKSSEITIGE EINSTELLUNGEN<br>
In der folgenden Tabelle sind die Aggregat-Einstellungen ab Werk aufgeführt (Tabelle 4<br>
Tabelle 4. Werksseitige Einstellungen auf Seite 51).

# **Tabelle 4. Werksseitige Einstellungen**

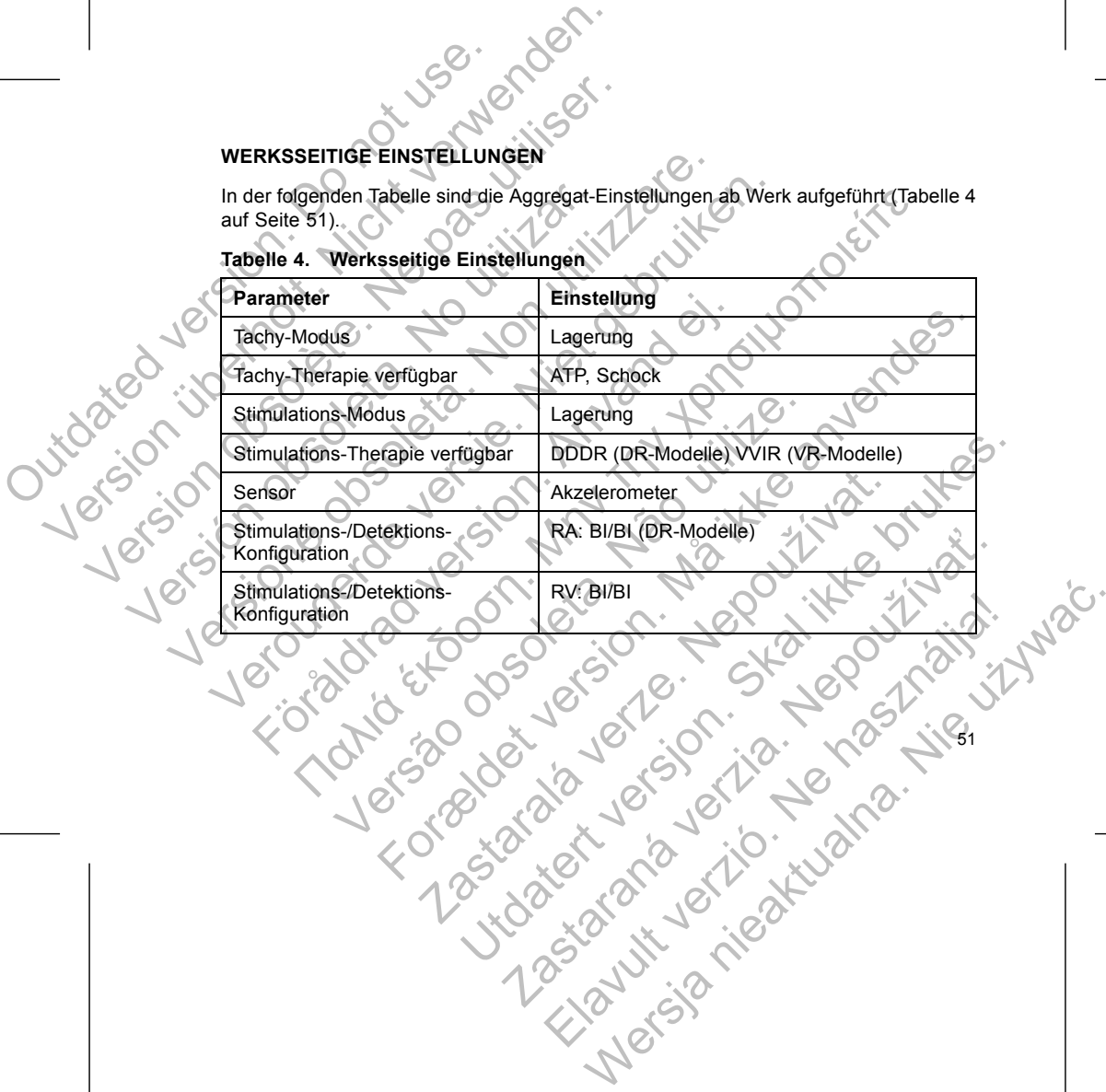

Das Aggregat wird in einem energiesparenden Lagerungs-Modus versandt, um die Funktionsdauer zu erhöhen. Im Lagerungs-Modus sind alle Funktionen deaktiviert, außer: Das Aggregat wird in einem energies<br>
Funktionsdauer zu erhöhen. Im Lage<br>
außer:<br>
Telemetriefunktion, die die Abfra<br>
Echtzeituhr<br>
Befohlene Kondensator-Reform<br>
Befehle "STAT-DEFIB (NOT-SC<br>
Das Aggregat verlässt den Lagerung Das Aggregat wird in einem energiesparenden Lagerungs-Modus<br>
außer:<br>
Telemetriefunktion, die die Abfrage und Program<br>
Lechtzeituhr<br>
Lecht verwendensator-Reformierung<br>
Befehle "STAT-DEFIB (NOT-SCHOCK)" und<br>
Modus (STAT-DEFI Das Aggregat wird in einem energiesparenden Lagerungs-Modus<br>
außer:<br>
Telemetriefunktion, die die Abfrage und Program<br>
Lechtzeituhr<br>
Lechtzeituhr<br>
Befehle "STAT-DEFIB (NOT-SCHOCK)" und "STAT-STHOTEN"<br>
Das Aggregat verlässt Das Aggregat wird in einem energiesparenden Lagerungs-Model Funktionsdauer zu erhöhen. 1m Lagerungs-Modus sind alle Funktion:<br>
Telemetriefunktion, die die Abfrage und Programmierung<br>
Echtzeituhr<br>
Sefohlene Kondensator-Refo

- Telemetriefunktion, die die Abfrage und Programmierung ermöglicht
- Echtzeituhr

 $\neg$  Aus

- Befohlene Kondensator-Reformierung
- Befehle "STAT-DEFIB (NOT-SCHOCK)" und "STAT-STIM (NOT-VVI)"

Das Aggregat verlässt den Lagerungs-Modus, wenn eine der folgenden Aktionen stattfindet; die Programmierung anderer Parameter beeinflusst den Lagerungs-Modus nicht: Transitionstater Zu enforhert: The Lagerungs-Modus<br>
außer:<br>
Telemetriefunktion, die die Abfrage und Proc<br>
Echtzeituhr<br>
Befehle "STAT-DEFIB (NOT-SCHOCK)" und<br>
Das Aggregat verlässt den Lagerungs-Modus, we<br>
stattfindet, die Maria Controller (Moreology)<br>
Maria Controller (Moreology)<br>
Telemetric funktion, die die Abfrage und Programmierung ermöglisch<br>
Echtzeituhr<br>
Befohlene Kondensator-Reformierung<br>
Befehle "STAT-DEFIB (NOT-SCHOCK)" und "STAT-S ohlene Kondensator-Reformierung<br>
Felie "STAT-DEFIB (NOT-SCHOCK)" und "STAT-STIM (Notes der Lagerungs-Modus, wenn eine der folgte der Statte der Portrammierung anderer Parameter Deeinflust der AT-DEFIB (NOT-SCHOCK)" und "ST Herunktion, die die Abfrage und Programmierung emöglicht<br>
Intraction die die Abfrage und Programmierung emöglicht<br>
STAT-DEFIB (NOT-SCHOCK)", und "STAT-STIM (NOT-VVI)"<br>
Nerdlasst den Lagerungs-Modus, wenn eine der folgende FIE (NOT-SCHOCK)" und "STAT-STIM (NOT-VVI)"<br>
den Lagerungs-Modus, wenn eine der folgenden Aktionen<br>
mierung anderer Pärameter beeinflüsst den Lagerungs-Modus<br>
F-SCHOCK)" und "STAT-STIM (NOT-VVI)" wird befohlen<br>
T-SCHOCK)"

• GUSTAT-DEFIB (NOT-SCHOCK)" und "STAT-STIM (NOT-VVI)" wird befohlen

• Tachy-Modus ist programmiert auf:

– Nur Überwachung

– Überw.+Therapie

Sobald Sie das Aggregat so programmiert haben, dass es den Lagerungs-Modus verlässt, kann es nicht in diesen Modus zurück programmiert werden. Version of the Contract of the Contract of the Contract of the Contract of the Contract of the Contract of the Contract of the Contract of the Contract of the Contract of the Contract of the Contract of the Contract of the Programmiert haben, dass es den Lagerungs-Modus By" und "STAT-STAN (NOT-XXII)" wird befolien Miniert Ráben, dass es den Lagenungs-Modus ) Elavult verzió. Ne használja! Wersja nieaktualna. Nie używa<sup>ć</sup>.

#### **RÖNTGENKENNUNG**

Das Aggregat trägt eine Kennung, das auf Röntgenbildern oder unter Durchleuchtung sichtbar ist. Es ermöglicht eine nicht-invasive Identifizierung des Herstellers und besteht aus folgenden Zeichen: RÖNTGENKENNUNG<br>
Das Aggregat trägt eine Kennur<br>
sichtbar ist. Es ermöglicht eine<br>
besteht aus folgenden Zeichen:<br>
Die Buchstaben "BOS" ide<br>
Die Zahl "112" identifiziert (<br>
Die Röntgen-Kennung ist im An<br>
Die Röntgen-Kennung RÖNTGENKENNUNG<br>
Das Aggregat trägt eine Kennung, das auf Rönchtbar ist. Es ermöglicht eine nicht-invasive<br>
besteht aus folgenden Zeichen:<br>
Die Buchstaben "BOS" identifizierten Bosten<br>
Die Röntgen-Kennung ist im Anschlussbl RÖNTGENKENNUNG<br>
Das Aggregat trägt eine Kennung, das auf Röntenbart ist. Es ermöglicht eine nicht-invasive besteht aus folgenden Zeichen;<br>
Die Buchstaben "BOS" identifizieren Bost "Die Zahl "112" identifiziert die PRM-Soft Das Aggregat trägt eine Kennung, das auf Fisichtbar ist. Es ermöglicht eine nicht-invasivelesteht aus folgenden Zeichen:<br>
Die Buchstaben "BOS" identifizieren Berger den Bergegat benötigt wird<br>
Die Röntgen-Kennung ist im An RONTGENKENNUNG<br>
Das Aggregat trägt eine Kennung, das auf Röntgenbilden<br>
sichtbar ist. Es ermöglicht eine nicht invasive Identifiziert<br>
besteht aus folgenden Zeichen:<br>
Die Buchstaben "BOS" identifizieren Boston Scientifizie Das Aggregat trägt eine Kennung, das auf Röntgenbildern oder<br>
sichtbar ist. Es ermöglicht eine nicht-linvasive Identifizierung des<br>
bie Buchstaben "BOS" identifizieren Boston Scientific als H<br>
Die Zahl "112" identifiziert

• Die Buchstaben "BOS" identifizieren Boston Scientific als Hersteller

Die Zahl "112" identifiziert die PRM-Software Modell 2868, die zur Kommunikation mit dem Aggregat benötigt wird

53

Die Röntgen-Kennung ist im Anschlussblock des Geräts angebracht. Bei einem linkspektoralen Implantat ist die Kennung beim Röntgen oder Durchleuchtung etwa an der gezeigten Stelle sichtbar (Abbildung 1 auf Seite 53). Die Zahl "112" identifiziert die PRM-Software Modell 28<br>
mit dem Aggregat benötigt wird<br>
Röntgen-Kennung ist im Anschlussblock des Geräts anspektoralen Implantat ist die Kennung beim Röntgen oder<br>
gezeigten Stelle sichtbar Fregat tragt éine Kennung, das auf Röntgenbildem oder unter Durchleucht<br>
ist. Es ermöglicht éine nicht-inwasive Identifizierung des Herstellers und<br>
aus folgenden Zeichen:<br>
Buchstaben, BOS" identifizieren Boston Scientifi en Implantar ist die Kennung beim Röntgen oder Durch Free det Renault and The Renault and The Renault and The Science of the Science of the Science of the Science of the Science of the Science of the Science of the Science of the Science of the Science of the Science of the

Identifizierung auf dem Röntgenbild

**Abbildung 1. Identifizierung auf dem Röntgenbild** Zastaralá verze de la strandenbild en la strandenbild en la strandenbild en la strandenbild en la strandenbild Utdatert version is the brack the strip is the brack of the strip is the brack of the strip is the strip is the Zastaraná verzia. Nepozitiva Lagistara verzión. Startegarizta, Wersia nieaktara. Nie używać.<br>Nie starować nie warna. Nie używać.<br>Nawisanie złowana.

Gehäuse des Aggregats

Anschluss-block

Wie man das Aggregat über das PRM identifiziert, entnehmen Sie bitte dem PRM-Handbuch.

Die Modellnummer des Aggregats ist im Aggregatspeicher abgelegt und wird im Bildschirm "Systemüberblick" angezeigt, wenn das Aggregat abgefragt wird.

# **FUNKTIONSDAUER DES AGGREGATS**

In simulierten Studien wurde ermittelt, dass bei diesen Aggregaten die unten<br>angegebene durchschnittliche Funktionsdauer bis zur Explantation zu erwarten ist. angegebene durchschnittliche Funktionsdauer bis zur Explantation zu erwarten ist.

Die erwartete Funktionsdauer, bei der Energieverluste während der Herstellung und Lagerung berücksichtigt werden, gilt unter den in der Tabelle genannten Bedingungen und folgenden Voraussetzungen: Wie man das Aggregat über das PR<br>
PRM-Handbuch.<br>
Die Modellnummer des Aggregats is<br>
Bildschirm "Systemüberblick" angeze<br>
FUNKTIONSDAUER DES AGGREG<br>
In simulierten Studien wurde ermittel<br>
angegebene durchschrittliche Funkti Vie man das Aggregat über das PRM identifiziert,<br>
PRM-Handbuch.<br>
Die Modellnummer des Aggregats ist im Aggregats<br>
Bildschirm "Systemüberblick" angezeigt, wenn das<br>
FUNKTIONSDAUER DES AGGREGATS<br>
In simulierten Studien wurde Wie man das Aggregat über das PRM identifiziert,<br>
PRM-Handbuch.<br>
Die Modellnummer des Aggregats ist im Aggregats<br>
Bildschirm "Systemüberblick" angezeigt, wenn das /<br>
FUNKTIONSDAUER DES AGGREGATS<br>
In simulierten Studien wur Die Modellnummer des Aggregats ist im Aggregats Eildschirm "Systemüberblick" angezeigt, wenn da<br>
FUNKTIONSDAUER DES AGGREGATS<br>
In simulierten Studien wurde ermittelt, dass bei dangegebene durchschnittliche Funktionsdauer Wie man das Aggregat über das PRM identifiziert, entnehmer<br>
PRM-Handbuch.<br>
Die Modellnummer des Aggregats ist im Aggregatspeicher abs<br>
Bildschirm "Systemüberblick" angezeigt, wenn das Aggregat al<br>
FUNKTIONSDAUER DES AGGREG W-Handbuch.<br>
Modellnummer des Aggregats ist im Aggregatspeicher abgelegt uschirm "Systemüberblick" angezeigt, wenn das Aggregat abgefrag<br>
VETIONSDAUER DES AGGREGATS<br>
imulierten Studien wurde ermittelt, dass bei diesen Aggr Fördad verden ambten ambten ambten ambten ambten ambten ambten ambten ambten ambten ambten ambten ambten ambten<br>
Föröldrad verden ambten ambten ambten ambten ambten ambten ambten ambten ambten ambten ambten ambten ambten a

• Basierend auf folgenden Einstellungen: 60 min-1 LRL; Einstellung der ventrikulären und atrialen Stimulationsimpulsamplitude auf 2,5 V Stimulationsimpulsdauer auf 0,4 ms; RA-Impedanz 500 Ω, Sensoren auf "Ein". mmer. des Aggregats ist im Aggregatspeicher abgelegt und wird im<br>
Systemüberblick "angezeigt, wenn das Aggregat abgefragt wird<br>
DAUER DES AGGREGATS<br>
Studier wurde emlittelt, dass bei diesen Aggregaten die unten<br>
durchschni Versão de versão de la Riginia wurde ermittelt, dass bei diesen Aggregaten die unten<br>intliche Funktionsdauer bis zur Explantation zu erwarten ist<br>Selauer, bei der Energieverluste während der Herstellung und<br>twerden, gilt unter den in der Tabelle genannt Zastaralá verzelini szlovány amérikai Skallungen: 60 min. LRL; Einstellung der ventrikulären (25 variablement) Zastaraná verzia. Nepoužívační verzia.

Elazion: Ne használja: Ne használja: Na használja: Nie używać.<br>Elazion: Ne használja: Nie używać.<br>Kazult verzió. Nie használja: Nie używać.<br>Sienakatualna. Nie używać.

• Die erwartete Funktionsdauer wird auf der Grundlage von 5 Ladezyklen auf maximale Energie pro Jahr inklusive automatischer Kondensator-Reformierung und therapeutischen Schocks berechnet. Für das letzte Jahr des Aggregatbetriebs werden 4 zusätzliche Ladezyklen angenommen, um zusätzliche automatische Kondensator-Reformierungen kurz vor Erreichen des Austauschindikators zu berücksichtigen. Des Weiteren wird für diese Berechnungen angenommen, dass der 3-Kanal-EGM-Onset auf "Ein" programmiert ist und das Aggregat sich während des Transports und der Lagerung 6 Monate lang im Lagerungsmodus befand. Die erwartete Funktionsdam<br>
maximale Energie pro Jahr<br>
und therapeutischen School<br>
werden 4 zusätzliche Lade<br>
Kondensator-Reformierung<br>
berücksichtigen. Des Weit<br>
dass der 3-Kanal-EGM-On<br>
während des Transports und Der Fun Version Library<br>
Die erwartete Funktionsdauer wird auf der maximale Energie fro Jahr inklusive automatischen Schocks bereichtet.<br>
Werden. 4 zusätzliche Ladezyklen angen Kondensator-Reformierungen kurz vor Einer Kondensator Version of the strengthender of the strengthender of the strengthender of the street of the street of the street of the street of the street of the street of the street of the street of the street of the street of the stre

#### **Tabelle 5. Schätzung der Funktionsdauer des Aggregats (Implantation bis Explantation) bei Hochenergiemodellen**

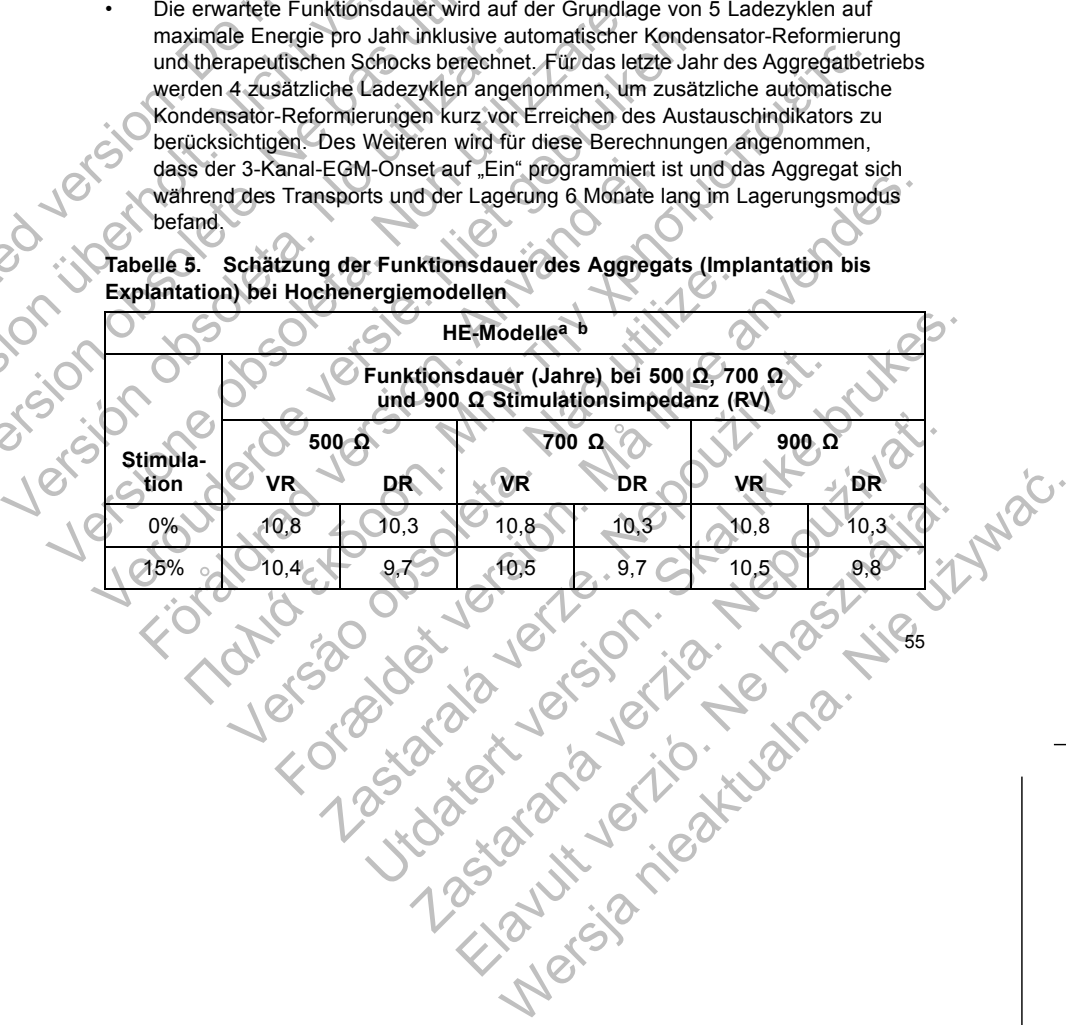

**Tabelle 5. Schätzung der Funktionsdauer des Aggregats (Implantation bis Explantation) bei Hochenergiemodellen** (Fortsetzung)

<span id="page-59-0"></span>

|                                                                                                    | Tabelle 5.                                                                     | Schätzung der Funktionsdauer des Aggregats (Implantation bis<br>Explantation) bei Hochenergiemodellen (Fortsetzung)                                                                                                    |     | Meriden                   |           |           |                          |  |
|----------------------------------------------------------------------------------------------------|--------------------------------------------------------------------------------|----------------------------------------------------------------------------------------------------|-----|---------------------------|-----------|-----------|--------------------------|--|
|                                                                                                    |                                                                                |                                                                                                    |     | HE-Modelle <sup>a b</sup> |           |           |                          |  |
|                                                                                                    | Funktionsdauer (Jahre) bei 500 Ω, 700 Ω<br>und 900 Q Stimulationsimpedanz (RV) |                                                                                                    |     |                           |           |           |                          |  |
|                                                                                                    | Stimula-                                                                       | 500 $\Omega$                                                                                                    |     | 700 Ω                     |           |           | Ω 000                    |  |
|                                                                                                    | tion.                                                                          | <b>VR</b>                                                                                                    | DR  | VR                        | DR        | <b>VR</b> | DR                       |  |
|                                                                                                    | 50%                                                                            | 10,1                                                                                                    | 9,2 | 10.2                      | 9,3       | 10.3      | 9,3                      |  |
|                                                                                                    | 100%                                                                           | 9,6                                                                                                    | 8,4 | 9,8                       | 8,7       | 10,0      | 8,7                      |  |
|                                                                                                    |                                                                                | Bei Geräten mit RF-Funktion geht man davon aus, dass Telemetrie während der Implantation<br>bis zu 1 Stunde und während der jährlichen stationären Nachsorgeuntersuchungen jeweils bis<br>zu 40 Minuten benutzt wird.<br>b. Unter der Annahme, dass der LATITUDE Communicator standardmäßig wie folgt verwendet<br>wird: Tägliche Geräteprüfung auf "Ein", wöchentliche Abfrage des Aggregatalarms auf "Ein",<br>wöchentlich geplante Fernabfragen und vierteljährliche vom Patienten ausgelöste Abfragen. |     |                           |           |           |                          |  |
| HINWEIS:<br>Der in der Tabelle zur Funktionsdauer angegebene Energieverbrauch<br>beruht auf theoretischen Prinzipien der Elektrotechnik und wurde im Rahmen von<br>Laborversuchen bestätigt.<br>For 8 lot 1 or 5<br>Jersão do<br>to Ne nasil<br>activity late |                                                                                |                                                                                                    |     |                           |           |           |                          |  |
|                                                                                                    |                                                                                |                                                                                                    |     |                           |           |           |                          |  |
|                                                                                                    | 56                                                                             |                                                                                                    |     |                           |           |           |                          |  |
|                                                                                                    |                                                                                |                                                                                                    |     |                           |           |           |                          |  |
|                                                                                                    |                                                                                |                                                                                                    |     |                           |           |           |                          |  |
|                                                                                                    |                                                                                |                                                                                                    |     | <b>ACTIVIRIES OF</b>      | micritia. |           | According to the Company |  |

b. Unter der Annahme, dass der LATITUDE Communicator standardmäßig wie folgt verwendet wird: Tägliche Geräteprüfung auf "Ein", wöchentliche Abfrage des Aggregatalarms auf "Ein",<br>wöchentlich geplante Fernabfragen und vierteljährliche vom Patienten ausgelöste Abfragen. Utdatert version. Skal i det als andet versionen version. Skal i det als andet versionen version. Skal i det als stater versionen version version. Skal in the communicator standardmataging wie folgt verwendet. Then we comm

**HINWEIS:** Der in der Tabelle zur Funktionsdauer angegebene Energieverbrauch<br>
Laborversuchen bestätigt,<br>
Laborversuchen bestätigt,<br>
56<br>
CONNECTION CONNECTION CONNECTION CONNECTION CONNECTION CONNECTION CONNECTION CONNECTIO *beruht auf theoretischen Prinzipien der Elektrotechnik und wurde im Rahmen von Laborversuchen bestätigt.* n geht man davon aus, dass Telemetre wahrend der Impiantatude der jährlichen stationären Nachsorgeuntersuchungen jeweils<br>Er LATITUDE Communicator standardmäßig wie folgt verwendung auf "Ein", wöchentliche Abfrage des Aggre De Communicater angegebene Energieverbrauch<br>
division and division of the Abrage des Aggregatalamins auf, Emr.<br>
divisions dauer angegebene Energieverbrauch<br>
er Elektrotechnik und wurde im Rahmen von Company (1990)<br>
Company Elavult verzió. Ne használja! Wersja nieaktualna. Nie używa<sup>ć</sup>.

Die Aggregat-Funktionsdauer kann verlängert werden, wenn folgende Parameter reduziert werden: Die Aggregat-Funktionsdauer keit<br>
reduziert werden:<br>
Stimulationsfrequenz<br>
Stimulationsimpuls-Amplitude<br>
Stimulationsimpulsdauer<br>
Anteil stimulierter Ereigniss<br>
Ladehäufigkeit<br>
Die Funktionsdauer verringert si<br>
Verringerun Die Aggregat-Funktionsdauer kann Verlänger<br>
Maximulationsfrequenz<br>
Maximulationsimpulsation<br>
Stimulationsimpulsation<br>
Stimulationsimpulsation<br>
Anteil stimulierter Ereignisse an detektier<br>
Anteil stimulationsimpulsation<br>
An Die Aggregat-Funktionsdauer kann verlänger<br>
reduziert werden:<br>
Stimulationsimpuls Amplitude(n)<br>
Stimulationsimpuls Amplitude(n)<br>
Stimulationsimpuls Amplitude(n)<br>
Anteil stimulierter Freignisse an detektier<br>
Anteil stimulat

- Stimulationsfrequenz
- Stimulationsimpuls-Amplitude(n)
- Stimulationsimpulsdauer
- Anteil stimulierter Ereignisse an detektierten Ereignissen
- Ladehäufigkeit

Die Funktionsdauer verringert sich unter folgenden Umständen:

• Verringerung der Stimulationsimpedanz

programmiert ist, wird die Funktionsdauer um etwa 5 Tage verkürzt

zusätzlicher Telemetrie die Funktionsdauer um etwa 7 Tage.

• Wenn "Vom Patienten ausgelöste Überwachung" 60 Tage lang auf "Ein"<br>• programmiert ist, wird die Funktionsdauer um etwa 5 Tage verkürzt<br>• Bei Modellen mit ZIP-Telemetrie ohne Programmierkopf reduziont<br>• Euni vom Patienten • Bei Modellen mit ZIP-Telemetrie ohne Programmierkopf reduziert eine Stunde<br>
zusätzlicher Telemetrie die Funktionsdauer um etwa 7 Tage.<br>
Fünf vom Patienten ausgelöste Abfragen des LATITUDE Communications etwa 14 Tage.<br>
et • Fünf vom Patienten ausgelöste Abfragen des LATITUDE Communicators pro Woche über einen Zeitraum von einem Jahr verkürzen die Funktionsdauer um<br>etwa 14 Tage<br>Ein zusätzlicher Schock bei maximaler Energie reduziert die Funktionsdauer<br>"um etwa 19 Tage<br>"Control de Control de Control de Control de Stimulationsimplis-Amplitude(n)<br>
Stimulationsimplis-Amplitude(n)<br>
Stimulationsimplis-Amplitude(n)<br>
Stimulationsimplisdauer<br>
Anteil stimulierter Ereignisse an detekti<br>
Ladehäufigkeit<br>
Versicher Ereignisse an detekti<br>
Versic Die Aggregat-Funktionsdauer kann verlängert werden.<br>
Stimulationsfrequenz<br>
Stimulationsimpuls Amplitude(n)<br>
Stimulationsimpuls Amplitude(n)<br>
Stimulationsimpuls Amplitude(n)<br>
Anteil stimulierter Ereignisse an detektierten E Ein ausgelöste Abfragen (1997)<br>
Versien versien versien versien versien versien versien versien versien versien versien versien versien versien versien versien versien versien versien versien versien versien versien.<br>
The Anteil stimulierter Ereignisse an detektierten Ereignisse<br>
Ladehäufigkeit<br>
Funktionsdauer verringert sich unter folgenden Umständ<br>
Verringerung der Stimulationsimpedanz<br>
Vernn "Vom Patienten ausgelöste Überwachung" 60 T<br>
p mulationsfrequenz<br>
mulationsfrequenz<br>
mulationsimpuls Amplitude(m)<br>
mulationsimpuls Amplitude(m)<br>
mulationsimpuls dauer<br>
eli stimulièrer Ereignisse an detektierfen Ereignissen<br>
centrality and the Functionsimpulations Umst Version der Stimulationsimpedanz<br>
Vom Patienten ausgelöste Überwachung" 60 Tage lang<br>
miert ist, wird die Funktionsdauer um etwa 5 Tage verk<br>
dellen mit ZIP-Telemetrie ohne Programmierkopf reduzi<br>
cher Telemetrie die Funkt For Enterprise an detekteren Ereignissen<br>
Let Stimulationsimpedanz<br>
The verringert sich unter folgenden Umständen:<br>
The Stimulationsimpedanz<br>
The Stimulationside version enterprise folgen and Ein"<br>
In the Trelementric die Wra die Funktionsdauer um etwa 5 Tage verkurzt<br>ZIP-Telemetrie ohne Programmierkopf reduziert eine St<br>metrie die Funktionsdauer um etwa 7 Tage.<br>En ausgelöste Abfragen des LATITUDE Communicators<br>Die Reitraum von einem Jahr v ausgelöste Überwachung" 60 Tage lang auf "Ein"<br>die Funktionsdauer um etwa 5 Tage verkürzt.<br>Felemetrie ohne Programmierkopf reduziert eine Stunde<br>die Funktionsdauer um etwa 7 Tage.<br>Skal is Funktionsdauer um Jahr verkürzen d Example 2017

57

etwa 14 Tage<br>Ein zusätzlicher Schock bei maximaler<br>um etwa 19 Tage.<br>Completed on the School of School of School of School of School of School of School of School of School of School of School of School of School of School • Ein zusätzlicher Schock bei maximaler Energie reduziert die Funktionsdauer um etwa 19 Tage.<br>
Um etwa 19 Tage.<br>
Cum etwa 19 Tage.<br>
Cum d Elisen Jan Perkurzen die Funktionsdauer und Machine Energie reduziert die Funktionsdauer (1811)

58

Boston Scientific ist bestrebt, implantierbare Geräte von höchster Qualität und Zuverlässigkeit zu liefern. Es ist jedoch möglich, dass an diesen Geräten

# **PRODUKTZUVERLÄSSIGKEIT**

Eine beschränkte Garantie für das Aggregat ist verfügbar. Ein Exemplar kann bei Boston Scientific angefordert werden (die Kontaktdaten finden Sie auf der Rückseite). Fürdas Aggregat ist verfügbar. Ein Exemplar kann bei<br>The Werden (die Kontaktdaten finden Sie auf der Rückseit<br>KEITO<br>Ar. Implantierbare Geräte von höchster Qualität.<br>Im. Es ist ledoch möglich, dass an diesen Geräten<br>S. Co. De Stockholmer versionligten en Funktionsdauer des<br>Stang der verbleibenden Funktionsdauer des<br>Skal ist verfügbar. Ein Exemplar kann bei<br>Montenbare Geräte von höchster Qualität.<br>De Stockholmer versionligten dass an diesen G Burgeregat ist verfügbar. Ein Exemplar kann bei<br>
(die Kontaktdaten finden Sie auf der Rückseite).<br>
12. Journaliste Container Container Container Container Container Container Container Container Container Container Contain Kontaktdaten finden Sielauf der Rückseite)

# **GARANTIE**

implantierten Aggregats.

In den PRM-Übersichtsbildschirmen und im Übersichtsbildschirm "Batterie-Details" finden Sie Angaben zur Abschätzung der verbleibenden Funktionsdauer des Egat-Funktionsdater kann auserdem beeminisst werden<br>Franzen der elektronischen Komponenten<br>Iationen im Betrieb aufgrund des Zustands des Patienter<br>RM-Übersichtsbildschirmen und im Übersichtsbildschirm<br>IE Angaben zur Abschä ri Beuteb aurgium des Zustands des Paulenten<br>Sichtsbildschirmen und im Übersichtsbildschirm "Batterien<br>Pregats.<br>Garantie für das Aggregat ist verfügbar. Ein Exemplar<br>Regenter werden (die Kontaktdaten finden Sie auf der<br>RLÄ Extransierien. Kömponenten<br>
Sogrammierten Parameter<br>
rieb aufgrund des Zustands des Patienten<br>
Forbidschirmen und im Übersichtsbildschirm, Batterie-Details<br>
(Abschätzung der verbleibenden Funktionsdauer des<br>
S.<br>
S.<br>
S.<br>
S.

- Variationen im Betrieb aufgrund des Zustands des Patienten
- Variationen der programmierten Parameter
- Toleranzen der elektronischen Komponenten

Die Aggregat-Funktionsdauer kann außerdem beeinflusst werden durch:

<span id="page-61-0"></span>• Eine zusätzliche 6-monatige Aufbewahrung im Lagerungsmodus vor der Implantation reduziert die Funktionsdauer um 66 Tage. Basierend auf folgenden Implantationseinstellungen: LRL auf 60 ppm, Einstellung der Stimulationsimpulsamplitude auf 2,5 V und der Stimulationsimpulsdauer auf 0,4 ms, der Stimulationsimpedanz auf 500 Ω, 50 % Stimulation. CONTROLL CONTROLL CONTROLL CONTROLL CONTROLL CONTROLL CONTROLL CONTROLL CONTROLL CONTROLL CONTROLL CONTROLL CONTROLL CONTROLL CONTROLL CONTROLL CONTROLL CONTROLL CONTROLL CONTROLL CONTROLL CONTROLL CONTROLL CONTROLL CONTRO Eine zusätzliche 6-monatige Aufbewahrung<br>
Implantation reduziert die Funktionsdauer um<br>
folgenden implantationseinstellungen: LRL a<br>
Stimulationsimplisamplitude auf 2.5 V und de<br>
ms. der Stimulationsimpledanz auf 500 Ω, 50 Eine zusätzliche 6-monalige Aufbewahrung im<br>
Implantation reduziert die Funktionsdauer um<br>
folgenden Implantationsienstellungen: LRL au<br>
Stimulationsimpulsamplitude auf 2,5 V und der<br>
ms. der Stimulationsimpedanz auf 500 0 mplantationsimplantationseinstellungen: LRL<br>
Stimulationsimplantationseinstellungen: LRL<br>
Stimulationsimplantationseinstellungen: LRL<br>
Stimulationsimplantationseinstellungen: LRL<br>
Die Aggregat-Funktionsdauer kann außerdem Cliente Caracteriste Caracteriste Caracteriste Caracteriste Caracteriste<br>
Folgenden Inplantationseinstellungen: URL and 60 pm, folgenden Inpulationsing<br>
Stimulationsingulationseinstellungen: URL and 60 pm, for Stimulations Implantation reduziert die Funktionsdauer um 66 Tage. Basiere<br>
folgenden Implantationsimplitude auf 2,5 V und der Stimulationsimplican<br>
Stimulationsimplicance versies of the Stimulationsimple<br>
ms. der Stimulationsimpledanz Infinite State for the Caracteristic state of the Caracteristic state of the Caracteristic state of the Caracteristic state of the Caracteristic state of the Caracteristic state of the Caracteristic state of the Caracteri

Fehlfunktionen auftreten, die zu einem Verlust oder zu einer Beeinträchtigung der Fähigkeit zur Therapieabgabe führen können. Dabei kann es sich um folgende<br>Fehlfunktionen handeln:<br>Corzeitige Erschöpfung der Batterie<br>Detektions- oder Stimulationsprobleme<br>Corseitige Erscheckabgabe<br>Corseit der T-Fehlfunktionen handeln:

- Vorzeitige Erschöpfung der Batterie
- Detektions- oder Stimulationsprobleme
- Unfähigkeit zur Schockabgabe
- Fehlercodes
- Defekt der Telemetriefunktion

In Boston Scientifics "CRM Product Performance Report" auf www.bostonscientific.com finden Sie weitere Informationen über die Aggregatleistung, einschließlich der Arten und der Häufigkeit der Fehlfunktionen, die bei diesen Geräten in der Vergangenheit aufgetreten sind. Zwar lassen historische Daten keine Vorhersagen über die zukünftige Aggregatleistung zu, aber sie können einen wichtigen Kontext für das Verständnis der Gesamtzuverlässigkeit dieser Art von Produkten liefern. Fehlfunktionen auftreten, die zur Fähigkeit zur Therapieabgabe finandeln:<br>
Contrationen handeln:<br>
Contrationen handeln:<br>
Contrationen handeln:<br>
Contrationen handeln:<br>
Contrationen der Stimulationen (Unfanigkeit zur Schocka Fehlfunktionen auftreten, die zu einem Verlusten Erhifunktionen auftreten, die zu einem Verlusten Erhifunktionen handeln:<br>
Schleider Erschöpfung der Batterie Unitalistic zur Schockabgabe<br>
Verzeitige Erschöpfung der Batteri Fehlfunktionen auftreten, die zu einem Verlust<br>Fähigkeit zur Therapieabgabe führen Können.<br>Fehlfunktionen handeln:<br>Vorzeitige Erschöpfung der Batterie<br>Detektions- oder Stimulationsprobleme<br>Unfähigkeit zur Schockabgabe<br>Fehl Fehlfunktionen handeln:<br>
Vorzeitige Erschöpfung der Batterie<br>
Vorzeitige Erschöpfung der Batterie<br>
Detektions- oder Stimulationsprobleme<br>
Unfähigkeit zur Schockabgabe<br>
Tehlercodes<br>
Detekt der Telemetriefunktion<br>
In Boston Fehlfunktionen auffreten, die zu einem Verlust oder zu ein<br>
Fähigkeit zur Therapieabgabe führen können. Daber kan<br>
Fehlfunktionen handeln:<br>
Vorzeitige Erschöpfung der Balterie<br>
Unfähigkeit zur Schockabgabe<br>
Unfähigkeit zur Fähigkeit zur Therapieabgabe führen können. Dabei kann es si<br>
Fehlfunktionen handeln:<br>
Vorzeitige Erschöpfung der Batterie<br>
Detektions- oder Stimulationsprobleme<br>
Unfähigkeit zur Schockabgabe<br>
Fehlercodes<br>
Detekt der Telem Unfähigkeit zur Schockabgabe<br>
Fehlercodes<br>
Defekt der Telemetriefunktion<br>
en Sie weitere Informationen über die Aggregatleistung,<br>
der Häufigkeit der Fehlfunktionen, die bei diesen Gerät<br>
getreten sind. Zwar lassen histori (tionen handeln:<br>
Zeitige Erschöpfung der Batterie<br>
Zeitige Erschöpfung der Batterie<br>
Lettions - oder Stimulationsprobleme<br>
Tenigkeit zur Schockabgabe<br>
letrodes<br>
Tenigkeit zur Schockabgabe<br>
letrodes<br>
letrodes<br>
letrodes<br>
l Versichten und der Klinischen Australien aus der Marian der Australien (1998)<br>
Seitere Informationen über die Aggregatleistung einschliftigkeit der Fehlfunktionen, die bei diesen Geräten in der<br>
Sing Zwar lassen historisch Experimentalismentalismentalismentalismentalismentalismentalismentalismentalismentalismentalismentalismentalismentalismentalismentalismentalismentalismentalismentalismentalismentalismentalismentalismentalismentalismentalis

Manchmal werden beim Auftreten von Fehlfunktionen Produkthinweise herausgegeben. Ob dies erforderlich ist, bestimmt Boston Scientific aufgrund der geschätzten Fehlfunktionsrate und der klinischen Auswirkungen der Störung. Wenn Boston Scientific Produkthinweise herausgibt, sollte die Entscheidung, ein Gerät auszutauschen, die Risiken der Fehlfunktion, die Risiken der Austauschoperation und die bisherige Leistung des Austauschgeräts berücksichtigen. Passen historische Daten keine Vorhersagen über die z<br>ber sie können einen wichtigen Kontext für das Verstän<br>dieser Art von Produkten liefern.<br>
m Auftreten von Fehlfunktionen Produkthinweise<br>Eies erforderlich ist, bestimmt University of the University of the University of the University of the term in the Version Ceration in der Version direction. The term in the Version of the University of the Richard Version of the Aktion of the Universit en von Fehlfunktionen Produkthinweise<br>
en von Fehlfunktionen Produkthinweise<br>
Ind der klinischen Auswirkungen der Störung. Wenn<br>
se herausgibt, sollte die Entscheidung, ein Gerat<br>
Fehlfunktion, die Risiken der Austauschope Elava Ne használja nie značenie z procesar z procesar z procesar z procesar z procesar z procesar z procesar z procesar z procesar z procesar z procesar z procesar z procesar z procesar z procesar z procesar z procesar z p

# **INFORMATIONEN FÜR DIE PATIENTEN**

Folgende Themen sollten Sie mit dem Patienten vor seiner Entlassung aus dem C. Krankenhaus besprechen.

• Externe Defibrillation—Wenn der Patient eine externe Defibrillation erhalten hat, muss er Kontakt zu seinem Arzt aufnehmen, damit dieser das Aggregat überprüfen kann INFORMATIONEN FÜR DIE PATIEN<br>
Folgende Themen sollten Sie mit der<br>
Krankenhaus besprechen.<br>
Externe Defibrillation—Wenn de<br>
hat, muss er Kontakt zu seinem<br>
Charles Christian Akustische Signale—Der Patien<br>
Akustische Signal INFORMATIONEN FÜR DIE PATIENTEN<br>
Folgende Themen sollten Sie mit dem Patienten v<br>
Krankenhaus besprechen.<br>
Externe Defibrillation—Wenn der Patient eine<br>
dat, muss er Kontakt zu seinem Arzt aufnehm<br>
Derprüfen kann<br>
Akustisc INFORMATIONEN FÜR DIE PATIENTEN<br>
Folgende Themen sollten Sie mit dem Patienten vo<br>
Krankenhaus besprechen.<br>
Litterne Defibrillation—Wenn der Patient eine variable mat, muss er Kontakt zu seinem Arzt aufnehmen überprüfen ka Folgende Themen sollten Sie mit dem Patienten<br>
Krankenhaus besprechen.<br>
Litterne Defibrillation—Wenn der Patient ein Art auf der Patient ein Art auf die die Kranken ann<br>
Akustische Signale—Der Patient muss sofor<br>
Aggregat VERNATION<br>
Folgende Themen sollten Sie mit dem Patienten vor seiner Er<br>
Krankenhaus besprechen.<br>
Externe Defibrillation—Wenn der Patient eine externe De<br>
And, muss er Kontakt zu seinem Arzt aufnehmen, damit duberprüfen kan France Sien instead. Maximum and the method is a complement of the method in the method is a reformation when the Patient eine externe Defibrillation erhalten best r Kontakt zu seinem Arzt aufmehmen, damit dieser das Aggr

• Akustische Signale—Der Patient muss sofort seinen Arzt aufsuchen, wenn das Aggregat akustische Signale von sich gibt

• Symptome, über die er seinem Arzt berichten muss (z. B. anhaltende Stimulation mit hoher Frequenz, die eine Neuprogrammierung erfordert)

Anzeichen und Symptome einer Infektion<br>
Symptome, über die er seinem Arzt berich<br>
Mit hoher Frequenz, die eine Neu<br>
Gefahren Gefahrenbereiche—Der Patient darf Bereiche, die mit einem Warnschild<br>gekennzeichnet sind, um den Zutritt von Herzschrittmacherpatienten zu gekennzeichnet sind, um den Zutritt von Herzschrittmacherpatienten zu verhindern, nur nach Rücksprache mit einem Arzt betreten Framen sollten Sie mit dem Patienten vor seiner Enflassur<br>
Intenhaus besprechen.<br>
Externe Defibrillation—Wenn der Patient eine externe Defibrillati<br>
nat, muss er Kontakt zu seinem Arzt aufnehmen, damit dieser d<br>
überprüfen Frorüfen kann<br>
stische Signale—Der Patient muss sofort seinen Arzt at<br>
regat akustische Signale von sich gibt<br>
reichen und Symptome einer Infektion<br>
notome, über die er seinem Arzt berichten muss (z. B. at<br>
hoher Frequenz, Maria Comptome einer Infektion<br>
Versienen Arzt berichten muss (z. B. anhaltend<br>
equenz, die eine Neuprogrammierung erfordert)<br>
eiche—Der Patient darf Bereiche, die mit einem Warns<br>
net sind, um den Zutritt von Herzschrittm e—Der Patient muss sofort seinen Arzt aufsuchen, wenn das<br>
The Signale von sich gibt<br>
Imptome einer Infektion<br>
Ile er seinem Arzt berichten muss (z. B. anhaltende Stimulation<br>
Ile er seinem Arzt berichten muss (z. B. anhal e eine Neuprogrammierung erfordert)<br>
Per Patient darf Bereiche, die mit einem Warnschild<br>
um den Zutritt von Herzschrittmacherpatienten zu<br>
Rücksprache mit einem Arzt betreten<br>
Fr Quellen von elektromagnetischen Störungen e Neuprogrammierung erfordert)<br>
En Neuprogrammierung erfordert)<br>
tient darf Bereiche, die mit einem Warnschild<br>
en Zutritt von Herzschrittmacherpatienten zu<br>
prache mit einem Arzt betreten<br>
ellen von elektromagnetischen St

• Vermeidung potentieller Quellen von elektromagnetischen Störungen zu Hause, am Arbeitsplatz und in medizinischen Einrichtungen utritt von Herzschrittmacherpatienten zu elektromagnetischen Størungen zu Hausel

- ersonen, die eine Herz-Lungen-Wiederbelebung durchführen—Es kann sein, dass sie an der Körperoberfläche des Patienten die Anwesenheit von Spannung wahrnehmen (Kribbeln), wenn das Aggregat einen Schock abgibt Personen, die eine Herz-Lucias version.<br>
Solar datas sie an der Körperobe<br>
wahrnehmen (Kribbeln), www.<br>
2uverlässigkeit des Aggreg<br>
Aktivitätseinschränkungen<br>
Aktivitätseinschränkungen<br>
Mündestherzfrequenz (Unter Häufigkei Personen, die eine Herz-Lungen-Wieder<br>
dass sie an der Körperoberfläche des Parakungen-Wieder<br>
vahrnehmen (Kribbeln), wenn das Aggre<br>
Zuverlässigkeit des Aggregats ("Produkt<br>
Aktivitätseinschränkungen (falls erfordert<br>
Min Versionen, die eine Herz-Lungen-Wiederb<br>
dass sie an der Körperoberfläche des Pat<br>
wahrnehmen (Kribbeln), wenn das Aggreg<br>
Verlässigkeit des Aggregats ("Produktz<br>
Aktivitätseinschränkungen (falls erforderlicht)<br>
Aktivitäts Personen, die eine Herz-Lungen-Wiederbelebung durch ass sie an der Körperoberfläche des Patienten die wahrnehmen (Kribbeln), wenn das Aggregat einen S<br>
Ververlässigkeit des Aggregats ("Produktzuverlässigkeit der Altivitäts
	- Zuverlässigkeit des Aggregats [\("Produktzuverlässigkeit" auf Seite 58](#page-61-0))

• Aktivitätseinschränkungen (falls erforderlich)

• Mindestherzfrequenz (Untere Grenzfrequenz des Aggregats)

• Häufigkeit der Nachuntersuchung

• Reise oder Umzug—Falls der Patient das Land, in dem die Implantation durchgeführt worden ist, verlässt, sind entsprechende Vorkehrungen in Bezug auf die Nachsorge zu treffen Versicher (Kribbeln), wenn das Aggere und Kribbeln), wenn das Aggere (Produktivitätseinschränkungen (falls erforder Aktivitätseinschränkungen (falls erforder Mündestherzfrequenz (Untere Grenzfreiter Häufigkeit der Nachunte dass sie an der Körperoberfläche des Patienten die Anwese<br>
wahrnehmen (Kribbeln), wenn das Aggregate einen Schock<br>
2 Werlässigkeit des Aggregats ("Produktzuverlässigkeit" auf<br>
Aktivitätseinschränkungen (falls erforderlich) Mindestherzfrequenz (Untere Grenzfrequenz des Aggr<br>
Häufigkeit der Nachuntersuchung<br>
Reise oder Umzug – Falls der Patient das Land, in de<br>
durchgeführt worden ist, verlässt, sind entsprechende<br>
auf die Nachsorge zu treffen International for the Agriculture of the Patiente Content of the Say of the Maximum of the Agriculture (falls erforderlich)<br>
International (falls erforderlich)<br>
International (falls erforderlich)<br>
International (falls erf der Umzug-Falls der Patient das Land, in dem die Im<br>Führt worden ist, verlässt, sind entsprechende Vorkehrn<br>Nachsorge zu treffen<br>Phausweis. In der Verpackung des Geräts befindet sic<br>Phausweis. In der Verpackung des Geräts For Nachuntersuchung<br>
Franchuntersuchung<br>
Franchuntersuchung<br>
Mhzug – Falls der Patient das Land, in dem die Implantation<br>
worden ist, verlässt, sind entsprechende Vorkehrungen in Bezug<br>
sorge zu treffen<br>
weis – In der Ver

61

Patientenausweis-In der Verpackung des Geräts befindet sich auch ein Patientenausweis, den die Patienten stets bei sich tragen sollten<br>Patientenhandbuch Linder Verpackung des Geräts befindet sich auch ein Utdater verpackung des Geräts befindet sich auch ein<br>der Verpackung des Geräts befindet sich auch ein<br>die Patienten stets bei sich tragen sollten von ein<br>megehörigen oder interessierte Dritte ist ein NC<br>and Contract intere

#### **Patientenhandbuch**

Für den Patienten, seine Angehörigen oder interessierte Dritte ist ein Patientenhandbuch verfügbar. Proposition of the list end of the state of the state of the state of the state of the state of the state of the state of the state of the state of the state of the state of the state of the state of the state of the state Elava nie nie starte de la valle de la valle de la valle de la valle de la valle de la valle de la valle de la Es wird empfohlen, dass Sie die Informationen in diesem Patientenhandbuch sowohl vor als auch nach der Implantation mit den Betroffenen besprechen, damit diese alles über die Funktion des Aggregats wissen.

Weitere Exemplare können bei Boston Scientific angefordert werden (die Kontaktdaten finden Sie auf der Rückseite).

## **ELEKTRODEN-ANSCHLÜSSE**

Die Elektroden-Anschlüsse sind weiter unten dargestellt.

**VORSICHT:** Überprüfen Sie vor der Implantation, ob Elektrode und Aggregat kompatibel sind. Nicht kompatible Elektroden und Aggregate können den Stecker<br>Nichtabgabe einer hotwendigen Therapie führen.<br>Nichtabgabe einer hotwendigen Therapie führen.<br>Nichtabgabe einer hotwendigen Therapie führen.<br>Nic beschädigen und/oder zu Nebenwirkungen wie Undersensing der Herzaktivität oder<br>Nichtabgabe einer hotwendigen Therapie führen.<br>Nichtabgabe einer hotwendigen Therapie führen.<br>Nicht oder Schweizer oder Schweizer in der Schwei SKS (Sichtabgabe einer hotwendigen Therapie führen. Es wird empfohlen, dass Sie die Info<br>
vor als auch nach der Implantation m<br>
über die Funktion des Aggregats wis<br>
Weitere Exemplare können bei Bosto<br>
finden Sie auf der Rückseite).<br>
ELEKTRODEN-ANSCHLÜSSE<br>
Die Elektroden-Ans Es wird empfohlen, dass Sie die Informationen in der verals auch nach der Implantation mit den Betroffe über die Funktion des Aggregats wissen.<br>
Weitere Exemplare können bei Boston Scientific ar<br>
finden Sie auf der Rücksei Es wird empfohlen, dass Sie die Informationen in di<br>vor als auch nach der Implantation mit den Betroffer<br>über die Funktion des Aggregats wissen.<br>Weitere Exemplare können bei Boston Scientific ant<br>finden Sie auf der Rücksel Versión obsoleta. Na Es wird empfohlen, dass Sie die Informationen in diesem Patie<br>vor als auch nach der Implantation mit den Betroffenen bespre<br>über die Funktion des Aggregats wissen.<br>Weitere Exemplare können bei Boston Scientific angefordert als auch nach der Implantation mit den Betroffenen besprechen, c<br>
r die Funktion des Aggregats wissen.<br>
tiere Exemplare können bei Boston Scientific angefordert werden (<br>
en Sie auf der Rückseite).<br>
EIEKtroden Anschlüsse s FOR ANSCHLUSSE<br>
Troden-Anschlüsse sind weiter unten dargestellt.<br>
H. Überprüfen Sie vor der Implantation, ob Elektrode<br>
el. sind. Nicht kompatible Elektroden und Aggregate kön<br>
gien und/oder zu Nebenvirkungen wie Undersens Alto des Aggregats Wissen.<br>
The Aggregats Wissen.<br>
The Rückselte.<br>
The Rückselte.<br>
The Rückselte.<br>
The Rückselte.<br>
The Rückselte.<br>
The Rückselte.<br>
The Rückselte.<br>
The Rückselte.<br>
The Rückselte.<br>
The Rückselte.<br>
The Rückse Propriaten Sie vor der Implantation, ob Elektrode und Agriculten Sie vor der Implantation, ob Elektrode und Agriculten der Staten der Motivendigen Therapie führen.<br>
Andevendigen Therapie führen.<br>
Andevendigen Therapie führ HLUSSE<br>
HLUSSE<br>
Sisse sind weiter unten dargestellt.<br>
The Sisse with derivation ob Elektrode wind Aggregat<br>
Rompatible Elektroden und Aggregate Romen den Stecker<br>
Rompatible Elektroden und Aggregate Romen den Stecker<br>
Romp De Star Adams Collection Collection Collection Utdatert version in the skal internet of the skal internet of the skal internet of the skal internet of the skal internet of the skal internet of the skal internet of the skal internet of the skal internet of the skal inte Wersja nieaktualna. Nie używać.<br>Nauturyański polityka nie używać.

Zastaraná verzia. Nepoužívační straná verziária.

ela valley verzió. Ne használja.

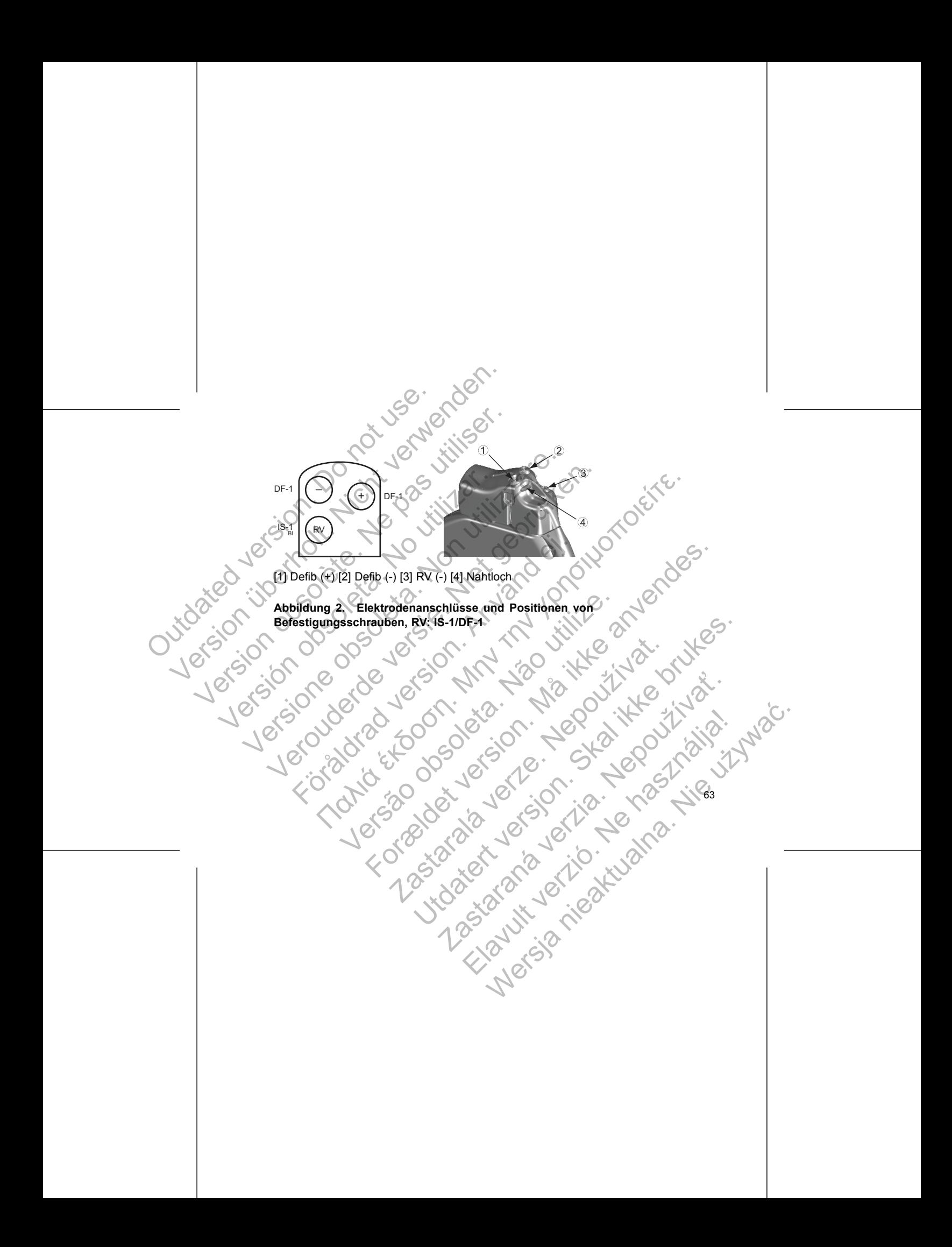

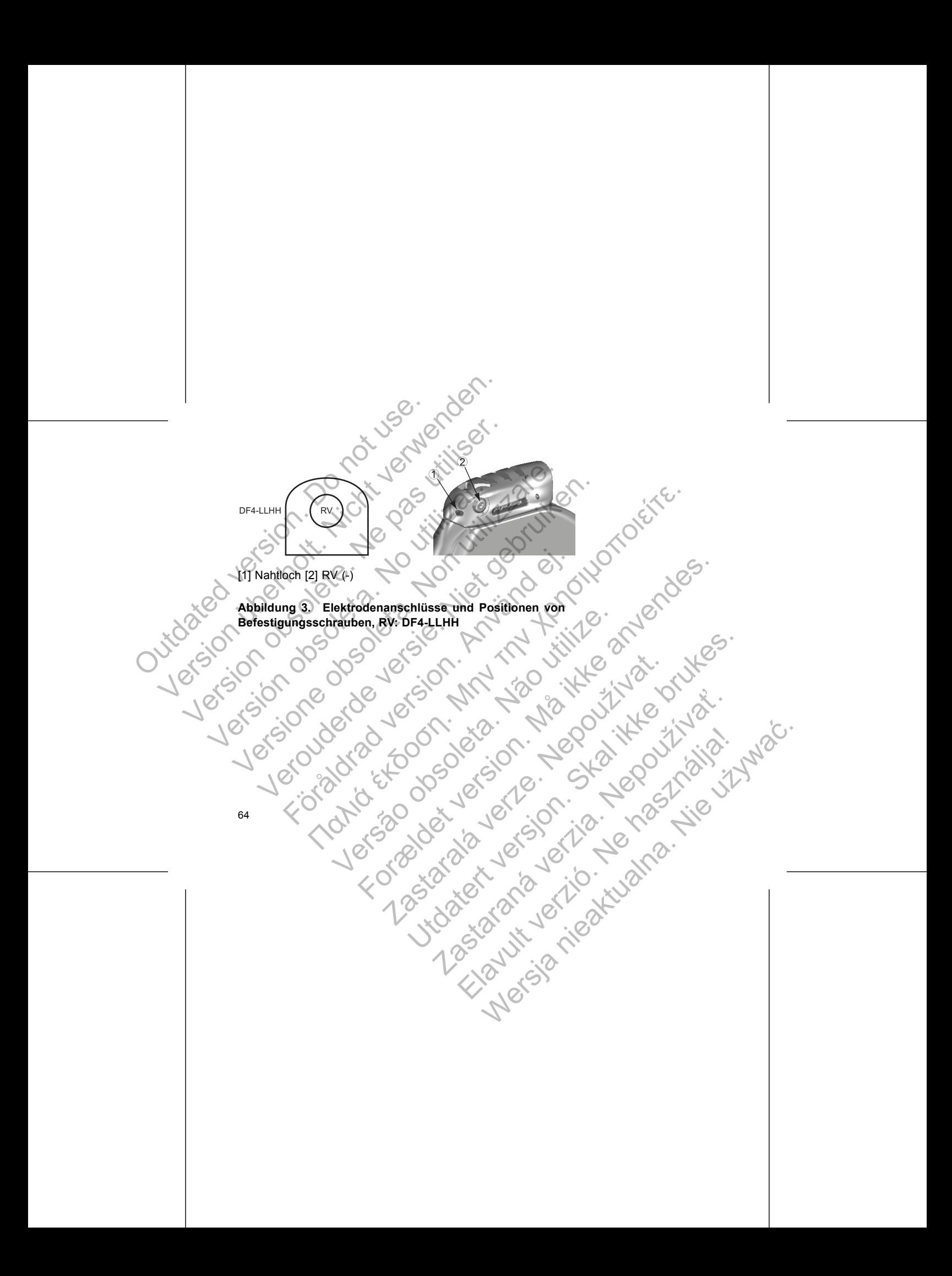

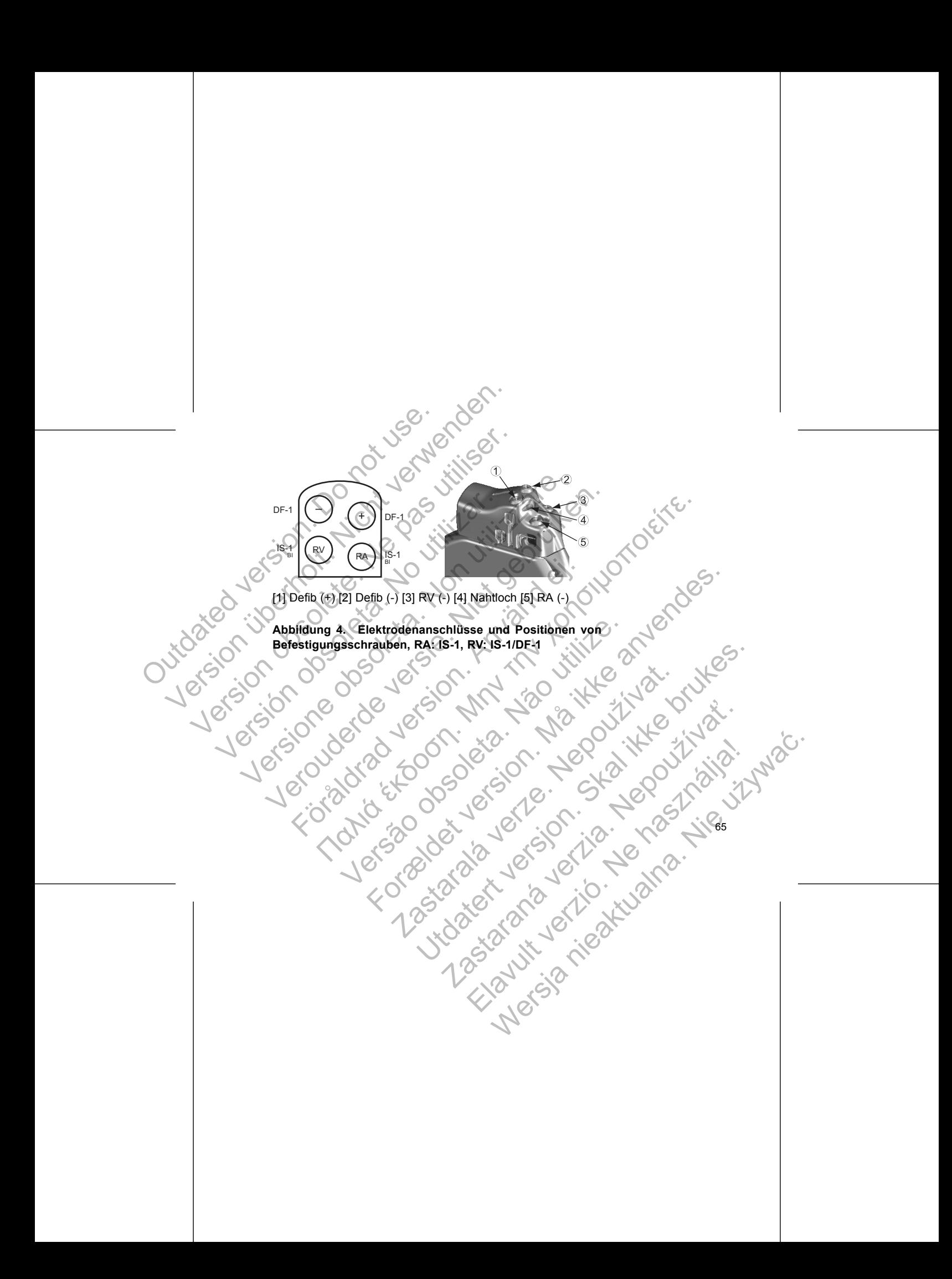

# DF4-LLHH RV USE WERDEN WERDEN

RA

 $IS-1$ 

[1] RA (-) [2] Nahtloch [3] RV (-)

**Abbildung 5. Elektrodenanschlüsse und Positionen von Befestigungsschrauben, RA: IS-1, RV: DF4-LLHH**

*HINWEIS: Das Aggregatgehäuse dient als Defibrillationselektrode, es sei denn, das Aggregat wurde auf den Schockvektor "Distale Wendel zu proximale Wendel" programmiert (Cold Can).*  $S_{el}$ <br>  $DS4-LLHH$ <br>  $DS4-LLHH$ <br>  $Sel$ <br>  $T4RA$  ( $T2$  Nahtloch [3] RV ( $T$ <br>
Abbildung 6. Elektrodenanschluse.<br>
Befestigungsschrauben, RA: IS-1,<br>
das Aggregat wurde auf den Schock IS-1<br>
DF4-LLHH<br>
DF4-LLHH<br>
DF4-LLHH<br>
CRA (+) (2) Nahtloch [3] RV(-)<br>
Abbildung 5. Elektrodenanschlüsse und Posit<br>
Befestigungsschrauben, RA: IS-1, RV: DF4-LLHH<br>
das Aggregat wurde auf den Schockvektor "Distale<br>
Orogrammiert IS-1<br>
DF4-LLHH<br>
VERA (VI21 Nahtloch [3] RV(+)<br>
Abbildung 5. Elektrodenanschlüsse und Po<br>
Befestigungsschrauben, RA: IS-1, RV: DF4-LL<br>
HINWEIS: Das Aggregatgehäuse dient als Defi<br>
das Aggregat wurde auf den Schockvektor "Di

### **IMPLANTATION DES AGGREGATES**

Gehen Sie wie nachstehend beschrieben und unter Einhaltung der angegebenen Reihenfolge vor, um das Aggregat zu implantieren. Einige Patienten benötigen unter Umständen Stimulationstherapien, sobald die Elektroden an das Aggregat angeschlossen wurden. In solchen Fällen ist es empfehlenswert, das Aggregat zu  ${}^{1S-1}_{DFA+LLHH}$ <br>
Versioner (RV)<br>
(FAA (172) Nahtloch [3] RV (-)<br>
Abbildung 5. Elektrodenanschlüsse und Positionen von<br>
Befestigungsschrauben, RA: IS-1, RV: DF4-LLHH<br>
HINWEIS: Des Aggregatgehäuse dient als Defibrillationse <sup>15-1</sup><br>
<sup>4-LLHH</sup><br>
<sup>4-LLHH</sup><br>
<sup>4-LLHH</sup><br>
<sup>24</sup><br>
RA (-) (2) Nahtloch [3] RV (-)<br> **Elektrodenanschlüsse und Positionen von**<br>
estigungsschrauben, RA: IS-1, RV: DF4-LLHH<br>
IWEIS: Das Aggregatgehäuse dient als Defibrillationselektro För antibologisk states and Positionen von States and Positionen von States and Positionen von States and Positionen von States and Positionen von States and Aggregatgehäuse dient als Defibrillationselektroregat wurde auf ΠΑΛΙΑΙΝΟΣΤΟΣ<br>
ΠΑΛΙΑΙΝΟΣΤΟΣ ΤΟ ΠΑΛΙΑΙ ΕΙΣΤΑΙ ΚΑΙ ΤΟ ΠΑΛΙΑΙ ΚΑΙ ΤΟ ΠΑΛΙΑΙ ΚΑΙ ΤΟ ΠΑΛΙΑΙ ΚΑΙ ΤΟ ΠΑΛΙΑΙ ΚΑΙ ΤΟ ΠΑΛΙΑΙ ΚΑΙ ΤΟ ΠΑ<br>
The Management and den School wektor , Distale Wendel zu poximale Wendel"<br>
(Cold Can).<br> **ON DES** Franchen, RA: IS-1, RV: DF4-LLHH<br>Aggregatgehäuse dient als Defibrillationselektrode, es de auf den Schockvektor "Distale Wendel zu proximale<br>Id Can).<br>DES AGGREGATES<br>Chicagonic des Christianselektrode, es de auf den Schockv For Real (18) RVC<br>
Science version. Real (18) And The Light of the Science of the Science of the Science of the Science version.<br>
The Science version of the Science version.<br>
The Science version of the Science version.<br>
Th Rashockvektor "Distale Wendel zu proximale Wendel"<br>
REGATES<br>
deschrieben und unter Einhaltung der angegebenen<br>
ggregat zu implantieren. Einige Patienten benötigen<br>
sobid.<br>
Sobid.<br>
Sobid.<br>
Deschrieben und unter Einhaltung d Se dient als Defibrillationselektrode, es sei denn,<br>hockvektor "Distale Wendel-zu proximale Wendel"<br>KaTES<br>Chrisben und unter Einhaltung der angegebenen einer Finnen von der Kategorien einer Finnen ist es empfehlenswert, da S<br>
Seben und unter Einhaltung der angegebenen.<br>
Limplanfieren. Einige Patienten benötigen<br>
Ein, sobiald die Elektroden an das Aggregat<br>
Zastaraná verzia. Nepoužívať.<br>
Zastaraná verzia.<br>
Zastaraná verzia.<br>
Zastaraná verzia. Elay Patienten Benötigen<br>
Sobald die Elektroden an das Aggregat<br>
ist es empfehlenswert, das Aggregat<br>
ist es empfehlenswert, das Aggregat<br>
IST CONTROL DE LA CONTROL DE LA CONTROL DE LA CONTROL DE LA CONTROL DE LA CONTROL D Little Controller Controller Controller Controller Controller Controller Controller Controller Controller Controller Controller Controller Controller Controller Controller Controller Controller Controller Controller Contro

programmieren, bevor oder während Sie das Elektrodensystem implantieren und die Implantationstasche anlegen.

#### **Schritt A: Ausrüstung überprüfen**

Es empfiehlt sich, während der Implantation Geräte zur Herzüberwachung, Defibrillation und Elektrodensignalmessung bereitzuhalten. Dies schließt das PRM-System mit entsprechendem Zubehör und der Softwareanwendung ein. Machen Sie sich vor Beginn der Implantation mit der Bedienung aller Geräte und den Informationen in den entsprechenden Handbüchern und Gebrauchsanweisungen vertraut. Überprüfen Sie die Funktionstüchtigkeit aller Geräte, die während der Implantation benötigt werden könnten. Für den Fall einer versehentlichen Beschädigung oder Kontamination sollte Folgendes bereitgehalten werden: Programmieren, bevor oder wahrenden<br>
Implantationstasche anlegen.<br>
Schrift A: Ausrüstung überp<br>
Es empfiehlt sich, während der II<br>
Leistrodensignalmessung t<br>
Es empfiehlt sich, während der II<br>
Leistrodensignalmessung t<br>
en Programmieren, bevor oder wählend Sie das<br>
Implantationstasche anlegen.<br>
Schrift A: Ausrüstung überprüfen.<br>
Schrift A: Ausrüstung überprüfen.<br>
Esempfiehlt sich, während der Implantation G<br>
Esempfiehlt sich, während der Imp Programmieren, bevor oder während Sie das Einplantationstasche anlegen.<br>
Schritt A: Ausritistung überprüfen<br>
Es empfiehlt sich, während der Implantation Ge<br>
In Eistrodensignalmessung bereitzunalten<br>
entsprechenden Zubehör Schrift A: Ausrüstung überprüfen<br>
Schrift A: Ausrüstung überprüfen<br>
Es empfiehlt sich, während der Implantation<br>
und Elektrodensignalmessung bereitzuhalte<br>
entsprechenden Zubehör und der Software<br>
Beginn der Implantation m programmieren, bevor oder während Sie das Elektrodens<br>
Implantationstasche anlegen.<br>
Schritt A: Ausrüstung überprüfen<br>
Es empfiehlt sich, während der Implantation Geräte zur He<br>
und Elektrodensignalmessung bereitzuhalten. Implantationstasche anlegen.<br>
Schrift A: Ausrüstung überprüfen<br>
Es empfiehlt sich, während der Implantation Geräte zur Herzüber<br>
und Elektrodensignalmessung bereitzuhalten. Dies schließt das<br>
entsprechenden Zuberbrund der Elektrodensignalmessung bereitzuhalten. Dies schließt<br>sprechendem Zubehör und der Softwareanwendung ein.<br>jnn der Implantation mit der Bedienung aller Geräte und<br>sprechenden Handbüchern und Gebrauchsanweisungen<br>Funktionstüc A. Ausrustung überprüfen<br>
Fiehlt sich, während der Implantation Geräte zur Herzüberwachung, Defibriiltrodensignalmessung bereitzuhlatten. Dies schließt das PRM-System mit<br>
thenden. Zubenbr und der Softwareanwendung ein. M Experiment and Definition of the Contract version were also that the deterministic minimistic on the deterministic minimistic deterministic minimistic minimistic minimistic minimistic minimistic minimistic minimistic minim

• Steriler Ersatz aller implantierbaren Produkte

Steriler Programmierkopf

• Sterile PSA-Kabel

• Gewöhnliche und Drehmoment-Schraubendreher

• Externer Defibrillator

Während der Implantation sollte ein transthorakaler Standard-Defibrillator mit externen Defibrillationselektroden (Pads oder Paddles) zur Verwendung während der Defibrillationsschwellentests bereitstehen. stüchtigkeit aller Geräte, die während der Implantation i<br>den Fall einer versehentlichen Beschädigung oder Kor<br>ereitgehalten werden:<br>Ersatz aller implantierbaren Produkte<br>Programmierkopf<br>SA-Kabel<br>Jüche und Drehmoment-Schra Prehmoment-Schraubendreher<br>
Interkopf<br>
Interkopf<br>
Interkopf<br>
Interkopf<br>
Schraubendreher<br>
Interkopf<br>
Interkopf<br>
Interkopf<br>
Interkopf<br>
Interkopf<br>
Interkopf<br>
Interkopf<br>
Paddles) zur Verwendung währe<br>
Intests bereitstehen<br>
A R Periodic Produkte<br>
Plantierbaren Produkte<br>
Sport Contract version. Schwarten and Contract version. Schwarten and Contract version. Schwarten and Contract version. Schwarten and Contract version. Schwarten and Contract vers Zastaraná verzia. Nepoužíva<sup>ť</sup>. Elavult verzió. Ne használja! Wersja nieaktualna. Nie używa<sup>ć</sup>.

#### **Schritt B: Aggregat abfragen und testen**

Um die Sterilität zu wahren, testen Sie das Aggregat wie im folgenden beschrieben, bevor Sie die sterile Blisterverpackung öffnen. Das Aggregat sollte Raumtemperatur haben, um sicherzustellen, dass eine genaue Messung der Parameter erfolgt.

1. Aggregat mit Hilfe des PRM abfragen. Überprüfen, ob der Tachy-Modus des Aggregats auf "Lagerung" eingestellt ist. Wenden Sie sich andernfalls unter Verwendung der Informationen auf der Rückseite an Boston Scientific.

2. Manuelle Reformierung der Kondensatoren durchführen.

Batteriezustand des Aggregates überprüfen. Alle Zähler sollten auf Null stehen. Aggregat nicht implantieren, wenn die Batterie des Aggregats nicht ihre volle Kapazität hat. Wenden Sie sich bitte an Boston Scientific (Die Kontaktdaten finden Sie auf der Rückseite). Vm die Sterlität zu wahren, testen Sie das Aggregat wie im folgenden beschrieben,<br>
bevor Sie die sterlie Blisterverpackung öffnen. Das Aggregat sollte Raumtemperatur<br>
haben, um sicherzustellen, dass eine genaue Messung der Schritt B: Aggregat abfragen und<br>
Um die Sterilität zu währen, testen S<br>
bevor Sie die sterile Blisterverpackur<br>
haben, um sicherzustellen, dass eine<br>
1. (Aggregat mit Hilfe des PRM abf<br>
Aggregats auf "Lagerung" einge<br>
Ver Schrift B: Aggregat abfragen und testen<br>
Um die Sterilität zu wahren, testen Sie das Aggregat<br>
bevor Sie die sterlie Blisterverpackung öffnen. Das<br>
haben, um sicherzüstellen, dass eine genaue Mess<br>
1. Aggregat mit Hilfe de Schritt B: Aggregat abfragen und testen<br>
Um die Sterlität zu währen, testen Sie das Aggrega<br>
bevor Sie die sterlie Blisterverpackung öffnen. Das<br>
haben, um sicherzustellen, dass eine genaue Messi<br>
1. Aggregat mit Hilfe des Schrift B: Aggregat abfragen und testen<br>
Um die Sterlihtät zu wahren, testen Sie das Aggregat we im fo<br>
bevor Sie die sterlie Blisterverpackung öffnen. Das Aggregat staben, um sicherzustellen, dass eine genaue Messung der die Sterling zu wahren, testen Sie das Aggregat wie im folgender<br>
or Sie die sterlie Blisterverpackung öffnen. Das Aggregat sollte Racen. um sicherzustellen, dass eine genaue Messung der Paramete<br>
Aggregat mit Hilfe des PR Fregat mit Hilfe des PRM abfragen. Überprüfen, ob der regats auf "Lagerung" eingestellt ist. Wenden Sie sich a<br>Wendung der Informationen auf der Rückseite an Boston<br>nuelle Reformierung der Kondensatoren dürchführen.<br>Reflez Traitier Stein Sie das Aggregat wie im folgenden beschrieben, sterite Blisterverpackung öffnen. Das Aggregat sollte Raumtemperatur<br>
cherzustellen, dass eine genaue Messung der Parameter erfolgt.<br>
It mit Hilfe des PRM abfr Indiana des Aggregates überprüfen. Alle Zähler sollten auf<br>
Indiana des Aggregates überprüfen. Alle Zähler sollten auf<br>
It. Wenden Sie sich bitte an Boston Scientific (Die Kont<br>
Indiana der Rückseite).<br>
Trodensystem implan Senator (1993)<br>
Senator and der Rückseite an Boston Scientific.<br>
Erring der Kondensatoren dürchführen,<br>
Formationen auf der Rückseite an Boston Scientific.<br>
Erring der Kondensatoren dürchführen,<br>
Damitieren, wenn die Batte Wen die Batterie des Aggregats nicht hier volle<br>skal bitte an Boston Scientific (Die Kontaktdaten<br>e).<br>Implantieren<br>odensystem für Detektion, Stimulation und Abgabe<br>sein Gehäuse als Defibrillationselektrode verwenden.<br>Abgab

# **Schritt C: Elektrodensystem implantieren**

Das Aggregat benötigt ein Elektrodensystem für Detektion, Stimulation und Abgabe Rastaralá verze. Nepoužívatel verze. Nepoužívatel verze. Nepoužívatel verze. Nepoužívatel verze. Nepoužívatel verze. Nepoužívatel verze. Nepoužívatel verze. Nepoužívatel verze. Nepoužívatel verze. Nepoužívatel verze. Nepou Property of the Control of the Control of the Control of the Control of the Control of the Control of the Control of the Control of the Control of the Control of the Control of the Control of the Control of the Control of Elava Participa Ne használi Maria Ne használi Maria Ne használi Maria Ne használi Maria Ne használi Maria Ne h<br>1991 – Maria Nie uze nie procesar Nie uze nie procesar Nie uze nie procesar Nie uze nie procesar Nie uze nie pr
Die Auswahl der Elektrodenkonfiguration und spezifischer Operationsverfahren liegt im Ermessen des Arztes. Je nach Gerätemodell stehen für den Gebrauch mit dem Aggregat folgende Elektroden zur Verfügung. Die Auswahl der Elektrodenkom<br>
im Ermessen des Arztes. Je na<br>
Aggregat folgende Elektroden z<br>
Contributionselektroden z<br>
Contributionselektroden systemetrichen versichtlichen Stimulationselektroden systemetrikuläre, endoka

• ENDOTAK endokardiales Kardioversions-/Defibrillations- und Stimulationselektrodensystem

• Ventrikuläre, endokardiale bipolare Elektrode

• Atriale, bipolare Elektrode

• Elektrode für Vena cava superior in Verbindung mit ventrikulärer Patch-Elektrode

• Konfiguration mit zwei epikardialen Patch-Elektroden

**VORSICHT:** Ist an einem Anschluss keine Elektrode angeschlossen bzw. kein Verschlussstecker vorhanden, kann das die Leistung des Geräts beeinträchtigen. Wenn keine Elektrode verwendet werden soll, vergewissern Sie sich, dass ein Verschlussstecker korrekt in den Anschluss eingesetzt ist, und ziehen Sie dann die Befestigungsschraube bis auf den Verschlussstecker an. Die Auswahl der Elektrodenkonfiguration und<br>
im Ermessen des Arztes. Je nach Gerätennoch Aggregat folgende Elektroden zur Verfügung.<br>
Applo TAK endokardiales Kardioversion<br>
Simulationselektroden.<br>
Versicht verschiedlichen Die Auswahl der Elektrodenkonfiguration und<br>
im Ermessen des Arztes. Je nach Gerätemode<br>
Aggregat folgende Elektroden zur Verfügung.<br>
• ENDOTAK endokardiales Kardioversions<br>
Stimulationselektrodensystem<br>
• Ventrikuläre, en Magregat følgende Elektroden zur Verfugung<br>
Aggregat følgende Elektroden zur Verfugung<br>
Ventrikuläre, endokardiale bipolare Elektroden<br>
Ventrikuläre, endokardiale bipolare Elektroden<br>
Elektrode för Vena cava superior in Ve Die Auswahl der Elektrodenkonfiguration und spezifischen im Ermessen des Arztes. Je nach Gerätemodell stehen fi<br>Aggregat folgende Elektroden zur Verfugung.<br>
• ENDOTAK endokardiales Kardioversions-/Defibrillat<br>
• Stimulatio im Ermessen des Arzies. Je nach Gerätemodell stehen für den<br>Aggregat folgende Elektroden zur Verfügung.<br>
Stimulationselektroden zur Verfügung.<br>
Stimulationselektroden system<br>
Ventrikuläre, endokardiale bipolare Elektrode<br> Ventrikuläre, endokardiale bipolare Elektrode<br>
Atriale, bipolare Elektrode<br>
Elektrode für Vena cava superior in Verbindung mit ver<br>
Konfiguration mit zwei epikardialen Patch-Elektrode<br>
RSICHT: Ist an einem Anschluss keine It folgende Elektroden zur Verfügung.<br>
ΠΑΛΙΑ endokardiales Kardioversions-/Defibrillations- und<br>
mulationselektroden zur Verfügung.<br>
ΠΑΛΙΑ endokardiales Kardioversions-/Defibrillations- und<br>
mulationselektroden system<br>
mi The term of the state of the state of the state of the state of the state of the state of the state of the state of the state of the state of the state of the state of the state of the state of the state of the state of th enookardiale pipolare Elektrode<br>
Vena cava superior in Verbindung mit ventrikulärer Patch-Elektrode<br>
Initizavel epikardialen Patch-Elektrode<br>
Ar einem Anschluss keine Elektrode angeschlossen bzw. kein<br>
Trorhanden, kann das Principal and the Listung des Geräts been verwendet werden soll, vergewissern Sie sich, dass ein verwendet werden soll, vergewissern Sie sich, dass ein verwendet verden soll, vergewissern Sie sich, dass ein bis auf den Ver Anschluss keine Elektrode angeschlossen bzw. kein<br>
end dat Leistung des Geräts beeinträchtigen.<br>
Elektrode angeschlossen Sie sich, dass ein<br>
In den Anschluss eingesetzt ist, und ziehen Sie sich, dass ein<br>
In den Anschluss

**VORSICHT:** Nähen Sie nicht direkt über dem Elektrodenkörper, da dies zu strukturellen Schäden der Elektrode führen kann. Verwenden Sie die Nahtmanschette, um die Elektrode proximal an der Eintrittsstelle in die Vene zu fixieren, um<br>Elektrodenbewegungen zu verhindern.<br>Composition der State der State der State der State der State der State der State der State der State der Sta Elektrodenbewegungen zu verhindern. Principal Stars and Stars and Stars and Stars and Stars and Stars and Stars and Stars and Stars and Stars and Stars and Stars and Stars and Stars and Stars and Stars and Stars and Stars and Stars and Stars and Stars and St Elava Elektroden Roper, da dies zation American Roper de Rahtmanschetter in die Vene zu fixieren, um die Vene zu fixieren, um die Vene zu fixieren, um die Vene zu fixieren, um die Vene zu fixieren, um die Vene zu fixieren,

Welche Elektrodenkonfiguration Sie für die Stimulations-/Detektions- und Defibrillationselektroden auch wählen, es sollten immer verschiedene Überlegungen und Vorsichtsmaßnahmen beachtet werden. Faktoren wie Kardiomegalie oder medikamentöse Therapie können eine Neuplatzierung oder einen Austausch der Defibrillationselektroden notwendig machen. In einigen Fällen kann es vorkommen, dass keine Elektrodenkonfiguration gefunden wird, die eine zuverlässige Terminierung von Arrhythmien mit der bei dem Aggregat verfügbaren Energie gewährleistet. In solchen Fällen wird von der Implantation eines Aggregats abgeraten. Welche Elektrodenkonfiguration Sie<br>Defibrillationselektroden auch wähler<br>und Vorsichtsmaßnahmen beachtet<br>medikamentöse Therapie können ein<br>Defibrillationselektroden notwendig.n<br>dass keine Elektrodenkonfiguration g<br>von Arrh Velche Elektroden konfiguration Sie für die Stimulation verwenden. Defibrillationselektroden auch wählen, es sollten im und Vorsichtsmäßnahmen beachtet werden. Fakte medikamentöse Therapie können eine Neuplatzier Defibrill Welche Elektrodenkonfiguration Sie für die Stimula<br>
Defibrillationselektroden auch wählen, es sollten im<br>
und Vorsichtsmaßnahmen beachtet werden. Faktor<br>
medikamentöse Therapie können eine Neuplatzieru<br>
Defibrillationselek Welche Elektrodenkonfiguration Sie für die Stimulations-/Dete<br>
Defibrillationselektroden auch wählen, es sollten immer verschi<br>
und Vorsichtsmaßnahmen beachtet werden. Faktoren wird Kai<br>
medikamentöse Therapie können eine

Implantieren Sie die Elektroden mit Hilfe des gewählten Operationsverfahrens.

#### **Schritt D: Durchführung von Elektrodenmessungen**

Wenn die Elektroden implantiert sind, führen Sie Elektrodenmessungen durch. Bewerten Sie die Elektrodensignale. Wenn das Aggregat ausgetauscht wird, sollten die vorhandenen Elektroden überprüft werden, z. B. Signalamplitude, Stimulationsreizschwelle und Impedanz. Röntgenaufnahmen können dabei helfen, die richtige Platzierung und die Integrität der Elektroden sicherzustellen. Wenn die Testergebnisse nicht zufriedenstellend sind, kann es sein, dass das Elektrodensystem neu platziert oder ausgetauscht werden muss. Den makingalahmen beachtet werden. Fakinet Morischtsmaßnahmen beachtet werden. Fakinet Morischtsmaßnahmen beachtet werden. In eitspield ass keine Elektroden hortwendig machen. In eits dass keine Elektroden konfiguration ge ibrillationselektroden auch wählen, es sollten immer verschiedene<br>
Vorsichtsmäßnahmen beachtet werden. Faktoren wie Kardlomeg<br>
dikamentöse Therapie können eine Neuplatzierung oder einen Au<br>
dikamentöse Elektroden notwendig winnien mit der bei dem Aggregat verfügbaren Energie<br>Fällen wird von der Implantation eines Aggregats abgerarien Sie die Elektroden mit Hilfe des gewählten Operation.<br>Die Durchführung von Elektrodenmessungen<br>Elektroden imp France France France France France France France France France France France France France France France France France France France France France France France France France France France France France France France Franc Mührung von Elektrodenmessungen<br>
Men implantiert sind, führen Sie Elektrodenmessungen<br>
Elektrodensignale. Wenn das Aggregat ausgetauscht<br>
denen Elektroden überprüft werden, z. B. Signalamplit<br>
hwelle und Impedanz. Röntgena For Alexander Contract Contract Contract Contract Contract Contract Contract Contract Contract Contract Contract Contract Contract Contract Contract Contract Contract Contract Contract Contract Contract Contract Contract C Insignale. Wenn das Aggregat ausgetauscht wird.<br>
Ektroden überprüft werden, z. B. Signalamplitude.<br>
Insignale. Wenn das Aggregat ausgetauscht wird.<br>
Institute die Integrität der Elektroden sicherzustellen. Wenn die<br>
Identi Sind, führen Sie Elektrodenmessungen durch.<br>
Iale. Wenn das Aggregat ausgetauscht wird.<br>
Jen überprüft werden, z. B. Signalamplitude.<br>
Dedanz. Röntgenaufnahmen können dabei helfen,<br>
Integrität der Elektroden sicherzustelle mz. Röntgenaufnahmen können dabei helfen,<br>rität der Elektroden sicherzustellen/Wenndie<br>d'sind, kann es sein, dass das Elektrodensystem Journale<br>en muss.<br>Detektions-Elektroden) an ein $\alpha$ <br>poetektions-Elektroden) an ein $\alpha$ <br> d. kann es selin dass das Elektrodensystem.

Schließen Sie die Stimulations-/Detektions-Elektrode(n) an ein Z<br>Cardiodiagnosegerät (PSA) an<br>
Cardiodiagnosegerät (PSA) an Cardiodiagnosegerät (PSA) an Cardiodiagnosegerät (PSA) an Cardiodiagnosegerät (PSA) an Cardiodiagn Cardiodiagnosegerät (PSA) an.

WARNUNG: Stets die Messkappe verwenden, um elektrische Verbindungen zwischen DF4-LLHH- oder DF4-LLHO-Elektroden und Cardiodiagnosegeräten (PSA) oder ähnlichen Überwachungsgeräten herzustellen. Krokodilklemmen nicht direkt am Elektrodenstecker befestigen, da sonst Schäden auftreten könnten.

<span id="page-74-0"></span>• Typische Messwerte an der Stimulations-/Detektions-Elektrode etwa 10 Minuten nach der Erstplatzierung (akut) oder bei einem Austausch (chronisch) sind unten aufgeführt. Abweichungen von den in der Tabelle angegebenen Werten können klinisch akzeptabel sein, wenn eine angemessene Stimulation mit den aktuell programmierten Werten dokumentiert werden kann. Eine Neuprogrammierung des Empfindlichkeitsparameters sollte überlegt werden, wenn eine nicht angemessene Wahrnehmung beobachtet wird. Beachten Sie, dass die Messungen des Aggregats aufgrund von Signalfilterung möglicherweise nicht genau mit denen des PSA übereinstimmen. WARNUNG: Stets die Messka<br>
zwischen DF4-LLHH- oder DF4-<br>
oder ähnlichen Überwachungsg<br>
Elektrodenstecker befestigen, d<br>
Outdated version.<br>
Typische Messwerte an de<br>
Minuten nach der Erstplatz<br>
sind unten aufgeführt. Aby<br>
W WARNUNG: Stets die Wesskappe verwend<br>
zwischen DF4-LLHH- oder DF4-LLHO-Elektro<br>
der ähnlichen Überwachungsgeräten herzus<br>
Elektrodenstecker befestigen, da sonst Schäd<br>
: Orypische Messwerte an der Stimulations<br>
Minuten nac WARNUNG: Stets die Messkappe verwende<br>
zwischen DF4-LLHH- oder DF4-LLHO-Elektroder<br>
oder ähnlichen Überwachungsgeräten herzuste<br>
Elektrodenstecker befestigen, da sonst Schäde<br>
Typische Messwerte an der Stimulations-<br>
Minut Elektrodenstecker befestigen, da sonst Schi<br>
Typische Messwerte an der Stimulation<br>
Minuten nach der Erstplatzierung (akut<br>
sind unten aufgeführt. Abweichungen<br>
Werten können klinisch akzeptabel sei<br>
mit den aktuell progra WARNUNG: Stêts die Messkappe verwenden, um elek<br>
zwischen DF4-LLHH- oder DF4-LLHO-Elektroden und Ca<br>
oder ähnlichen Überwachungsgeräten herzustellen. Krokking<br>
Elektrodenstecker befestigen, da sonst Schäden auftreter<br>
Typi zwischen DF4-LLHH- oder DF4-LLHO-Elektroden und Cardiolia<br>
coder ähnlichen Überwachungsgeräten herzustellen. Krokodiikler<br>
Elektrodenstecker befestigen, da sonst Schäden auftreten könnt<br>
Minuten nach der Erstplatzierung (

**Tabelle 6. Elektrodenmessungen**

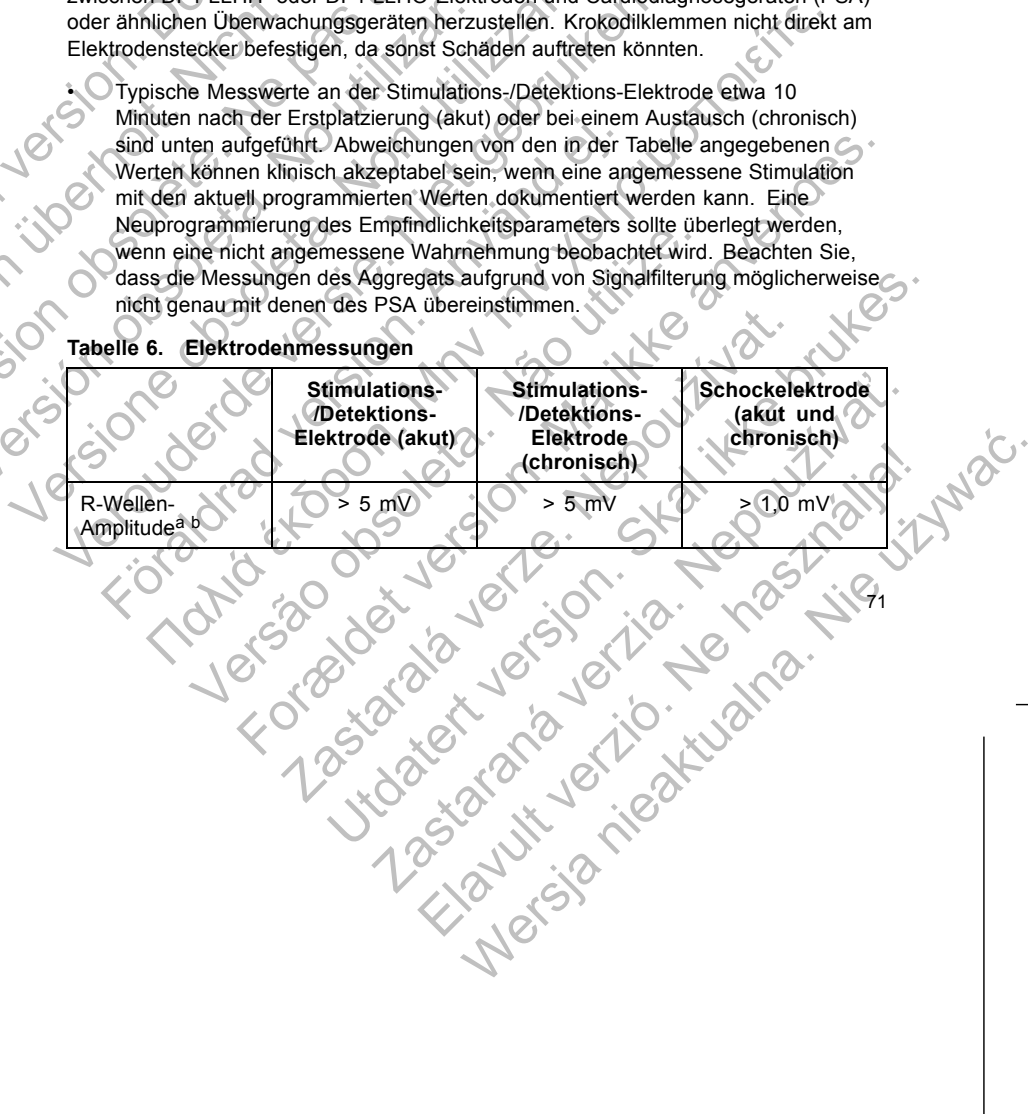

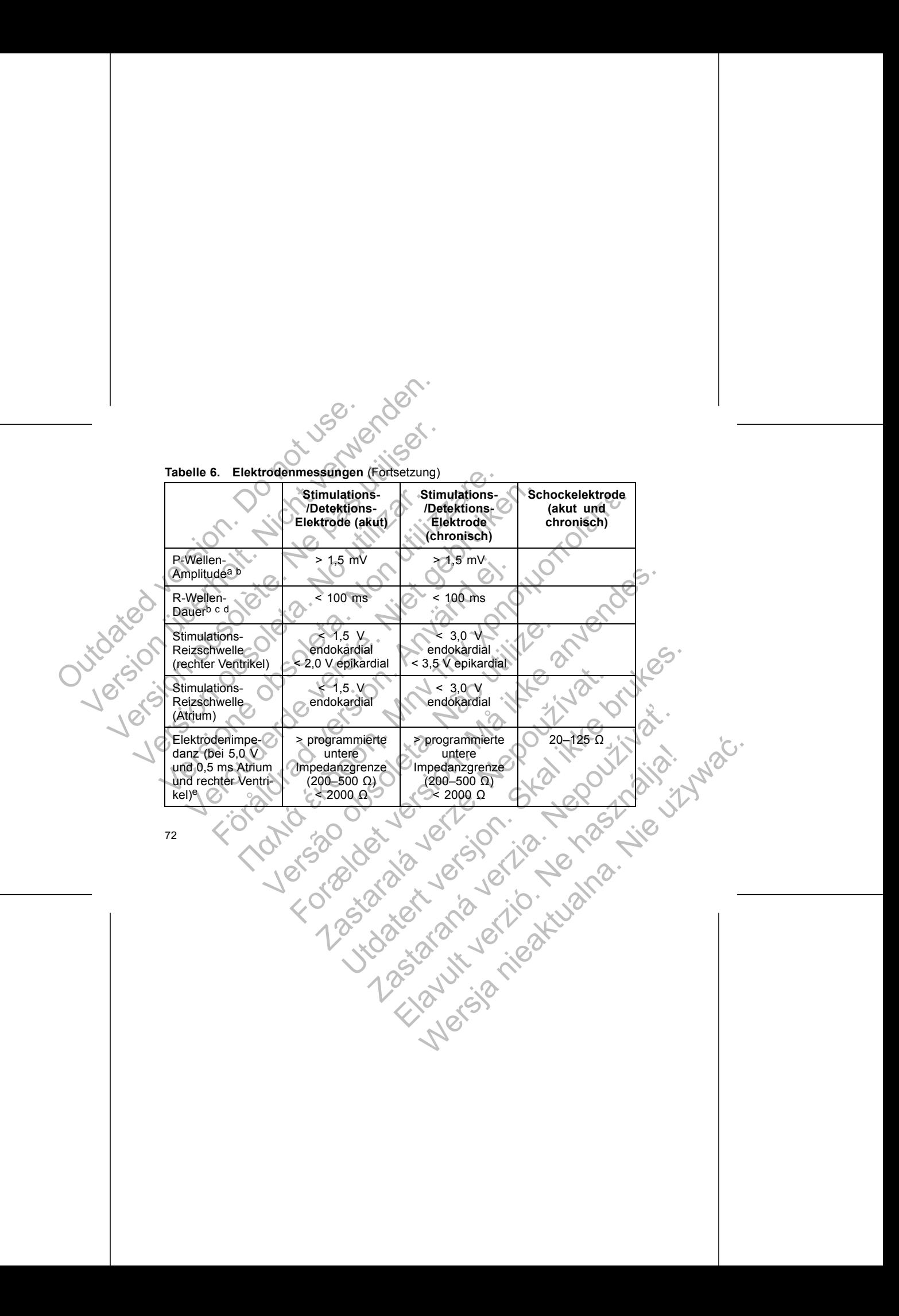

- a. Amplituden von weniger als 2 mV können chronisch zu einer ungenauen Frequenzmessung und somit zu einem Versagen führen, eine Tachyarrhythmie zu detektieren, oder dazu, dass fälschlicherweise ein normaler Rhythmus als abnorm interpretiert wird.
- <span id="page-76-0"></span>b. Niedrigere R-Wellen-Amplituden und eine längere Signaldauer können mit einer Platzierung in ischämischem oder Narbengewebe assoziiert sein. Da sich die Signalqualität mit der Zeit verschlechtern kann, sollten Bemühungen stattfinden, die oben genannten Kriterien durch Neuplatzierung der Elektroden zu erfüllen, um Signale mit größtmöglicher Amplitude und kürzestmöglicher Dauer zu erhalten. a. Amplituden von weniger als 2 m<br>
und somit zu einem Versagen für<br>
fälschildenweise ein normaler R<br>
b. Niedrigere R-Wellen-Amplituden<br>
in ischamischem oder Narbenge<br>
verschiedlicher Kann, sollten Ben<br>
Nieuplatzierung der Examplituden von weniger als 2 mV können chronic und somit zu einem Versagen führen, eine Tacht fälschlichenweise ein normaler Rhythmus als ab D. Niedriger R. Wellen-Amplituden und eine langer der Ramplituden und eine lang a. Amplituden von weniger als 2 mV können chronis und somit zu einem Versagen führen, eine Tachy, fälschlichenwise ein normaler Rhythmus als abnobiliser. Ne pas under Amplituden under Nachford and eine länger verschiedlich
	- Eine Dauer von mehr als 135 ms (der Refraktärzeit des Aggregats) kann zu einer ungenauen Bestimmung der Herzfrequenz, zur Unfähigkeit, eine Tachyarrhythmie zu detektieren, oder zur fälschlichen Interpretation eines normalen Rhythmus als abnorm führen. Diese Messungen beinhalten nicht das Verletzungspotenzial.
	- e. Veränderungen der Defibrillationselektroden-Oberfläche, z. B. der Wechsel von einer
	- Triad-Konfiguration zu einer Single Coil-Konfiguration, können die Impedanzwerte beeinträchtigen. Die Impedanzwerte der Defibrillationselektrode sollten in dem in der Tabelle **Cangegebenen Bereich liegen.**

#### **Schritt E: Anlegen einer Aggregattasche**

Legen Sie mithilfe der üblichen Operationsverfahren eine Aggregattasche an. Wählen Sie den Ort der Tasche auf Grundlage der Konfiguration der implantierten Elektroden und des Körperbaus des Patienten. Überschüssige Elektrodenlängen unter Berücksichtigung der Anatomie des Patienten und der Größe des Aggregats vorsichtig in Schlaufen zusammenlegen und an das Aggregat anlegen. Bei der Platzierung der überschüssigen Elektrodenlänge muss für ein Minimum an Elektrodenspannung, -verdrehung, Erzeugung spitzer Winkel und/oder Druck gesorgt werden. Aggregate Franch (Statistica)<br>
1. Niedrigere R-Wellen-Amplituden und eine läng<br>
in ischämischem oder Narbengewebe assoziie<br>
verschlechten kann, sollten Bemühlungen stat<br>
verschlechten kann, sollten Bemühlungen stat<br>
verschlechten zu a. Amplituden von weniger als 2 mV können chronisch zu einer<br>
und somit zu einen Versagen führen, eine Tachyarrhythmie zu<br>
fälschlicherweise ein normaler Rhythmus als abnorm interpret<br>
b. Niedrigere R-Wellen-Amplituden und und somt zu einem Versiegen führen, eine Tachyarhythmie zu detektroden in fachtighen R. Wellen-Amplituden und eine längere Signaldauer konnen in ischamischem oder Namengewebe assozitert sein. Da sich die Signaldauer konnen Kuzestmoglicher Dater zu ermannen.<br>Eine Dauer von mehr als 138 ms (der Refraktärzeit des Aggrega<br>Eestimmung der Herzfrequenz, zur Unfähigkeit, eine Tachyarrhy<br>fälschlichen Interpretation eines normalen Rhythmus als abnorm<br> lichenveisse ein nommaler Rhythmusi als abhominiterpretie tivint.<br>
Internetion and the linger Signaldauer konnen mit einer Platzierung and anisohem oder Nambengewebe assoziien sein. Da sich die Signalqualität mit der Zita rgen ar Denomiarionsekreden-Oberidion, komercie, z. B. der wechtsteinen der Denomiarionsekreden-Oberidion. Die inpedanzwerfe der Defibrillationselektrode sollten in<br>ein Bereich liegen.<br>Anlegen einer Aggregattasche<br>thilifte mehr als 135 ms (der Refraktarzeit des Aggregats) kann zu einer ungenauen<br>Herzfrequenz, zur Unfrankeit-gien Tachyarmythmine zu detektieren, oder zur<br>Pretailon einer onzweiden. Politikus als abnorm führen.<br>The Definition mi example de la proposition de la proposition de la proposition de la proposition de la proposition de la proposition de la proposition de la proposition de la proposition de la proposition de la proposition de la propositio Aggregattasche<br>
Aggregattasche<br>
Men Operationsverfahren eine Aggregattasche an<br>
Sche auf Grundlage der Könfiguration der implantierten<br>
Sche auf Grundlage der Könfiguration der implantierten<br>
Man des Patienten und der Größ Operationsverfahren eine Aggregattasche an.<br>
auf Grundlage der Konfiguration der implantierten<br>
des Patienten und der Größe des Aggregats vorsichtig<br>
den Platzierung der<br>
Seinerten Minimum an Elektrodenspannung.<br>
2. Winkel Patienten. Überschüssige Elektrodenlängen unter<br>Patienten und der Größe des Aggregats vorsichtig<br>das Aggregat anlegen. Bei der Platzierung der<br>Sis für ein Minimum an Elektrodenspannung.<br>Cetund/oder Druck gesorgt werden. Ag

werden normalerweise subkutan implantiert, um das Gewebetrauma zu minimieren und die Explantation zu erleichtern. Eine tiefere Implantation (z. B. subpektoral) kann bei manchen Patienten jedoch helfen, eine Erosion oder Extrusion zu vermeiden. Überprüfen Sie die Magnetfunktion und die Telemetrieverbindung mit dem Programmierkopf, um sicherzustellen, dass sich das Aggregat in akzeptabler Reichweite befindet. Werden normalerweise subkutan imp<br>
und die Explantation zu erleichtern.<br>
kann bei manchen Patienten jedoch<br>
vermeiden. Überprüfen Sie die Magr<br>
dem Programmierkopf, um sicherzus<br>
Reichweite befindet.<br>
Wenn eine abdominale Werden normalenweise subkutan implantiert, um dund die Explantation zu erleichtern. Eine tiefere Im<br>
kann bei manchen Patienten jedoch helfen, eine E<br>
vermeiden. Überprüfen Sie die Magnetfunktion um<br>
dem Programmierkopf, u

Wenn eine abdominale Implantation indiziert ist, wird empfohlen, dass diese auf der linken Seite des Abdomens erfolgt.

Wenn eine Tunnelierung der Elektrode erforderlich ist, berücksichtigen Sie folgende Punkte:

**WARNUNG:** Gehen Sie bei DF4-LLHH- oder DF4-LLHO-Elektroden vorsichtig mit dem Elektrodenstecker um, wenn keine Messkappe auf der Elektrode sitzt. Vermeiden Sie jeglichen Kontakt des Elektrodensteckers mit chirurgischen Instrumenten oder elektrischen Verbindungen wie PSA- (Krokodil-) Klemmen, EKG-Verbindungen, Pinzetten, Gefäßklemmen oder anderen Klemmwerkzeugen. Dies könnte die Dichtungseigenschaften beeinträchtigen und einen Therapieverlust oder die Abgabe unangemessener Therapien, z. B. einen Hochspannungskurzschluss im<br>Elektrodenanschlussblock, zur Folge haben<br>14<br>14<br>16 March 20 March 20 March 20 March 20 March 20 March 20 March 20 March 20 March 20 March 20 March 20 Elektrodenanschlussblock, zur Folge haben.<br>24 City Children Control City Children Children Children Children Children Children Children Children Children Werden normalerweise subkutan implantiert, um das und die Explantation zu erleichtern. Eine tiefere Im kann bei manchen Patienten jedoch helfen, eine Einer vermeiden. Überprüfen Sie die Magnetfunktion und dem Programmierko The tierrarient Eucklester and the Children<br>
Magnetius Children (Children Children Children Children Children Children Children (Children Programmerkopf, um sicherzustellen, dass<br>
Reichweite befindet.<br>
Wenn eine abdominale werden normalerweise subkutan implantiert, um das Gewebett<br>
und die Explantation zu erleichtern. Eine tiefere Implantation<br>
kann bei manchen Patienten jedoch helfen, eine Erosion oder<br>
vermeiden. Überprüfen Sie die Magnetf I die Explantation zu erleichtern. Eine tiefere Implantation (z. B. s.<br>
meiden. Überprüfen Sie die Magnetfunktion und die Telemetriever<br>
meiden. Überprüfen Sie die Magnetfunktion und die Telemetriever<br>
n Programmierkopf, u Föräldrad version används versionen används versionen används versionen används versionen används versionen används versionen används versionen används versionen används versionen används versionen används versionen använd Financier der Metallien, eine Englischen der Extrusion zur Aussin<br>
Diberprüfen Sie die Magnetfünktion und die Telemetrieverbindung mit<br>
minierkopf, um sicherzustellen, dass sich das Aggregat in akzentabler<br>
einneter der M Namen Sie bei DF4-LEHH- oder DF4-LEHO-Elektroden von ecker um, wenn keine Messkappe auf der Elektroden sitakt des Elektrodensteckers mit chirurgischen Institunen<br>Indungen wie PSA- (Krokodil-) Klemmen, EKG-Verbind<br>Idemmen o Implantation indiziert ist, wird empfohlen, dass diese auf der Carliers erfolgt.<br>
Sie bei DF4-LLHH - oder DF4-LLHO-Elektroden vorsichtig mit<br>
Jum, wenn keine Messkappe auf der Elektroden vorsichtig mit<br>
Jum, wenn keine Mes Wenn-Keine Messkappe auf der Elektrode sitzt. Vermeine liektrodensteckers mit chirurgischen Instrumenten oder<br>Weie PSA-(Krokodil-) Klemmen, EKG-Verbindungen,<br>Dder anderen Klemmwerkzeugen. Dies könnte die<br>Einträchtigen und Utdatert versjon. Skal ikke brukes. Prem Klemmwerkzeugen. Dies könnte die Elien Hochspannungskurzschluss im 111 e.

**WARNUNG:** Berühren Sie keinen anderen Teil des DF4-LLHH- oder DF4-LLHO-Elektrodensteckers als den Anschlussstift, selbst wenn eine Elektrodenkappe aufgesetzt ist.

• Wenn kein Guidant-Tunnelierbesteck verwendet wird, setzen Sie bitte Schutzkappen auf die Elektrodenstecker. Zur Tunnelierung der Elektroden kann eine Penrose-Drainage, eine große Thoraxdrainage oder ein Tunnelierbesteck verwendet werden. WARNUNG: Berühren Sie kei<br>
DF4-LLHO-Elektrodensteckers<br>
Elektrodenskappe aufgesetzt ist.<br>
Wenn kein Guidant-Tunne<br>
Schutzkappe aufgesetzt ist.<br>
Wenn kein Guidant-Tunne<br>
Schutzkappe aufgesetzt ist.<br>
Wenn für DF4-LLHH- oder<br> VERNUNG: Berühren Sie keinen anderen<br>
DE4-LLHO-Elektrodensteckers als den Anschreibung und die Elektrodenstecker ist.<br>
Schutzkapper auf die Elektrodenstecker<br>
eine Penrose-Drainage, eine große Thor<br>
Verm für DF4-LLHH- oder WARNUNG: Berühren Sie keinen anderen T<br>DF4-LLHO-Elektrodensteckers als den Anschl<br>Elektrodenstappe aufgesetzt ist.<br>Wenn kein Guidant-Tunnelierbesteck verwender Schutzkappen auf die Elektrodenstecker.<br>eine Penrose-Drainage, Elektrodenkappe aufgesetzt ist.<br>
Wenn kein Guidant-Tunnelierbesteck<br>
Schutzkappen auf die Elektrodensteck<br>
eine Penrose-Drainage, eine große The<br>
verwendet werden.<br>
Wenn für DF4-LLHH- oder DF4-LLHO-<br>
und/oder kein Tunnelie WARNUNG: Berühren Sie keinen anderen Teil des DF<br>
DF4-LLHO-Elektrodensteckers als den Anschlussstift, se<br>
Elektrodenkappe aufgesetzt ist.<br>
• Wenn kein Guidant-Tunnellerbesteck verwendet wird<br>
• Schutzkappen auf die Elektro DF4-LLHO-Elektrodensteckers als den Anschlussstiff, selbst were<br>
Elektrodenstappe aufgesetzt ist.<br>
Wenn kein Guidant-Tunnelierbesteck verwendet wird, setz<br>
Schutzkappen auf die Elektrodenstecker. Zur Tunnelierung<br>
eine Pen enkappe aufgesetzt ist.<br>
Inn kein Guidant-Tunnelierbesteck verwendet wird, setzen Sie bitte<br>
hutzkappen auf die Elektrodenstecker. Zur Tunnelierung der Elektroden kein<br>
Pennose-Drainage, eine große Thoraxdrainage oder ein

• Wenn für DF4-LLHH- oder DF4-LLHO-Elektroden keine Guidant-Tunnelierspitze und/oder kein Tunnelierbesteck verwendet wird, setzen Sie die Kappe auf den Elektrodenstecker und greifen Sie nur den Anschlussstift mit einer Klemme zur Hämostase oder einem ähnlichen Klemmwerkzeug. Förhaldrad version.<br>
Wenn für DF4-LLHH- oder DF4-LLHO-Elektroden kein<br>
und/oder kein Tunnelierbesteck verwendet wird, setzer<br>
Elektrodenstecker und greifen Sie nur den Anschlusss<br>
Hämostase oder einem ähnlichen Klemmwerkze erden.<br>
4-LLHH- oder DF4-LLHO-Elektroden keine Guidant-Tunnellerspitze<br>
mTunnellerbesteck verwendet wird, setzen Sie die Kappe auf den<br>
rocker und greifen. Sie nur den Anschlussstift mit einer Kleimme zur<br>
der einem ähnlic

• Tunnelieren Sie die Elektrode vorsichtig subkutan zur Aggregattasche, falls dies erforderlich ist.

75

• Bewerten Sie erneut alle Elektrodensignale, um zu überprüfen, ob eine der Elektroden während des Tunnelierens beschädigt wurde.

Wenn die Elektroden bei der Elektrodenimplantation nicht an ein Aggregat angeschlossen werden, müssen sie vor dem Verschließen des Einschnitts mit einer Schutzkappe versehen werden. Versier und greifen Sie nur den Anschlussstift mit einer Sie oder einem ähnlichen Klemmwerkzeug.<br>
Verer Sie die Elektrode vorsichtig subkutan zur Aggregar<br>
Versicht ist.<br>
In Sie erneut alle Elektrodensignale. Um zu überprü Reference vorsiching subkutan zur Aggregattasche, ra<br>eut alle Elektrodensignale, um zu überprüfen, ob eine indiges Tunnellerens beschädigt wurde.<br>Dei der Elektrodenimplantation nicht an ein Aggregat<br>, müssen sie vor dem Ve Rektroden signale, um zu überprüfen, ob eine der<br>
Me Elektroden signale, um zu überprüfen, ob eine der<br>
Starmelierens beschädigt wurde.<br>
Skal ikke brukes brukes.<br>
Skal ikke brukes brukes eine Schließen des Einschnitts mit The Control of the Control of the Control of the Control of the Control of the Control of the Control of the Control of the Control of the Control of the Control of the Control of the Control of the Control of the Control Mention Action Contraction of the Contraction of the Contraction of the Contraction of the Contraction of the Contraction of the Contraction of the Contraction of the Contraction of the Contraction of the Contraction of th

## **Schritt F: Verbindungen zwischen Elektrode und Aggregat**

Verwenden Sie nur die in der Aggregatverpackung oder im Zubehör-Kit enthaltenen Werkzeuge, um die Elektroden an das Aggregat anzuschließen. Wenn nicht der beigelegte Drehmoment-Schraubendreher verwendet wird, so kann dies zur Beschädigung der Befestigungsschrauben, Dichtungen oder Steckeraufnahme führen. Implantieren Sie das Aggregat nicht, wenn die Dichtungen beschädigt erscheinen. Bewahren Sie die Werkzeuge auf, bis alle Tests vorüber sind und das Aggregat implantiert ist. Schritt F: Verbindungen zwischer<br>
Verwenden Sie nur die in der Aggreg<br>
Werkzeuge, um die Elektroden an dater beigelegte Drehmoment-Schraub<br>
Beschädigung der Befestigungsschraub<br>
Implantieren Sie das Aggregat nicht,<br>
Bewahr Schritt F: Verbindungen zwischen Elektrode und Werwenden. Sie nur die in der Aggregatverpackung Werkzeuge, um die Elektroden an das Aggregat ander beigelegte Drehmoment-Schraubendreher verwenden. Dichture implantieren Sie Schritt F: Verbindungen zwischen Elektrode ur<br>Verwenden Sie nur die in der Aggregatverpackung (Werkzeuge, um die Elektroden an das Aggregat an<br>der beigelegte Drehmoment-Schraubendreher verw<br>Beschädigung der Befestigungssch Verwenden Sie nur die in der Aggregatverpackun<br>
Werkzeuge, um die Elektroden an das Aggregat<br>
der beigelegte Drehmoment-Schraubendreher ve<br>
Beschädigung der Befestigungsschrauben, Dichtt<br>
Implantieren Sie das Aggregat nich Schrift F: Verbindungen zwischen Elektrode und Aggreg:<br>Verwenden Sie nur die in der Aggregatverpackung oder im ZW<br>Werkzeuge, um die Elektroden an das Aggregat anzuschließe<br>der beigelegte Drehmonent-Schraubendreher verwende wenden Sie nur die in der Aggregatverpackung oder im Zübehör-<br>Kritikenige, um die Elektroden an das Aggregat anzuschiließen. We<br>beigelegte Drehmoment-Schraubendreher verwendet wird, so kai<br>chadigung der Befestigungsschraub Ie nur die in der Aggregatverpackung oder im Zubehör-Kit enthaltenen<br>
um die Elektroden an das Aggregat anzuschließen. Wenn nicht<br>
Die Dienmomet-Schraubendreher verwendet wird, so kann dies zur<br>
Die der Befestigrungsschra

*HINWEIS: Einige Patienten benötigen unter Umständen Stimulationstherapien, sobald die Elektroden an das Aggregat angeschlossen wurden. In solchen Fällen ist es empfehlenswert, das Aggregat zu programmieren, bevor Sie fortfahren.*

Die Elektroden sollten in folgender Reihenfolge an das Aggregat angeschlossen werden (Abbildung des Anschlussblocks des Aggregats und Positionen der Befestigungsschrauben, siehe "Elektroden-Anschlüsse" auf Seite 62):

a. **Rechter Ventrikel.** Schließen Sie zuerst die RV-Elektrode an, da sie erforderlich ist, um RV-basierte Timingzyklen zu erhalten, die, unabhängig von der<br>programmierten Konfiguration, für eine angemessene Detektion und Stin<br>in allen Kammern sorgen.<br>Andre School (1999), sollte der School (1999), sollte der programmierten Konfiguration, für eine angemessene Detektion und Stimulation<br>in allen Kammern sorgen<br>
Konfort School von Linder<br>
Konfort School von Linder<br>
Konfort School von Linder<br>
Konfort School von Linder<br>
Konfort Scho in allen Kammern sorgen. Frem Sie das Aggregat nicht, wenn die Dichtungen beschen Sie das Aggregat nicht, wenn die Dichtungen beschen Sie und der Sie die Werkzeuge auf, bis alle Tests vorüber sind und der Sie die Kleichten an das Aggregat angeschl e Patienten benötigen unter Umständen Stimulationsthe<br>den an das Aggregat angeschlossen wurden. In solche<br>das Aggregat zu programmieren, bevor Sie fortfahren.<br>Ilten in folgender Reihenfolge an das Aggregat angesc<br>g des Ans Statistics and the United version of the United Version of the Statistics and the Statistics of the United version of the United version of the United version of the United version of the United version of the United versi gender Reihenfolge an das Aggregat angeschlossen<br>schlussblocks des Aggregats und Positionen der<br>the "Elektroden-Anschlüsse" auf Seite 62):<br>hließen Sie zuerst die RV-Elektrode an, da sie erforder<br>iningzyklen zu erhalten, di Utdatert verslagter verste fortfahren.<br>
Utdatert Reinenfolge an das Aggregats und Positionen der Sistelocks des Aggregats und Positionen der Sistelo<br>
Elektroden-Anschlüsse" auf Seite 62):<br>
Len Sie zuerst die RV-Elektrode a roden-Anschlüsse" auf Seite 62):<br>
ie zuerst die RV-Elektrode an, da sie erforderlich Journal of Antarchien Journal of Antarchien Journal of Communication<br>
in zu erhalten, die, unabhängig von der Greektion und Stimulation<br> Elazion de Libraria de American de American de American de American de American de Libraria de Libraria de Libraria de Libraria de Libraria de Libraria de Libraria de Libraria de Libraria de Libraria de Libraria de Librari

• Bei Modellen mit einem IS-1 RV-Elektroden-Anschluss den Anschlussstift einer IS-1 RV-Stimulations-/Detektions-Elektrode fixieren.

• Bei Modellen mit einem DF4-LLHH RV-Elektroden-Anschluss den Anschlussstift einer DF4-LLHH- oder DF4-LLHO-Elektrode einführen und fixieren. Bei Modellen mit eine<br>
Bei Modellen mit eine<br>
Bei Modellen mit eine<br>
Bei Modellen mit eine<br>
Bei Modellen mit eine<br>
Anschlussstift einer D<br>
Exerne.<br>
Defibrillationselektrode.<br>
Defibrillationselektrode.<br>
Outdate mit DE:<br>
Out

### b. **Rechtes Atrium.**

• Bei Modellen mit einem IS-1 RA-Elektroden-Anschluss den Anschlussstift einer atrialen IS-1-Stimulations-/Detektions-Elektrode fixieren.

### c. **Defibrillationselektrode.**

• Bei Modellen mit DF-1-Elektroden-Anschlüssen zuerst die Defibrillationsanode (+, proximal) im (+) DF-1-Elektroden-Anschluss fixieren. Anschließend die Defibrillationskathode (–, distal) im (–) DF-1-Elektroden-Anschluss fixieren. Bei Modellen mit einem IS-1 RV-Element Statten<br>
Bei Modellen mit einem IS-1 RV-Element Statten<br>
Bei Modellen mit einem DF4-LLHH<br>
Anschlusstift einer DF4-LLHH<br>
Katern.<br>
Rechtes Arrium.<br>
Bei Modellen mit einem S-1 RA-Element Bei Modellen mit einem IS-1 RV-Elektroden<br>
Machine mit einem DF4-LLHH<br>
Anschlussstift einer DF4-LLHH<br>
Anschlussstift einer DF4-LLHH<br>
Machine DF4-LLHH<br>
Machine DF4-LLHH<br>
Machine Mixieren.<br>
Bei Modellen mit einem IS-1 RA-Ele

77

**VORSICHT:** Bei IS-1/DF-1-Elektroden darf die Polarität der Schockimpulsform niemals durch Vertauschen der Elektrodenstecker von Anode und Kathode im Anschlussblock des Aggregats geändert werden. Verwenden Sie hierzu die programmierbare Funktion "Polarität". Es kann zu Schäden im Aggregat oder zu postoperativer Nichtkonversion der Arrhythmie kommen, wenn die Polarität durch Vertauschen der Elektroden geändert wird. Sei Modellen mit einem DF4-LLHH<br>
Anschlussstift einer DF4-LLHH<br>
fixieren.<br>
Bei Modellen mit einem IS-1 RA-E<br>
einer aträden IS-1-Stimulations-/D<br>
C. Defibrillationselektrode.<br>
Bei Modellen mit DF-1-Elektroden<br>
Defibrillatio Bei Modellen mit einem IS-1 RV-Elektroden-Anten<br>
Einer IS-1 RV-Stimulations-/Detektions-Elektrod<br>
Bei Modellen mit einem DF4-LLHH RV-Elektrod<br>
Anschlussstift einer DF4-LLHH oder DF4-LLH<br>
fixieren.<br>
Rechtes Atrium.<br>
Bei Mod einer IS-1 RV-Stimulations-/Detektions-Eiektroden-An<br>
Modellen mit einem DF4-LLHH RV-Eiektroden-An<br>
Anschlussstift einer DF4-LLHH RV-Eiektroden-An<br>
fixieren.<br>
Elei Modellen mit einem IS-1 RA-Eiektroden-Anschlusser<br>
einer a Rechtes Atrium.<br>
Bei Modellen mit einem IS-1 RA-Elektroden-Ansc<br>
einer atrialen IS-1-Stimulations-/Detektions-Elektroden-<br>
Defibrillationselektrode.<br>
Bei Modellen mit DF-1-Elektroden-Anschlüssen<br>
Defibrillationsanode (+, p Rei Modellen mit einem 5-1 RA-Elektroden-Anschluss den Ranschlusstiff einer DF4-LLHH RV-Elektroden-Anschluss den<br>
Anschlusstiff einer DF4-LLHH pder DF4-LLHO-Elektrode einführen un<br>
fixiteren.<br>
Sei Modellen mit einem IS-1 Iationselektrode.<br>
I Modellen mit DF-1-Elektroden-Anschlüssen zuerst difibrillationsanode (+, proximal) im (+) DF-1-Elektroden-<br>
eren. Anschließend die Defibrillationskathode (+, distantionskathode (+, distantionskathode ( Hellen mit einem IS-1 RA-Elektroden-Anschluss den Anschlussstift<br>Fragen IS-1-Stimulations-/Detektroden-Anschluss den Anschlussstift<br>Fragen IS-1-Stimulations-/Detektroden-Anschlussen<br>For Elektroden-Ansehlussen<br>Anschließend Sanode (+, proximal) im (+) DF-1-Elektroden-Anschluss<br>
Schließend die Defibrillationskathode (+, distal) im (-)<br>
Men-Anschluss fixieren.<br>
ZDF-1-Elektroden darf die Polarität der Schockimpulsfo<br>
Chen der Elektrodenstecker v DE-1-Elektroden-Anschlüssen zuerst die<br>de (+, proximal) im (+) DE-1-Elektroden-Anschlüssen zuerst die<br>Bend die Defibrillationskathode (+, distal) im (-)<br>Anschlüss fixieren.<br>Anschlüss fixieren.<br>Anschlüss fixieren.<br>Anschlüss Elektroden darf die Polarität der Schockimpulsform<br>Elektrodenstecker von Anode und Kathode im<br>geändert werden. Verwenden Sie hierzu die<br>der Arrhythmie kommen, wenn die Polarität durch Elava Ne használja nie za nie za nie za nie za nie za nie za nie za nie za nie za nie za nie za nie za nie za nie za nie za nie za nie za nie za nie za nie za nie za nie za nie za nie za nie za nie za nie za nie za nie za Schließen Sie die Elektroden wie nachstehend beschrieben an das Aggregat an (weitere Informationen zum Drehmoment-Schraubendreher finden Sie unter "Bidirektionaler Drehmoment-Schraubendreher" auf Seite 93):

a. Überprüfen Sie, ob sich Blut oder andere Körperflüssigkeiten in den Elektroden-Anschlüssen des Aggregat-Anschlussblockes befinden. Sollte versehentlich Flüssigkeit in die Anschlüsse eindringen, reinigen Sie diese sorgfältig mit sterilisiertem Wasser. Schließen Sie die Elektroden wie na<br>
an (weitere Informationen zum Drehr<br>
"Bidirektionaler Drehmoment-Schrau<br>
a. Überprüfen Sie, ob sich Blut och<br>
Elektroden-Anschlüssen des Agentenbenden-Anschlüssen des Agentenbenden-Ansc

Vor der Verwendung des Drehmoment-Schraubendrehers den Schutz der Spitze abnehmen und entsorgen.

Führen Sie den Drehmoment-Schraubendreher vorsichtig in einem Winkel von 90° durch die vorgeschlitzte Vertiefung in der Mitte der Dichtung in die Befestigungsschraube ein (Abbildung 6 auf Seite 80). Dadurch wird die Dichtung geöffnet, sodass eingeschlossene Flüssigkeiten oder Luft entweichen können und Schließen Sie die Elektroden wie nachstehend bei an (weitere Informationen zum Drehmoment-Schrzubendreher" au<br>
1997 – "Bidirektionaler Drehmoment-Schrzubendreher" au<br>
2008 – Die Druften Sie, ob sich Blut oder andere Könter Schließen Sie die Elektroden wie nachstehend besteht "Bidirektionaler Drehmoment-Schraubendreher" auf a. Überprüfen Sie, ob sich Blut oder andere Körner (Elektroden-Anschlüssen des Aggregat-Anschlusse ein sorgfältig mit st Transaction of the Michael Control of the Michael Chernal Control of the Michael Chernal Chernal Chernal Chernal Chernal Chernal Chernal Chernal Chernal Chernal Chernal Chernal Chernal Chernal Chernal Chernal Chernal Chern Schließen Sie die Elektroden wie nachstehend beschrieben and weitere Informationen zum Drehmoment-Schraubendreher<br>
"Bidirektionaler Drehmoment-Schraubendreher" auf Seite 93),<br>
a. Überprüfen Sie, ob sich Blut oder andere Kö Weitere Informationen zum Drehmoment-Schraubendreher finden lirektionaler Drehmoment-Schraubendreher" auf Seite 93)<br>
Viberprüfen. Sie, ob sich Blut oder andere Körperflüssigkeiten in<br>
Elektroden-Anschlüssen des Aggregat-An Schemulen Flussigkeit in die Arischiusse eingingen, Tein<br>Stättig mit sterilisiertem Wasser.<br>
der Verwendung des Drehmoment-Schraubendrehers dehmen und entsorgen.<br>
Ten Sie den Drehmoment-Schraubendreher vorsichtig in<br>
190° Franchischer Straubendreher" auf Seite 83)<br>
Fen Sie ob sich Blut oder andere Körperflüssigkeiten in den<br>
en-Anschlüssen des Aggregat-Anschlüssigkeiten in den<br>
en-Anschlüssen des Aggregat-Anschlüssigkeiten in den<br>
en-Anschl en Drehmoment-Schraubendreher vorsichtig in einem<br>In die vorgeschlitzte Vertiefung in der Mitte der Dichtun<br>schraube ein (Abbildung 6 auf Seite 80). Dadurch wird<br>ass eingeschlossene Flüssigkeiten oder Luft entweiche<br>er Dru Insiertem Wasser<br>
Ing des Drehmoment-Schraubendrehers den Schutz der Spitze<br>
Itsorgen.<br>
rehmoment-Schraubendreher vorsichtig in einem Winkel<br>
vorgeschlitzte Vertiefung in der Mitte der Dichtung in die<br>
vorgeschieden-Anschl Networkshire was a state of the matter of the three contents are the state of the three contents are throwing in distributions and the Dichtung in distribution of the Dichtung Restrict of the Anticipation of the Anticolas

ein eventueller Druck im Elektroden-Anschluss abgebaut wird.<br>
HINWEIS: Ein unsachgemäßes Einführen des Drehmoment-Schräubendrehen.<br>
Dichtungseigenschaften beeinträchtigen.<br>
Dichtungseigenschaften beeinträchtigen.<br>
Controll *HINWEIS: Ein unsachgemäßes Einführen des Drehmoment-Schraubendrehers* in die vorgeschlitzte Vertiefung kann die Dichtung beschädigen und ihre<br>Dichtungseigenschäften beeinträchtigen<br>Alexander versichten und der Stadt der Stadt der Stadt der Stadt der Stadt der Stadt der Stadt der Stadt der St Dichtungseigenschaften beeinträchtigen. ein (Abbildung 6 auf Seite 80). Daaurch wird die Dichtus<br>
Schlossene Flüssigkeiten oder Luft entweichen können<br>
Im Elektroden-Anschluss abgebaut wird.<br>
Angemäßes Einführen des Drehmoment-Schraubendreh<br>
ertiefung kann die D Rann die Dichtung beschädigen und ihre Rann die Dichtung beschädigen und ihre Rann die Dichtung beschädigen und ihre Rann die Dichtung beschädigen und ihre Rann die Dichtung beschädigen und ihre Rann die Beschädigen und ih die Dichtung beschädigen und ihre 1111 och 112 und 112 und 112 und 112 und 112 und 112 und 112 und 12 und 12 u<br>Ben die verzion verzion 112 und 112 und 112 und 112 und 112 und 112 und 112 und 112 und 112 und 112 und 112 un

**VORSICHT:** Führen Sie keine Elektrode in den Anschluss des Aggregats ein, ohne die folgenden Vorsichtsmaßnahmen zu treffen, um eine korrekte Einführung der Elektrode sicherzustellen: VORSICHT: Führen Sie<br>
ohne die folgenden Vorsich<br>
ohne die folgenden Vorsich<br>
der Elektrode sicherzustell<br>
Stecken Sie den Dreh<br>
Vertiefung des Versich<br>
Stecken Sie Jede Elektrode sicherzustell<br>
Stecken Sie Jede Elektrode VORSICHT: Führen Sie keine Elektrod<br>
ohne die folgenden Vorsichtsmaßnahme<br>
der Elektrode sicherzustellen:<br>
Verwenden Vorsichtsmaßnahme<br>
der Elektrode sicherzustellen:<br>
Verwenden den Drehmoment-Schraubenden.<br>
Verwenden Sie VORSICHT: Führen Sie keine Elektrode<br>
ohne die folgenden Vorsichtsmaßnahmen<br>
der Elektrode sicherzustellen:<br>
Stecken Sie den Drehmoment-Schrzustellen<br>
Vertiefung des Verschlüsssteckers, t<br>
Vertiefung des Verschlüsssteckers

• Stecken Sie den Drehmoment-Schraubendreher in die vorgeschlitzte Vertiefung des Verschlusssteckers, bevor Sie die Elektrode in den Anschluss einführen, um eventuell eingeschlossene Flüssigkeit oder Luft zu entfernen. Förehmen i Spieler and State der Resident and Resident and Resident and Resident and Resident and Resident and Resident and Resident and Resident and Resident and Resident and Resident and Resident and Resident and Residen

• Sehen Sie nach, ob die Feststellschraube weit genug zurückgedreht ist, damit eine Einführung erfolgen kann. Benutzen Sie gegebenenfalls den Drehmoment-Schraubendreher, um die Schraube zu lockern. Stecken Sie den Drehmoment-Schein obsolet als den Drehmoment-Schein obsolet als den Sie nach, ob die Feststells<br>
Stecken Sie den Drehmoment-Schein obsolet en Sie nach, ob die Feststells<br>
Sehen Sie nach, ob die Feststells<br> VORSICHT: Führen Sie keine Elektrode in den Anstanden der Elektrode sicherzustellen:<br>
der Elektrode sicherzustellen:<br>
Vertiefung des Verschlüsssteckers, bevor Sie die einführen, um eventuell eingeschlössene Flüssi<br>
Sehen S ologie Elektrode versiehten auf der Flextroden sich gebruiken. Niet gebruiken en der Stecken Sie den Die bestehnen in Schwarzen en der Die besteht ein der Niet genutz zur einführen, um eventuell eingeschlüssteckens, bevor Sie nach, ob die Feststellschraube weit genug zurückgedreht ist<br>
me Einführung erfolgen kann. Benutzen Sie gegebenenfalls den<br>
ment-Schraubendreher, um die Schraube zu locken.<br>
Sie gede Elektrode vollständig in ihren Elekt

• Stecken Sie jede Elektrode vollständig in ihren Elektrodenanschluss und ziehen Sie dann die Feststellschrauben auf dem Steckerstift an. Versão de la California de la California de la California de la California de la California de la California de Zastaralá verze la historické dinner die Feststellschraupen auf dem Steckerstift an.

Zastaraná verzia. Nepoužívační straná verziária.

ela valle verzió. Ne haszlivaia.

Wersja nieaktualna. Nie używać.

#### **Abbildung 6. Einsetzen des Drehmoment-Schraubendrehers**

<span id="page-83-0"></span>d. Führen Sie den Elektrodenstecker mit positioniertem Drehmoment-Schraubendreher vollständig in den Elektroden-Anschluss ein. Der Anschlussstift sollte deutlich hinter der Stecker-Aufnahme sichtbar sein, wenn man von der Seite auf den Aggregat-Anschlussblock sieht. Drücken Sie leicht auf die Elektrode, damit sie ihre Position beibehält, und stellen Sie sicher, dass sie vollständig im Elektroden-Anschluss eingesetzt bleibt. Contracted version. Det als Derbyggen version. Det als Derbyggen version. Det als Derbyggen version. Det als Derbyggen version. Der anschlussstift sollte deutlich hinternet schreektrodenster version. Der Anschlussstift sol Version über der Steine Einer Einer Einer der Steinen Sie der Einer Einer Steinen Sie der Einer Einer Steinen Sie der Einer Einer Steinen Sie der Einer Einer Steinen des Drehmoment-Sching in Anschlussetift sollte deutlich Elister of the Elektrodenstecker mit position of the Elektrodenstecker mit position of the Elektrodenstecker mit position of the Elektrodenstecker mit position of the Elektrodenstecker mit position of the Elektrodenstecker Abbildung 6. Einsetzen des Drehmoment-Schause (1997)<br>Abbildung 6. Einsetzen des Drehmoment-Schause (1997)<br>Drehmoment-Schraubendreher vollständig in Anschlusssitt sollte deutlich hinter der Stechten<br>Manschlusssitt sollte de Versionen Sie der Elektroden Anschluss eine Sie der der Sie der Bektroden Anschlusstift sollte deutlich ninter der Stecker-Aufnahmen von der Seite auf den Aggregat-Anschlussblock sieht deutlich ninter der Stecker-Aufnahmen Versier (1990)<br>
Versier des Drehmoment-Schraubendrehers<br>
Führen Sie den Elektrodenstecker mit positioniertem<br>
Drehmoment-Schraubendreher vollständig in den Elektroden-An<br>
Anschlussstift sollte deutlich hinter der Stecker-A För den Einsetzen des Drehmoment-Schraubendreher<br>
Fürst Schraubendreher und bei Schraubendreher<br>
Innonent-Schraubendreher vollständig in den Elektrode<br>
schlussstift sollte deutlich hinter der Stecker-Aufnahme<br>
sin von der Finsetzen des Drehmoment-Schraubendrehers<br>
Finsetzen des Drehmoment-Schraubendrehers<br>
Sie den Elektrodenstecker mit positionierten<br>
ment-Schraubendreher vollständig in den Elektroden-Anschluss ein. Der einer Einer Stephen den Elektrodenstecker mit positioniertem<br>-Schraubendreher vollständig in den Elektroden-Anschr<br>ft sollte deutlich hinter der Stecker-Aufnahme sichtbar<br>Seite auf den Aggregat-Anschlussblock sieht. Drücken<br>., damit sie ihre Elektrodenstecker mit positionierten.<br>For des Drehmoment-Schraubendrehers<br>For an des Drehmoment-Schraubendrehers<br>For an den christianing in den Elektroden-Anschluss ein. Der<br>te deutlich hinter der Stecker-Aufnahme sichtbar Proposition inter der Stecker-Aufnahme sichtbar sein, wenn den Aggregat-Anschlussblock sieht. Drücken Sie leicht einer Position beibehält, und stellen Sie sicher, dass sieher-Anschluss eingesetzt bleibt.<br>Sie den Stecker de Stecker mit positionertem<br>
In interder Stecker-Aufnahme sich bar sein. Der<br>
In interder Stecker-Aufnahme sich bar sein. wenn<br>
Aggregat-Anschlussblock sieht. Drücken Sieleicht auf<br>
Position belbehält, und stellen Sie sicher

**VORSICHT:** Führen Sie den Stecker der Elektrode gerade in den Elektrodenanschluss ein. Die Elektrode nicht am Übergang von der Elektrodenleitung zum Stecker knicken. Falsches Einführen kann die Isolierung oder den Stecker beschädigen. Stecker der Elektrode gerade in den kilometer dass sie Elektrode gerade in den<br>An. Falsches Einführen kann die Isolierung<br>An. Falsches Einführen kann die Isolierung<br>10. Ne has Company von der<br>10. Ne has Company von der Liberung<br>10. Ne has Company von der Liberung<br>10. Ne has Co Pielektrode gerade in den Linux den Einstande gerade in den Linux den Einstande kann der Isolation auch der Linux der Linux den Linux den Linux den Linux den Linux den Linux den Linux den Linux den Linux den Linux den Linu

*HINWEIS: Machen Sie ggf. die Elektroden-Stecker mit etwas sterilem Wasser gleitfähig, um das Einführen zu erleichtern.*

*HINWEIS: Bei IS-1-Elektroden muss sichergestellt werden, dass der Anschlussstift sichtbar mindestens 1 mm über die Stecker-Aufnahme hinausragt.*

*HINWEIS: Bei DF4-LLHH- oder DF4-LLHO-Elektroden muss der Anschlussstift so weit eingeführt werden, dass er hinter dem Anschlussblock sichtbar ist, um eine korrekte Verbindung herzustellen. Anhand der Einführmarkierung des Anschlussstifts hinter dem Anschlussblock kann sichergestellt werden, dass der Anschlussstift vollständig in den Elektroden-Anschluss eingeführt ist.* HINWEIS: Machen Sie g<br>
gleitfähig, um das Einführe<br>
HINWEIS: Bei IS-1-Elekt<br>
Anschlussstift sichtbar min<br>
HINWEIS: Bei DF4-LLH<br>
so weit eingeführt werden,<br>
eine korrekte Verbindung i<br>
Anschlussstift vollständig in<br>
Anschlu

e. Vorsichtig nach unten drücken, bis der Drehmoment-Schraubendreher vollständig in die Öffnung der Befestigungsschraube greift, und dabei darauf achten, dass die Dichtung nicht beschädigt wird. Befestigungsschraube durch Drehen des Drehmoment-Schraubendrehers im Uhrzeigersinn anziehen, bis er einmal ratscht. Der Drehmoment-Schraubendreher ist so eingestellt, dass er die Befestigungsschrauben mit der richtigen Kraft anzieht; zusätzliche Umdrehungen oder Kraftaufwand sind nicht erforderlich. oder Kraftaufwand sind nicht erforderlich. HINWEIS: Machen Sie ggf. die Elektron<br>
gleitfähig, um das Einführen zu erleichte<br>
HINWEIS: Bei IS-1-Elektroden muss s<br>
Anschlussstift sichtbar mindestens 1 mm<br>
HINWEIS: Bei DF4-LLHH- oder DF4-LL<br>
so weit eingeführt werden, HINWEIS: Machen Sie ggf. die Elektron<br>
gleitfähig, um das Einführen zu erleichten<br>
HINWEIS: Bei IS-1-Elektroden muss sic<br>
Anschlussstift sichtbar mindestens 1 mm<br>
HINWEIS: Bei DF4-LLHH- oder DF4-LL<br>
so weit eingeführt werd Sumanien zu enerchi<br>
HINWEIS: Bei IS-1-Elektroden muss<br>
Anschlussstift sichtbar mindestens 1 m<br>
HINWEIS: Bei DF4-LLHH- oder DF4-<br>
so weit eingeführt werden, dass er hint<br>
eine korrekte Verbindung herzustellen.<br>
Anschlussst HINWEIS: Machen Sie ggf. die Elektroden-Stecke.<br>
gleitfähig, um das Einführen zu erleichtern.<br>
HINWEIS: Bei IS-1-Elektroden muss sichergestellt.<br>
Anschlussstift sichtbar mindestens 1 mm über die St<br>
Non utilizzare.<br>
Sei DF deitfähig, um das Einführen zu erleichtern.<br>
HINWEIS: Bei IS-1-Elektroden muss sichergestellt werde<br>
Anschlussstift sichtbar mindestens 1 mm über die Stecker-<br>
HINWEIS: Bei DF4-LLHH- oder DF4-LLHO-Elektroden m<br>
so weit ein so weit eingeführt werden, dass er hinter dem Anschlusien eine korrekte Verbindung herzustellen. Anhand der Ein Anschlussstifts hinter dem Anschlussblock kann sicher Anschlussstift vollständig in den Elektroden-Anschluss V WWEIS: Bei IS-1/Elektroden muss sichergestellt werden, dass der conclusistifft sichtbar mindestens 1 mm über die Stecker-Aufnahme hinaust weit eingeführt werden, dass er hinter dem Anschlusssidte eingeführt werden, dass e Versichten der Einstehenden und der Einstehenden und der Referingungschraube finanzierten der Einsteinung nicht beschädigt wird. Befestigungsschraube durchment-Schraubendrehers im Uhrzeigersinn anziehen, b<br>Der Drehmoment-S For the theorem, dass er ninter dem Anschlussbock sichter einer dem Anschlussbock sichter schniedler version.<br>
For the theorem, and the metallic metallic metallic metallic metallic metallic metallic metallic metallic met<br> The Schmolar Schmolar Schmolar Schmolar Schmolar Schmolar Schmolar Schmolar Schmolar Schmolar Schmolar Schmolar Schmolar Schmolar Schmolar Schmolar Schmolar Schmolar Schmolar Schmolar Schmolar Schmolar Schmolar Schmolar Sc estigungsschraube greift, und dabei darauf achten, dass<br>
chadigt wird. Befestigungsschraube durch Drehen des<br>
endrehers im Uhrzeigersinn anziehen, bis er einmal<br>
en drehen Schraubendreherists o eingestellt, dass er die<br>
in Nepoužívačka verzia. Nepoužívačka verzia. Nepoužívačka verzia. Nepoužívačka verzia. Nepoužívačka verzia. Nepoužívačka verzia. Nepoužívačka verzia. Nepoužívačka verzia. Nepoužívačka verzia. Nepoužívačka verzia. Nepoužívačka

81

f. Entfernen Sie den Drehmoment-Schraubendreher.

g. Ziehen Sie vorsichtig an der Elektrode, um einen korrekten Anschluss sicherzustellen. Schraubendreher. 2012 - 12 Mai 12 Mai 12 Mai 12 Mai 12 Mai 12 Mai 12 Mai 12 Mai 12 Mai 12 Mai 12 Mai 12 Mai 12<br>Rektrode um einem Korrekten Anschlusse<br>Korrekt verzich is der Nobel 12 Mai 12 Mai 12 Mai 12 Mai 12 Mai 12 Mai 1

h. Falls der Elektroden-Anschluss nicht richtig gesichert ist, versuchen Sie, die Befestigungsschraube neu zu platzieren. Führend Sie den Drehmoment-Schraubendreher wie oben beschrieben ein und lockern Sie die Befestigungsschraube, indem Sie den Drehmoment-Schraubendreher gegen den Uhrzeigersinn drehen, bis die Elektrode locker ist. Dann oben beschriebene Sequenz wiederholen. Falls der Elektroden-Anschluss richt richtig genter Einerhalten bei zu platzier Drehmoment-Schraubendreher wie oben bescher Befestigungsschraube, indem Sie den Drehmoment-Schraubendreher wie den Drehmoment Uhrzeigersinn dr Maria der Elektroden-Anschluss<br>
Sie, die Befestigungsschraube<br>
Drehmoment-Schraubendreher<br>
Befestigungsschraube, indem S<br>
Uhrzeigersim drehen, bis die E<br>
Sequenz wiederholen.<br>
Falls ein Elektroden-Anschluss<br>
und die Befest Maria der Elektroden-Anschluss nicht richtig<br>
Sie, die Befestigungsschraube neu zu platzie<br>
Drehmoment-Schräubendreher wie oben bestehtenden.<br>
Befestigungsschraube, indem Sie den Drehmoment-Schräubendreher wie oben besteht Falls der Elektroden-Anschluss nicht richtig gesichert ist,<br>
Sie, die Befestigungsschraube neu zu platzieren. Führe<br>
Drehmoment-Schraubendrehr wie oben beschribten ein<br>
Befestigungsschraube, indem Sie den Drehmoment-Schrau Sie, die Befestigungsschraube neu zu platzieren. Führend Sie<br>
Drehmoment-Schraubendreher wie oben beschrieben ein und Ional Untregigerschraube, indem Sie Elektrode locker ist. Dann oben b<br>
Juhrzeigersim drehen, bis die Ele

Falls ein Elektroden-Anschluss nicht benutzt wird, Verschlussstecker einsetzen und die Befestigungsschraube anziehen.

**VORSICHT:** Ist an einem Anschluss keine Elektrode angeschlossen bzw. kein Verschlussstecker vorhanden, kann das die Leistung des Geräts beeinträchtigen. Wenn keine Elektrode verwendet werden soll, vergewissern Sie sich, dass ein Verschlussstecker korrekt in den Anschluss eingesetzt ist, und ziehen Sie dann die Befestigungsschraube bis auf den Verschlussstecker an. Ser, die Beiesigungsschraube het 20 plaz.<br>
Drehmoment-Schraubendreher wie oben be<br>
Befestigungsschraube, indem Sie den Drehm<br>
Uhrzeigersim drehen, bis die Elektrode lock<br>
Sequenz wiederholen.<br>
Sequenz wiederholen.<br>
Falls e För Elektroden-Anschluss nicht benutzt wird, Verschlus<br>
REICHT: Ist an einem Anschluss keine Elektrode ange<br>
SCHT: Ist an einem Anschluss keine Elektrode ange<br>
Schlussstecker vorhanden, kann das die Leistung des Gran<br>
Rein ment-Schraubendreher wie oben beschrieben ein und lockern Sie die ungssehrauben, ihm eine den Drehmoment-Schraubendreher gegen den ungssehrauben, ihm eine den Drehmoment-Schraubendreher gegen den zwischen Weiterlauben zur ecker vorhanden, kann das die Leistung des Geräts beelektrode verwendet werden soll, vergewissern Sie sich<br>ecker korrekt in den Anschluss eingesetzt ist, und ziehe<br>ingssehraube bis auf den Verschlussstecker an.<br>rodensignal For Amschluss nicht benutzt wird, Verschlussstecker einsetzen<br>
Singsschraube anziehen.<br>
Einem Anschluss keine Elektrode angeschlossen bzw. Kein<br>
Twortlanden, kann das die Leistung des Geräfs beeintrachtigen.<br>
Twortlanden ( Programmieren, under Aggregat aus dem 2013

**Schritt G: Elektrodensignale überprüfen**

1. Tachy-Modus des Aggregats auf "Aus" programmieren, um das Aggregat aus dem web bis auf den Verschlussstecker an.<br>
male überprüfen<br>
regats auf Aus<sup>e</sup> programmieren. *um das Aggregat aus*<br>
rerung "zy holen.<br>
Control of Control of Control of Control of Control of Control of Control of Control<br>
Socio Laus" programmieren, um das Aggregat aus dem 21 Flavence Carlo Kalana. Ne használja hydec.

**VORSICHT:** Um inadäquate Schocks zu vermeiden, stellen Sie sicher, dass der Tachy-Modus des Aggregats auf "Aus" programmiert ist, wenn das System nicht verwendet wird bzw. bevor es berührt wird. Achten Sie bei der Tachyarrhythmiedetektion darauf, dass der Tachy-Modus auf "Überwachung + Therapie" programmiert ist.

2. Die Signale von den Stimulations-/Detektions- und Defibrillations-Elektroden mit Hilfe der Echtzeit-EGM und der Marker überprüfen. Auf dem EKG-Schreiber sollten die Signale von den implantierten Defibrillationselektroden kontinuierlich und ohne Artefakte erscheinen, ähnlich wie ein Oberflächen-EKG. Ein unterbrochenes Signal kann auf einen schlechten Anschluss, einen Elektrodenbruch oder eine anderweitig beschädigte Elektrode oder einen Bruch der Isolation hinweisen, was den Austausch der Elektrode erforderlich machen würde. Inadäquate Signale können dazu führen, dass das Aggregat eine Arrhythmie nicht entdeckt, eine programmierte Therapie nicht abgeben kann oder eine unnötige Therapie abgibt. Die Messwerte an den Elektroden sollten den obigen entsprechen (Tabelle 6 auf Seite 71). VORSICHT: Um inadaquate S<br>
dass der Tachy-Modus des Agg<br>
System nicht verwendet wird bz<br>
Tachyarrhythmiedetektion darau<br>
Therapie" programmiert ist.<br>
2. Die Signale von den Stimu<br>
Hilfe der Echtzeit-EGM und<br>
Sollten die Si VORSICHT: Um inadăquate Schocks zu ve<br>
dass der Tachy-Modus des Aggregats auf "A<br>
System nicht verwendet wird bzw. bevor es t<br>
Therapie" programmiert ist.<br>
2. Die Signale von den Stimulations-VDetek<br>
Hilfe der Echtzeit-EGM VORSICHT: Um inadăquate Schocks zu ver<br>
dass der Tachy-Modus des Aggregats auf "Au<br>
System nicht verwendet wird bzw. bevor es b<br>
Tachyarrhythmiedetektion darauf, dass der Tac<br>
Therapie" programmiert ist.<br>
2. Die Signale vo Versicht verwendt wird bzw. bevor es<br>
System nicht verwendet wird bzw. bevor es<br>
Tachyarrhythmiedetektion darauf, dass der<br>
Therapie" programmiert ist.<br>
2. Die Signale von den Stimulations-/Dete<br>
Hilfe der Echtzeit-EGM und VORSICHT: Um inadăquate Schocks zu vermeiden, strass der Tachy-Modus des Aggregats auf "Aus" program<br>System nicht verwendet wird bzw. bevor es berührt wird.<br>Tachyarrhythmiedelektion darauf, dass der Tachy-Modus<br>Technic Tac dass der Tachy-Modus des Aggregats auf "Aus" programmiert is<br>
System nicht verwendet wird bzw. bevor es beführt wird. Achte<br>
Tachyarmythmiedetkrion darauf, dass der Tachy-Modus auf "Ülterapie" programmiert ist.<br>
21 Die Sig Die signale von den similalalois-Detektions- und Der<br>Hilfe der Echtzeit-EGM und der Marker überprüfen. Au<br>sollten die Signale von den implantierten Defibrillations<br>und ohne Artefakte erscheinen, ähnlich wie ein Oberfluterb micht verwendet wird bzw. bevor es befrührt wird. Achten Sie bei der hylthmiédelektion darauf, dass der Tachy-Modus auf "Überwachung +<br>
" programmiert ist.<br>
Signale von den Stimulations-Detektions- und Defibrillations-Ele Denenies Signar karin aur einen schlechen Anschluss,<br>Venbruch oder eine anderweitig beschädigte Elektrode erfo<br>Inadaquate Signale können dazu führen, dass das Age<br>meinicht entdeckt, eine programmierte Therapie nicht andtig tzeit-EGM und der Marker überprüfen. Auf dem EKG-Schreibergnale von den implantierten Defibrillationselektroden kontinuierlich<br>terskie erscheinen, aftnitich wei ein Oberflächen-EKG. Ein<br>tes Signal kann auf einen Schlechten De la mondern de la mondern de la mondern de la mondern de la mondern de la mondern de la mondern de la mondern de la mondern de la mondern de la mondern de la mondern de la mondern de la mondern de la mondern de la monder

**VORSICHT:** Sorgen Sie dafür, dass im atrialen Kanal keine Artefakte von den Ventrikeln auftreten, da dies zu atrialem Oversensing führen kann. Wenn im atrialen Kanal Artefakte von den Ventrikeln auftreten, kann eine Neuplatzierung der atrialen Elektrode erforderlich sein, um die Interaktion zu minimieren. Ele dariur, dass imatrialen Therapie nicht abgeben karatteckt, eine programmierte Therapie nicht abgeben karatteckt, eine programmierte Therapie nicht abgeben karatteckt ein (Tabelle 6 auf Seite 71).<br>Sie dafür, dass im atr e 6 auf Seite 71).<br>
dass im atrialen Kanal keine Artefakte von den<br>
atrialem Oversensing führen kann. Wemi im atrialen<br>
eln auffreten, kann eine Neuplatzjerung der atrialen<br>
die Interaktion zu minimieren Latine (1990).<br>
Di Elava Ne használi Reinher Americkie von den Literation americkie von den Literation zu minimiteren.<br>
Hartaktion zu minimiteren.<br>
Eleraktion zu minimiteren.<br>
Traition zu minimiteren.<br>
Traition zu minimiteren.<br>
Traition 2010

83

3. Alle Elektrodenimpedanzen überprüfen.

**VORSICHT:** Wenn die Gesamtimpedanz der Defibrillationselektrode während der Implantation geringer als 20 Ω ist, stellen Sie sicher, dass die proximale Defibrillationswendel keinen Kontakt zur Oberfläche des Aggregats hat. Ein Wert von weniger als 20 Ω ist ein Hinweis darauf, dass irgendwo im System ein Kurzschluss vorliegt. Wenn die Gesamtimpedanz der Defibrillationselektrode auch nach wiederholten Messungen weniger als 20 Ω beträgt, müssen Elektrode und/oder Aggregat unter Umständen neu platziert werden. VORSICHT: Wenn die Gesamtlimpe<br>
der Implantation geringer als 20 Ω is<br>
Defibrillationswendel keinen Kontakt<br>
Wert von weniger als 20 Ω ist ein Hij<br>
Kurzschluss vorliegt. Wenn die Gesa<br>
mach wiederholten Messungen wenig<br>
Ag VORSICHT: Wenn die Gesamtlimpedanz der Defendenten und der Implantation geringer als 20 0 ist, stellen Sie Defibrillationswendel keinen Kontakt zur Oberflächt verwenden.<br>
Mer von weniger als 20 0 ist ein Hinweis darauf.<br>
K VORSICHT: Wenn die Gesamtimpedanz der Defit<br>der Implantation geringer als 20  $\Omega$  ist, stellen Sie s<br>Defibrillationswendel keinen Kontakt zur Oberfläche<br>Wert von weniger als 20  $\Omega$  ist ein Hinweis darauf, d<br>Kurzschluss v der implantation geninger als 20 Ω ist, steller 36<br>Defibrillationswendel keinen Kontakt zur Oberfläc<br>Wert von weniger als 20 Ω ist ein Hinweis darauf<br>Kuzschluss vorliegt. Wenn die Gesantimpedanz<br>nach wiedrholten Messungen VORSICHT: Wenn die Gesamtimpedanz der Defibrillationsel<br>
der Implantation geringer als 20  $\Omega$  ist, stellen Sie sicher, dass<br>
Defibrillationswendel keinen Konfakt zur Oberfläche des Aggre<br>
Vert von weniger als 20  $\Omega$  ist Implantation geringer als 20  $\Omega$  ist, stellen Sie sicher, dass die prioriliationswendel keinen Konfakt zur Oberfläche des Aggregats her von weniger als 20  $\Omega$  ist ein Hinwels darant, dass irgentwo im<br>zschluss vorliegt. W wendel keinen Konfakt zur Oberfläche des Aggregats hat. Ein viere als 20 Ω ist ein Hinweis darauf, dass irgendwo im System.ein<br>vientals 20 Ω ist ein Hinweis darauf, dass irgendwo im System.ein<br>volting. Wenn die Gesamtimee

Als Obergrenze für die Impedanz sind 2000 Ω festgelegt. Die Untergrenze für Impedanz wird nominell auf 200 Ω gesetzt und ist in Schritten von 50 Ω zwischen 200 und 500 Ω programmierbar. Die folgenden Faktoren sollten bei der Wahl der Untergrenze der Impedanz berücksichtigt werden: The Tunck of the Impediate and a principle of the Control of the Control of the Control of Control of the Control of the Control of the Control of the Control of the Control of the Control of the Control of the Control of Impedianz sind 2000 In festgelegt. Die Untergrenze für<br>
Impedianz sind 2000 In festgelegt. Die Untergrenze für<br>
Minierban Die folgenden Faktoren sollten bei der Wahl der<br>
Manufacture der Wahl der Reichstanden Faktoren soll

• Bei chronischen Elektroden historische Impedanzmessungen für die Elektrode sowie andere elektrische Leistungsindikatoren wie die Stabilität über die Zeit

• Bei neu implantierten Elektroden der anfänglich gemessene Impedanzwert

*HINWEIS: Abhängig vom postoperativen Elektrodenverhalten kann der Arzt* **bei Nachkontrolluntersuchungen sich für eine Neuprogrammierung der unteren**<br>Impedanzgrenze entscheiden.<br>
Stimulations-Abhängigkeit vom Patienten<br>
2<br>
84 Impedanzgrenze entscheiden.<br>
Stimulations-Abhängigkeit vom Patienten.<br>
84<br>
Abdeller Songer (St. 1957)<br>
1957 – 1958<br>
1958 – 1958<br>
1958 – 1958<br>
1958 – 1958<br>
1958 – 1958 Schwarzen der Schwarzen und der Schwarzen und der Abstrationen der Leittreden Alstorische Impedanzmessungen für die<br>
Selektrische Leistungsindikatoren wie die Stabilität über<br>
antierten Elektroden der anfänglich gemessene Verzeitataralá villa verzeling De State version der der State version der antänglich gemessene impedanzwert<br>De State version. Skal in der Arzte oden der antänglich gemessene impedanzwert<br>De State für eine Neuprogrammierung der unteren sich für eine Neup Ration Elektrodenverhalten kann der Arztratien kann der Arztratien (Dr. 1997) File Neuprogrammierung der unteren J. 1710.

Stimulations-Abhängigkeit vom Patienten

• Empfohlene Impedanzbereiche für die verwendete(n) Elektrode(n), sofern anwendbar

Defibrillationselektroden-Impedanzwerte zwischen 20-125 Ω werden als normal betrachtet. Falls plötzliche oder starke Impedanzschwankungen auftreten oder Werte außerhalb des normalen Bereichs gemessen werden, sollten folgende Punkte berücksichtigt werden: Empfohlene Impedanzbere<br>
anwendbar<br>
Defibrillationselektroden-Impedant<br>
bertrechtet. Falls plötzliche oder<br>
Werte außerhalb des normalen<br>
Derucksichtigt werden:<br>
Consider Bie RV-Schock<br>
Consider Defibrillationselektrode<br>
d Empfohlehe Impedanzbereiche für die verwenden.<br>
Defibrillationselektroden-Impedanzwerte zwiss betrachtet. Falls plötzliche oder starke Impedanzwerte zwiss werte außerhalt des normalen Bereichs gem<br>
Versichte Alexandre der Empfohlene Impedanzbereiche für die versusendbar<br>
Defibrillationselektroden-Impedanzwerfe zwischertschaftet. Falls plötzliche oder starke Impedant<br>
Werte außerhalb des normalen Bereichs gemeente Versus Schöckvektor der Kon Defibrillationselektroden-Impedanzwerte zwistendentet. Falls plötzliche oder starke Impedanzwerte zwistendentet. Falls plötzliche oder starke Impedanzwerte gerücksichtigt werden:<br>
Verreicksichtigt werden:<br>
Versichtigt werd Empfohlene Impedanzbereiche für die verwendete(reicher Amerikanische Defibrillationselektroden-Impedanzwerte zwischen 20-125<br>
betrachtet. Falls plötzliche oder starke Impedanzschwant<br>
Werte außerhalb des normalen Bereichs For Definitionselektroden-Impedianzwerte zwischen 20-125 Ω weiterscheidten.<br>
Definitionselektroden-Impedianzwerte zwischen 20-125 Ω weiterscheidten.<br>
Vertre außerhalb des normalen Bereichs gemessen werden, solliderlichten Alternative der Einstehen Amerikaanse kommunistie. Som er alternative der starke internative der starke interessen werden, sollten folgende Punikuster. Falls pictzliche oder starke Impedianzschwankungen auftreten oder Man

• Überprüfung der Konfiguration: Vergewissern Sie sich, dass der programmierte Schockvektor der Konfiguration der implantierten Elektrode entspricht (z. B.: verwenden Sie RV-Schockwnd/ Gehäuse für Elektroden mit einer Wendel).

• Überprüfung des Elektroden-Anschlusses: Überprüfen Sie, ob die Anschlussstifte der Defibrillationselektrode in die richtigen Anschlüsse eingeführt sind und ein sicherer Elektroden-Anschluss hergestellt wurde.

85

• Überprüfung des Kontakts: Vergewissern Sie sich, dass sich das Gerät in einer feuchten Implantattasche befindet, da das Aggregat-Gehäuse in der V-TRIAD-Konfiguration als aktive Elektrode dient. Während der Tests Manipulationen an der Aggregattasche vermeiden. Uberprüfung der Konfiguration: Vergewissern Sie sich, Schockvektor der Konfiguration. Vergewissern Sie sich, Schockvektor der Konfiguration der implantierten Elektrode<br>
Uberprüfung des Elektroden-Anschlusses: Überprüfen<br>
d The Children Children Children Children Children Children Children Children Children Children Children Children<br>
Elektroden Anschluss hergestellt wurde.<br>
The Elektroden Anschluss hergestellt wurde.<br>
The Elektroden Anschlus der Konfiguration. Vergewissern Sie sich, dass der programmierte<br>
r der Konfiguration der implantierten Elektrode entspricht (z. B.:<br>
sie RV-Schockward/Gehäuse für Elektroden mit einer Wendel).<br>
des Elektroden-Anschlusses: En-Anschluss hergestellt wurde.<br>
Kontakts: Vergewissern Sie sich, dass sich das Gerät<br>
Implantattasche befindet, da das Aggregat-Gehäuse in<br>
riggration als aktive Elektrode dient. Während der Test<br>
n der Aggregattasche ver France Controller version. Schwarzen der Text version. Schwarzen der Schwarzen der Schwarzen der Schwarzen der Management der Text version. Schwarzen der Text version. Schwarzen der Text version. Schwarzen der Text version Zastaraná verzia. Nepoužíva<sup>ť</sup>.

• Externe Störquellen (z. B. Elektrokautergeräte, Bildschirme) ausschalten. Elasche vermeiden.<br>For State verzich international entreprenentale entreprenentale entreprenentale entreprenentale entreprenental<br>State de la ville de la ville de la ville de la ville de la ville de la ville de la ville de • Falls erforderlich, weitere Tests zur Funktionsprüfung des Elektrodensystems durchführen, z. B. Elektrogrammanalyse, Prüfung von Röntgen- oder Durchleuchtungsaufnahmen oder interne Sichtprüfungen.

*HINWEIS: Da dieses Gerät einen Testimpuls unter der Reizschwelle für die Messung der Elektroden-Schockimpedanz verwendet, sind die Reaktionen auf Testsignale möglicherweise schwer zu messen, falls elektrische Interferenzen oder "Rauschen" (z. B. Elektrokauter oder externe, direkt an den Patienten angeschlossene Überwachungsgeräte) während des Tests vorhanden sind. Dies kann zu Abweichungen bei den Impedanzwerten führen, besonders zum Zeitpunkt der Implantation. In Abwesenheit derartiger elektrischer Interferenz werden stabilere Messungen der Elektrodenimpedanz bei Schock erzielt.* Falls erforderlich, weitere Tests<br>
durchführen, z. B. Elektrogram<br>
Durchleuchtungsaufnähmen ode<br>
HINWEIS: Da dieses Gerät einen:<br>
Messung der Elektroden-Schockimper<br>
Testsignale möglicherweise schwer<br>
Testsignale möglicher Falls erforderlich, weitere Tests zur Funktions<br>
durchführen, z. B. Elektrogrammanalyse, Pri<br>
Durchleuchtungsaufnahmen der interne Sichter<br>
HINWEIS: Da dieses Gerät einen Testimpuls unt<br>
HINWEIS: Da dieses Gerät einen Test Falls erforderlich, weitere Tests zur Funktionsp<br>
durchführen, z. B. Eiektrogrammanalyse, Prüf<br>
Durchleuchtungsaufnahmen oder interne Sicht<br>
HINWEIS: Da dieses Gerät einen Testimpuls unter<br>
Messung der Elektroden-Schockimp durchlungsaufnahmen oder interne Sinten over all anders den metallisar.<br>
HINWEIS: Da dieses Gerät einen Testimpuls und Messung der Elektroden-Schockimpedanz verweren Testignale möglicherweise schwer zu messen, in oder "Rau Falls erforderlich, weitere Tests zur Funktionsprüfung des<br>
durchführen, 2. B. Elektrogrammanalyse, Prüfung von R<br>
Durchleuchtungsaufnahmen oder interne Sichtprüfungen.<br>
HINWEIS: Da dieses Geräf einen Testimpuls unter der durchführen, z. B. Elektrogrammanalyse, Prüfung von Röntgen<br>
VWEIS: Da dieses Gerät einen Testimpuls unter der Reizschwell<br>
siehen Testimpuls unter der Reizschwell<br>
siehen möglicherwise schwerz uneressen, falls elektroche För den mannsverkense schwer zu messen, rans elektrischer underen alternation. In Abweichungen bei den Impedanzwerten führen, besond Abweichungen bei den Impedanzwerten führen, besond Abweichungen bei den Impedanzwerten fü Continent and the Market for the Many technology and the School of the Celektroden-School and der listingular with the Fieldstroom autorities for the Elektroden-School impact verwendet, sind die Reaktionen auf die Reaktio Elektrokauter oder externe, direkt an den Patienten<br>
acchungsgeräde) während des Tests vorhanden sind. Dies<br>
weisenheit derartiger elektrischer Interferenz werden stabiler<br>
weisenheit derartiger elektrischer Interferenz we

#### **Schritt H: Aggregat programmieren**

Die Uhr des Programmiergeräts überprüfen und das Aggregat synchronisieren wenn erforderlich, damit die richtige Zeitangabe auf den gedruckten Berichten und den PRM-EKG-Streifen erscheint.

Es kann hilfreich sein, während der Konversions-Tests und der Implantation die Funktion "Piepton während Kondensatoraufladung" auf "Ein" zu programmieren,<br>damit erkannt werden kann, wenn das Aggregat lädt, um einen Schock<br>abzugeben,<br>datum einen Schock<br>abzugeben,<br>datum einen Schock damit erkannt werden kann, wenn das Aggregat lädt, um einen Schock O<br>abzugeben.<br>2007 - Contraction der Leich Annebergat lädt, um einen Schock O<br>2008 - Contraction der Leich Annebergat lädt, um einen Schock O abzugeben. In Adwesement deraniger elektroden imperienz werd.<br>
Jektroden impedanz bei Schook erzielt.<br>
Programmiergeräts überprüfen und das Aggregat synchrich.<br>
Regat programmiergeräts überprüfen und das Aggregat synchrich.<br>
M-EKG-St plergeräts überprüfen und das Aggregat synchronisierer<br>int die richtige Zeitangabe auf den gedruckten Berichter<br>reifen erscheint.<br>Wahrend der Konversions-Tests und der Implantation d<br>rend Kondensatoraufladung" auf "Ein" zu mieren<br>
erats überprüfen und das Aggregat synchronisieren<br>
Frantige Zeitangabe auf den gedruckten Berichten<br>
erscheint.<br>
end der Konversions-Tests und der Implantation die<br>
Kondensatoraufladung" auf "Ein" zu programmieren, tige Zeitangabe auf den gedruckten Berichten Elavanta dung "auf Elin" zu programmieren.

- 3. Eine manuelle Reformierung der Kondensatoren durchführen, wenn dies noch nicht geschehen ist.
- Aggregat entsprechend programmieren, wenn ein oder mehrere Elektroden-Anschlüsse nicht benutzt werden.
	- Programmieren Sie das Aggregat auf die für den Konversions-Test beim Patienten angemessenen Parameter.

**VORSICHT:** Um inadäquate Schocks zu vermeiden, stellen Sie sicher, dass der Tachy-Modus des Aggregats auf "Aus" programmiert ist, wenn das System nicht verwendet wird bzw. bevor es berührt wird. Achten Sie bei der Tachyarrhythmiedetektion darauf, dass der Tachy-Modus auf "Überwachung + Therapie" programmiert ist. S. Eine manuelle Reformierung<br>
1 3. Eine manuelle Reformierung<br>
1 4. Aggregat entsprechend profession.<br>
Elektroden-Anschlüsse nicht (Elektroden-Anschlüsse nicht verwendet war angemessenen Parameter<br>
1 1 1 1 1 1 1 1 1 1 1 1 Financier Elektroden-Anschlusse nicht verwenden.<br>
2018 - Maria Barbara ist.<br>
2018 - Aggregat entsprechen ist.<br>
2018 - Elektroden-Anschlusse nicht benutzt wer<br>
2018 - Maria Barbara ist.<br>
2018 - Maria Barbara ist.<br>
2018 - Ma 3. Eine manuelle Reformierung der Kondens<br>
icht geschehen ist.<br>
4. Aggregat entsprechend programmieren,<br>
Elektroden-Anschlüsse nicht benutzt werd<br>
5. Programmieren Sie das Aggregat auf die I<br>
angemessenen Parameter.<br>
VORSI 4. Aggregat entsprechend programmiere<br>
Elektroden-Anschlüsse nicht benutzt w<br>
Programmieren Sie das Aggregat auf d<br>
angemessenen Parameter.<br>
VORSICHT: Um inadaquate Schocks zu v<br>
System nicht verwendet wird bzw. bevor es<br> S. Eine manuelle Reformierung der Kondensatoren durch einer einer einer einer einer einer einer Elektroden-Anschlüsse nicht benutzt werden.<br>
S. Programmieren Sie das Aggregat auf die für den Kondensatoren Parameter.<br>
S. Pr micht geschehen ist.<br>
4. Aggregat entsprechend programmieren, wenn ein oder met Elektroden-Anschlüsse nicht benutzt werden.<br>
5. Programmieren Sie das Aggregat auf die für den Konversion angemessenen Parameter.<br>
16. Program angemessenen Parameter.<br>
RSICHT: Um inadaquate Schocks zu vermeiden, stellt<br>
s der Tachy-Modus des Aggregats auf "Aus" programm<br>
tem nicht verwendet wird bzw. Devor es berüht wird.<br>
Använrhythmiedetektion darauf, dass der Παλιά έκδοση. Μην την χρησιμοποιείτε.

**Schritt I: Test auf Fähigkeit, Kammerflimmern und induzierbare Arrhythmien zu konvertieren**

Wenn Sie akzeptable Signale von den implantierten Elektroden erhalten, führen Sie VT- und VF-Konversions-Tests durch, um zu bestimmen, (1) ob die Konfiguration und Position der implantierten Elektroden für den Patienten angemessen sind, und (2) ob die programmierbare Schockenergie des Aggregats oder die maximalen Schocks ausreichen, um die Arrhythmien zuverlässig zu konvertieren. Ein Konversions-Test Verwendet wird bzw. bevor es berührt wird. Achten Smiedetektion darauf, dass der Tachy-Modus auf "Üben ogrammiert ist.<br>
est auf Fähigkeit, Kammerflimmern und induzierbar<br>
2011 - Verwendele Signale von den implantierten Ele en Parameter.<br>
inadaquate Schocks zu vermeiden, stellen Sie sicher,<br>
codus des Aggregats auf "Aus" programment ist, venn das<br>
verdet wird bzw. bevor es berührt wird. Achten Sie bei der<br>
retektion darauf, dass der Tachy-Mod Enigkeit, Kammerflimmern und Induzierbare Arrhyth<br>Signale von den implantierten Elektroden erhalten, führens-<br>Tests durch, um zu bestimmen, (1) ob die Konfigurat<br>ten Elektroden für den Patienten angemessen sind, und<br>Schock Nett, Kammerflimmern und Induzierbare Arrhythmien-zu<br>
le von den implantierten Elektroden erhalten, führen Sie<br>
sists durch, um zu bestimmen, (1) ob die Konfiguration und<br>
skatengue des Aggregats oder die maximalen Schools David Companierten (1) ob die Konfiguration und<br>durch, um zu bestimmen, (1) ob die Konfiguration und<br>oden für den Patienten angemessen sind, und (2) ob<br>zuverlässig zu konvertieren. Ein Konversions-Test<br>zuverlässig zu konve Elastique de la ville de la ville de la ville de la ville de la ville de la ville de la ville de la ville de la ville de la ville de la ville de la ville de la ville de la ville de la ville de la ville de la ville de la vi

besteht aus der Induktion einer Arrhythmie und dem Versuch, die Arrhythmie mit einer vorher ausgewählten Energie zu konvertieren.

Die Durchführung erfolgreicher Konversionen von Kammerflimmern vor der Implantation eines Aggregats ist sehr wichtig, denn ein während einer ventrikulären Tachykardie abgegebener Schock kann die Arrhythmie beschleunigen. Intraoperative Tests können minimiert werden, indem bei der Implantation nur VF-Tests durchgeführt werden, und die VT-Tests postoperativ im Herzkatheterlabor vor der Entlassung des Patienten durchgeführt werden. Search Westeht aus der Induktion einer Arrhy<br>
vorher ausgewählten Energie zu kon<br>
Die Durchführung erfolgreicher Konv<br>
Implantation eines Aggregats ist sehi<br>
Tachykardie abgegebener Schock ka<br>
Tests können minimiert werden Besteht aus der Induktion einer Arrhythmie und der vorher ausgewählten Energie zu konvertieren.<br>
Die Durchführung erfolgreicher Könversionen von Implantation einer Schrießers ist sehr wichtig, den Tachtyktadie abgegebener besteht aus der Induktion einer Arrhythmie und dem<br>
vorher ausgewählten Energie zu konvertieren.<br>
Die Durchführung erfolgreicher Konversionen von Kimplantation eines Aggregats ist sehr wichtig, denn<br>
Tachykardie abgegebene Versich ausgewaringen Energie zu konverteien.<br>
Die Durchführung erfolgreicher Konversionen volmplantation eines Aggregats ist sehr wichtig, der<br>
Tachykardie abgegebener Schock kann die Arrhy<br>
Tests können minimiert werden, besteht aus der Induktion einer Arrhythmie und dem Versuch, worher ausgewählten Energie zu konvertieren.<br>
Die Durchführung erfolgreicher Konversionen von Kammerflin<br>
Implantation eines Aggregats ist sehr wichtig, denn ein ner ausgewählten Energie zu konvertieren.<br>
Durchführung erfolgreicher Könversionen von Kammerflimmern van Kamtation eines Aggregats ist sehr wichtig, denn ein während einer Markatie abgegebener Schock kamn die Arrhythmie b France Controller (Controller Montenant)<br>
Transporter (Controller Montenant) von Kammerflimmern vor der ventrikulären<br>
biggegelbener Schock kann die Arrhythmie beschleunigen. Infraoperative<br>
minimiert werden, indem bei de

Falls die Konversion erfolglos ist, muss eine Rettung des Patienten mit einem entsprechenden transthorakalen Defibrillator erfolgen. Eine frühe Konversion ist wichtig, da anhaltende Arrhythmien schwieriger zu terminieren sind.

**WARNUNG:** Halten Sie während der Implantation und der elektrophysiologischen Tests immer externe Defibrillationssysteme bereit. Falls eine induzierte ventrikuläre Tachyarrhythmie nicht rechtzeitig terminiert wird, kann dies zum Tod des Patienten führen. För användar verden, menn bei der implantation har vund die VT-Tests postoperativ im Herzkatheterlabor vor<br>
In durchgeführt werden.<br>
Konversion erfolglos ist, muss eine Rettung des Patien<br>
henden transthorakalen Defibrilla ransthorakalen Defibrillator erfolgen. Eine frühe Konverende Arrhythmien schwieriger zu terminieren sind.<br>
Iten Sie während der Implantation und der elektrophysis<br>
Iten Sie während der Implantation und der elektrophysis<br>
I Sts postoperativ im Herzkatheterlabor vor der Entlassung des<br>
Sterden.<br>
Folglos ist, muss eine Rettung des Patienten mit einem<br>
Forakalen Defibrillator erfolgen. Eine frühe Könversion ist<br>
Arnfythmien schwieriger zu termin en samweliger zu temmineren sing.<br>
Indicate Implantation und der elektrophysiologischen<br>
Isterminiert wird, kann dies zum Tod des Patienten<br>
Isterminiert wird, kann dies zum Tod des Patienten<br>
Isterminiert und ein Thoraxsp

*HINWEIS: Wenn der Brustkorb eröffnet und ein Thoraxspreizer verwendet wird, entfernen Sie diesen bitte, bevor Sie mit den Konversions-Tests beginnen, um die tatsächlichen Bedingungen, unter denen das Aggregat arbeiten wird, möglichst genau* zu simulieren und ein mögliches Ableiten der Energie zu verhindern.<br>88<br>2000 - Carlo Carlo Carlo Carlo Carlo Carlo Carlo Carlo Carlo Carlo Carlo Carlo Carlo Carlo Carlo Carlo Carlo Carlo Carlo Carlo Carlo Carlo Carlo Carlo anrena der Impiantation und der elektrophysiologischer<br>Italionsysteme bereit. Falls eine induzierte ventrikuläre<br>Zeitig terminiert wird, kann dies zum Tod des Patienten<br>Atkorb eröffnet und ein Thoraxspreizer verwendet wird Effret und ein Thoraxspreizer verwendet wird,<br>
mit den Konversions-Tests beginnen, um die<br>
ein des Aggregat arbeiten wird, möglichstgenau<br>
iten der Energie zu verhindern.<br>
2007<br>
2007<br>
2007<br>
2007<br>
2007<br>
2007<br>
2007<br>
2007<br>
20 Elava Ne haszpreizer verwendet wird.<br>
Hen Konversions-Tests beginnen, um die beginnen (um die beginnen).<br>
Her Energie zu verhindern.<br>
Her Energie zu verhindern.<br>
Journalismen.<br>
Son die beginnen.<br>
Son die beginnen.<br>
Son die

#### **Induzieren Sie die Arrhythmie des Patienten**

Eine Arrhythmie kann mit Hilfe der Induktionsfunktionen des Aggregates induziert werden.

Warten Sie zwischen den einzelnen Arrhythmieinduktionen, gleich ob diese erfolgreich oder erfolglos waren, bis sich der Blutdruck des Patienten und der elektrophysiologische Status wieder stabilisiert haben. Außerdem wird empfohlen, zwischen den Induktionen mindestens eine Minute Zeit vergehen zu lassen.

Notieren Sie während jeder Arrhythmieinduktion die Herzfrequenz, um angemessene Frequenzschwellenwerte zu bestimmen. Die ventrikulären Zykluslängen, die nahe dem niedrigsten programmierten Frequenzschwellenwert, aber darunter liegen, werden möglicherweise als normaler Sinusrhythmus detektiert. Um für ausreichende Gelegenheit zur Detektion zu sorgen, sollte die Frequenzschwelle auf Werte mindestens 10 min<sup>-1</sup> unterhalb der Frequenz der zu behandelnden Arrhythmie(n) programmiert werden. Induzieren Sie die Arrhythmie<br>
Eine Arrhythmie kam mit Hilfe overden.<br>
Warten Sie zwischen den einze erfolgteich oder erfolgtes waren<br>
Eine Arrhythmie kam mit Hilfe overden.<br>
Warten Sie zwischen der erfolgtes waren<br>
Eine A Induzieren Sie die Arrhythmie des Patiente<br>
Eine Arrhythmie kann mit Hilfe der Induktions<br>
werden.<br>
Warten Sie zwischen den einzelnen Arrhythme<br>
erkitrophysiologische Status wieder stabilisier<br>
zwischen den Induktionen min Induzieren Sie die Arrhythmie des Patienter<br>
Eine Arrhythmie kam.mit Hilfe der Induktionsf<br>
werden.<br>
Warten Sie zwischen den einzelnen Arrhythmie<br>
erkitrophysiologische Status wieder stabilisert<br>
zwischen den Induktionen m Eine Arrhythmie kann mit Hilfe der Induktion<br>
werden.<br>
Warten Sie zwischen den einzelnen Arrhyth<br>
erfolgreich oder erfolglos waren, bis sich de<br>
elektrophysiologische Status wieder stabilisi<br>
zwischen den Induktionen minde Induzieren Sie die Arrhythmie des Patienten<br>
Eine Arrhythmie kam mit Hilfe der Induktionsfunktionen cwerden.<br>
Warten Sie zwischen den einzelnen Arrhythmieinduktionerfolgreich oder erfolglos waren, bis sich der Blutdruck di Eine Arrhythmie kann mit Hiife der Induktionsfunktionen des Aggeverden.<br>
Warten Sie zwischen den einzelnen Arrhythmieinduktionen, glei<br>
erfolgreich oder erfolgtos waren, bis sich der Blütdruck des Patielektrophysiologische Förhysiologische Status wieder stabilisiert haben. Außer Schen der Induktionen mindestens eine Minute Zeit verg<br>
ieren Sie während jeder Arrhythmieinduktion die Herzfre<br>
euenzschwellenwerte zu bestimmen. Die vertrikulären For the two states in the method of the method in the state of the state of the state of the state of the method of the state of the method of the properties of the detection of the detection of the property of the detecti wellenwerte zu bestimmen. Die ventrikulären Zykluslär<br>ten programmierten Frequenzschwellenwert, aber dart<br>icherweise als normaler Sinusrhythmus detektiert. Um<br>zur Detektion zu sorgen, sollte die Frequenzschwelle a<br>twerden. Christian en Maria Christian en Maria Christian en Australien and jeder Armythmetien understein zu klassen.<br>
Aktionen mindestens eine Minute Zeit vergehen zu lassen.<br>
Einwythmetien Einwythmetien Einwerke zur einer Frequenz

#### **Führen Sie die Induktion durch**

Führen Sie das Aggregat in die Implantationstasche ein. Schließen Sie temporär<br>die Implantationstasche, um sicherzustellen, dass das Aggregat während der die Implantationstasche, um sicherzustellen, dass das Aggregat während der Konversions-Tests in Position bleibt. Stellen Sie sicher, dass das Aggregat guten Kontakt mit dem umgebenden Gewebe hat. Spülen Sie die Tasche ggf. mit Kochsalzlösung aus, um ein Austrocknen der Tasche zu verhindern. The Theorem Solid and The Theorem Schließen Sie the Sie that the University of the University of the University of the University of the University of the University of the University of the University of the University of normaler Sinusrhythmus detektiert. Um für ausreichende Zur sorgen, sollte die Frequenzschwelle auf Werte<br>Zur sorgen, sollte die Frequenzschwelle auf Werte<br>alb der Frequenz der zu behandelnden Arrhythmie(n)<br>durch<br>durch<br>e, u Radie Implantationstasche ein. Schließen Sie temporar<br>
In sicherzustellen, dass das Aggregat während der .<br>
on bleibt. Stellen Sie sicher, dass das Aggregat während der .<br>
on Austrocknen der Tasche zu verhindern.<br>
Control Elava nie materialna. Ne használja nie znaklici szerzetellen, dass das Aggregat wahrend der elavat szellen. Se sicher, dass das Aggregat wahrend der elavat szellen. Se sicher, dass das Aggregat guten.<br>Se sicher Alexandre E

**VORSICHT:** Kein elektrisch leitender Gegenstand darf während der Induktion die Elektrode oder das Gerät berühren, da hierdurch Energie abgeleitet und somit die den Patienten erreichende Energiemenge verringert wird und das implantierte System beschädigt werden kann. VORSICHT: Kein elektrisch leitende<br>
Elektrode oder das Gerät berühren, c<br>
Patienten erreichende Energiemenge<br>
beschädigt werden kann.<br>
2. Überprüfen Sie die Magnetfunkt<br>
sich das Aggregat in akzeptable<br>
3. Programmieren Si VORSICHT: Kein elektrisch lettender Gegenstand<br>
Elektrode oder das Gerät berühen, da hierdurch E<br>
Patienten erreichende Energiemenge verringert wij<br>
beschädigt werden kann.<br>
2. Überprüfen Sie die Magnetfunktion und die Te<br>

- 2. Überprüfen Sie die Magnetfunktion und die Telemetrie, um sicherzustellen, dass sich das Aggregat in akzeptabler Reichweite befindet.
	- 3. Programmieren Sie die notwendigen Parameter und ändern Sie die Einstellung des Tachy-Modus des Aggregats auf "Überw.+Therapie".
- 4. Führen Sie mit Hilfe des Programmiergeräts die Induktion durch.

#### **Bestimmung der DFT**

Die Tests für die Defibrillationsschwelle (DFT) sollten bei der Implantation durchgeführt werden, um ausreichende Sicherheitsbereiche für die Schockenergie sicherzustellen (Sicherheitsbereich = maximale Schockenergie des Geräts minus DFT). Die DFT ist die niedrigste getestete Energie, die VF oder polymorphe VT in einer Reihe von Arrhythmietests mit schrittweise abnehmender Energie zuverlässig konvertiert. VORSICHT: Kein elektrisch leitender Gegenstand<br>
Elektrode oder das Gerät berühren, da hierdurch En<br>
Patienten erreichende Energiemenge verringert wird<br>
beschädigt werden kann.<br>
2. Überprüfen Sie die Magnetfunktion und die Elektrode oder das Selar berdiren, da merdurch<br>
Patienten erreichende Energiemenge verringert v<br>
beschädigt werden kann.<br>
2. Überprüfen Sie die Magnetfunktion und die<br>
Sich das Aggregat in akzeptabler Reichweiter<br>
1. Progr VORSICHT: Kein elektrisch leitender Gegenstand darf währe<br>Elektrode oder das Gerät berühren, da hierdurch Energie abge<br>Patienten erreichnete Energiemenge verringert wird und das i<br>beschädigt werden kann.<br>2. Überprüfen Sie ktrode oder das Gerät berühren, da hierdurch Energie abgeleitet u<br>
ienten erreichende Energiemenge verringert wird und das implant<br>
chädigt werden kann.<br>
Überprüfen Sie die Magnetfunktion und die Telemetrie, um siche<br>
sich Föräldrad version. Sig an använd en statten version.<br>
För för startingar används och startingar använder i Tachy-Modus des Aggregats auf "Überw.+Therapie".<br>
För sie mit Hilfe des Programmiergeräts die Induktion d<br>
nung der France Entreprenente version er manifestive. Ein ausgebreiteten Registration enter de la Magnetfunktion und die Telemetrie, um sicherzustellen, dass<br>
Aggregat in akzeptabler Reichweite befindet.<br>
Then Sie die Magnetfunkti Versätzliche der Programmiergeräts die Induktion durch.<br>
DFT<br>
DET Defibrillationsschwelle (DFT) sollten bei der Implantation<br>
ichende Sicherheitsbereiche für die Schockenergie sich<br>
In = maximale Schockenergie des Geräts m ie die notwendigen Parameter und andem Sie die Einstellung<br>
des Aggregats auf "Überw.+Therapie".<br>
fe des Programmiergeräts die Induktion durch.<br>
fe des Programmiergeräts die Induktion durch.<br>
Mätionsschwelle (DET) sollten Installar (DFT) sollten bei der Implantation durchgefisicherheitsbereiche für die Schockenergie sicherzustelle<br>
Energie, die VF oder polymorphe VT in einer Reihe von<br>
eise abnehmender Energie zuverlässig konvertiert.<br>
Indu However and the state of the state of the state of the state of the state of the state of the state of the state of the state of the state of the state of the state of the state of the state of the state of the state of th

Um die DFT zu bestimmen, induzieren Sie VF (oder PVT oder Kammerflattern, wenn VF nicht induzierbar ist). Versuchen Sie, die Arrhythmie mit einem 31-J-Schock zu konvertieren, und wenn die Konversion erfolgreich ist, versuchen Sie, die Arrhythmie mit 29 J zu konvertieren. Verfahren Sie so weiter und verringern Sie schrittweise die Die VE der polymerheit variable variable variable variable variable variable variable variable variable variable variable variable variable variable variable variable variable variable variable variable variable variable v Ela Arthythmie mit einem 317-Schock zur School (State Arthythmie mit einem 317-Schock zur Golgreich ist, versuchen Sie, die Arthythmie weiter und Gringern Sie schittweise die Arthythmie (Nature Und Christian die Schuttweis

Energie, bis eine Nichtkonversion von VF auftritt, oder 3 J erfolgreich sind. Wenn die anfängliche Konversion bei 31 J erfolglos ist, platzieren Sie die Elektrode neu, kehren Sie die Polarität um oder fügen Sie eine zusätzliche Elektrode hinzu. Die Energie, die zuletzt die Arrhythmie erfolgreich konvertiert hat, ist die DFT. Was eine zuverlässige Konversion darstellt, liegt im Ermessen des Arztes.

*HINWEIS: Da die Ergebnisse eines einzelnen Tests das Resultat einer statistischen Abweichung sein können, garantiert die einmalige Konversion einer Rhythmusstörung mit einer bestimmten Energie nicht, dass diese Energie für eine zuverlässige Konversion sorgt. Um eine Sicherheitsspanne zu erreichen, wird empfohlen, die Konversions-Tests der DFT zweimal zu wiederholen, wenn die DFT 31 J beträgt, oder einmal zu wiederholen, wenn die DFT 29 J beträgt und die Konversion erfolgreich war.* Energie, bis eine Nichtkonversichten<br>
Energie, bis eine Nichtkonversichten<br>
Sie die Polarität um oder fügen<br>
zuletzt die Arrhythmie erfolgreic<br>
Konversion darstellt, liegt im Entergie<br>
Abweichung sein Können, garar<br>
mit ei Energie, bis eine Nichtkonversion von VF auf<br>
anfängliche Konversion bei 31 Jerfolglos ist, sie die Polarität um oder fügen Sie eine zusätzlicht Zustatz die Archythmie erfolgreich konvertiert Konversion darstellt, liegt im Energie, bis eine Nichtkonversion von VF aufframfängliche Konversion bei 31 Jerfolglos ist, p<br>
Sie die Polarität um oder fügen Sie eine zusätz<br>
zuletzt die Arrhythmie erfolgreich konvertiert ha<br>
Konversion darstellt, liegt Sie die Polarität um oder fügen Sie eine zus<br>
Sie die Polarität um oder fügen Sie eine zus<br>
zuletzt die Arhythmie erfolgreich konvertiert<br>
Konversion darstellt, liegt im Ermessen des<br>
HINWEIS: Da die Ergebnisse eines einze Energie, bis eine Nichtkonversion von VF auftritt, oder 3<br>
anfängliche Konversion bei 31 Jerfolglos ist, platzieren S<br>
Sie die Polarität um oder fügen Sie eine zusätzliche Elekt<br>
zuletzt die Arrhythmie erfolgreich konverti Ste die Polarität um der fügen Sie die Bolarität um der fügen Sie eine zustatzliche Elektrode hierat die Arzburg zulerzteiten einer kraft, ist alle DFT. We<br>
Verwersicht die Arzburg is einer eingereich könvertiert hat, ist Follie Architecture in Street Architecture in Street Architecture in the Control of the Control of the Control of the Control of the Control of the Control of the Control of the Control of the Control of the Control of th

**Schritt J: Aggregat implantieren**

Tachy-Modus auf "Aus" programmieren.

Das Aggregat muss guten Kontakt zum umgebenden Gewebe der Aggregattasche haben. Nähen Sie es fest, um seine Migration zu vermeiden (eine Abbildung der Nahtlöcherpositionen finden Sie "Elektroden-Anschlüsse" auf Seite 62). Überschüssige Elektrodenlängen vorsichtig in Schlaufen zusammenlegen und an das Aggregat anlegen. Tasche ggf. mit Kochsalzlösung ausspülen, um ein Austrocknen der Tasche zu verhindern. För Da die Ergebnisse eines einzellen Tests das Reichung sein können, garantiert die einmalige Konversioner bestimmten Energie nicht, dass diese Energie für wersions Trast, Um eine Sicherheitsspanne zu erreichen wersions T Version of Dr. Zweimar zu wiederholen, wenn die Dr. Zweimar zu wiederholen, wenn die Dr. Zaggregat implantieren<br>Aggregat implantieren<br>Modus auf "Aus" programmieren.<br>Nachen Sie es fest, um seine Migration zu vermeiden (exer Kö[n](#page-65-0)nen, garantiert die einmalige Konversion einer Rhythmusstörung<br>
ten Energie hicht, dass diese Energie für eine zuverlässige Ware einer Scherheitsspanne zu wiederhöhen, wird empfohlen, die ber 31 J beträgt, der<br>
olen, we Xas" programmieren.<br>
Sie guten Kontakt zum umgebenden Gewebel der Aggrege<br>
e es fest, um seine Migration zu Vermeiden (eine Äbbild<br>
sitionen finden Sie "Elektroden-Anschlüsse" auf Seite f<br>
lektrodenlängen vorsichtig in Sch Experience of the Mathematical International Control of the Mathematical international international control of the Mathematical International Control of the Mathematical International Control of the Mathematical Internati Xontakt zum umgebenden Gewebe der Aggregattasche<br>
um seine Migration zu vermeiden (eine Abbildung<br>
Inden Sie "Elektroden-Anschlüsse" auf Seite 62).<br>
Angen vorsichtig in Schlaufen zusammenlegen und<br>
Tasche ggf. mit Kochsalz Sie Fiektroden-Anschlüsse "auf Seite-62).<br>
Riversichtig in Schlaufen zusammenleger und<br>
Morsichtig in Schlaufen zusammenleger und<br>
Ne gef. mit Kochsalzlösung ausspülen, um ein Schlaufen zusammenleger und<br>
Indem US von Schl

**WARNUNG:** Knicken, verdrehen oder verflechten Sie die Elektrode nicht mit anderen Elektroden, da dies zum Abrieb der Isolierung bzw. Beschädigung des Leiters führen kann.

3. Schließen Sie die Implantationstasche. Achten Sie darauf, dass die Elektroden so platziert werden, dass ein Kontakt mit Nahtmaterial verhindert wird. Es wird empfohlen, absorbierbares Nahtmaterial zum Verschließen der Gewebeschichten zu verwenden. WARNUNG: Kricken, verdreh<br>
anderen Elektroden, da dies zur<br>
Leiters führen kann.<br>
3. Schließen Sie die Implantations<br>
so platziert werden, dass ein Kompforbien, absorbierbares Nah<br>
21 verwenden.<br>
4. Alle Elektrokautereingr VERICHT: Nach einer Änderung des Empfehlenden (1979)<br>
Versicht verwenden der Leiters führen kamn.<br>
3. Schließen Sie die Implantationstasche. Achte verwenden.<br>
3. Schließen Sie die Implantationstasche. Achte sophiziert werd

4. Alle Elektrokautereingriffe abschließen, bevor das Aggregat reaktiviert wird.

5. Tachy-Modus auf die gewünschten Einstellungen programmieren und die endgültigen programmierten Parameter bestätigen.

**VORSICHT:** Nach einer Änderung des Empfindlichkeitsbereichs oder Veränderungen an der Detektionselektrode überprüfen Sie bitte immer, ob eine angemessene Detektion stattfindet. Die Programmierung der Empfindlichkeit auf den höchsten Wert (niedrigste Empfindlichkeit) kann eine verzögerte Detektion oder ein Undersensing der Herzaktivität zur Folge haben. Die Programmierung der Empfindlichkeit auf den niedrigsten Wert (höchste Empfindlichkeit) kann dagegen ein Oversensing extrakardialer Signale verursachen. WARNUNG: Kricken, verdrehen oder verflex<br>
anderen Elektroden, da dies zum Abrieb der Is<br>
Leiters führen kann.<br>
3. Schließen Sie die Implantationstasche. Achten<br>
so platziert werden, dass ein Kontakt mit Nahtt<br>
empfohlen, a Schließen Sie die Implantationstasche. Ach<br>
Schließen Sie die Implantationstasche. Ach<br>
Schließen Sie die Implantationstasche. Ach<br>
Schließen Sie die Implantationstasche. Ach<br>
Schließen, absorbierbares Nahtmaterial zur<br>
Zu WARNUNG: Kriicken, verdrehen oder verflechten Sie die anderen Elektroden, da dies zum Abrieb der Isolierung bz<br>
Leiters führen kann.<br>
3. Schließen Sie die Implantationstasche. Achten Sie darau so platziert werden, dass ein Elektroden, da dies zum Abrieb der Isolierung bzw. Besteiters führen kann.<br>
Schließen Sie der Implantationstasche. Achten Sie darauf, dass<br>
so platziert werden, dass ein Kontakt mit Nahtmaterial verhinder<br>
empfohlen, absor För ansamtningen av den statsmindella versionlessen verwenden.<br>För alsongerbare versionlessen versionlessen versionlessen versionlessen versionlessen versionlessen versionlessen versionlessen av Modus auf die gewünschten E Final starter aussierten der Konten sie darauf, dass die Elektroden<br>
In Sie die Implantationstasche. Achten Sie darauf, dass die Elektroden<br>
ert werden, dass ein Kontakt mit Nahtmaterial verhindert wird. Es wird<br>
ein, abs s auf die gewünschten Einstellungen programmieren, undergrammieren Parameter bestätigen.<br>
Nach einer Änderung des Empfindlichkeitsbereichs c<br>
en an der Detektionselektrode überprüfen Sie bitte imm<br>
e Detektion stattfindet. Eingriffe abschileßen bevor das Aggregat reaktiviert wird.<br>
die gewünschten Einstellungen programmieren. und die<br>
ammierten Parameter bestätigen.<br>
Schweizer bestätigen.<br>
Schweizer Anderung des Empfindlichkeitsbereichs oder Detektionselektrode überprüfen Sie bitte Immer, ob ein<br>Detektionselektrode überprüfen Sie bitte Immer, ob ein<br>In stattfindet. Die Programmierung der Empfindlichkeit<br>Iden einretzaktivität zur Folge haben. Die Programmierun<br> Maria China is a complete the deterministic state of the state of the state of the control of the state of the state of the state of the state of the state of the state of the state of the state of the state of the state o Empfindlichkeit) kann eine verzögerte Detektion<br>Laktivität zur Folge haben. Die Programmierung<br>Irigsten Wert (höchste Empfindlichkeit) kann<br>Kardialer Signale verursachen.<br>Arameterberichte auszudrucken und aller<br>Arameterber Elar Signale verursachen.<br>Herr Signale verursachen.<br>Herr Signale verursachen.<br>Herrbeichte auszudrucken und aller St. AND.<br>Journal and Marion (1991).<br>Journal of the Marion (1991).<br>St. And Marion (1991).<br>St. And Marion (1991

Fatientendaten Sie das PRM, um Parameterberichte auszudrucken und alle<br>Patientendaten zu speichern.<br>192<br>192<br>192 – Company de Carlo II (193 – 193 – 193 – 193 – 193 – 193 – 193 – 193 – 193 – 193 – 193 – 193 – 193 – 193 – 193 Patientendaten zu speichern.

#### **Schritt K: Ausfüllen und Rücksenden des Implantationsformulars**

<span id="page-96-0"></span>Füllen Sie innerhalb von zehn Tagen nach der Implantation das Implantationsformular aus, und schicken Sie es zusammen mit einer Kopie der Diskette mit den vom PRM kopierten Patientendaten an Boston Scientific. Mit Hilfe dieser Informationen kann Boston Scientific jedes implantierte Aggregat und die Elektroden registrieren, den Beginn der Garantiezeit festlegen und klinische Daten der Leistungsfähigkeit der implantierten Systeme zur Verfügung stellen. Behalten Sie eine Kopie des Implantationsformulars sowie die Ausdrucke des Programmiergeräts und die Original-Patientendatendiskette für die Patientenakte. Schritt K: Ausfüllen und Rücker<br>
Füllen Sie innerhalb von zehn Taus, und schicken Sie es zusan<br>
PRM kopierten Patientendaten<br>
Kann Boston Scientific jedes im<br>
den Beginn der Garantiezeit fest<br>
der implantierten Systeme zur Schritt K: Ausfüllen und Rücksenden des<br>
Füllen Sie innerhalb von zehn Tagen nach der<br>
Füllen Sie innerhalb von zehn Tagen nach der<br>
PRM kopierten Patientendaten an Boston Sci<br>
Kann Boston Scientific jedes implantierte Agg Schritt K: Ausfüllen und Rücksenden des<br>
Füllen Sie innerhalb von zehn Tagen nach der<br>
aus, und schicken Sie es zusammen mit einer<br>
PRM kopierten Patientendaten an Boston Scie<br>
kann Boston Scientific jedes implantierte Agg Füllen Sie innerhalb von zehn Tagen nach d<br>
aus, und schicken Sie es zusammen mit ein<br>
PRM kopierten Patientendaten an Boston S<br>
Kann Boston Scientific jedes implantierte Ag<br>
den Beginn der Garantiezeit festlegen und k<br>
de Schritt K: Ausfüllen und Rücksenden des Implantatierier Füllen Sie innerhalb von zehn Tagen nach der Implantatierie aus, aud schicken Sie es zusammen mit einer Kopie der PRM kopierten Patientendaten an Boston Scientific. M Füllen Sie innerhalb von zehn Tagen nach der Implantation das<br>
aus, und schicken Sie es zusammen mit einer Kopie der Disket<br>
PRM kopierten Patientendaten an Boston Scientific. Mit Hilfe die<br>
RRM kopierten Patientendaten an Internation var zein. Tagen mach der Implantation das Implantation schriften Patienten and Boston. Scientific. Mit Hilfte diser Improminenten and Boston. Scientific. Internationer and Boston. Scientific index in the inter

#### **BIDIREKTIONALER DREHMOMENT-SCHRAUBENDREHER**

In der sterilen Verpackung des Aggregats befindet sich ein Drehmoment-Schraubendreher (Modell 6628) zum Anziehen und Lösen von Befestigungsschrauben Nr. 2-56, gefassten Befestigungsschrauben und Befestigungsschrauben an diesem und anderen Aggregaten sowie Elektrodenzubehörteilen von Boston Scientific mit Befestigungsschrauben, die sich frei drehen, wenn sie ganz herausgedreht sind (diese Befestigungsschrauben haben in der Regel weiße Dichtungen). Beginn der Garantiezeit festlegen und klinische Daten implantierten Systeme zur Verfügung stellen. Behalten lantationsformulars sowie die Ausdrucke des Programm<br>
Fürstellen. Behalten<br>
Fürster Erheitendatendiskette für die WALER DREHMOMENT-SCHRAUBENDREHER<br>
In Verpackung des Aggregats befindet sich ein<br>
-Schraubendreher (Modell 6628) zum Anziehen und Lungsschrauben Nr. 2-56, gefassten Befestigungsschrauben and diesem und anderen Aggregaten<br>
s arantuezett restatigen und kinische Baram der Felixungstangkeit version var Verfügung stellen. Behalten Bie keine Kopie des<br>
Suiss sowie die Ausdrucke des Programmiergeräts und die datendiskette für die Patientenakte.<br>
ER Endreher (Modell 6628) zum Anziehen und Lösen<br>
auben Nr. 2-56, gefassten Befestigungsschrauben<br>
auben Mr. 2-56, gefassten Befestigungsschrauben<br>
ein von Boston Scientific mit Befestigungsschrauben, die<br>
chrausgedreht sind des Aggregats befindet sich ein<br>her (Modell 6628) zum Anziehen und Lösen<br>her (Modell 6628) zum Anziehen und Lösen<br>an diesem und anderen Aggregaten sowie<br>man diesem und anderen Aggregaten sowie<br>man diesem Scientific mit Bef Exam und anderen Aggregaten sowie<br>
ston Scientific mit Befestigungsschrauben die sich frei<br>
Edreht sind (diese Befestigungsschrauben haben in<br>
dreher ist bidirektional und so eingestellt, dass er<br>
der richtigen Kraft anzie

Dieser Drehmoment-Schraubendreher ist bidirektional und so eingestellt, dass er die Befestigungsschrauben mit der richtigen Kraft anzieht und ratscht, wenn die Befestigungsschraube sicher angezogen ist. Durch diesen Ratschenmechanismus Elava Ne használja nie znak za nie protokom katalického metalanik a szlovenského kráľ anzieht und ratscht wenn diela<br>Jem Ist. Durch diesen Ratschenmechanismus<br>Jem Ist. Durch diesen Ratschenmechanismus<br>Jem Ist. Durch diesen

94

gedreht werden.

Dieser Drehmoment-Schraubendreher kann auch zum Lösen von Befestigungsschrauben von anderen Aggregaten oder Zubehörteilen von Boston Scientific verwendet werden, die Befestigungsschrauben haben, die sich frei drehen, wenn sie ganz herausgedreht sind (diese Befestigungsschrauben haben in der Regel weiße Dichtungen). Beim Herausdrehen anderer Befestigungsschrauben darf der Drehmoment-Schraubendreher jedoch nicht weitergedreht werden, wenn die Befestigungsschraube den Anschlag berührt. Durch das zusätzliche Drehmoment beim Drehen dieses Schraubendrehers gegen den Uhrzeigersinn kann es passieren, Jaas sich diese Befestigungsschrauben verklemmen, wenn sie gegen den Anschlag<br>gegrent werden:<br>gegen den Anschlag<br>gegrent werden:<br>et al. 1990 – dass sich diese Befestigungsschrauben verklemmen, wenn sie gegen den Anschlag<br>gedreht werden.<br>exempel verklemmen, wenn sie gegen den Anschlag<br>gedreht werden.<br>exempel verklemmen, wenn sie gegen den Anschlag Wird ein zu starkes Anziehen vermier<br>
Um das Lockern fest angezogener B<br>
Schraubendreher beim Drehen gege<br>
aus als im Uhrzeigersinn.<br>
HINWEIS: Als zusätzliche Sicherun<br>
Drehmoment-Schraubendrehers so k<br>
über das eingestell Wird ein zu starkes Anziehen vermieden, da dies der Um das Lockern fest angezogener Befestigungsschaft verwendenden.<br>
Schraubendreher beim Drehen gegen den Uhrzeig<br>
aus als im Uhrzeigersinn.<br>
HINWEIS: Als zusätzliche Siche wird ein zu starkes Anziehen vermieden, da dies das Um das Lockern fest angezogener Befestigungssch<br>Schraubendreher beim Drehen gegen den Uhrzeige<br>aus als im Uhrzeigersinn.<br>HINWEIS: Als zusätzliche Sicherung ist die Spitt<br> University Schraubendreher beim Drehen gegen den Uhrzeiten aus als im Uhrzeigersinn.<br>
HINWEIS: Als zusätzliche Sicherung ist die S<br>
Drehmoment-Schraubendrehers so konzipiert, de<br>
über das eingestellte Drehmoment hinaus ang wird ein zu starkes Anziehen vermieden, da dies das Aggregat<br>
Um das Lockern fest angezogener Befestigungsschrauben zu<br>
Schraubendreher beim Drehen gegen den Uhrzeigersinn ein s<br>
aus als im Uhrzeigersinn.<br>
HINWEIS: Als zus das Lockern fest angezogener Befestigungsschrauben zu erleichtraubendreher beim Drehen gegen den Uhrzeigersimn ein stärkere als im Uhrzeigersimn.<br>
WVEIS: Als zusätzliche Sicherung ist die Spitze des<br>
Informationent-Schraub Frankrike Drehmoment Schraubenderlers so könziplert, dass sie abbricht, eingestellte Drehmoment hinaus angezogen wird. Falls<br>
eingestellte Drehmoment hinaus angezogen wird. Falls<br>
werden.<br>
Verhmoment-Schraubendreher kann a Financia for der antiboxisment and the state of the state of the state of the state of the state of the state interest in the scheme of the state interest in the scheme of the scheme of the scheme expectation of the scheme Principal Contraste and The Contraste of the Contraste of the Contraste of the Contraste of the Befestigungs<br>
Schrauben von anderen Aggregaten oder Zubehörteilen vor ein einer verden, die Befestigungsschrauben haben, die s Prehmoment hinaus angezogen wird. Falls dies passiert,<br>
Spitze mit einer Pinzette aus der Befestigungsschraube<br>
Schwarten Agenten version. Weiser versionlering (Schwarten version)<br>
Stendard dies Befestigungsschrauben haben Principal diese Befestigungsschrauben haben in der Rein Herausdrehen anderer Befestigungsschrauben da<br>Anschlag berührt. Durch das zusätzliche Drehmoment<br>Anschlag berührt. Durch das zusätzliche Drehmoment<br>Befordrehers gegen Befestigungsschrauben haben, die sich frei drehen,<br>Befestigungsschrauben haben, die sich frei drehen,<br>Die dreistungsschrauben haben, die sich frei drehen,<br>Herausdrehen anderer Befestigungsschrauben haben, die sich frei dre Bertifit. Durch das zusätzliche Drehmoment<br>
In Grieffeld der Unizerigersinn kann es passieren.<br>
John Verklemmen, wenn sie gegen den Anschlag<br>
Son Kirch der Statten (1990)<br>
Son Kirch der Statten (1990)<br>
Son Kirch der Statte Elava Ne haszník a megelem den Anischieg<br>Enternmen, wenn sie gegen den Anischieg<br>King Karl Vario (10 - 10 - 110 - 110 - 110 - 110 - 110 - 110 - 110 - 110 - 110 - 110 - 110 - 110 - 110 - 110 -<br>Star Anischieg (10 - 110 - 110

*HINWEIS: Als zusätzliche Sicherung ist die Spitze des Drehmoment-Schraubendrehers so konzipiert, dass sie abbricht, wenn die Schraube über das eingestellte Drehmoment hinaus angezogen wird. Falls dies passiert, muss die abgebrochene Spitze mit einer Pinzette aus der Befestigungsschraube entfernt werden.*

aus als im Uhrzeigersinn.

wird ein zu starkes Anziehen vermieden, da dies das Aggregat beschädigen könnte. Um das Lockern fest angezogener Befestigungsschrauben zu erleichtern, übt dieser Schraubendreher beim Drehen gegen den Uhrzeigersinn ein stärkeres Drehmoment

## **Festsitzende Befestigungsschrauben lösen**

Gehen Sie wie folgt vor, um festsitzende Befestigungsschrauben zu lösen:

1. Schraubendreher aus senkrechter Position zur Seite um 20° bis 30º aus der vertikalen Mittelachse der Schraube biegen (Abbildung 7 auf Seite 96).

Schraubendreher dreimal im Uhrzeigersinn (für eine ausgedrehte Befestigungsschraube) oder gegen den Uhrzeigersinn (für eine eingedrehte Schraube) so um die Achse drehen, dass der Griff des Schraubendrehers einen Kreis um die Mittelachse der Schraube beschreibt (Abbildung 7 auf Seite 96). Während dieser Drehbewegung darf sich der Handgriff des Schraubendrehers nicht drehen. Festsitzende Befestigungssch<br>
Gehen Sie wie folgt vor, um fest<br>
1. Schraubendreher aus sent<br>
vertikalen Mittelachse der Statistischen Andre Preinal<br>
2. Schraubendreher dreimal<br>
Befestigungsschraube) od<br>
Schraubendreher dre Festsitzende Befestigungsschrauben löser<br>
Gehen Sie wie folgt vor, um festsitzende Befe<br>
1. Schraubendreher aus senkrechter Positi<br>
Vertikalen Mittelachse der Schraube bieg<br>
2. Schraubendreher dreimal im Uhrzeigers<br>
Befest Festsitzende Befestigungsschrauben lösen<br>
Gehen Sie wie folgt vor, um festsitzende Befest<br>
1. Schraubendreher aus senkrechter Positio<br>
vertikalen Mittelachse der Schraube biege<br>
2. Schraubendreher dreimal im Unrzeigersti<br> Gehen Sie wie folgt vor, um festsitzende Bernarch vertikalen Mittelachse der Schraube bie vertikalen Mittelachse der Schraube bie Befestigungsschraube) oder gegen der Schraube Während dieser Drehbewegung darf sind Kreis um Festsitzende Befestigungsschrauben lösen<br>
Gehen Sie wie folgt vor, um festsitzende Befestigungssch<br>
1. Schraubendreher aus senkrechter Position zur Seite<br>
Vertikalen Mittelachse der Schraube biegen (Abbildu<br>
2. Schraubendr Gehen Sie wie folgt vor, um festsitzende Befestigungsschrauben.<br>
1. Schraubendreher aus senkrechter Position zur Selte um 20.<br>
Vertikalen Mittelachse der Schraube biegen (Abbildung 7 ausgerzeitsigungsschraube) oder gegen d Schraubendreher dreimal im Uhrzeigersinn (für eine anderes der Schraube) oder gegen den Uhrzeigersinn Schraube) so um die Achse drehen, dass der Griff des Kreis um die Mittelachse der Schraube beschreibt (Ab) Während diese Sie wie folgt vor, um festsitzende Befestigungsschrauben zu lösen:<br>
Interdedicten aus senkrechter Position zur Seite um 20° bis 30° aus der<br>
Interdedicten Mittelachse der Schraube biegen (Abbildung 7 auf Seite 96).<br>
Interd Schraube) oder gegen den Uhrzeigersinn (für eine eingedrehte version um die Achse drehen, dass der Griff des Schraub[end](#page-99-0)rehers einen Mittelachse der Schraube beschreibt (Abbildung 7 auf Seite 96).<br>
Eine Drehbewegung darf si

3. Dieses Verfahren kann bei Bedarf bis zu viermal mit jeweils leicht zunehmendem Winkel durchgeführt werden. Wenn Sie die Befestigungsschraube nicht vollständig lösen können, verwenden Sie den Drehmoment-Schraubendreher Nr. 2 aus dem Schlüsselsatz Modell 6501. dieser Drehbewegung darf sich der Handgriff des Science.<br>Verfahren kann bei Bedarf bis zu viermal mit Jeweils leid<br>durchgeführt werden. Wenn Sie die Befestigungsschra<br>dig lösen können, verwenden Sie den Drehmoment-Science<br> Mark Werden, Wenn Sie die Befestigungsschraube nicht<br>Können, verwenden Sie den Drehmoment-Schraubendr<br>Sselsatz Modell 6501.<br>Eigungsschraube gelöst ist, kann sie nach Bedarfein-<br>on.<br>Traubendreher nach Beendigung dieses Vert Der Bedarf bis zu viermal mit jeweils leicht zunehmendem<br>
erden Wenn Sie die Befestigungsschraube nicht<br>
en, verwenden Sie den Drehmoment-Schraubendreher Nr.<br>
atz Modell 6501.<br>
geschraube gelöst ist, kann sie nach Bedarfei

95

4. Sobald die Befestigungsschraube gelöst ist, kann sie nach Bedarf ein- oder ausgedreht werden. Modell'6501.<br>
Araube gelöst ist, kann sie nach Bedarfeln- oder 12 Elabost ist, Aminister Technologien Companies of the Marian Companies of the Marian Companies of the Marian Companies of the Marian Companies of the Marian Companies of the Marian Companies of the Marian Companies of the M

5. Drehmoment-Schraubendreher nach Beendigung dieses Verfahrens entsorgen.

<span id="page-99-0"></span>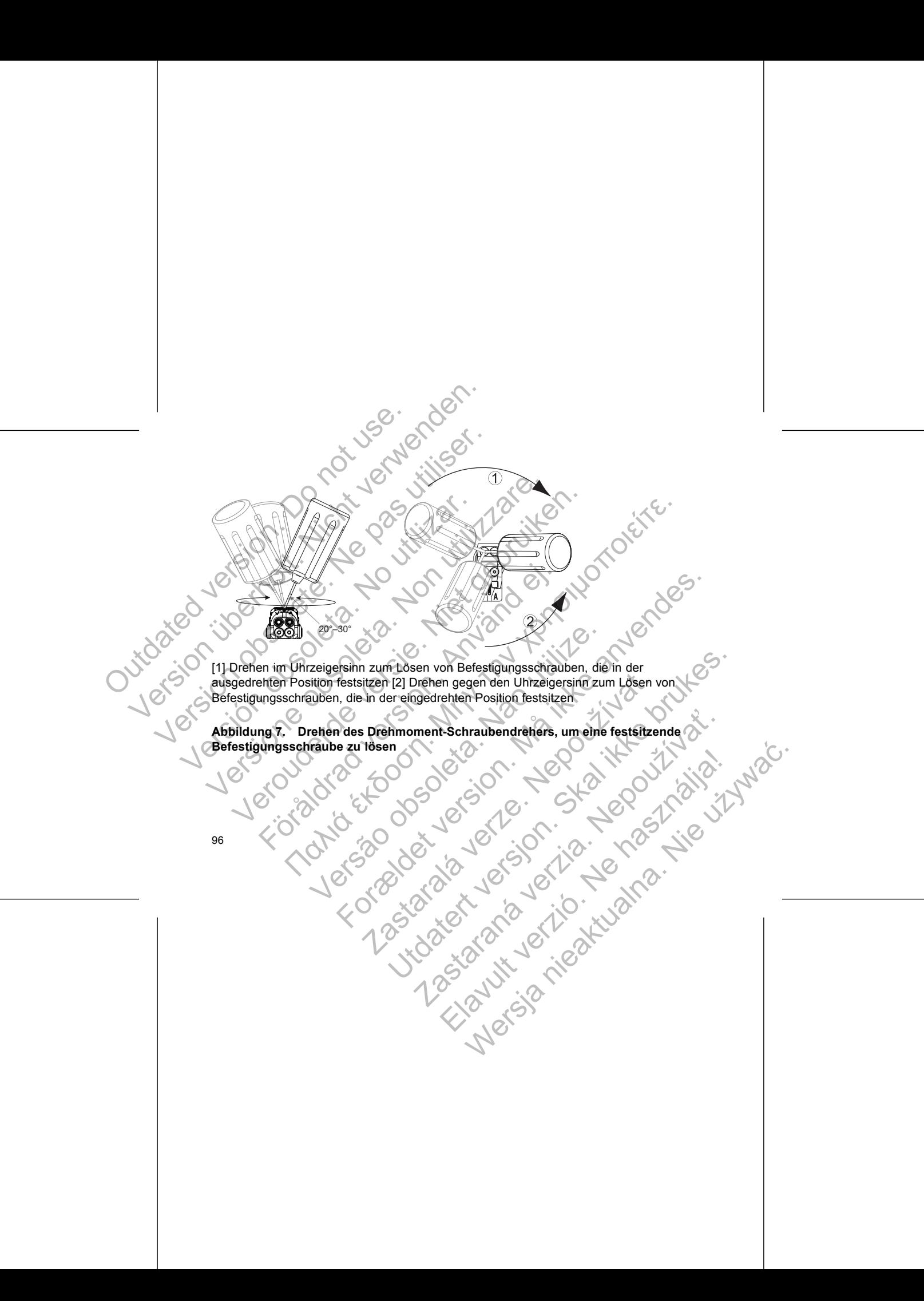

# **NACHSORGETESTS (FOLLOW-UP)**

Es wird empfohlen, die Gerätefunktionen regelmäßig von geschultem Personal in Form von Nachsorgeuntersuchungen überprüfen zu lassen. Die nachstehende Anleitung ermöglicht eine gründliche Überprüfung der Geräteleistung und des Gesundheitsstatus des jeweiligen Patienten während der gesamten Funktionsdauer des Geräts. NACHSORGETESTS (FOLLOV)<br>
Es wird empfohlen, die Gerätefu<br>
von Nachsorgeuntersuchungen<br>
ermöglicht eine gründliche Über<br>
des jeweiligen Patienten währer<br>
MARNUNG: Achten Sie darau<br>
Implantation ein externer Defibr<br>
in Herz-NACHSORGETESTS (FOLLOW-UP)<br>
Es wird empfohlen, die Gerätefunktionen rege<br>
von Nachsorgeuntersuchungen überprüfien zu<br>
emfoglicht eine gründliche Überprüfign der Green zur einer der des jeweiligen Patienten während der gesa Nachson Certes Tissung<br>
Es wird empfohlen, die Gerätefunktionen regelision Nachsorgeuntersuchungen überprüfen zu ermöglicht eine gründliche Überprüfung der Gerätefung des jeweiligen Patienten während der gesamte WARNUNG: A Es wird empfohlen, die Gerätefunktionen re<br>
von Nachsorgeuntersuchungen überprüfen :<br>
ermöglicht eine gründliche Überprüfung der<br>
des jeweiligen Patienten während der gesam<br>
WARNUNG: Achten Sie darauf, dass wäh<br>
Implantati NACHSORGETESTS (FOLLOW-UP)<br>
Es wird empfohlen, die Gerätefunktionen regelmäßig von<br>
von Nachsorgeuntersuchungen überprüfen zu lassen. Die<br>
ermöglicht eine gründliche Überprüfung der Geräteleistin<br>
des jeweiligen Patienten Es wird empfohlen, die Gerätefunktionen regelmäßig von geschu<br>
von Nachsorgeuntersuchungen überprüften zu lassen. Die nachsem ermöglicht eine gründliche Überprüfting der Geräteleistung und des jeweiligen Patienten während Franche de Gerätefunktionen regelmäßig von geschultem Personal in hisograpuntersuchungen überprüften zu lassen. Die nachstehende Antietium einer die Schwarzeiten einer Der einer Der einer Der einer Der einer Einrichten de

**WARNUNG:** Achten Sie darauf, dass während der Tests des Aggregats nach der Implantation ein externer Defibrillator und medizinisches Personal bereitsteht, das in Herz-Lungen-Wiederbelebung ausgebildet ist, falls der Patient einer externen Wiederbelebung bedarf. Fortunde: Achten Sie darauf, dass während der Tests contained in externer Defibrillator und medizinisches Peterz-Lungen-Wiederbelebung ausgebildet ist, falls der Peterbelebung bedarf.<br>
Försörge vor Entlassung<br>
fölgenden Ma men Sie draam, dass wannend der lests des Aggregats nach der versionen bereichtigter und medizinisches Personal bereichtet, das<br>
vierderbeletburg ausgebildet ist, falls der Patient einer externen<br>
edarf.<br>
Intassung<br>
Shahme

#### **Nachsorge vor Entlassung**

Die folgenden Maßnahmen werden normalerweise im Rahmen der Nachsorgetests vor der Entlassung mithilfe von PRM-Telemetrie durchgeführt: Ver Entlassung<br>
In Maßnahmen werden normalerweise im Rahmen der for amthilfe von PRM-Telemetrie durchgeführt:<br>
Sie das Aggregat ab und überprüfen Sie den Bildschirn<br>
Ifen Sie die Stimulationsreizschwellen, Elektrodenimped<br> Werden normalerweise im Rähmen der Nachsorgetests vor<br>
PRM-Telemetrie durchgeführt:<br>
Jat ab und überprüfen Sie ein Bildschirm "Überblick".<br>
Inulationsreizschwellen, Elektrodenimpedanz und Amplitude<br>
Inler und Histogramme.<br>

Fragen Sie das Aggregat ab und überprüfen Sie den Bildschirm "Überblick".

2. Überprüfen Sie die Stimulationsreizschwellen, Elektrodenimpedanz und Amplitude intrinsischer Signale. Experimental de Canton de Bildschirm<br>
Superior de Canton de Bildschirm<br>
Example de Bildschirm<br>
Electrodenimoedanz und A<br>
de Zahler und Histogramme.<br>
Electrodenimoedanz und A<br>
de Zahler und Histogramme.<br>
Electrodenimoedanz Zastaraná verzia. Nepoužíva<sup>ť</sup>.

97

3. Überprüfen Sie die Zähler und Histogramme.

4. Wenn alle Tests abgeschlossen sind, führen Sie bitte eine abschließende Abfrage durch und speichern Sie alle Patientendaten. Fistogramme.<br>
Sing Tuhren Sie bitte eine abschließende Abfrage : 11 M2C.<br>
Hentendaten C. S. C. N. 2 M2C.<br>
C. C. N. 2 M2C.<br>
C. C. N. 2 M2C.<br>
C. C. N. 2 M2C.<br>
C. C. N. 2 M2C.<br>
C. N. 2 M2C.<br>
C. N. 2 M2C.

- 5. Drucken Sie die Berichte "Quick Notes" und "Patientendaten", um sie in den Akten als spätere Referenz verfügbar zu haben.
- 6. Setzen Sie die Zähler und Histogramme zurück, damit bei der nächsten Nachsorge-Untersuchung die neuesten Daten angezeigt werden. Drücken Sie dazu im Bildschirm "Histogramme", "Tachy-Zähler" oder "Brady-Zähler" auf "Reset" (Zurücksetzen). FRAMEL STRAND TO THE MANUFILM AND THE SURFACE OF THE SURFACE OF THE SURFACE OF THE SURFACE OF THE SURFACE OF THE SURFACE OF THE SURFACE OF THE SURFACE OF THE SURFACE OF THE SURFACE OF THE SURFACE OF THE SURFACE OF THE SURF Formatistic and the Berichte, Quick Notes" und "<br>
als spätere Referenz verfügbar zu haben.<br>
6. Setzen Sie die Zähler und Histogramme zurü<br>
Nachseige-Untersuchung die neuesten Dater<br>
dazu im Bildschirm, Histogramme", Tachy-5. Drucken Sie die Berichte. Quick Notes" und "Pas und spätere Referenz verfügbar zu haben.<br>
6. Setzen Sie die Zähler und Histogramme zurück.<br>
Nachsorge-Untersuchung die neuesten Daten<br>
dazu im Bildschirm "Histogramme", "T Forte State Continents of the California Care and the California California California California California California California California California California California California California California California Cal S. Drucken Sie die Berichte "Quick Notes" und "Patientendat<br>
als spätere Referenz verfügbar zu haben.<br>
6. Setzen Sie die Zähler und Histogramme zurück, damit b<br>
Nachsorge-Untersuchung die neuesten Daten angezeigt<br>
dazu im als spätere Referenz verfügbar zu haben.<br>
Setzen Sie die Zähler und Histogramme zurück, damit bei der r<br>
Nachsorge-Untersuchung die neuesten Daten angezeigt werden<br>
dazu im Bildschirm "Histogramme", "Tachy-Zähler" oder "Br Fiel die Zahler und Histogramme zurück, damit bei der nächsten<br>19 die Zahler Tung Histogramme", "Tachy-Zahler" oder "Brady-Zahler" auf Bildschirm "Histogramme", "Tachy-Zahler" oder "Brady-Zahler" auf<br>(Zurücksetzen).<br>18 di

#### **Routine-Nachsorge**

Sie sollten einen Monat nach der Kontrolle vor der Entlassung und dann alle drei Monate Routinenachsorgeuntersuchungen durchführen, um die Aggregatprogrammierung, die Therapiewirksamkeit sowie den Elektroden- und Batteriestatus zu überprüfen.

*HINWEIS: Weil die Dauer des Geräteaustausch-Timers drei Monate beträgt (ab dem Zeitpunkt, an dem der Status "Explantieren" erreicht ist), ist es besonders wichtig, den Dreimonatsturnus der Nachsorgeuntersuchungen einzuhalten, nachdem der Status "Ein Jahr verbleibend" erreicht worden ist.* För antistation (Controlle Carlier Carlier Carlier Carlier Carlier Carlier Carlier Carlier Carlier Carlier Carlier Carlier Carlier Carlier Carlier Carlier Carlier Carlier Carlier Carlier Carlier Carlier Carlier Carlier Car eurtersuchungen durchtühren, um die Aggregatprogram<br>
eit sowie den Elektroden- und Batteriestatus zu überprischen die Dauer des Geräteaustausch-Timers drei Monate be<br>
der Status "Explantieren" erreicht ist), ist es besonde mach der Kontrolle vor der Entlassung und dann alle drei Monate<br>
reuchungen durchführen, um die Aggregatprogrammierung, die<br>
wie den Elektroden- und Batteriestatus zu überprüfen.<br>
Status "Explantieren" erreicht ist), ist e Explantieren" erreicht ist), ist es besonders wichtig, congeuntersuchungen einzuhalten, nachdem der Status<br>cht worden ist.<br>sollten folgende Verfahren in Betracht gezogen werder<br>gat ab und überprüfen Sie den Bildschirm "Übe Geräteaustausch-Timers drei Monate beträgt (ab dem<br>
schantieren" erreicht ist), ist es besonders wichtig, den<br>
eunfersuchungen einzuhalten, nachdem der Status<br>
orden ist.<br>
en folgende Verfahren in Betracht gezogen werden;<br>

Bei einer Routinenachsorge sollten folgende Verfahren in Betracht gezogen werden:

1. Fragen Sie das Aggregat ab und überprüfen Sie den Bildschirm "Überblick".

2. Überprüfen Sie die Stimulationsreizschwellen, Elektrodenimpedanz und Amplitude intrinsischer Signale. Maria Verfahren in Betracht gezogen werden; Elektroden Indentifier Channel Relationship and Amplitude

- 3. Drucken Sie die Berichte "Quick Notes" und "Patientendaten", um sie in den Akten als spätere Referenz verfügbar zu haben.
- 4. Bildschirm "Arrhythmie-Logbuch" durchsehen und Episodendetails und gespeicherte Elektrogrammdaten der interessanten Episoden ausdrucken.
- 5. Setzen Sie die Zähler und Histogramme zurück, damit bei der nächsten Nachsorgeuntersuchung die neuesten Episodendaten angezeigt werden.

*HINWEIS: Mit Echo-Doppler-Untersuchungen können die AV-Verzögerung und andere Programmieroptionen nach der Implantation nicht-invasiv überprüft werden.*

**VORSICHT:** Überprüfen Sie mit einem Konversions-Test, dass die Tachyarrhythmien des Patienten vom Aggregat erkannt und beendet werden können, wenn der Zustand des Patienten sich verändert oder Parameter neu programmiert worden sind. S. Drucken Sie die Berichte "<br>
als spätere Referenz verfü<br>
4. Bildschirm "Arrhythmie-Log<br>
gespeicherte Elektrogramm<br>
5. Setzen Sie die Zähler und<br>
Machsorgeuntersuchung die<br>
HINWEIS: Wit Echo-Doppler-L<br>
Machsorgeuntersuchu Version under Berichte "Quick Notes"<br>
2018 Spatier Referenz verfügbar zu haber<br>
4. Bildschirm "Arrhythmie-Logbuch" durchs<br>
gespeicherte Elektrogrammdaten der inte<br>
Sexten Sie die Zähler und Histogramme<br>
Machsorgeuntersuchu 3. Drucken Sie die Berichte "Quick Notes" und subspace Referenz verfügbar zu haben.<br>4. Bildschirm "Arrhythmie-Logbuch" durchse<br>gespeicherte Elektrogrammdaten der interessence Gespeicherte Elektrogrammdaten der interessence

### **EXPLANTATION**

*HINWEIS: Senden Sie alle explantierten Aggregate und Elektroden an Boston* Scientific zurück. Die Untersuchung der explantierten Aggregate und Elektroden liefert<br>Informationen, die für eine weitere Verbesserung der Systemzuverlässigkeit und zur<br>Berechnung von Garantieleistungen verwendet werden k Informationen, die für eine weitere Verbesserung der Systemzuverlässigkeit und zur<br>Berechnung von Garantieleistungen verwendet werden können.<br>Als der Systemzuverlässigkeit und zur<br>Als der Systemzuverlässigkeit und zur Berechnung von Garantieleistungen verwendet werden können.<br>
Control de Control de Control de Control de Control de Control de Control de Control de Control de Control de Control de Control de Control de Control de Control Mikrophysics Server Christopher University of the University of the University of the University of the University of the University of the Parameter Christopher University of the Parameter Programmieroptionen nach der Imp S. Drucken Sie die Berichte "Quick Notes" und "Patiente als spätere Referenz verfügbar zu haben.<br>
4. Bildschirm "Arrhythmie-Logbuch" durchsehen und Egespeicherte Elektrogrammdaten der interessanten Information Sie setzen S als spätere Referenz verfügbar zu haben.<br>
4. Bildschirm "Arrhythmie-Logbuch" durchsehen und Episoder gespeicherte Elektrogrammdaten der interessanten Episoder<br>
5. Setzen Sie die Zähler und Histogramme zurück, damit bei<br>
Na Nachsorgeuntersuchung die neuesten Episodendaten<br>
WEIS: Mit Echo-Doppler-Untersuchungen können die<br>
ere Programmieroptionen nach der Implantation nicht-in<br>
RSICHT: Überprüfen Sie mit einem Konversions-Test,<br>
Patienten vom France et al. (1971)<br>
Stehirm "Arrhythme-Eogbuch" durchsehen und Episodendetails und<br>
speicherte Elektrogrammdaten der interessanten Episoden ausdrucken.<br>
zen Sie die Zähler und Histogramme zurück, damit bei der nächsten<br> Verbrüfen Sie mit einem Konversions-Test, dass die<br>
In vom Aggregat erkannt und beendet werden Können, von<br>
ION<br>
Senden Sie alle explantierten Aggregate und Elektrode<br>
Versätzer der Parameter neu programmiert word<br>
Versätz riersuchung die reuesten Episodendaten angezeigt werden.<br>
Cho-Doppler-Untersuchungen können die AV-Verzögerung und<br>
rieroptionen nach der Implantation nicht-invasiv überprüft werden.<br>
Forgraft ein einem Konversions-Test, d Elie alle explantierten Aggregate und Elektroden an Bost<br>Untersuchung der explantierten Aggregate und Elektroden an Bost<br>Elie weitere Verbesserung der Systemzüverlässigkeit und<br>Intieleistungen verwendet werden können.<br>Alle Example of the Control of the Control of the Control of the Control of the Control of the Control of the Control of the Control of the Control of the Control of the Control of the Control of the Control of the Control of t plantierten Aggregate und Elektroden an Boston<br>ung der explantierten Aggregate und Elektroden liefent<br>verbesserung der Systemzuverlässigkeit und zur<br>den verwendet werden können.<br>Son vicin Controller (1999)<br>Son vicin Contro Elesserung der Systemzuverlässigkeit und zur<br>Wenwendet werden können.<br>Lesser verzichten Können.<br>10. No. Nie uzyku 10. No. Nie uzyku 11. Nie uzyku 11. Nie uzyku 11. Nie uzyku 11. Nie uzyku 11. Nie uzyku 11.

WARNUNG: Nicht wiederverwenden, wiederaufbereiten oder resterilisieren. Die Wiederverwendung, Wiederaufbereitung oder Resterilisierung kann die strukturelle Integrität des Produkts beeinträchtigen und/oder zu Funktionsstörungen des Produkts führen, was wiederum Verletzung, Krankheit oder Tod des Patienten zur Folge haben kann. Die Wiederverwendung, Wiederaufbereitung oder Resterilisierung kann unter Umständen auch das Produkt kontaminieren und/oder eine Infektion des Patienten oder Kreuzinfektionen zur Folge haben; so können unter anderem ansteckende Krankheiten von einem Patienten auf den nächsten übertragen werden. Eine Kontaminierung des Produkts kann zu Verletzung, Krankheit oder Tod des Patienten führen. WARNUNG: Nicht wiederverwende<br>
Wiederverwendung, Wiederaufbereit<br>
Integrität des Produkts beeinträchtige<br>
führen, was wiederum Verletzung, Kr<br>
kann, Die Wiederverwendung, Wieder<br>
Umständen auch das Produkt kontar<br>
Kreuzinf WARNUNG: Nicht wiederverwenden, wiederaufb<br>
Wiederverwendung, Wiederaufbreitung oder Rest<br>
Integrität des Produkts beeinträchtigen und/oder zu<br>
führen, was wiederum Verletzung, Krankheit oder I<br>
kann, Die Wiederverwendung, WARNUNG: Nicht wiederverwenden, wiederaufbe<br>
Wiederverwendung, Wiederaufbereitung oder Reste<br>
Integrität des Produkts beeinträchtigen und/oder zu<br>
führen, was wiederum Verletzung, Krankheit oder To<br>
kann, Die Wiederverwend Wederverwendung, Wederaubereitung oder Ne<br>
Integrität des Produkts beeinträchtigen und/oder<br>
führen, was wiederum Verletzung, Krankheit oder<br>
kann, Die Wiederverwendung, Wiederaufbereitun<br>
Umständen aus Politik kontantinie WARNUNG: Nicht wiederverwenden, wiederaufbereiten oder<br>
Wiederverwendung, Wiederaufbereitung oder Resterilisierung<br>
Integrität des Produkts beeinträchtigen und/oder zu Funktions<br>
führen, was wiederum Verletzung, Krankheit derverwendung, Wiederaufbereitung oder Resterilisierung kann d<br>
signität des Produkts beeinträchtigen und/oder zu Funktionsstörung<br>
eren, was wiederum Verletzung, Krankheit oder Tod des Patienten<br>
1. Die Wiederverwendung, Fredukts beeinträchtigen und/oder zu Funktionsstörungen des Produkts beeinträchtigen und/oder zu Funktionsstörungen des Produkts<br>viederum Verletzung. Krankheit oder Tod des Patienten zur Folge haben<br>ederverwendung. Wirder

Wenden Sie sich in den folgenden Fällen an Boston Scientific:

- Wenn ein Produkt außer Betrieb genommen wird.
- Beim Tod eines Patienten (ungeachtet der Todesursache), zusammen mit dem Autopsiebericht, falls ein solcher vorliegt.
- Bei anderen Beobachtungen oder Gründen von Komplikationen.

*HINWEIS: Die Entsorgung explantierter Aggregate und/oder Elektroden unterliegt den geltenden Gesetzen und Vorschriften. Wenden Sie sich bitte an Boston Scientific* (die Kontaktdaten finden Sie auf der Rückseite dieser Gebrauchsanweisung), um die<br>Rücksendung des Produkts zu organisieren.<br>100<br>2000 - Contable dieser Gebrauchsanweisung), um die<br>2000 - Contable dieser Gebrauchsanweisung), *Rücksendung des Produkts zu organisieren.* ektionen zur Folge haben; so können unter anderem ans<br>
m Patienten auf den nächsten übertragen werden. Eine<br>
kann zu Verletzung, Krankheit oder Tod des Patienten<br>
Sie sich in den folgenden Fällen an Boston Scientific:<br>
m e Maria Theorien Palentin Boston Scienting.<br>
Sodukt außer Betrieb genommen wird.<br>
Sodukt außer Betrieb genommen wird.<br>
Ees Patienten (ungeachtet der Todesursache), zusammen.<br>
Ees Patienten solcher vorliegt.<br>
Beobachtungen od Superior and Marchimeter and Superior and Superior and Superior and Superior and Superior and Superior Bullance<br>
The den hackhet oder Tod des Patienten führen.<br>
Tolgenden Fällen an Boston Scientific:<br>
Tolgenden Fällen an B The Castle of Castle of Castle of Castle of Castle of Castle of Castle of Castle of Castle of Castle of Castle of Castle of Castle of Castle of Castle of Castle of Castle of Castle of Castle of Castle of Castle of Castle o ungeachtet der Todesursache), zusammen mit dem<br>
Inder Gründer von Komplikationen.<br>
Iantierter Aggregate und/oder Elektroden unterliegt.<br>
Variation. Wenden Sie sich bitte an Boston Scientific<br>
Ider Rückseite dieser Gebrauch er Gründen von Komplikationen.<br>
erter Aggregate und/oder Elektroden unterliegt<br>
riften. Wenden Sie sich bitte an Boston Scientific.<br>
Rückselte dieser Gebrauchsanweisung), um die 110<br>
isjeren.<br>
20 10 10 10 10 10 10 10 10 10 Elavult verzió. Ne használja! Wersja nieaktualna. Nie używa<sup>ć</sup>.

*HINWEIS: Aufgrund des normalen Vorgangs der Oxidierung kann eine Verfärbung des Aggregats eingetreten sein, die aber keine Auswirkungen auf die Funktion des Aggregats hat.*

**VORSICHT:** Stellen Sie sicher, dass das Aggregat vor einer Einäscherung explantiert wird. Die Temperaturen bei der Verbrennung in einem Krematorium können dazu führen, dass das Aggregat explodiert.

**VORSICHT:** Führen Sie vor Explantation, Reinigung oder Versand des Aggregats folgende Schritte durch, um unerwünschte Schocks, ein Überschreiben wichtiger Therapiedaten und die Abgabe akustischer Signale zu verhindern: HINWEIS: Aufgrund des norm<br>des Aggregats eingetreten sein,<br>Aggregats hat.<br>VORSICHT: Stellen Sie sicher<br>Wird. Die Temperaturen bei der<br>Tühren, dass das Aggregat explicit<br>VORSICHT: Führen Sie vor E<br>folgende Schritte durch, u HINWEIS: Aufgrund des normalen Vorgang<br>
des Aggregats eingetreten sein, die aber kein<br>
Aggregats hat.<br>
VORSICHT: Stellen Sie scher, das das Agy<br>
wird. Die Temperaturen bei der Verbrennung<br>
(führen, dass das Aggregat explod HINWEIS: Aufgrund des normalen Vorgangs<br>
des Aggregats eingetreten sein, die aber keine<br>
Aggregats hat.<br>
VORSICHT: Stellen Sie sicher, dass das Agg<br>
wird. Die Temperaturen bei der Verbrennung in<br>
führen, dass das Aggregat VORSICHT: Stellen Sie sicher, dass das A<br>
Wind. Die Temperaturen bei der Verbrennun<br>
"Tühren, dass das Aggregat explodiert.<br>
VORSICHT: Führen Sie vor Explantation,<br>
fölgende Schritte durch, um unerwünschte Schritte durch, HINWEIS: Aufgrund des normalen Vorgangs der Oxidie<br>
des Aggregats eingetreten sein, die aber keine Auswirkun<br>
Aggregats hat.<br>
VORSICHT: Stellen Sie sicher, dass das Aggregat vor e<br>
wird. Die Temperaturen bei der Verbrennun des Aggregats eingetreten sein, die aber keine Auswirkungen auf Aggregats hat.<br>
VORSICHT: Stellen Sie sicher, dass das Aggregat vor einer Ein wird. Die Temperaturen bei der Verbrennung in einem Kremator<br>
führen, dass das A För den Krauss variable var Exploration, Reinigung oder<br>Fördrad Schrifte durch, um unerwünschte Schocks, ein Überapiedaten und die Abgabe akustischer Signale zu verhi<br>Fachy- und Brady-Modus des Aggregats auf "Aus" programm Is hat.<br>
Is hat.<br>
IFT: Stellen Sie sicher, dass das Aggregat vor einer Einäscherung explantation.<br>
Temperaturen bei der Verbreinung in einem Krematorium können dazu<br>
Idass das Aggregat explodiert.<br>
IHT: Führen Sie vor Exp Formation III and the Relation Control of the Second Control of the Apple and the Apple and the Apple and the Apple and the Apple and the Apple and the Apple and the Apple and the Apple and the Apple and the Apple and the

• Tachy- und Brady-Modus des Aggregats auf "Aus" programmieren.

• Magnetreaktionsfunktion auf "Aus" programmieren.

"Piepton wenn Explantation indiziert ist" auf "Aus" programmieren.

• "Piepton wenn außerhalb des Bereichs ist" auf "Aus" programmieren

Reinigen und desinfizieren Sie das Aggregat nach Standardverfahren zur Handhabung kontaminierter Geräte. The Standardverfahren zur Handhabung.<br>
Son und Rücksendung des Aggregates und/oder<br>
Son und drucken Sie den "Kombinierten<br>
Son von John Standardverfahren zur Handhabung.<br>
Son von John Standardverfahren zur Handhabung.<br>
Son

101

Beachten Sie bei der Explantation und Rücksendung des Aggregates und/oder Elektrode folgende Punkte: And Brady-Modus des Aggregats auf "Aus" programmieren.<br>
Treaktionsfunktion auf "Aus" programmieren.<br>
1 wenn Explantation indiziert ist" auf "Aus" programmieren.<br>
1 desinfizieren Sie das Aggregat nach Standardverfahre<br>
1 de Explantation indiziert ist" auf "Aus" programmieren.<br>
Rerhalb des Bereichs ist" auf "Aus" programmieren<br>
eren Sie das Aggregat nach Standardverfahren zur Han<br>
Explantation und Rücksendung des Aggregates und/od<br>
nkte:<br>
Pagg en auf "Aus" programmieren.<br>
Sie das Bereichs ist" auf "Aus" programmieren.<br>
Sie das Aggregat mach Standardverfahlen zur Handhabung<br>
Sie das Aggregat mach Standardverfahlen zur Handhabung<br>
Sie das Aggregat mach Standardver Mericksendung des Aggregates und/oder in 2 Mai

• Fragen Sie das Aggregat ab und drucken Sie den "Kombinierten Nachsorgebericht" aus.

- Deaktivieren Sie das Aggregat vor der Explantation.
- Entfernen Sie die Elektroden vom Aggregat.
- Wenn Elektroden explantiert werden, versuchen Sie, sie intakt zu explantieren und senden Sie sie ungeachtet ihres Zustandes ein. Entfernen Sie die Elektroden nicht mit Gefäßklemmen oder anderen Klemmwerkzeugen, die die Elektroden beschädigen könnten. Verwenden Sie Werkzeuge nur, wenn die Elektroden mit der Hand nicht entfernt werden können. Communistant Control of Network Control of Network Control of Network Control of Network Control of Network Control of Network Control of Network Control of Network Control of Network Control of Network Control of Network Version und as Agentician Library<br>
Version und Schenktroden explantiert werden, versuch<br>
Vern Elektroden explantiert werden, versuch<br>
und senden Sie sie ungeachtet ihres Zustand<br>
in die Scheiden explantiert werden, versuch Verwenden Sie ein Rücksende Kit (Returned Scientific Zurücksender Scientific Zurücksender Scientific Zurücksender Scientific Zurücksender Scientific Zurücksender Scientific Zurücksender Scientific Zurücksender Scientific Z Deaktivieren Sie das Aggregat vor der Explantation<br>
Entfernen Sie die Elektroden explantert werden, versuchen Sie sie und senden Sie sie ungeachtet ihres Zustandes ein. Entfernen Michael einer Richt mit Gefäßklemmen oder a Entfernen Sie die Elektroden vom Aggregat.<br>
Wenn Elektroden explantiert werden, versuchen Sie, sie intakt zur<br>
und senden Sie sie ungeachtet lines Zustandes ein. Entfernen S<br>
anich mit Gefäßklemmen oder anderen Klemmwerkze In Sie die Elektroden vom Aggregat.<br>
lektroden explantiert werden, versuchen Sie, sie intakt zu explantieren<br>
Gefäßkelmmen oder anderen Klemmwerkzeugen, die die Elektroden<br>
Gefäßkelmmen oder anderen Klemmwerkzeugen, die d

• Waschen Sie das Aggregat und die Elektroden mit einem Desinfektionsmittel ab, um Körperflüssigkeiten und Verschmutzungen zu entfernen, aber tauchen Sie beides nicht ein. Achten Sie darauf, dass keine Flüssigkeiten in die Elektrodenanschlüsse des Aggregates gelangen. Chadigen könnten. Verwenden Sie Werkzeuge nur, wen<br>
Hand nicht entfernt werden können.<br>
Schen Sie das Aggregat und die Elektroden mit einem Dum Körperflüssigkeiten und Verschmutzungen zu entfer<br>
beides nicht ein. Achten Si entifissigkeiten und Verschmutzungen zu entfernen, aber<br>Licht ein. Achten Sie darauf, dass keine Flüssigkeiten in<br>schlüsse des Aggregates gelangen<br>Die ein Rücksende-Kit (Returned Product Kit) von Bosto<br>egat ordnungsgemäß z Frank Werden Sie versichtige nur, wenn die Elektroden mit<br>
Angregat und die Elektroden mit einem Desinfektionsmittel<br>
Angregat version. Achten Sie darauf, dass keine Flüssigkeiten in die<br>
sisse des Aggregates gelangen:<br>
In

• Verwenden Sie ein Rücksende-Kit (Returned Product Kit) von Boston Scientific,<br>
um das Aggregat ordnungsgemäß zu verpacken, und senden Sie es an Boston<br>
Scientific Zurück, C<br>
Scientific Zurück, C<br>
102 um das Aggregat ordnungsgemäß zu verpacken, und senden Sie es an Boston Jeruzionaliste Versión obsoleta. cksende-Kit (Returned Product Kit) von Boston Scientifier<br>ungsgemäß zu verpacken, und senden Sie es an Bosto<br>ungsgemäß zu verpacken, und senden Sie es an Bosto<br>ungsgemäß zu verpacken, und senden Sie es an Bosto<br>ungsgemäß z Agenegates gelangen.<br>
Made-Kir (Returned Product Kir) von Böston Scientific, NCC<br>
gemäß zu verpacken, und senden Sie es an Boston<br>
gemäß zu verpacken, und senden Sie es an Boston<br>
gemäß zu verpacken, und senden Sie es an B Zastaraná verzia. Nepoužívační straná verziária. Charles de la Charles de la Charles de la Wersja nieaktualna. Nie używać.<br>Nauturua nieaktualna. Nie używać.

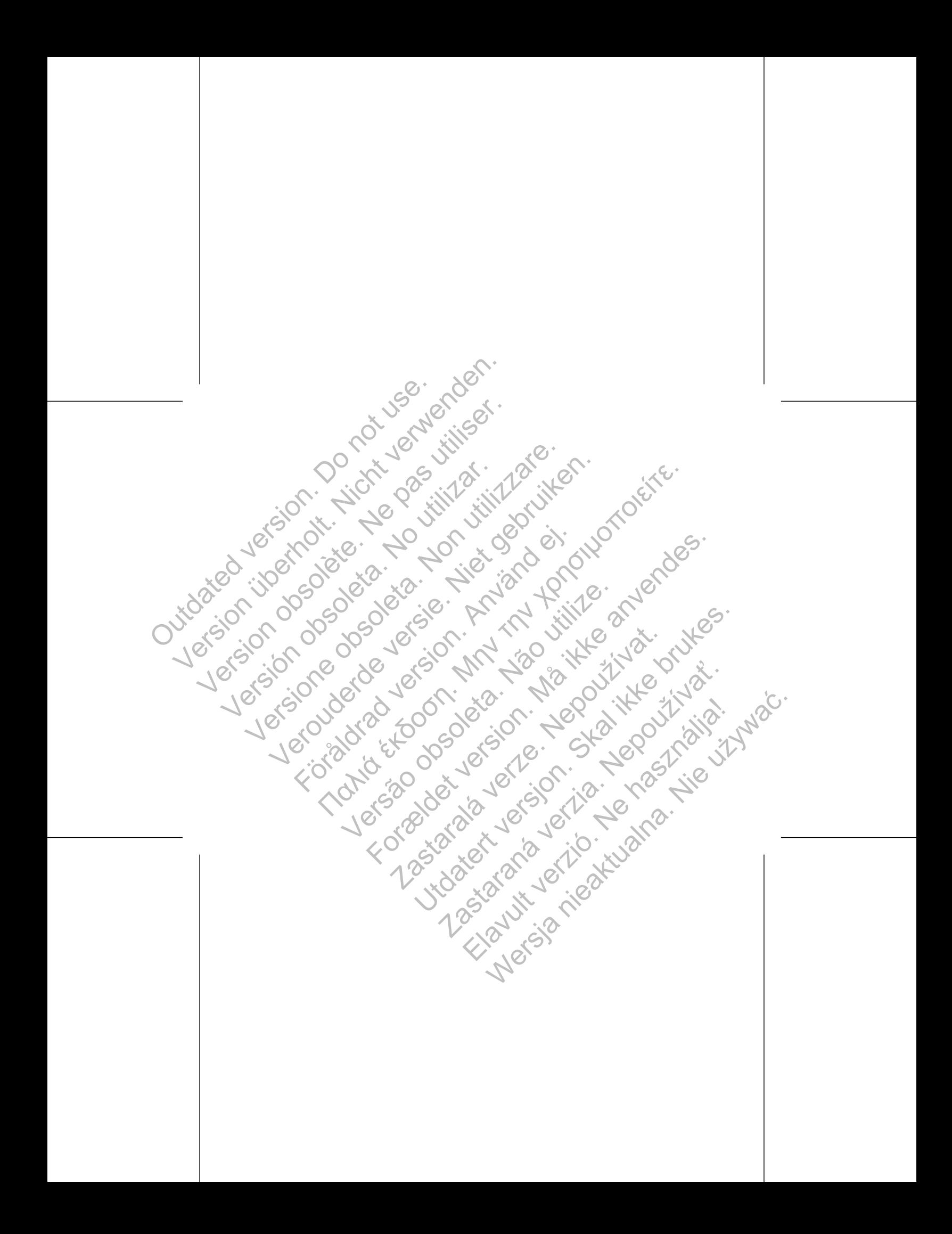

# SCIENTIFIC<br>
SCIENTIFIC<br>
Wetter technische Handbücker finden Ste<br>
Wetter technische Handbücker finden Ste<br>
Wetter technische Handbücker finden Ste<br>
Max. Doston. Scientific<br>
St. Paul, MN 55112-5798 USA Version Scientific Nicht verwenden.

Weitere technische Handbücher finden Sie auf www.bostonscientific-international.com/manuals.

Boston Scientific 4100 Hamline Avenue North St. Paul, MN 55112-5798 USA

Guidant Europe NV/SA; Boston Scientific Green Square, Lambroekstraat 5D 1831 Diegem, Belgium Www.bostonScientific.-international.com/manuals.<br>
Boston Scientific<br>
4100 Hamiline Avenue North<br>
St. Paul, MN 56712-5798 USA<br>
St. Paul, MN 56712-5798 USA<br>
Guidant Europe NV/SA; Boston Scientific<br>
Green Square, Lambroekstra Metal 2008 Internet Prince 2019 Internet Verter echnische Handbücher finden Sie auf SCIENTIFIC<br>
Weitere lechnische Handbücher finden Sie auf<br>
Montposton Scientific<br>
Montposter Scientific<br>
100 Hamline Avenue North<br>
St. Paul, MN 55112-5798 USA<br>
Circlen Square, Lambroekstraat 50<br>
(Seen Square, Lambroekstraat SCIENTIFIC<br>
Wertere technische Handbücher finden sie auf<br>
Wertere technische Handbücher finden sie auf<br>
Wertere technische Handbücher finden sie auf<br>
Boston Scientific<br>
St. Paul, MN 56112-5798 USA<br>
St. Paul, MN 56112-5798 Verbreitere echnische Handburger finden. Sie auf.<br>
Wertere echnische Handburger finden. Sie auf.<br>
Werter einer Europe North Controller (international com/manuals).<br>
Soston Scientific.<br>
Le Rein. MN 55112-5798 USA<br>
The Rein. THE SERVICE PROPERTY AND THE SERVICE PROPERTY AND THE SERVICE PROPERTY AND THE ANGELE PROPERTY AND THE ANGELE PROPERTY AND THE ANGELE PROPERTY AND THE ANGELE PROPERTY AND THE ANGELE PROPERTY AND THE ANGELE PROPERTY AND THE Pre 2012-05<br>
NGC 2012-05<br>
NGC 2012-05<br>
NGC 2012-05<br>
NGC 2012-05<br>
NGC 2012-05<br>
NGC 2012-05<br>
NGC 2012-05<br>
NGC 2012-05<br>
NGC 2012-05<br>
NGC 2012-05<br>
NGC 2012-05<br>
NGC 2012-05<br>
NGC 2012-05<br>
NGC 2012-05<br>
NGC 2012-05<br>
NGC 2012-05<br>
N Forecast of the content of the content of the content of the content of the content of the content of the content of the content of the content of the content of the content of the content of the content of the content of Maria Verze Labourne Companies Companies Companies Companies Companies Companies Companies Companies Companies Companies Companies Companies Companies Companies Companies Companies Companies Companies Companies Companies C Skal ikke brukes. Skal ikke brukes.

www.bostonscientific.com 1.800.CARDIAC (227.3422) +1.651.582.4000

© 2012 Boston Scientific or its affiliates. All rights reserved.

\*357481-068\*

Eland Verzion Maria Ne használja (zm. 1918)

**Principal verziaraná verziaraná verziaraná verziaraná verziaraná verziaraná verziaraná verziaraná verziaraná v**<br>Después de la Ceologe de la disponential